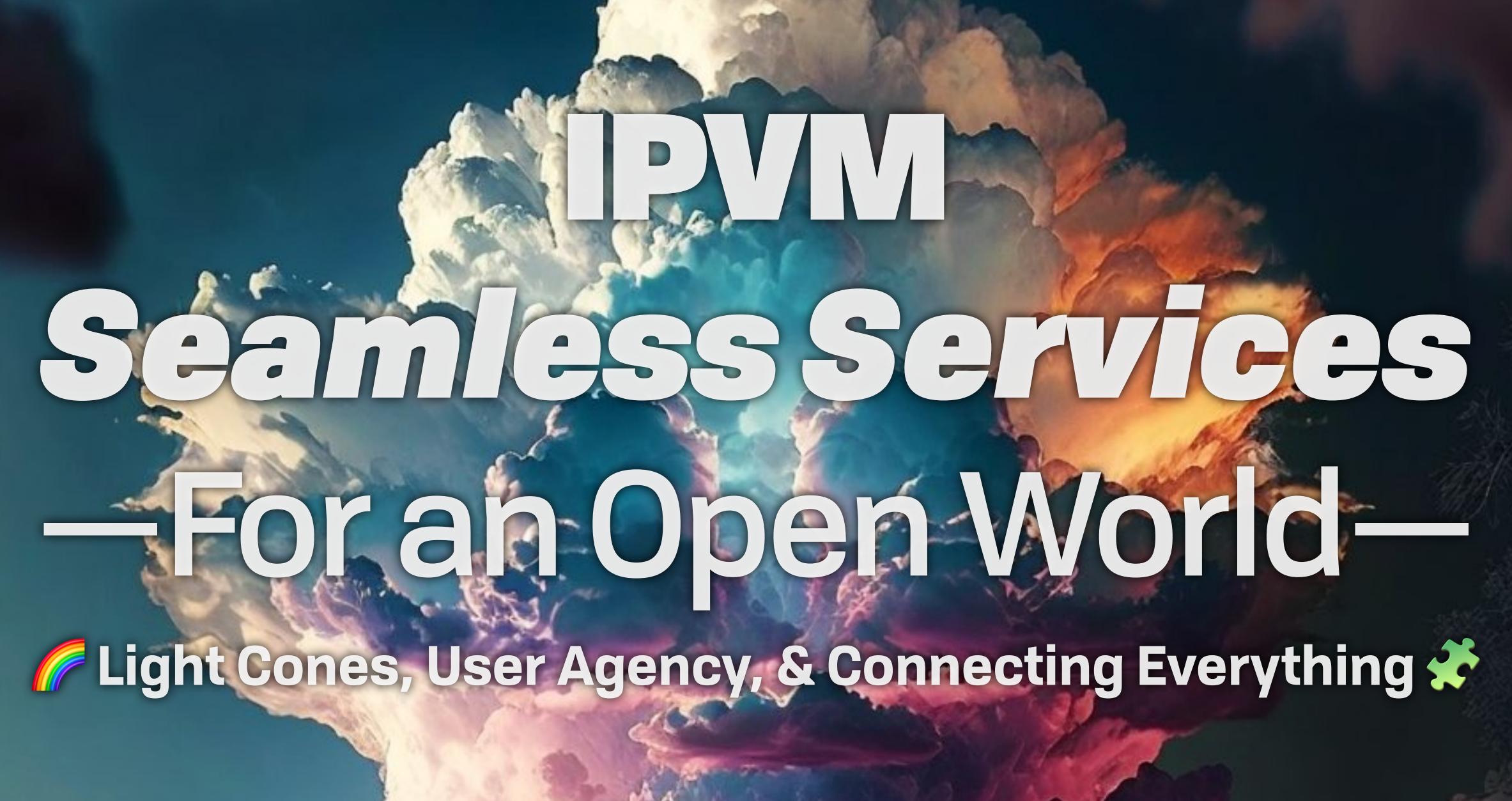

github.com/ipvm-wg fission.codes

# We cannot sow seeds with clenched fists. To sow we must **open our hands**.

Adolfo Perez Esquivel

Jesper, I have this idea in which we'll connect all of the worlds Erlang systems to each other, imagine if **every process could talk to every other process**, world-wide!

- Joe Armstrong, email to Jesper L. Andersen

## Seamless Services for an Open World **Brooklyn Zelenka @expede**

Brooklyn Zelenka @expede

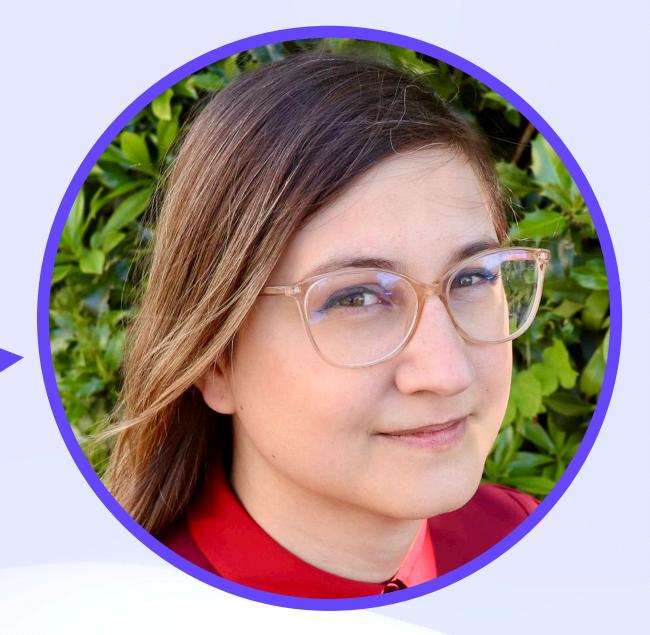

github.com/expede

### Brooklyn Zelenka @expede

- Cofounder & CTO at Fission Codes
  - https://fission.codes
- PLT and DSys are my jam
- Witchcraft, UCAN, WNFS, Rhizome, Multiformats, EIPs, &c

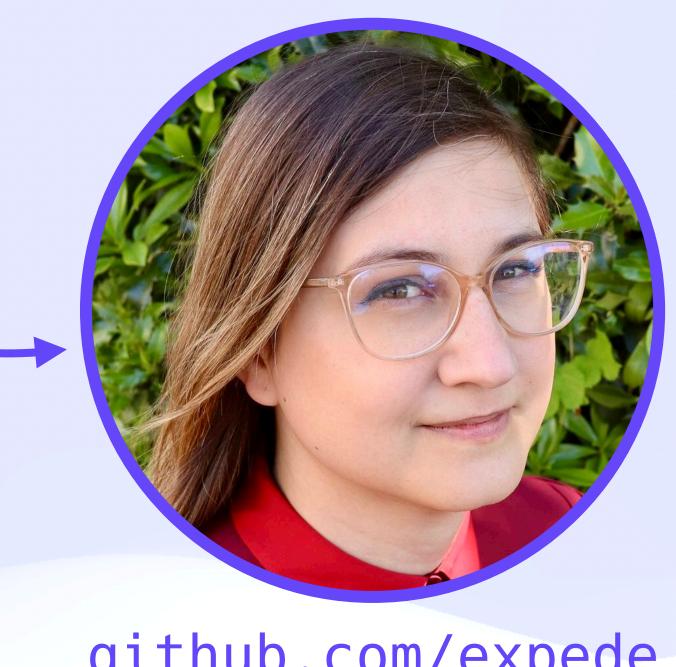

github.com/expede

### Brooklyn Zelenka @expede

- Cofounder & CTO at Fission Codes
  - https://fission.codes
- PLT and DSys are my jam ⊌
- \* Witchcraft, UCAN, WNFS, Rhizome, Multiformats, EIPs, &c
- Rust IPVM implementation (mainly) by Zeeshan Lakhani
- Joint work with Protocol Labs, Expanso, and others

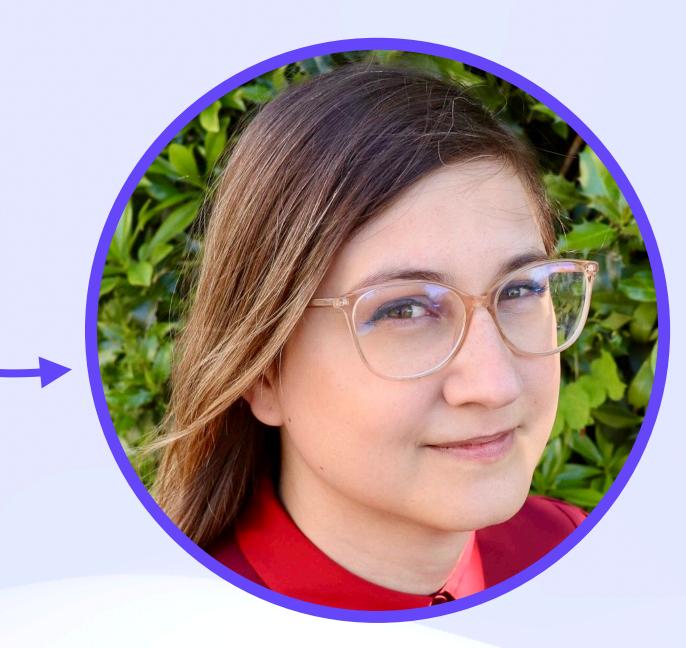

github.com/expede

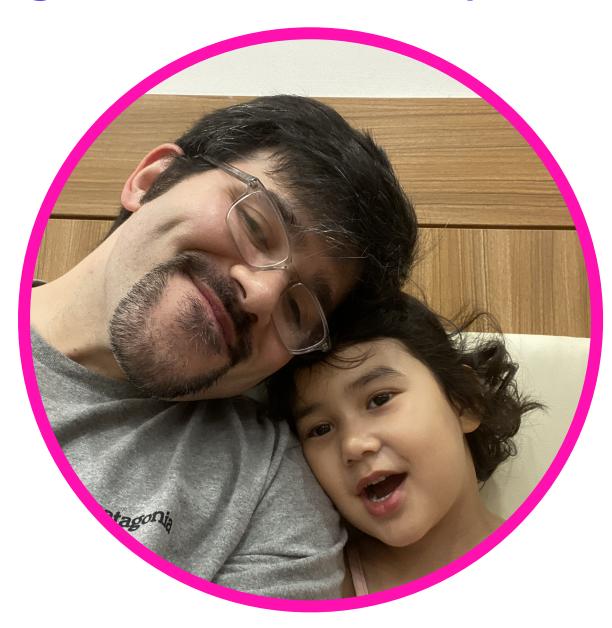

github.com/zeeshanlakhani

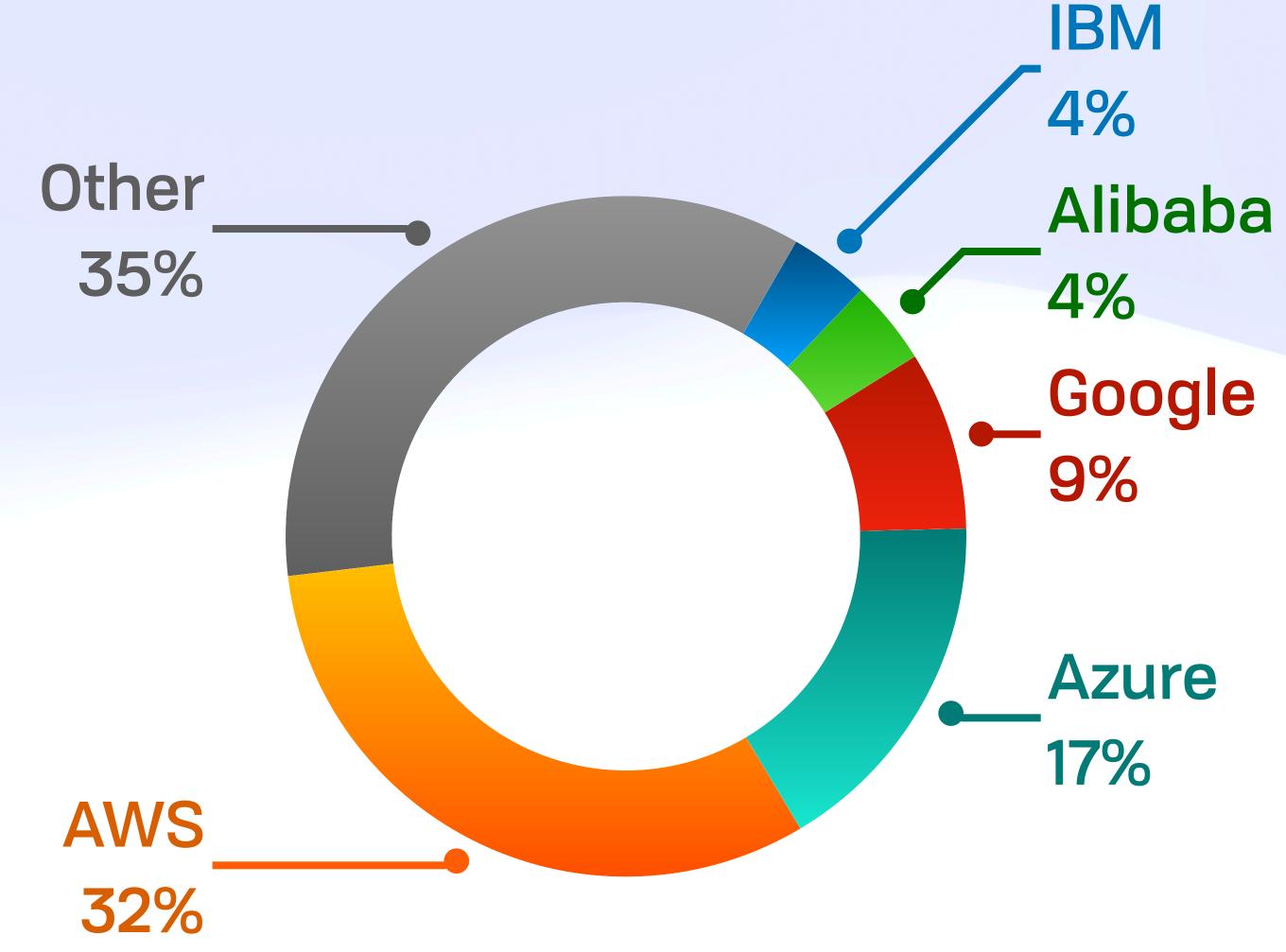

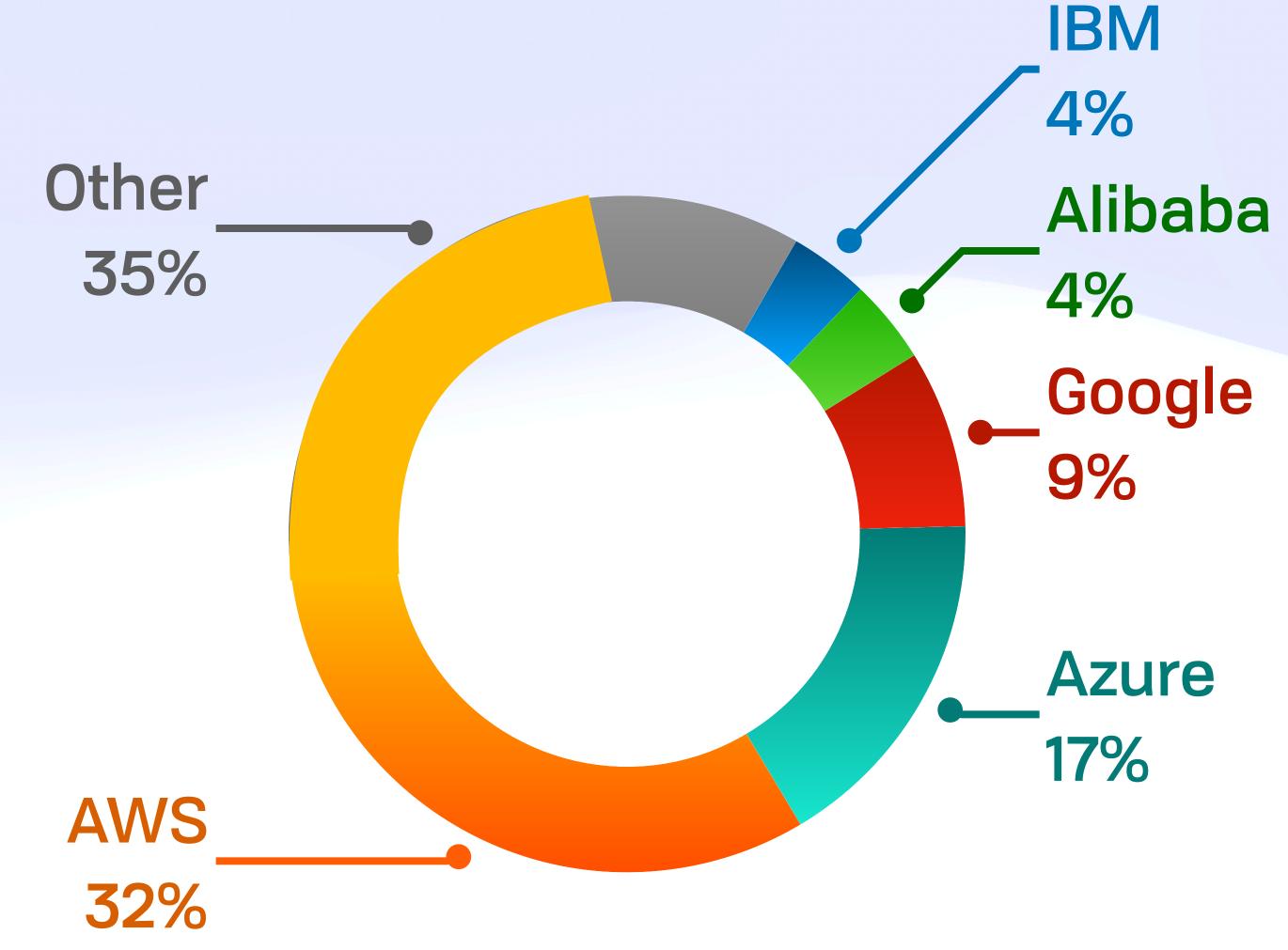

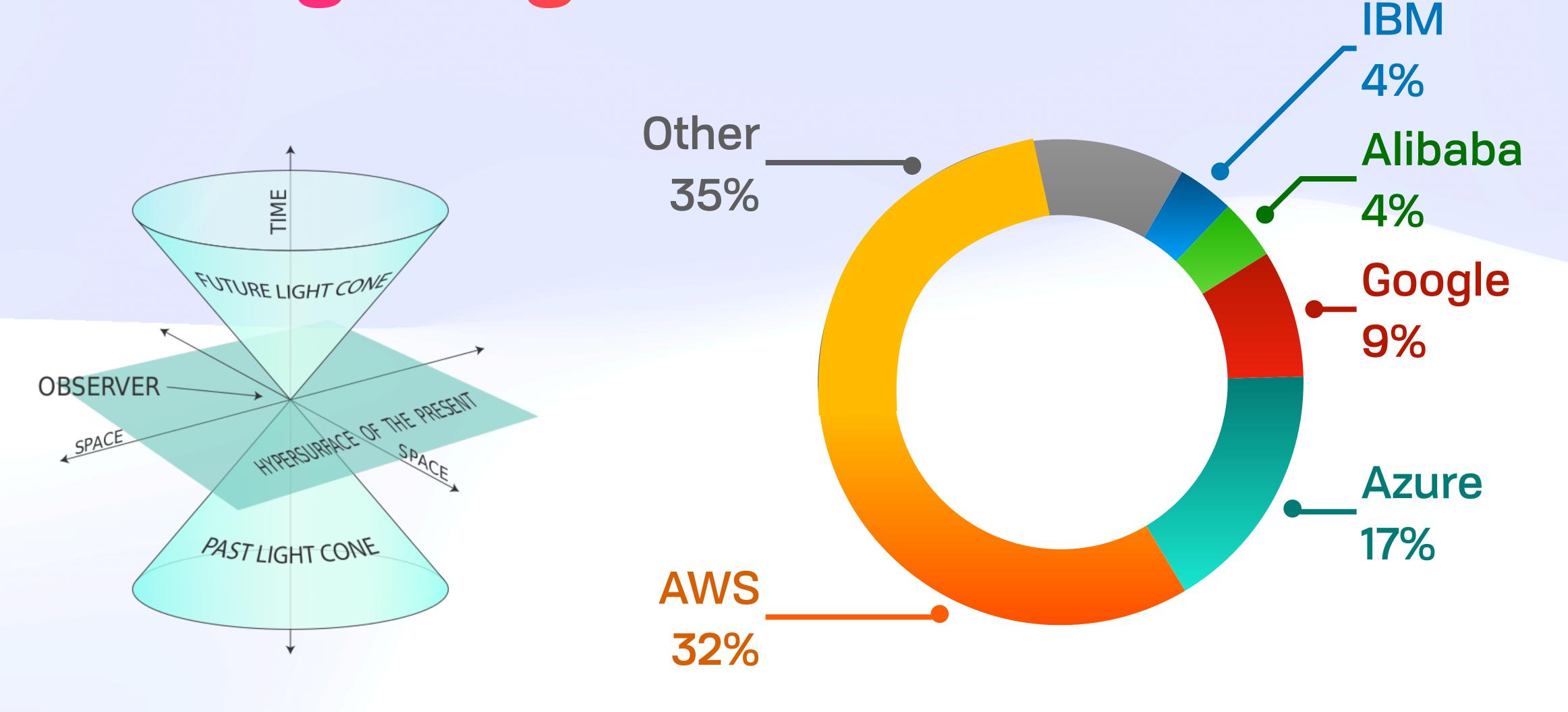

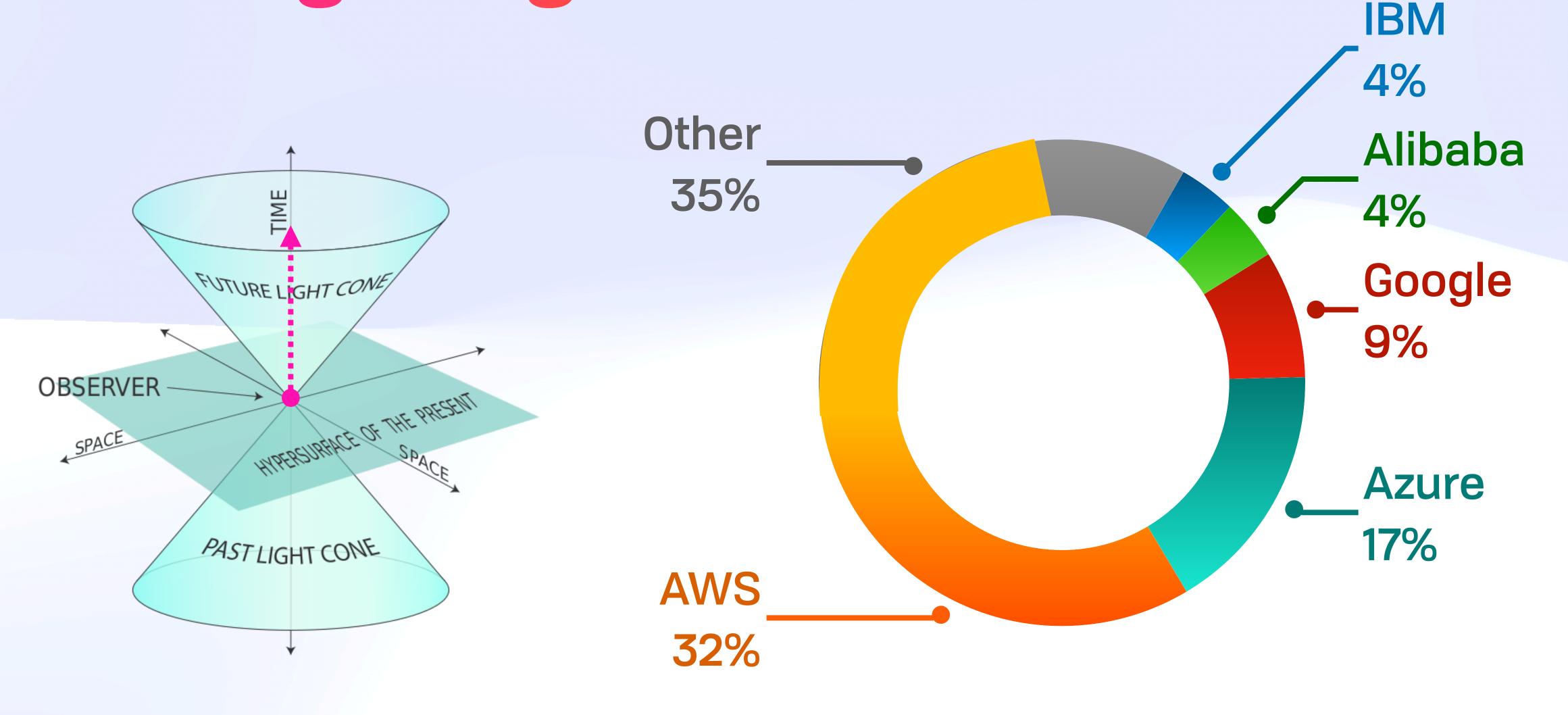

### Rolling Weight

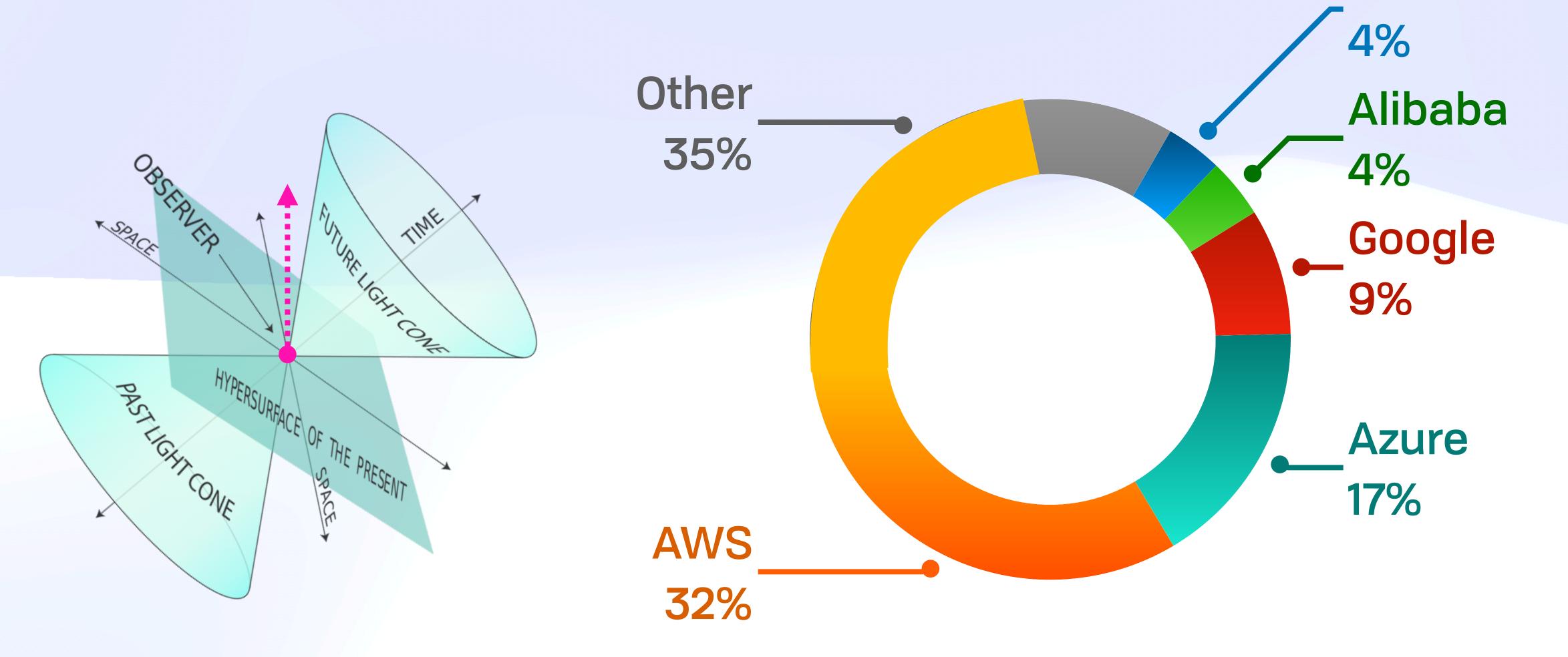

**IBM** 

### Everything, Everywhere, All At Once

### Everything, Everywhere, All At Once

Nothing less than connecting all of the world's users & services.

The "HTTP" storage and compute equivalent: open, interoperable, & everywhere.

Must be **substantially** better than the status quo.

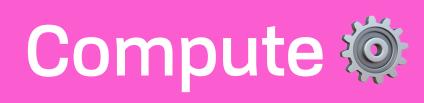

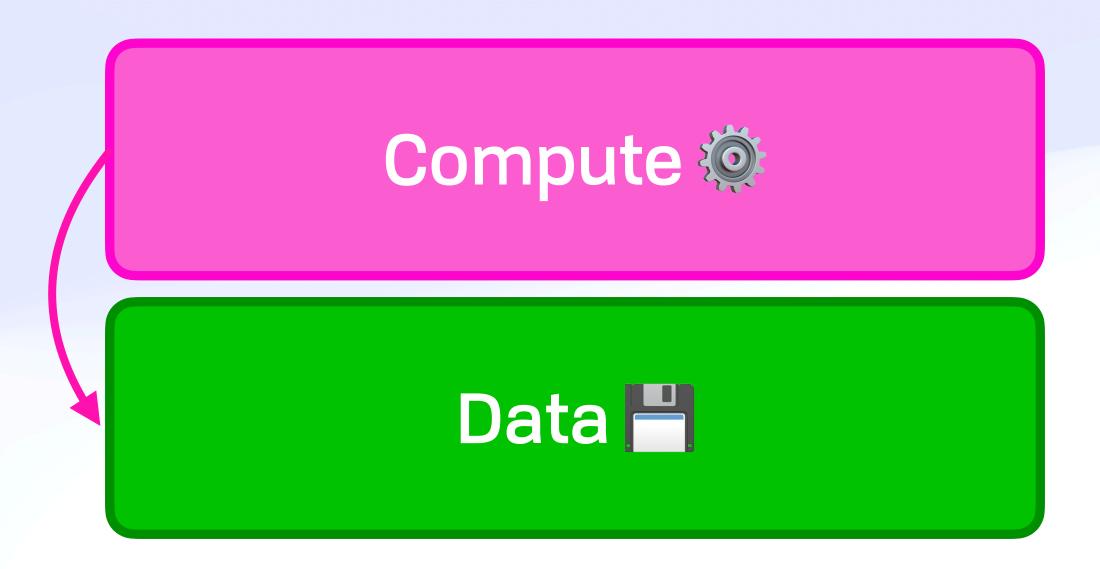

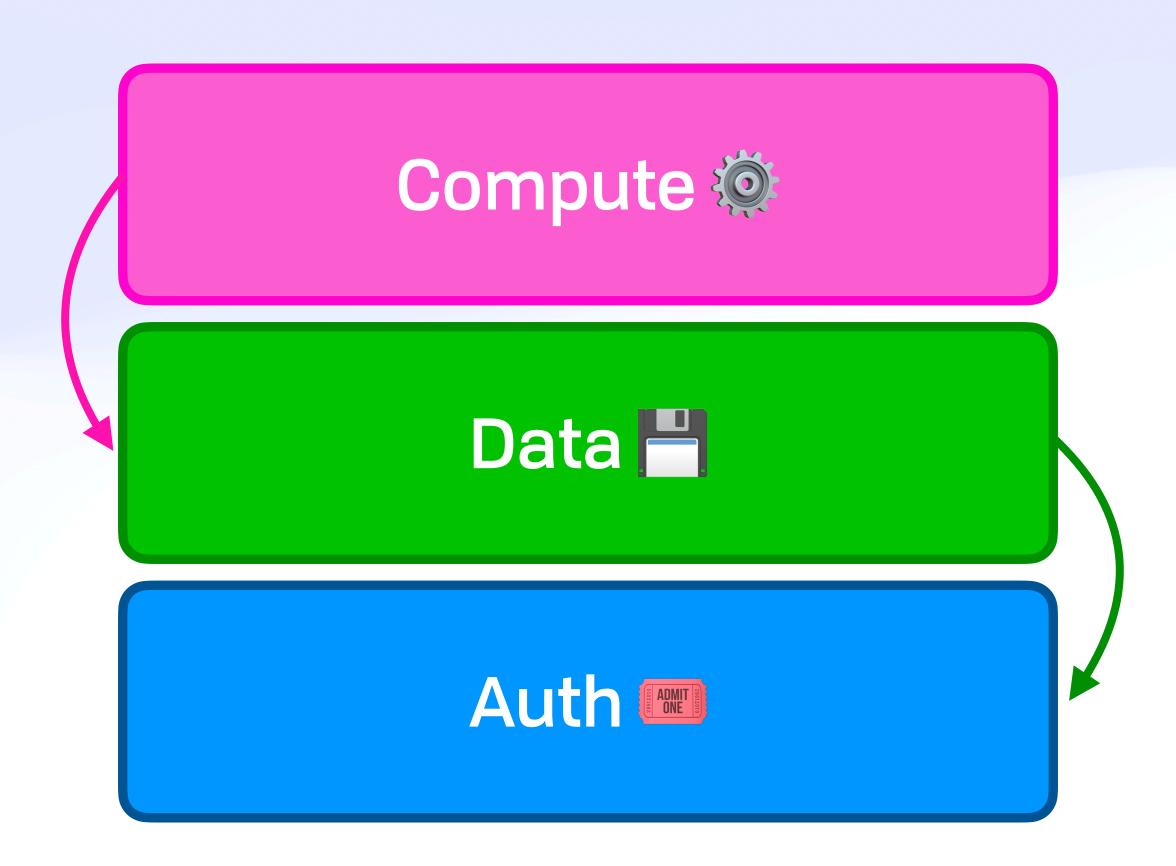

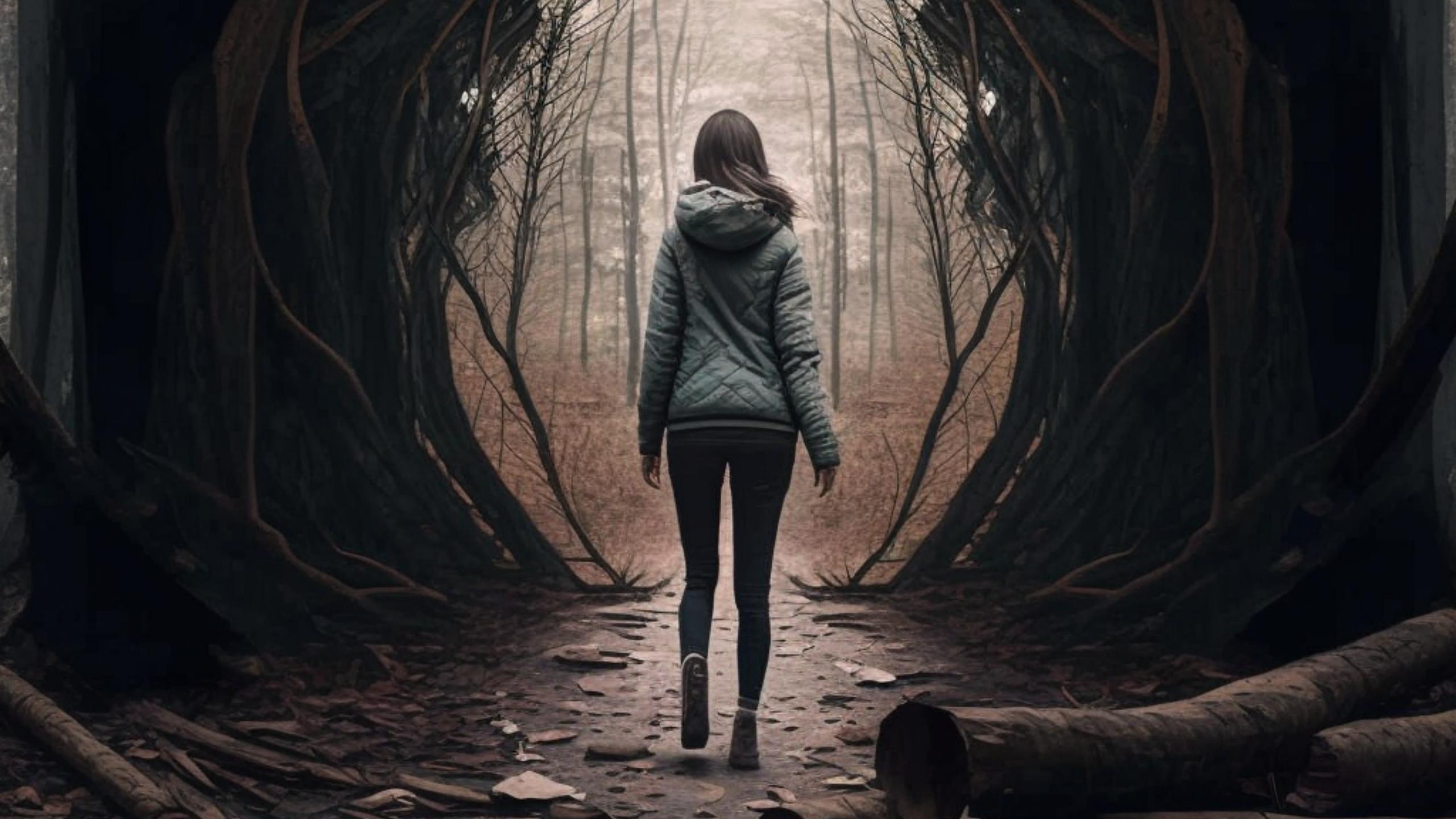

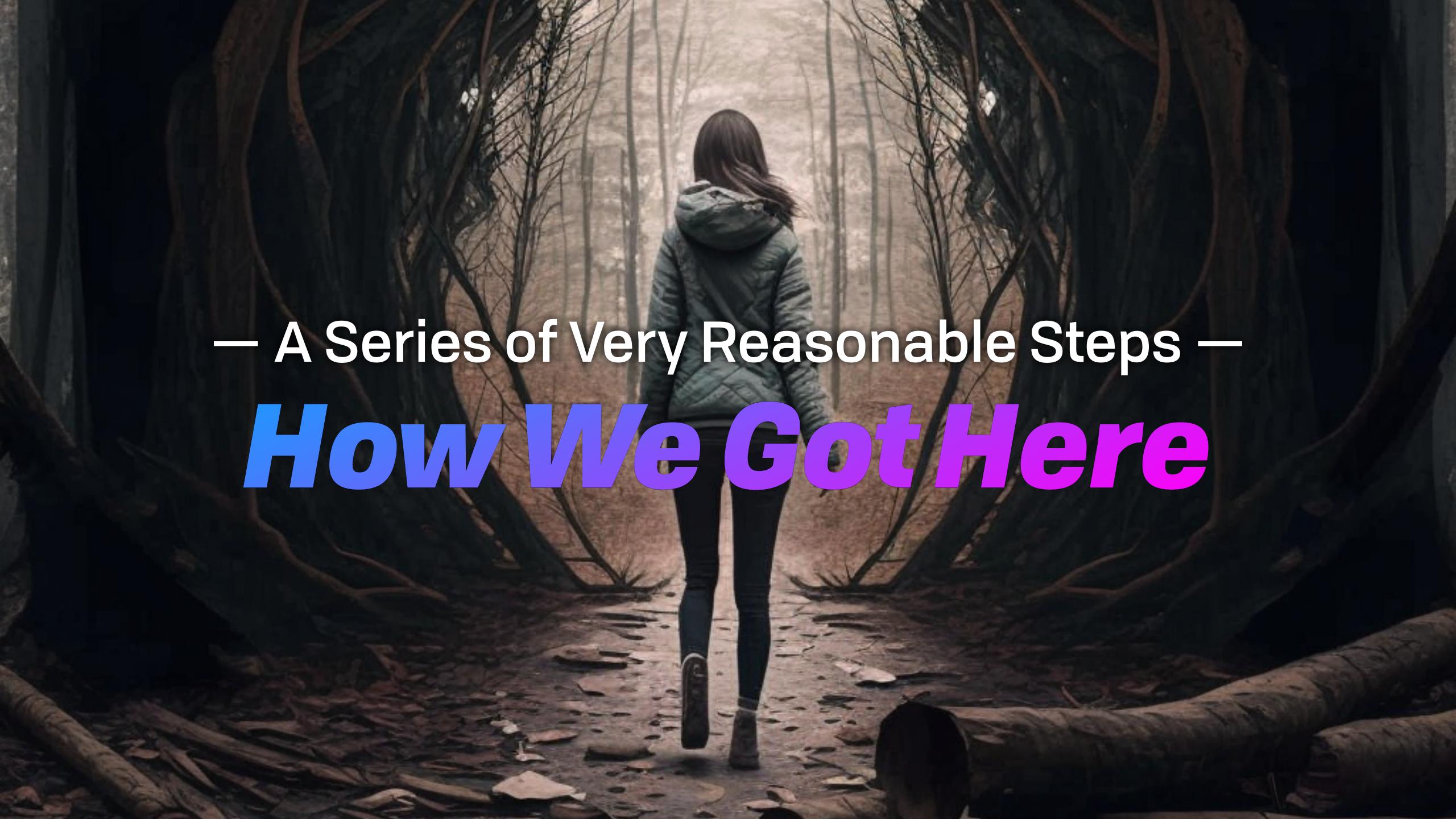

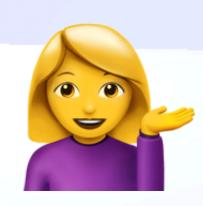

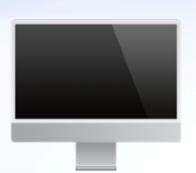

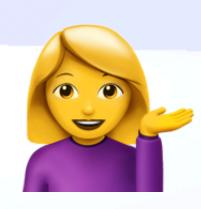

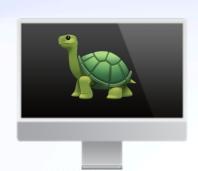

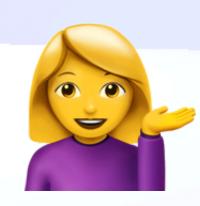

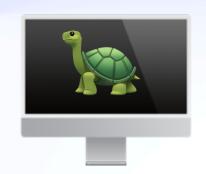

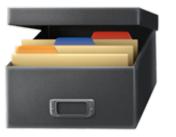

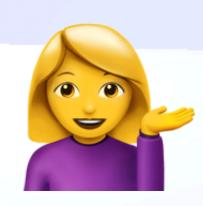

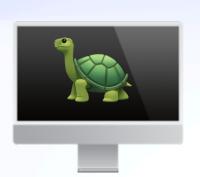

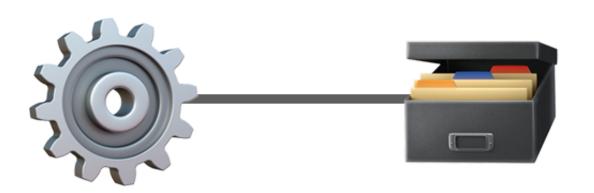

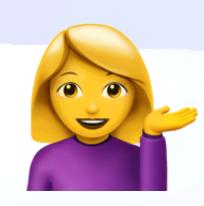

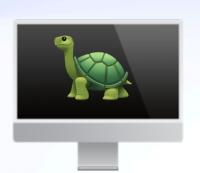

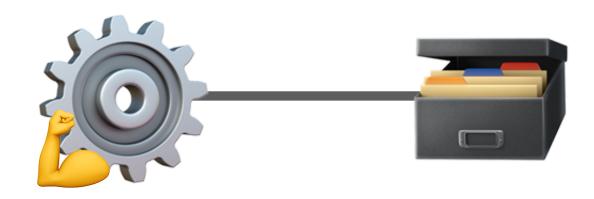

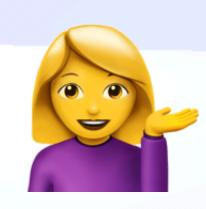

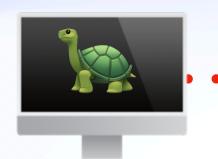

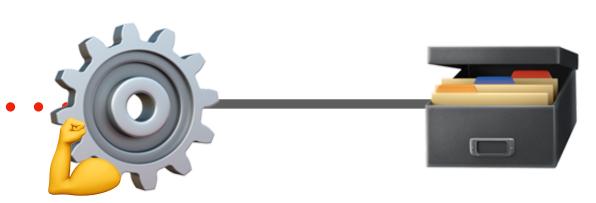

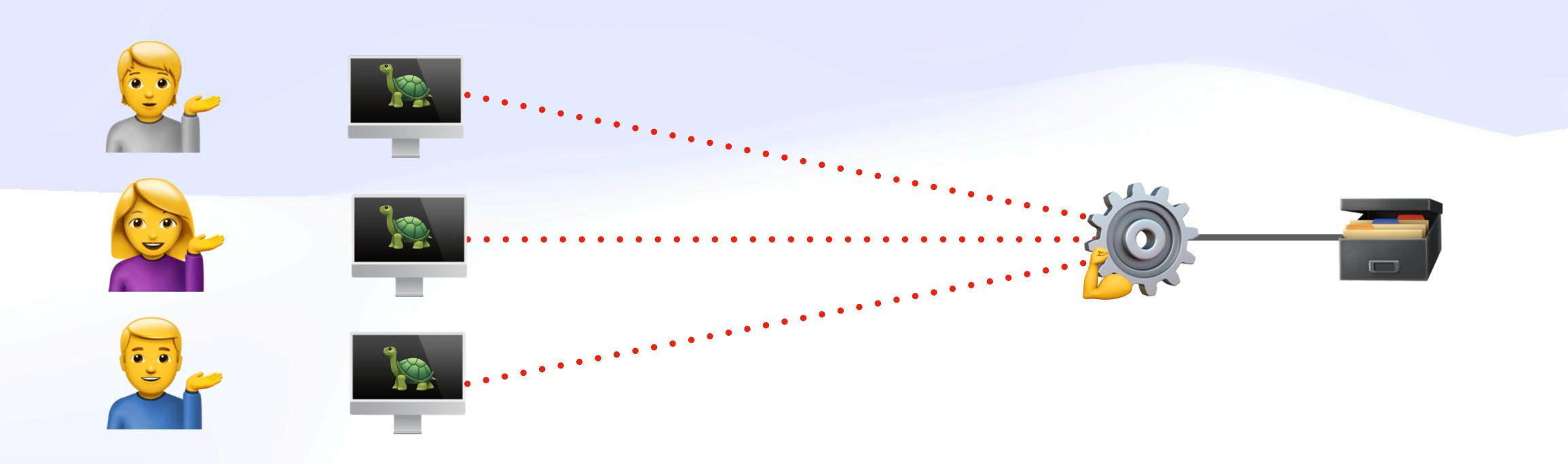

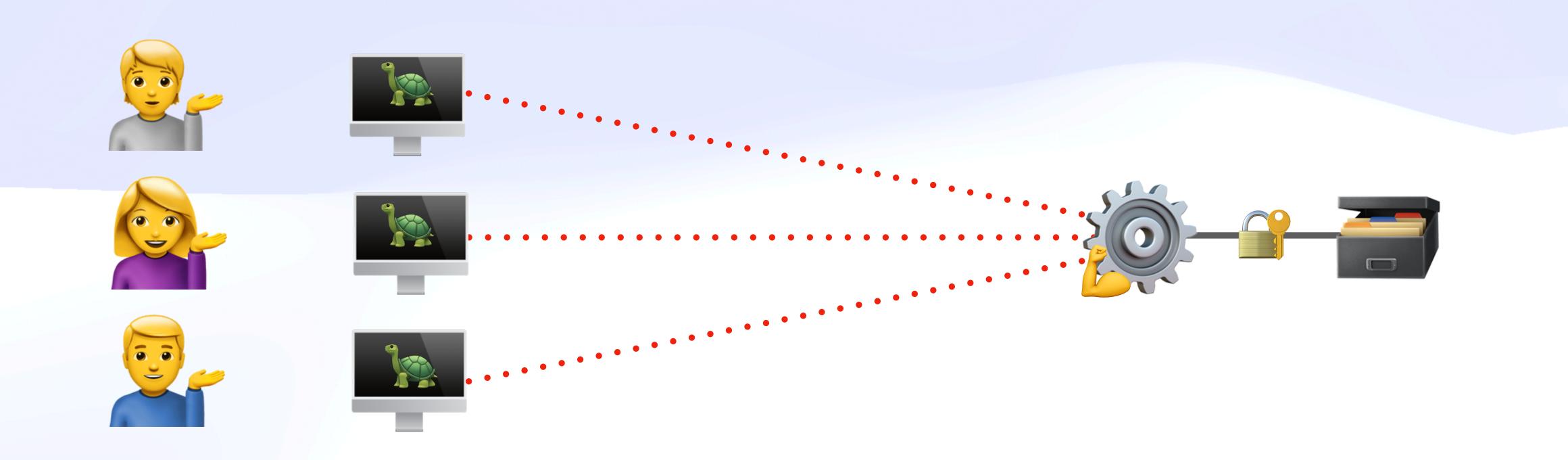

### Hidden Many-to-Many

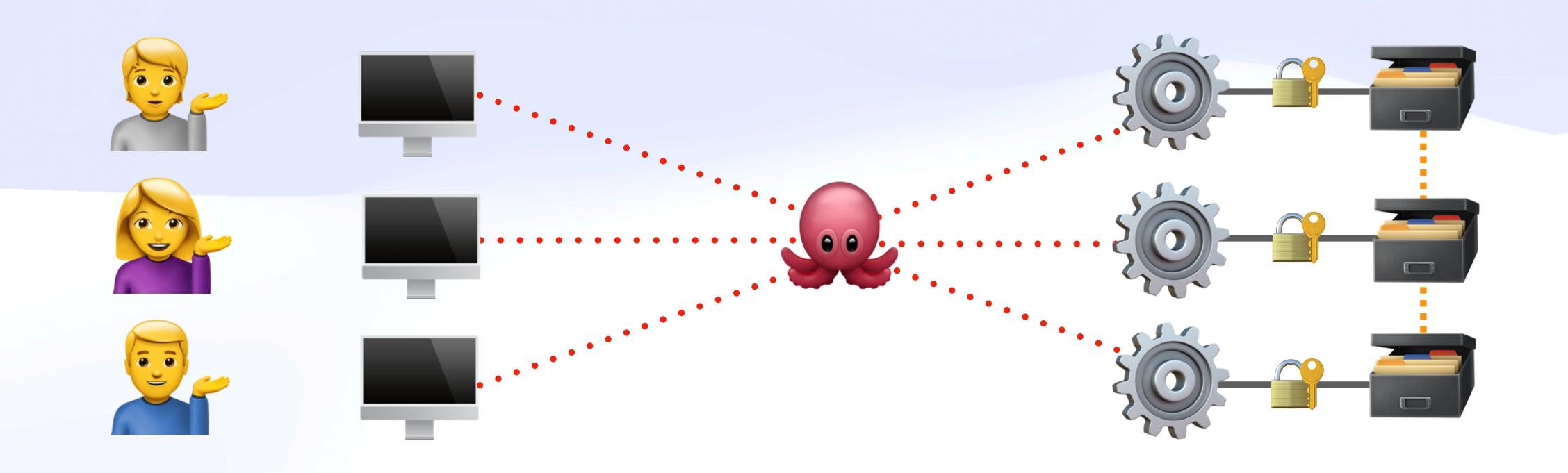

### Invisible Many-to-Many

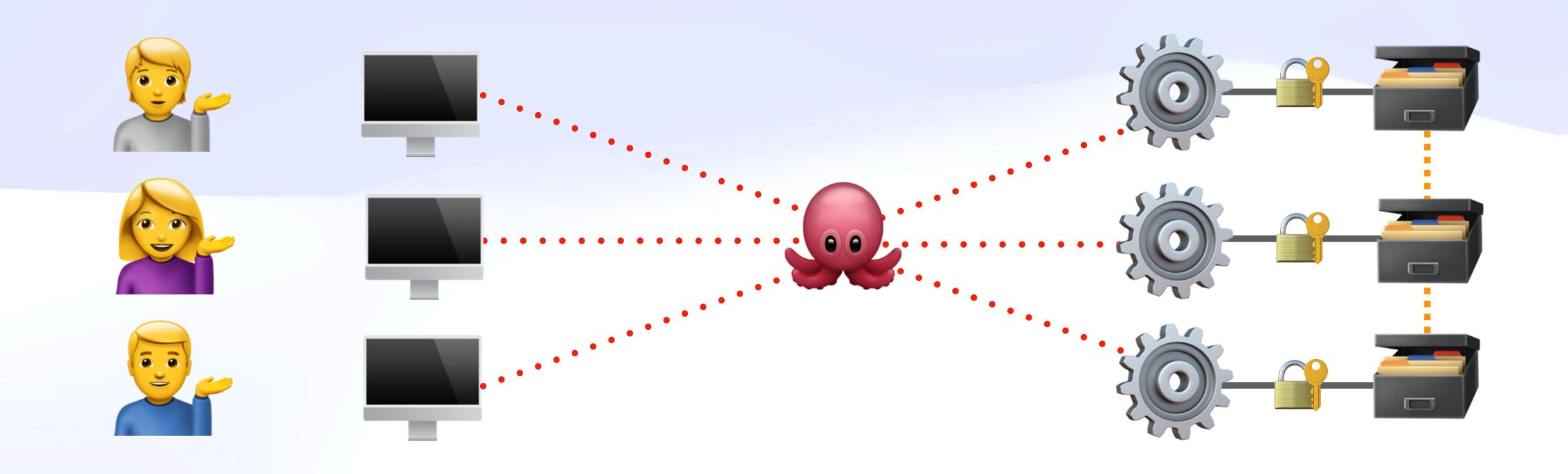

### Invisible Many-to-Many

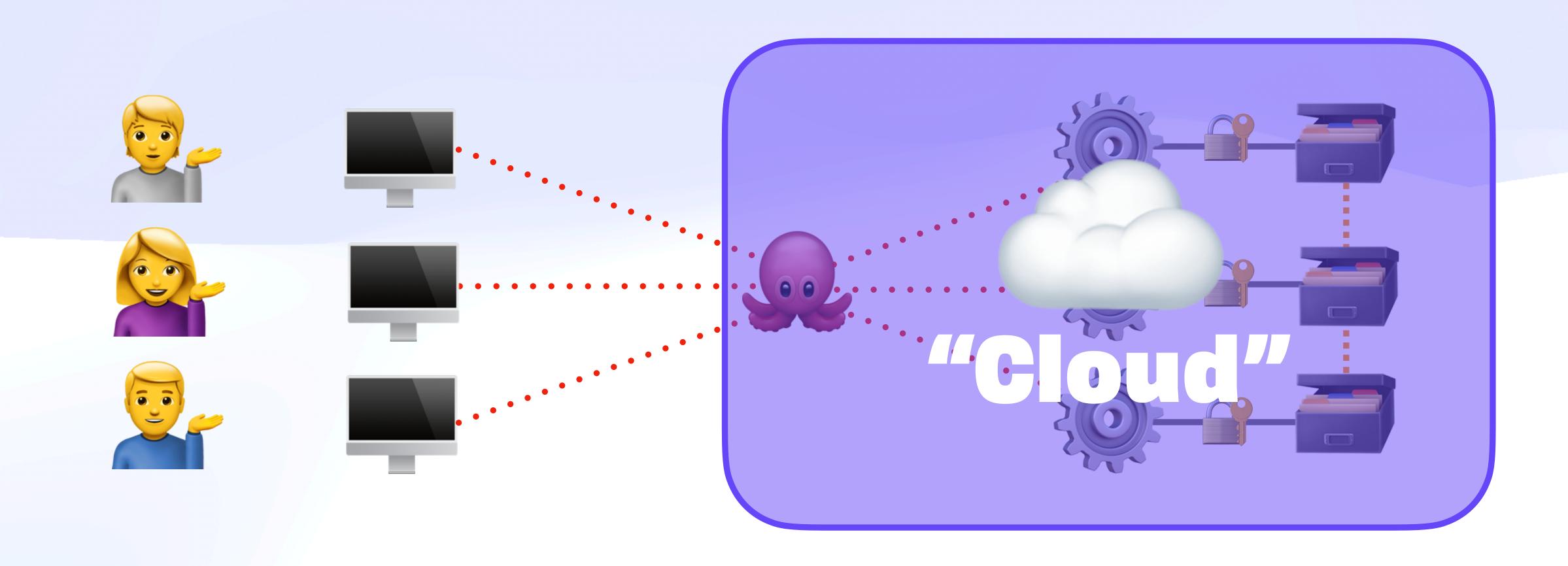

### Abstract Many-to-Many

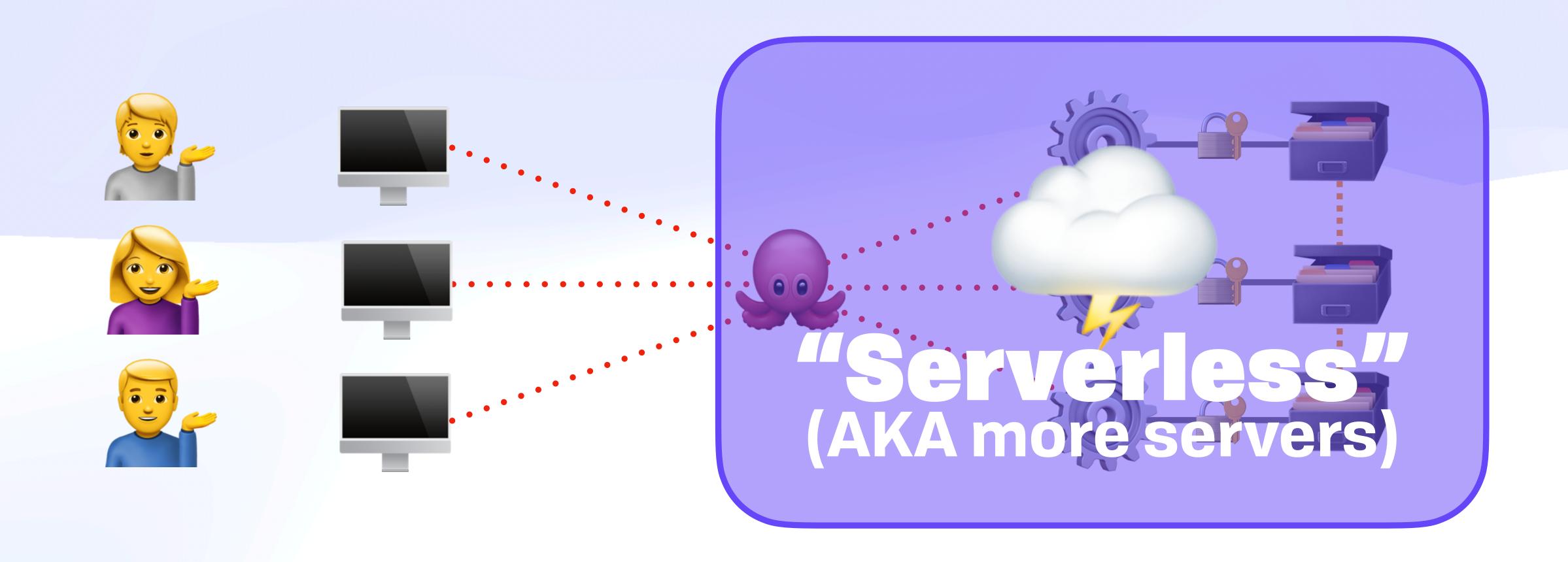

## ...and so it was for many years...

## ...and so it was for many years...

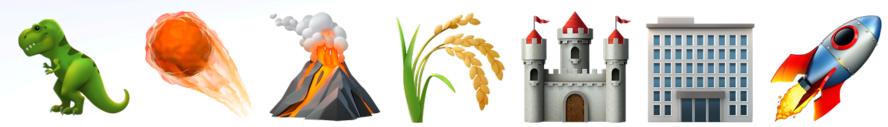

# Consequences

# Consequences

- Single source of truth ("the" database)

# Consequences

- Single source of truth ("the" database)
- Server-centric
  - "Full stack development"
  - DevOps, Docker, k8s, laC
  - How to train enough engineers?

## Consequences

- Single source of truth ("the" database)
- Server-centric
  - "Full stack development"
  - DevOps, Docker, k8s, laC
  - How to train enough engineers?

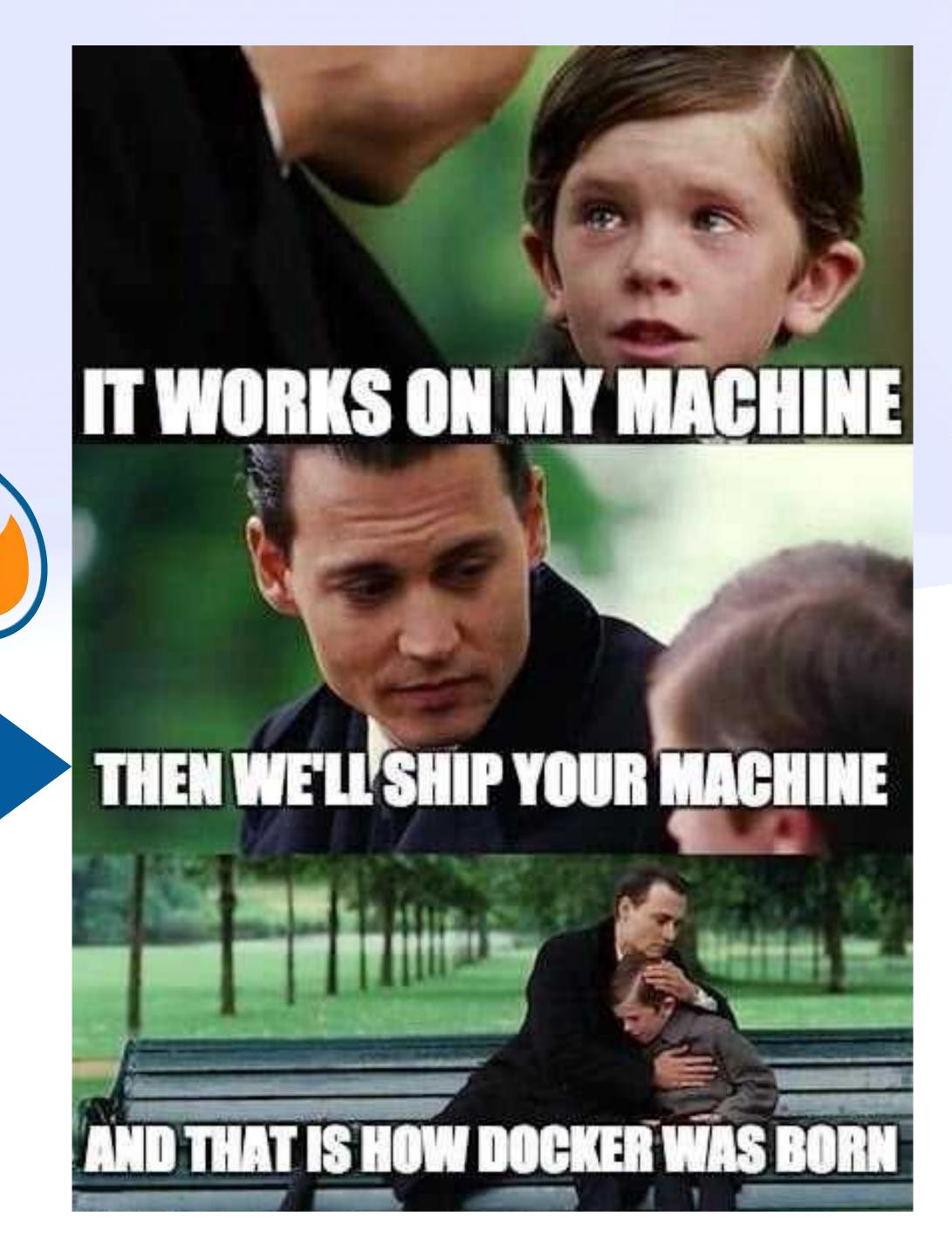

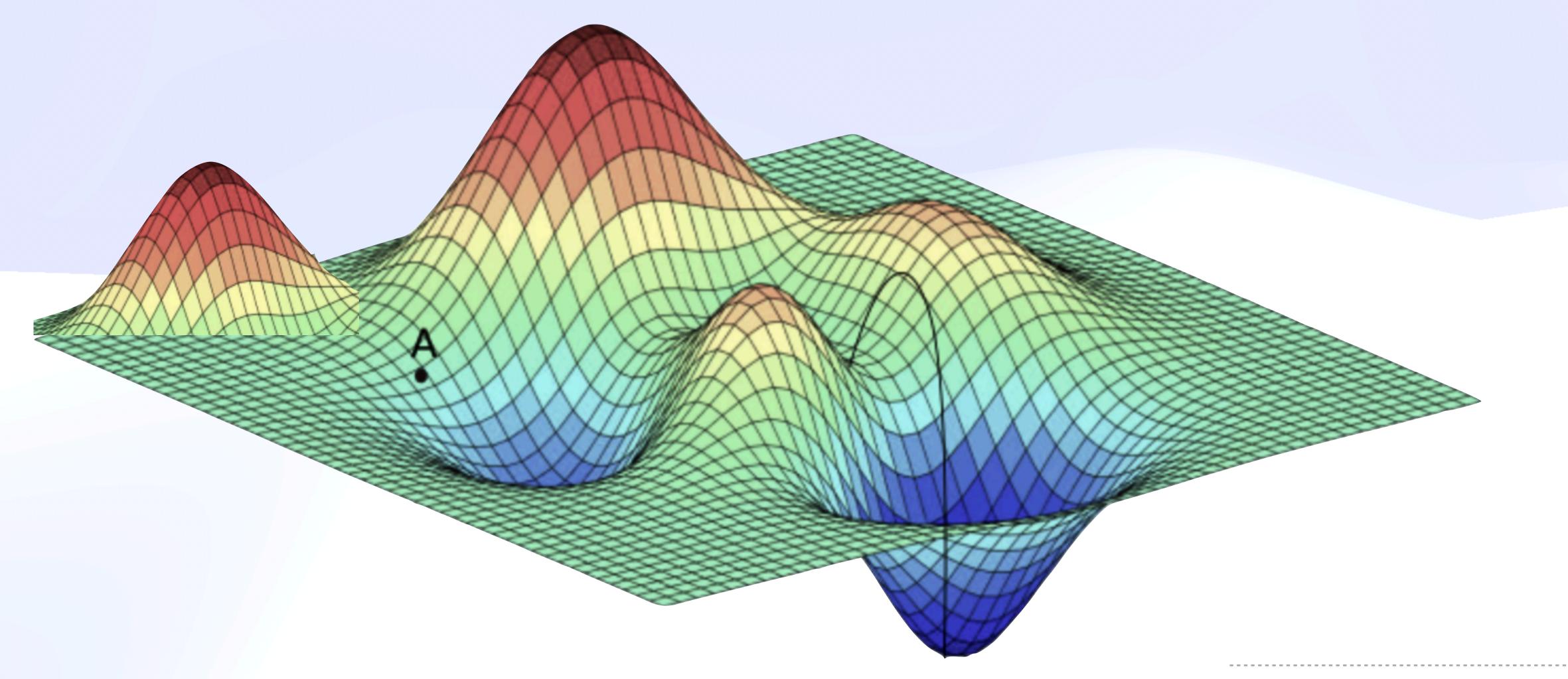

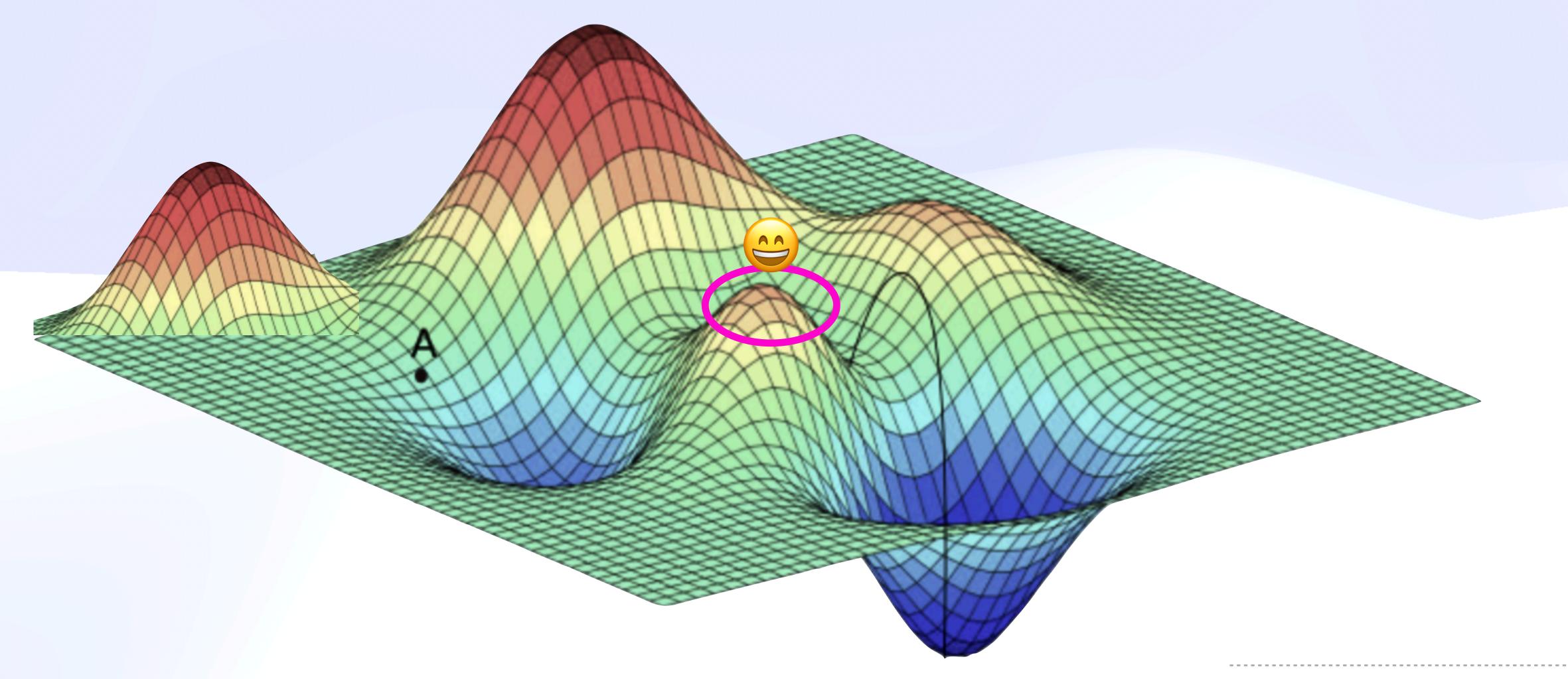

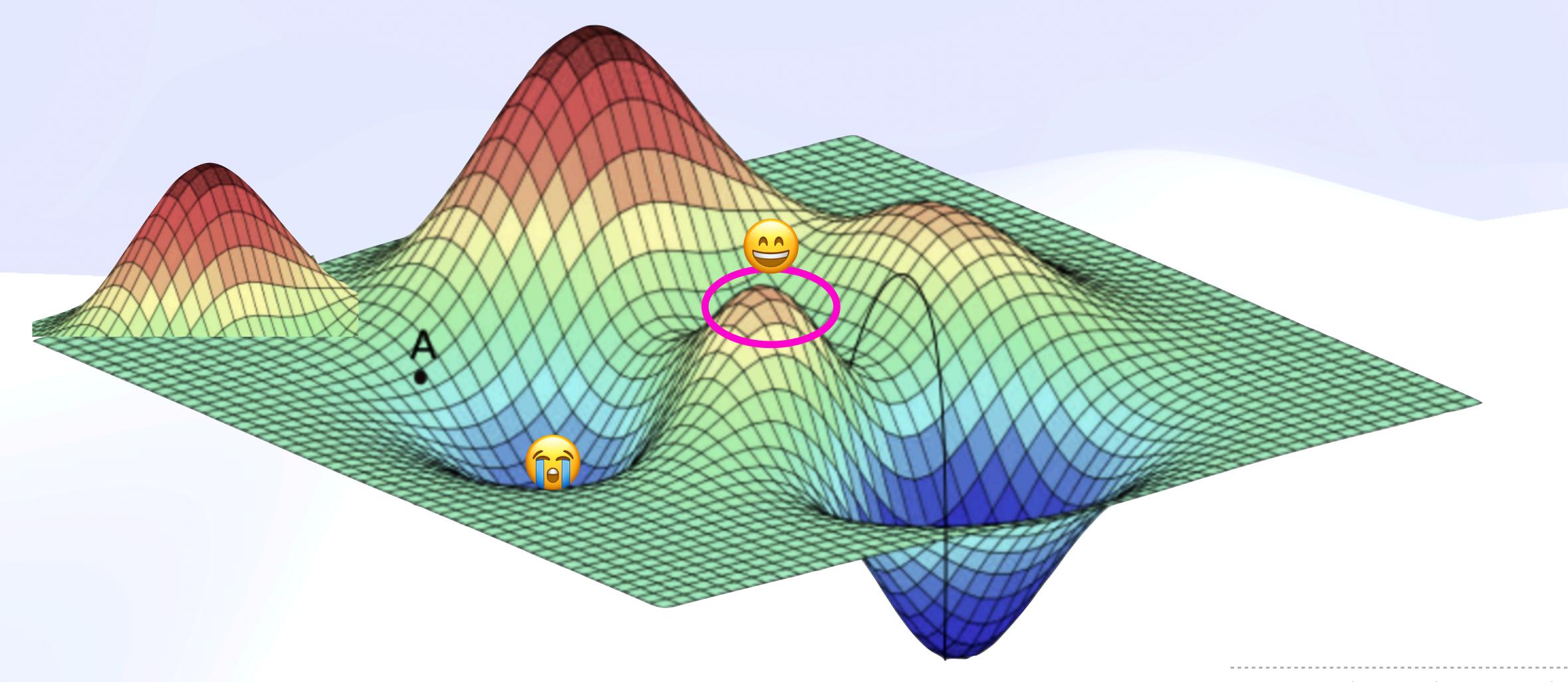

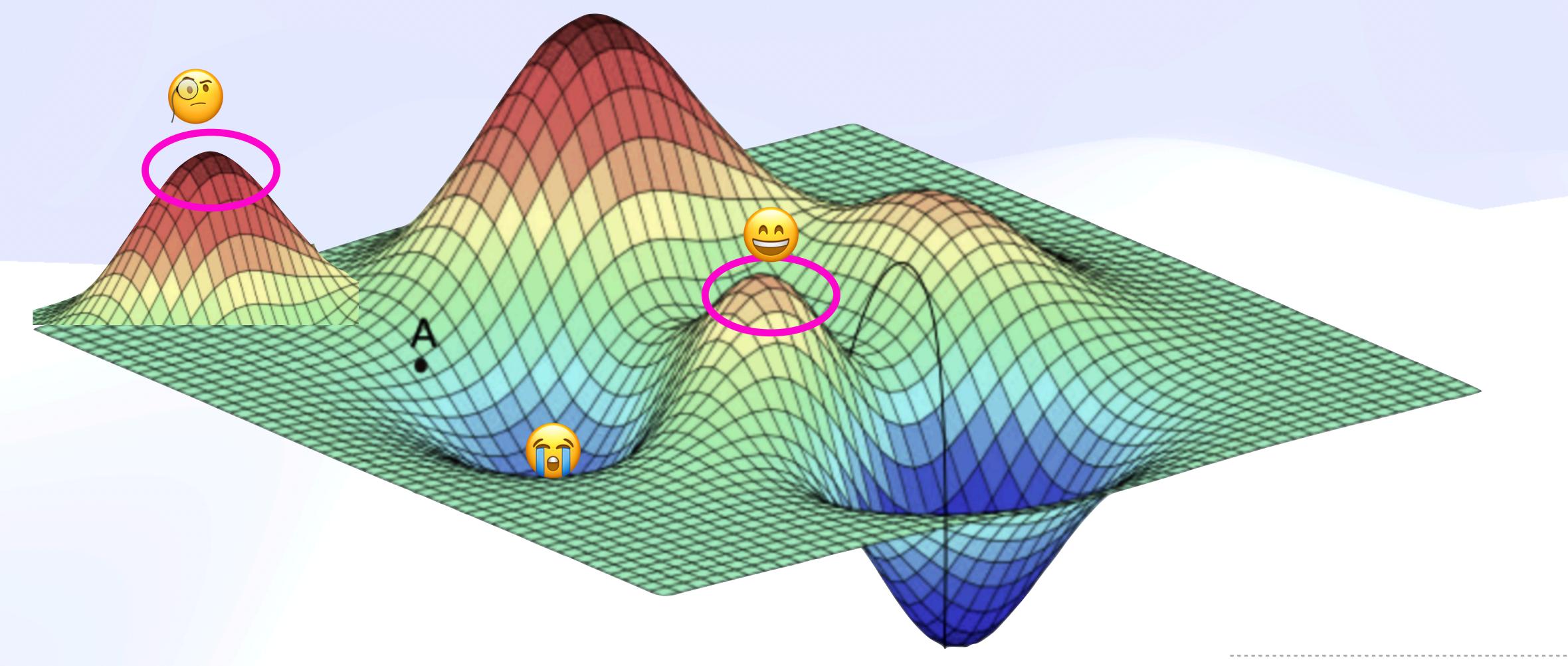

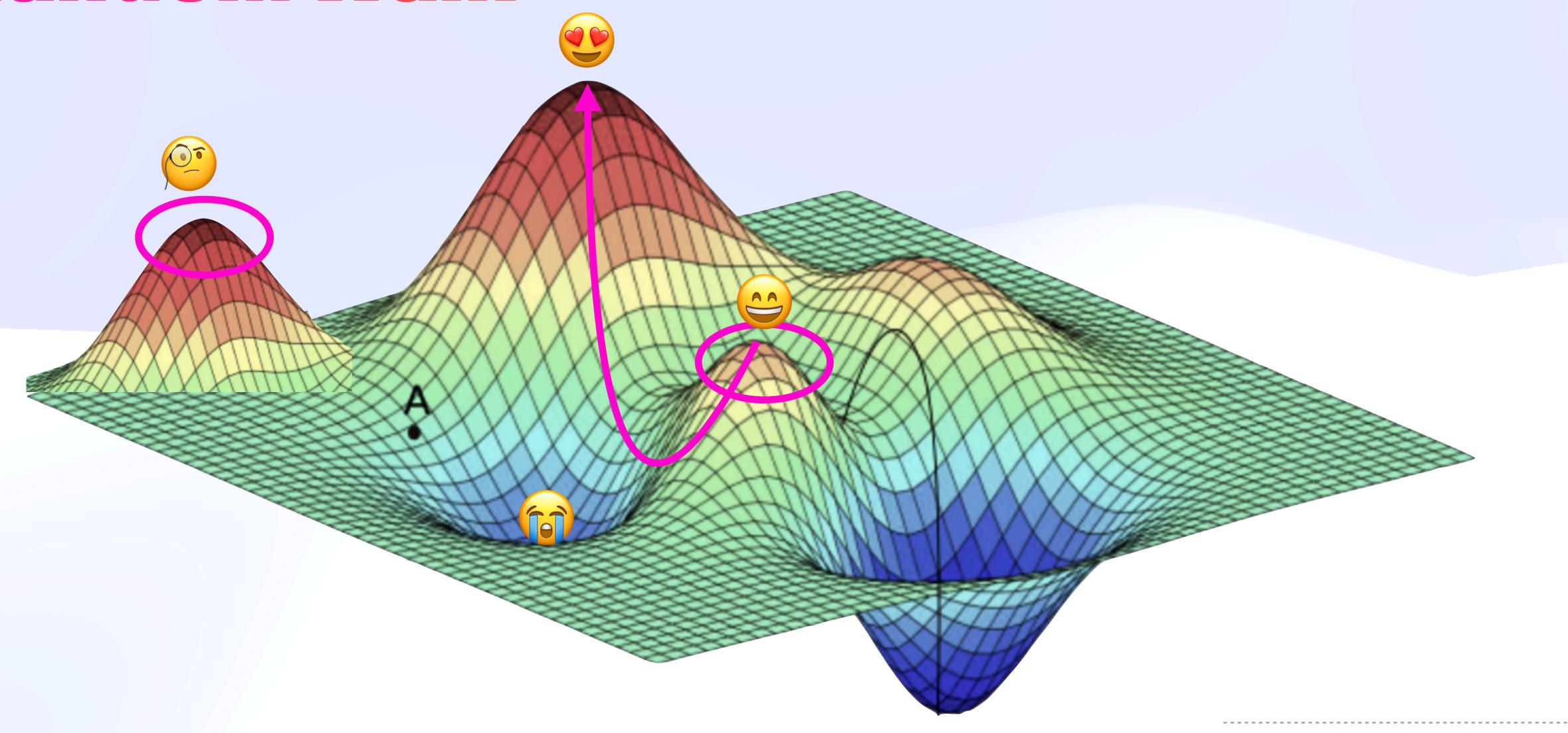

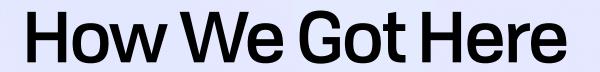

Not to be bound by certain 'obvious' methodological rules [...] is both reasonable and absolutely necessary for the growth of knowledge. [...] There are always circumstances when it is advisable not only to ignore the rule, but to adopt its opposite.

- Paul Feyerabend, Against Method

methodo absolu knowled when it

able and

wth of

mstances
he rule,

- Paul Feyerabend, Against Method

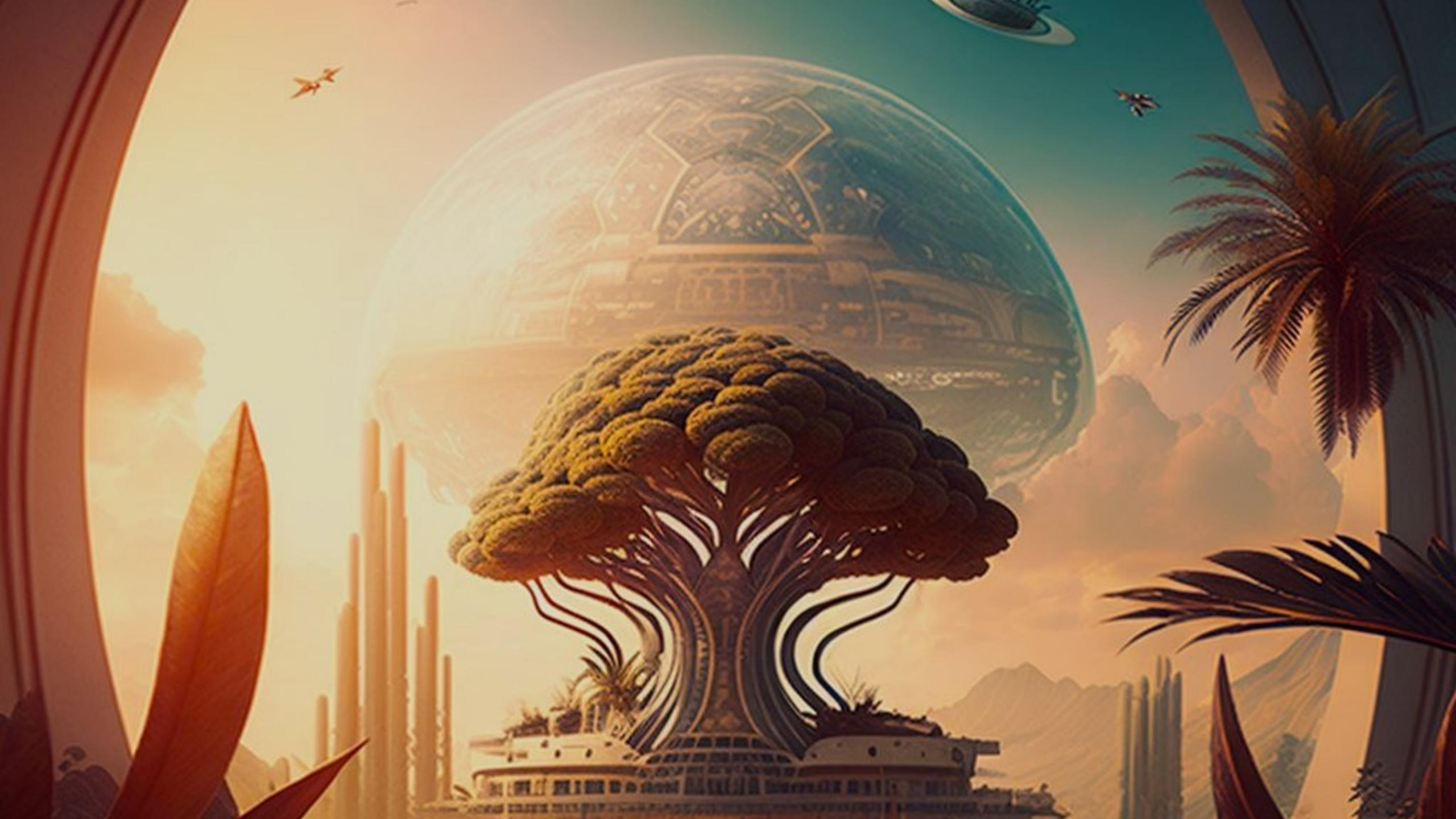

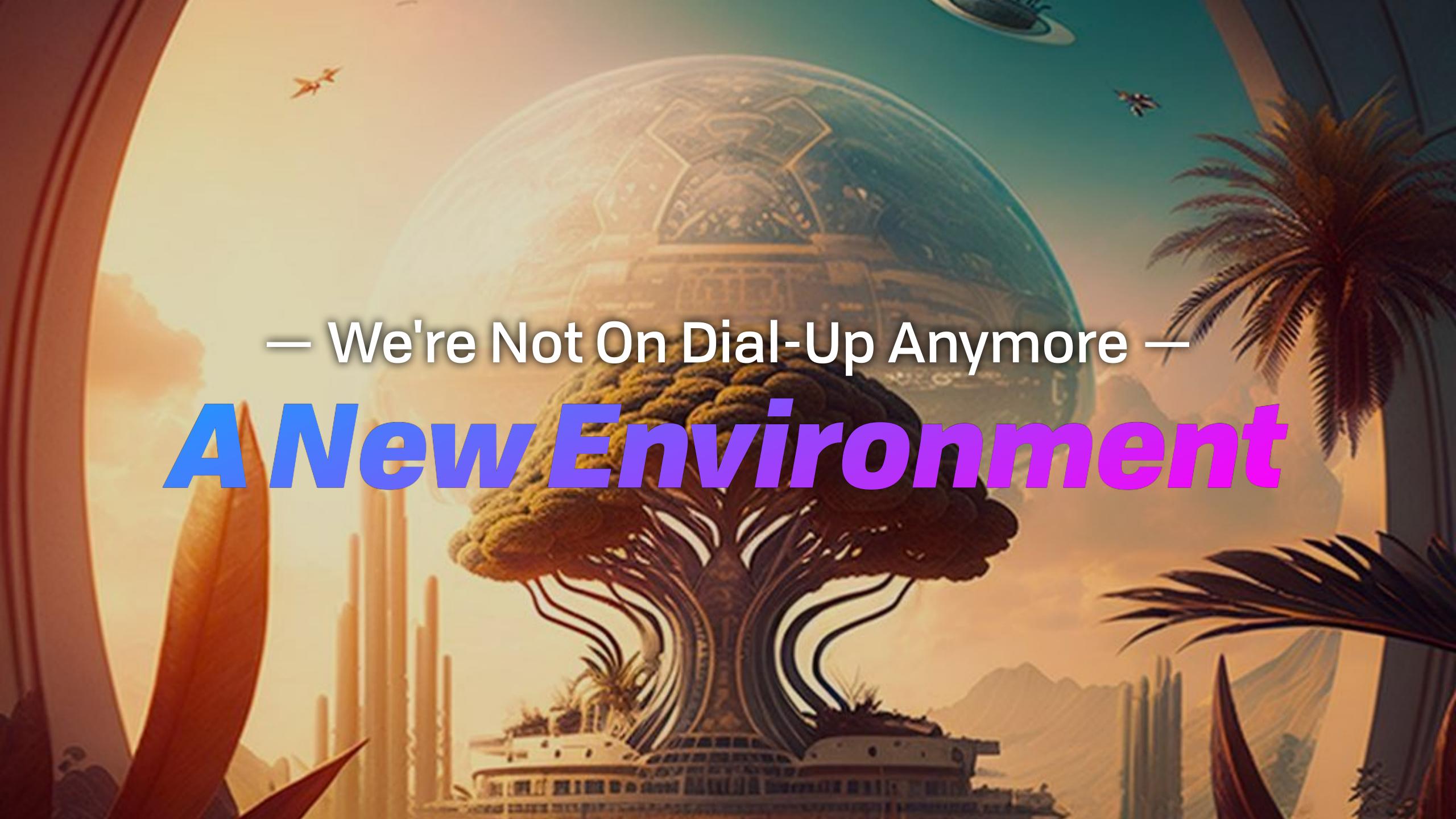

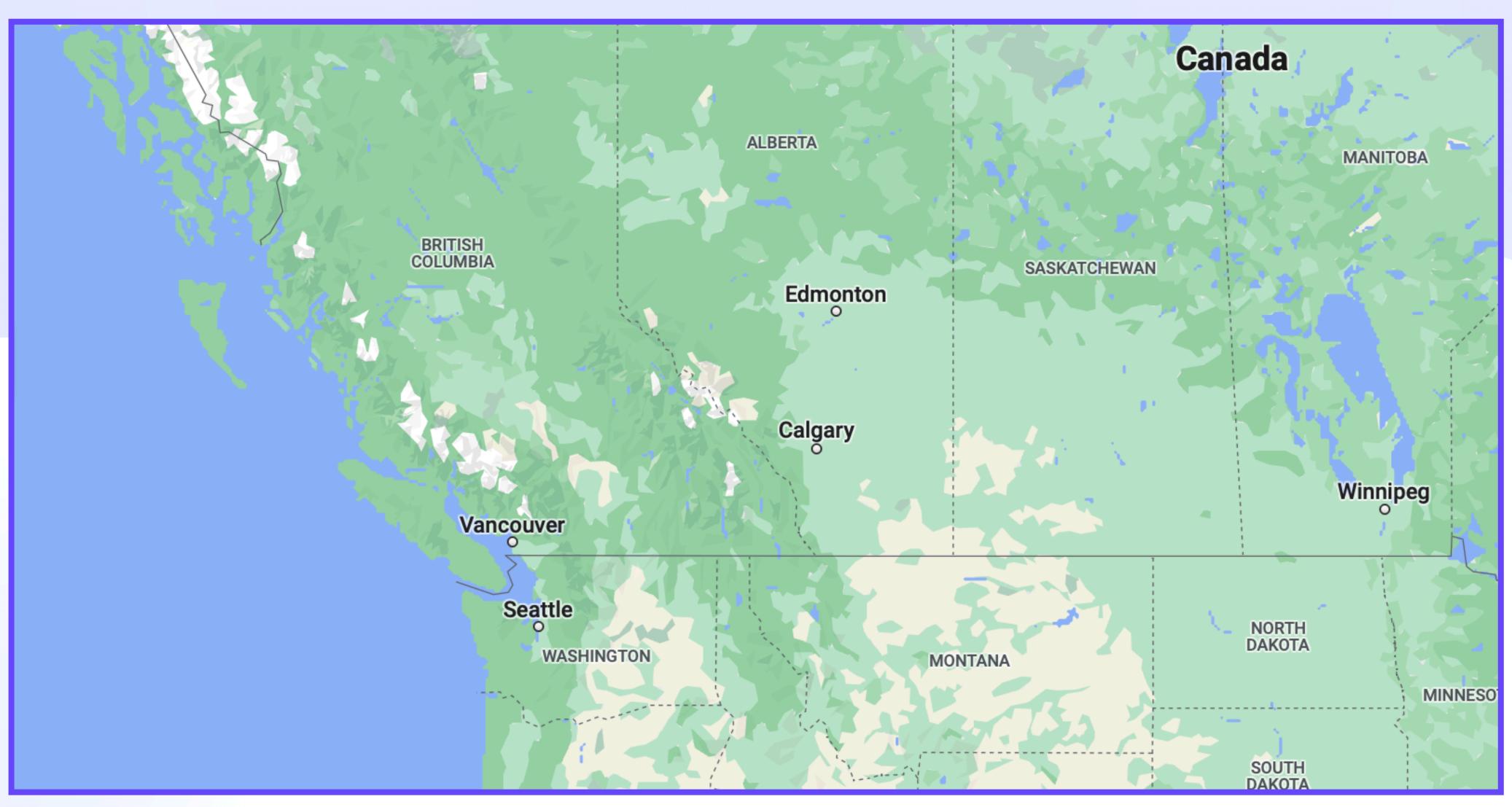

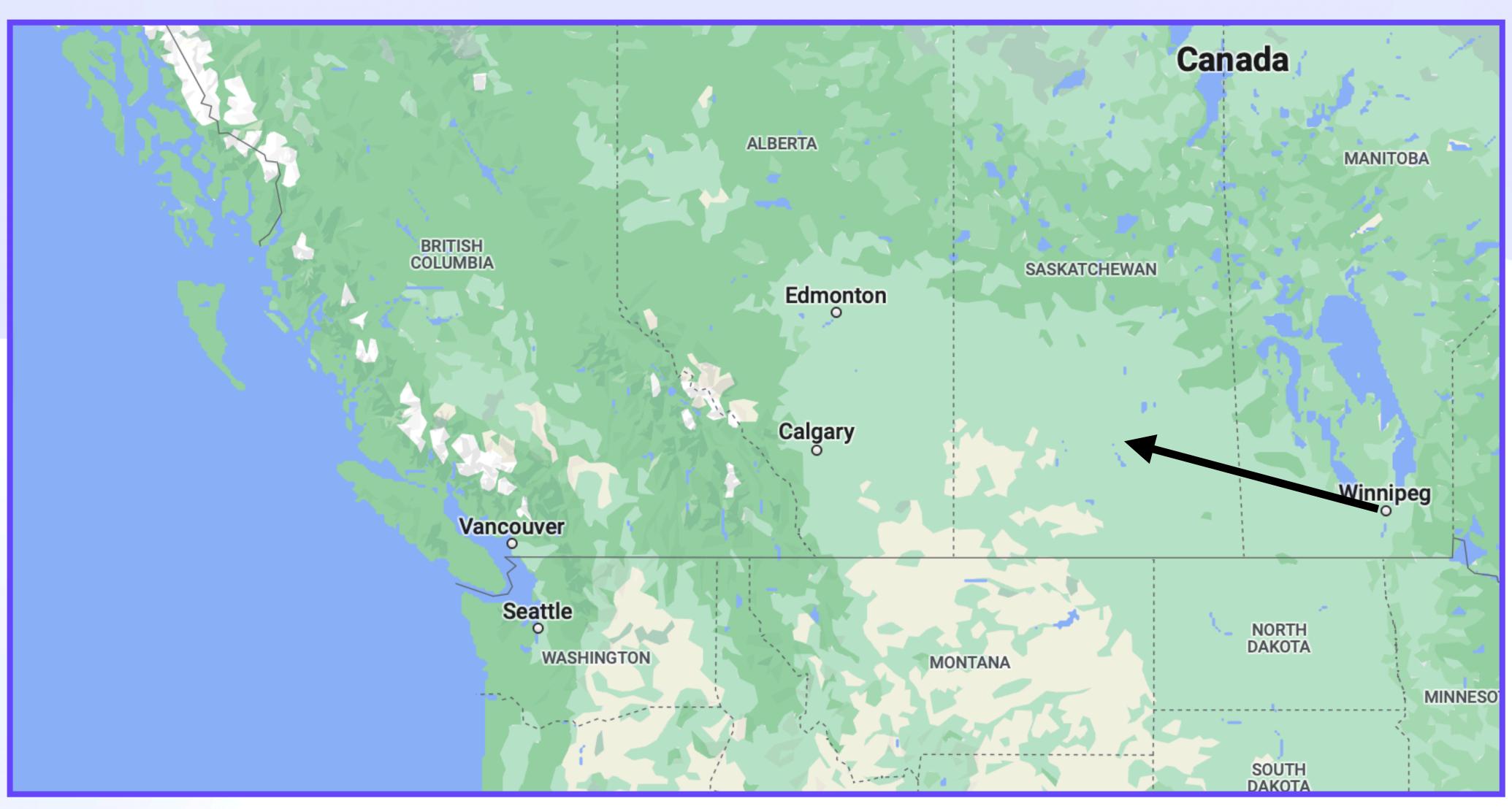

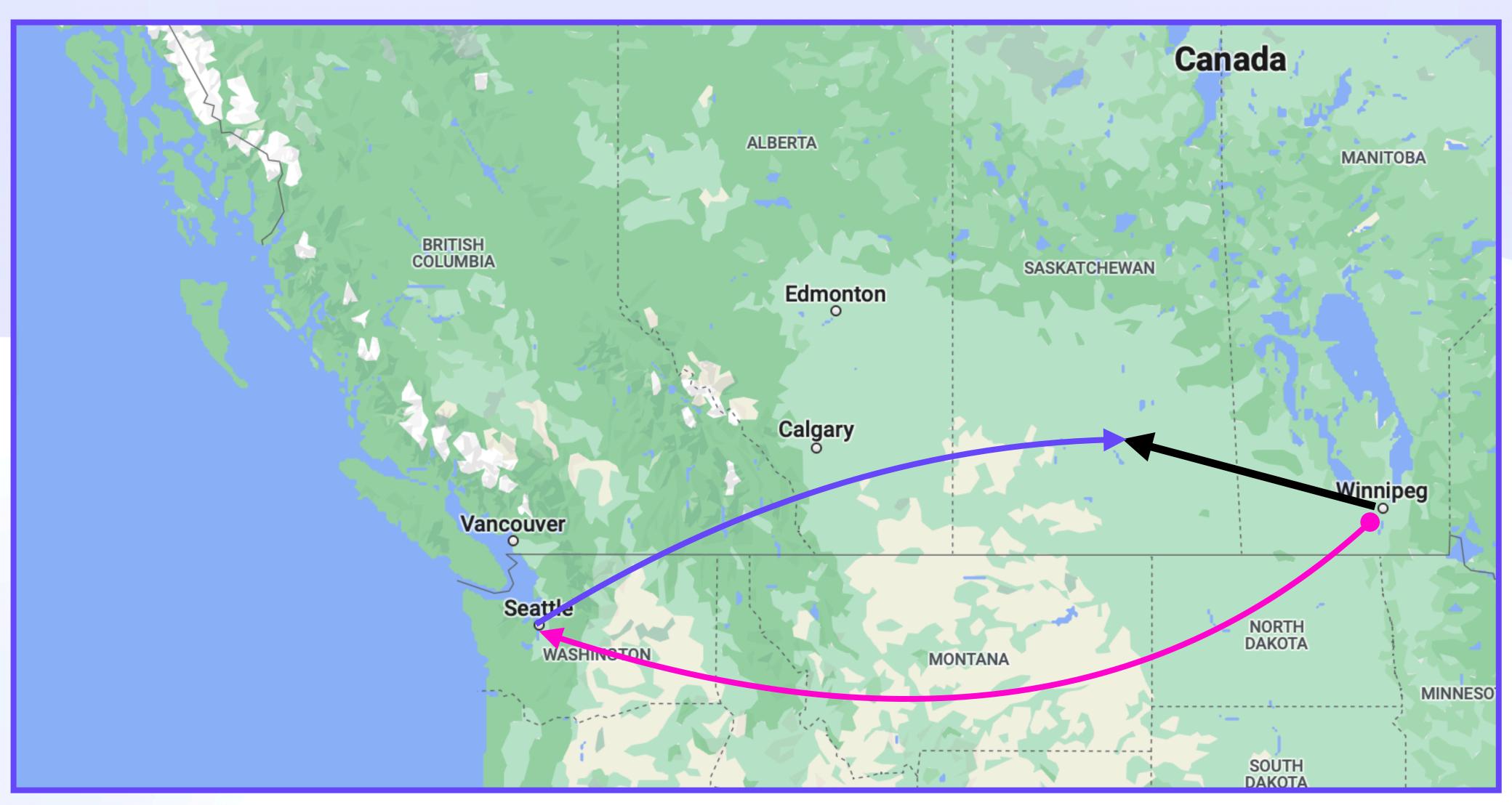

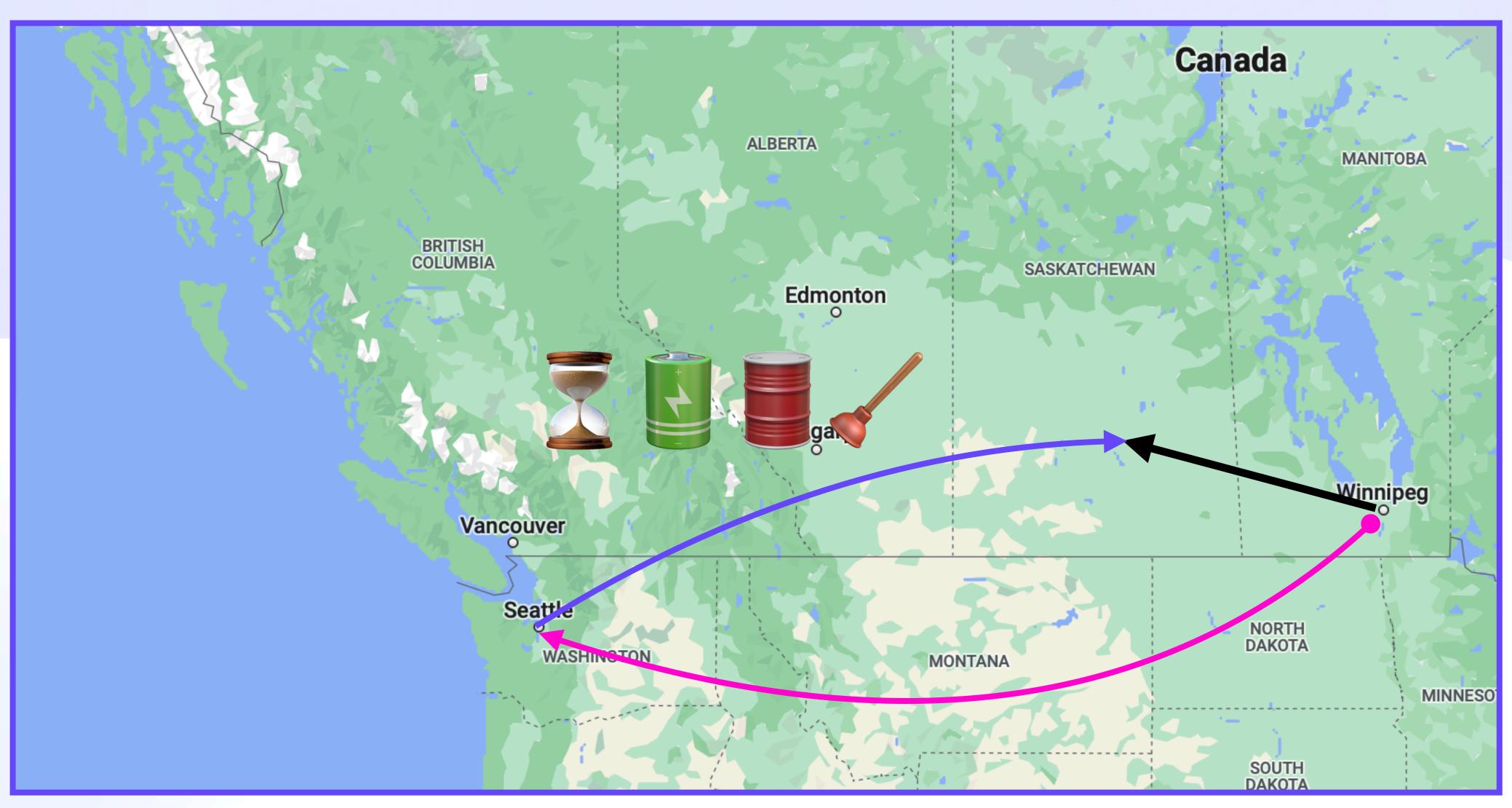

## Users vs Cloud Infra

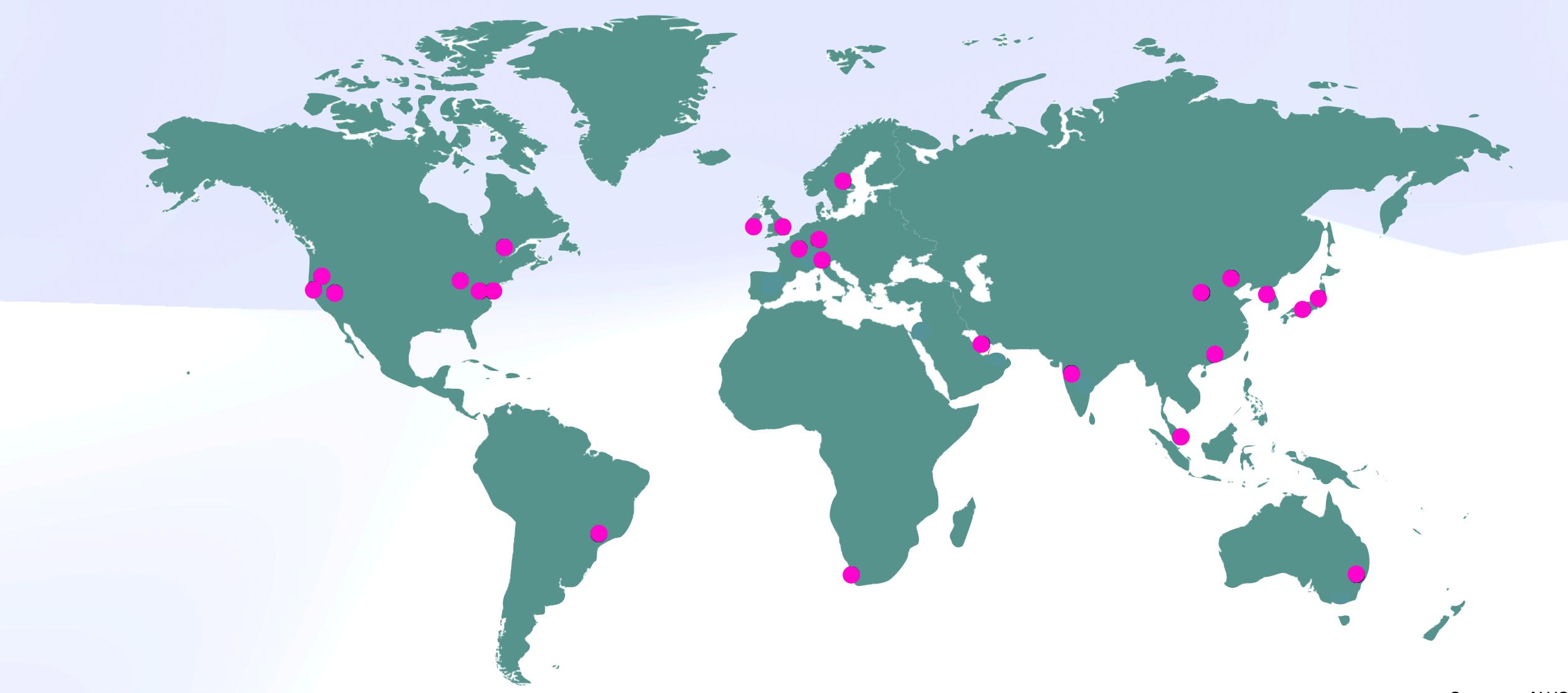

## Users vs Cloud Infra

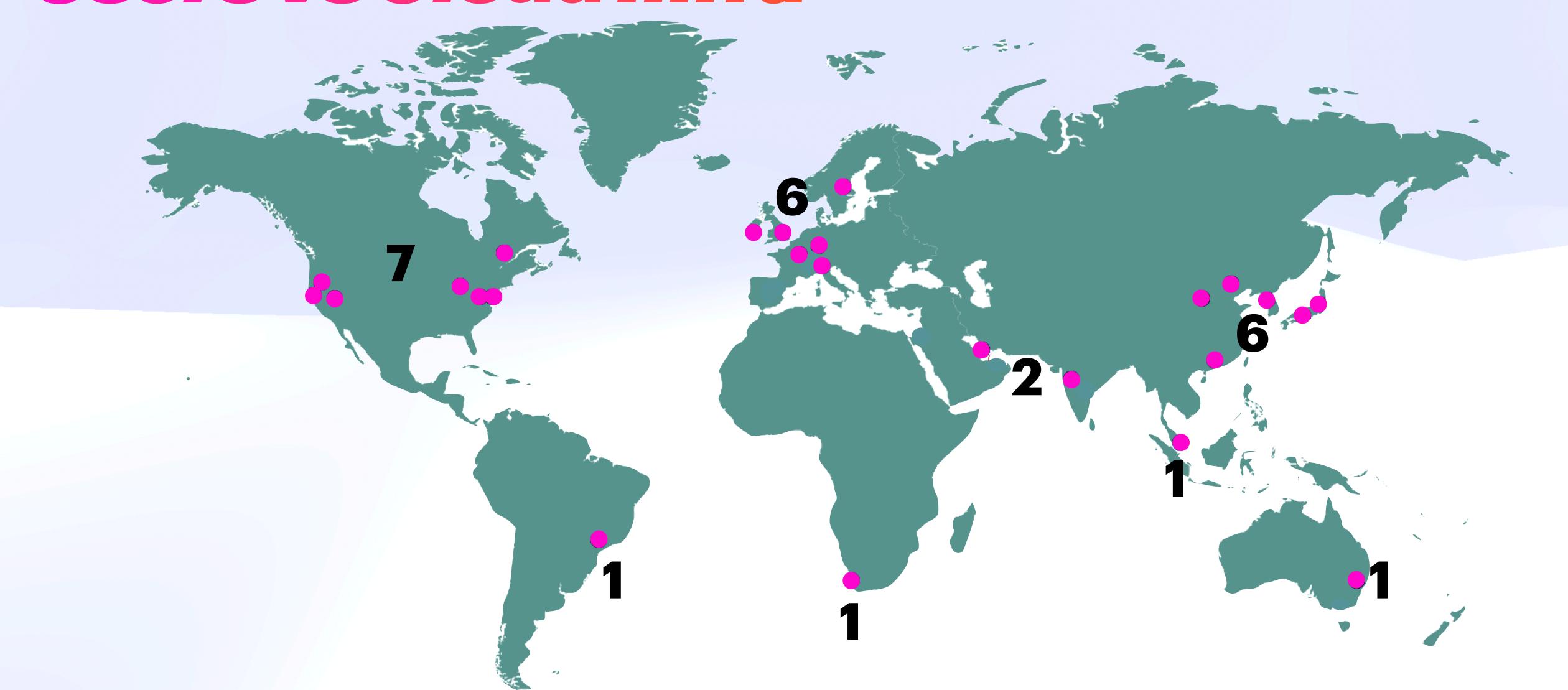

## Users vs Cloud Infra

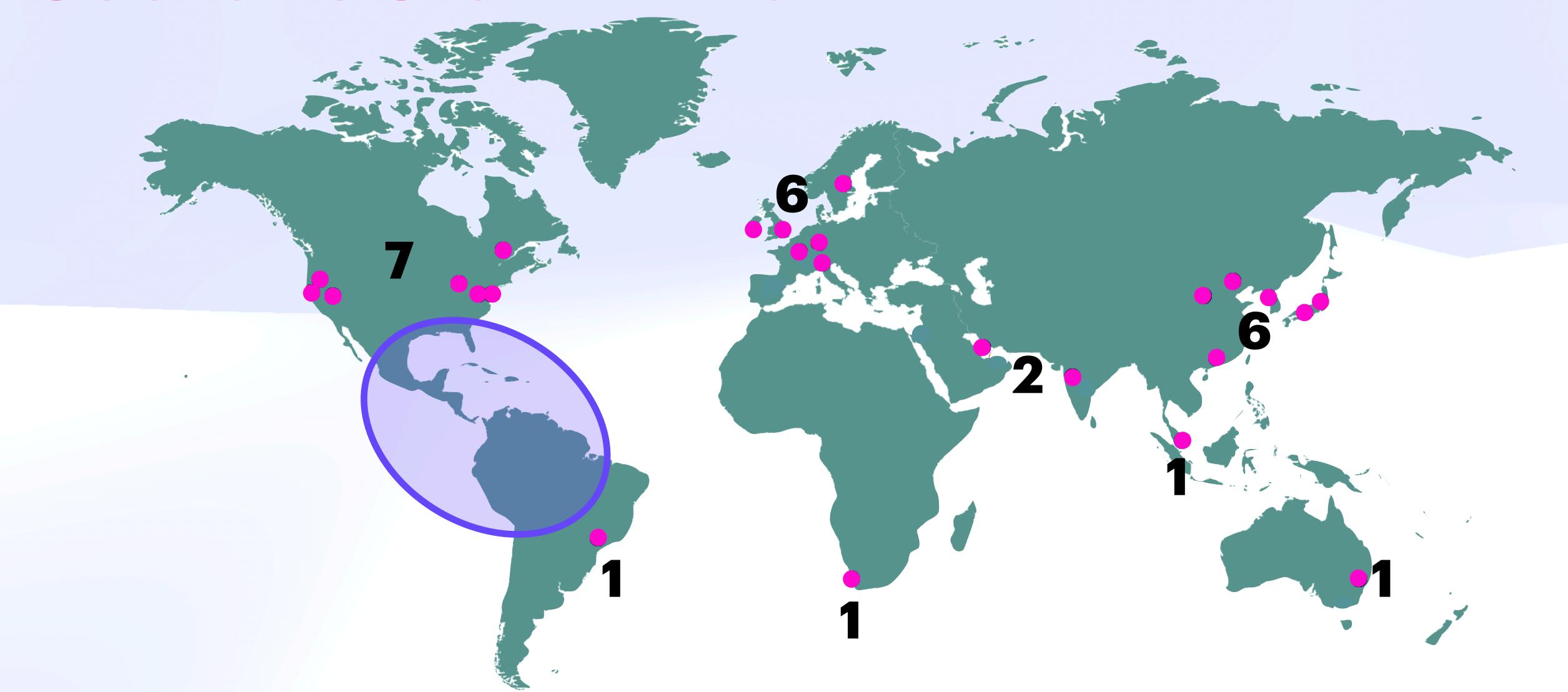

## Users vs Cloud Infra

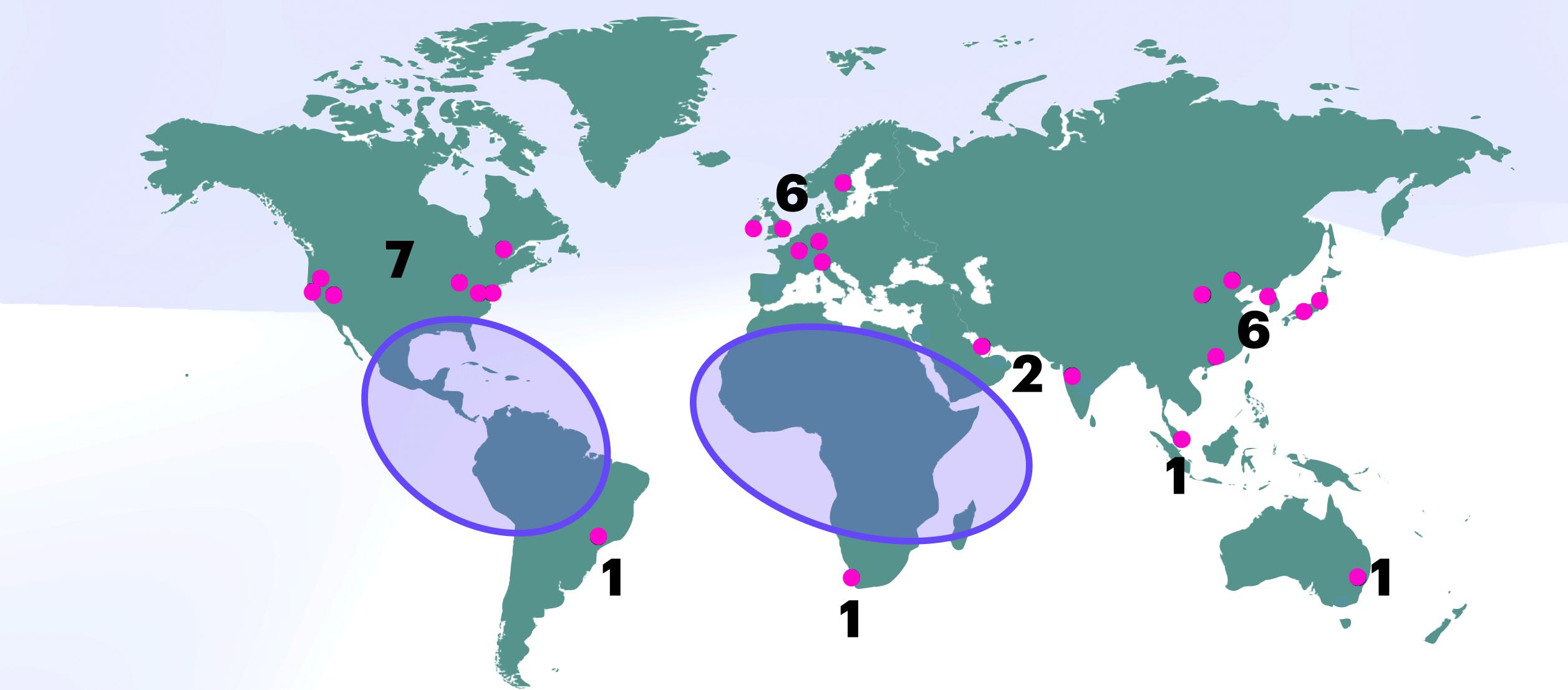

### Users vs Cloud Infra

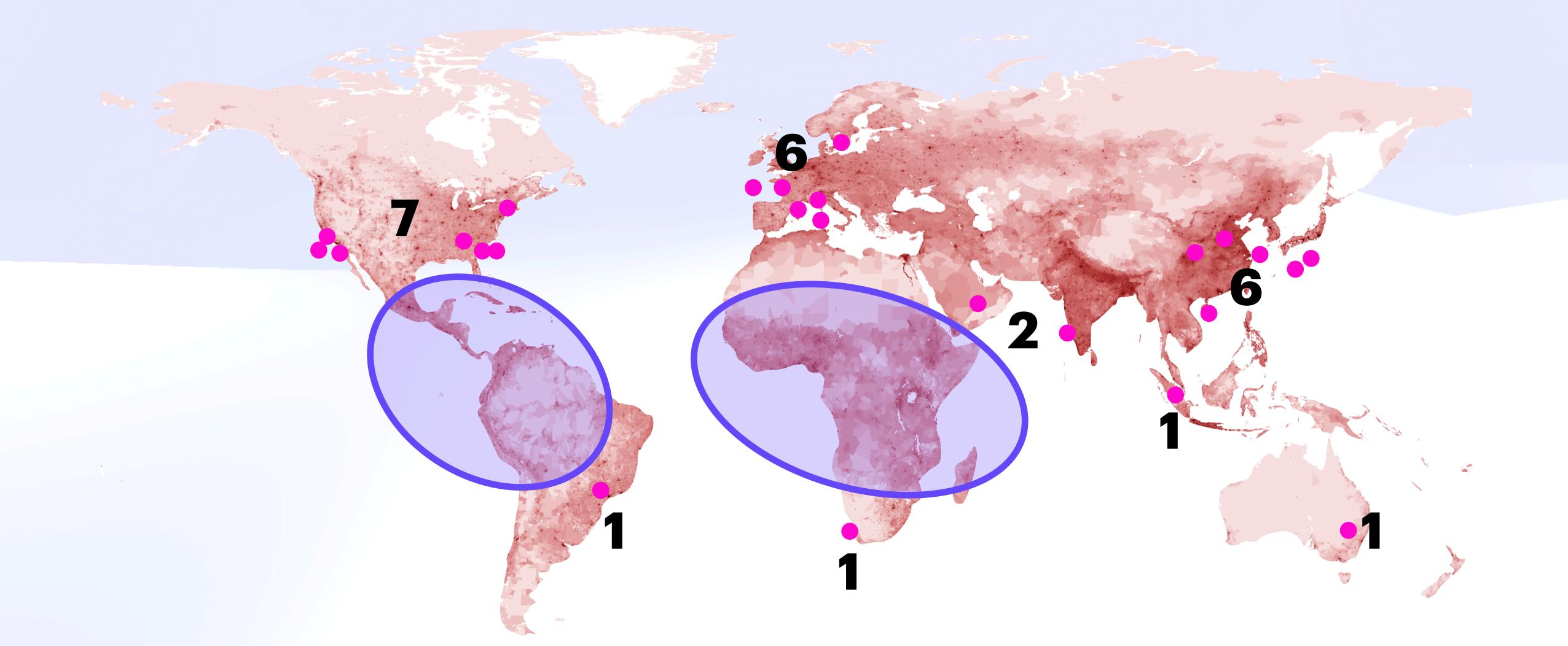

### Users vs Cloud Infra

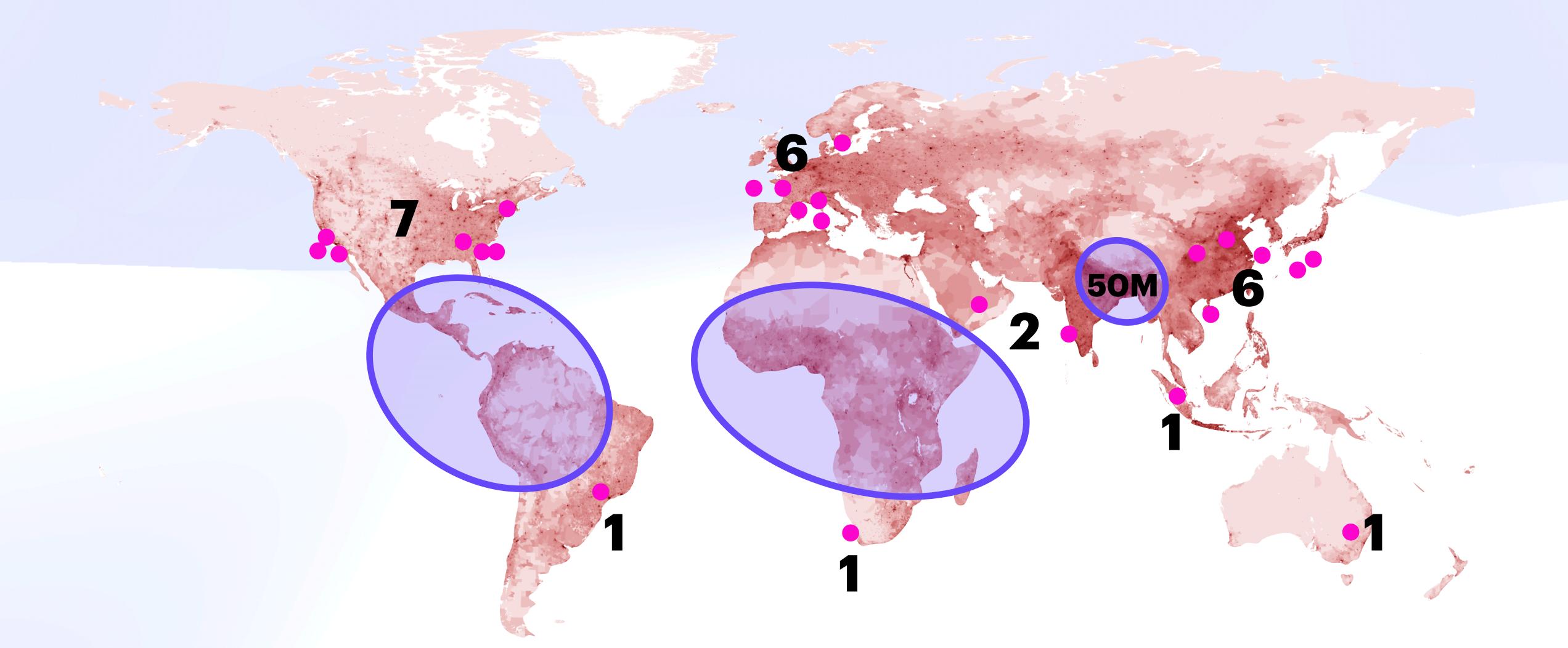

### Users vs Cloud Infra

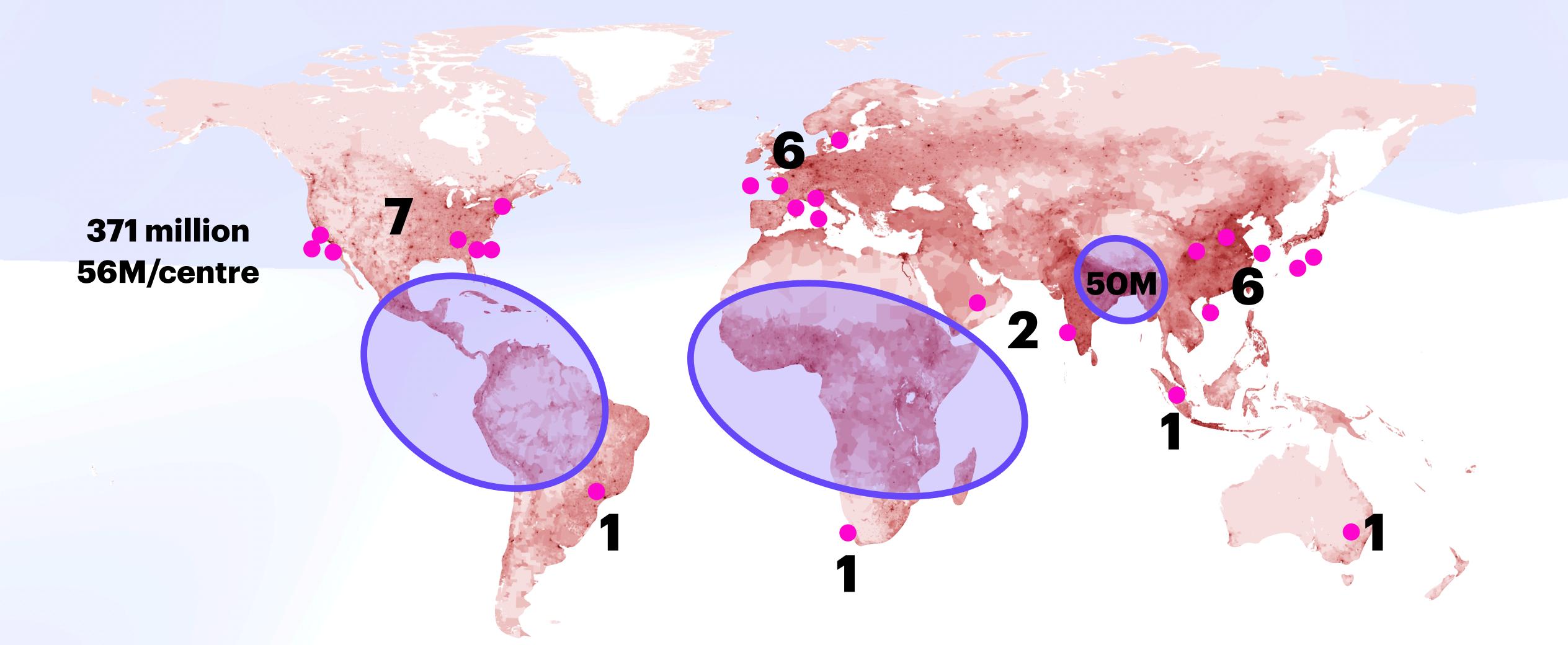

### Users vs Cloud Infra

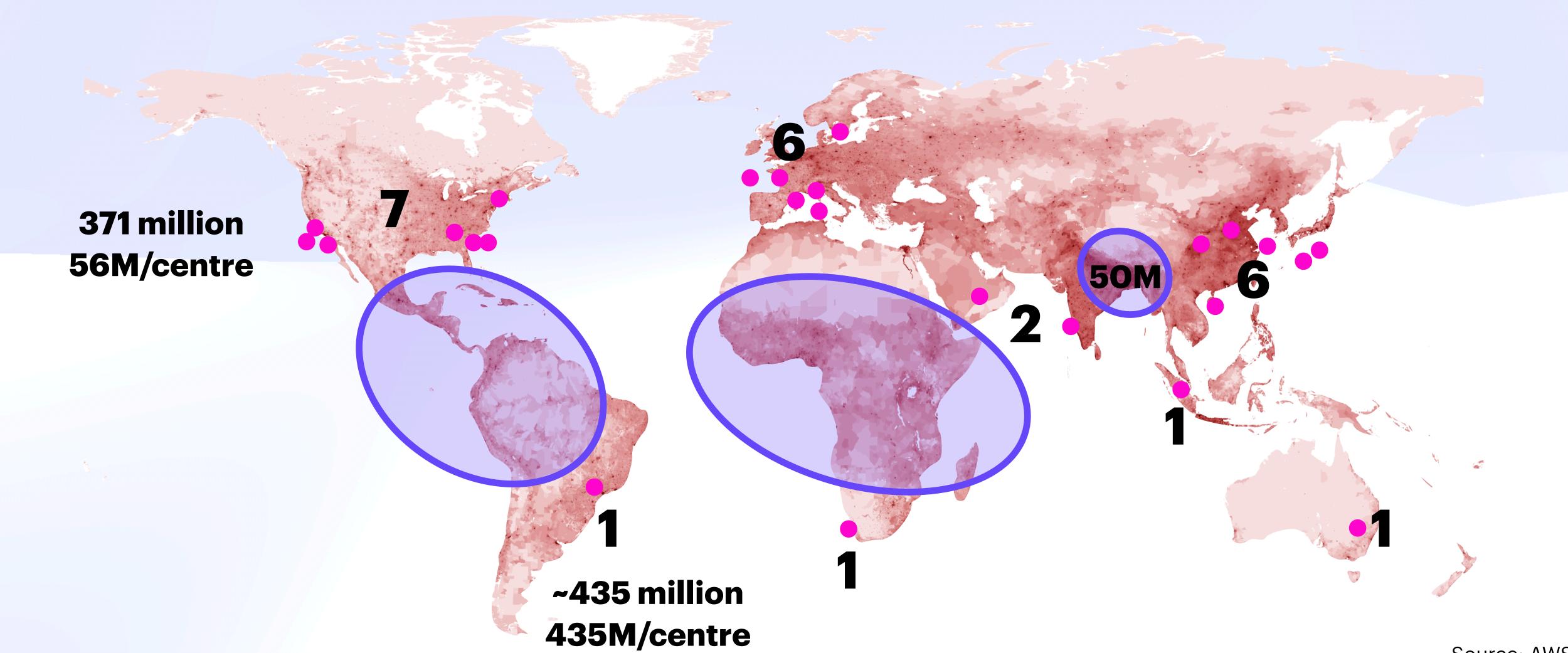

### Users vs Cloud Infra

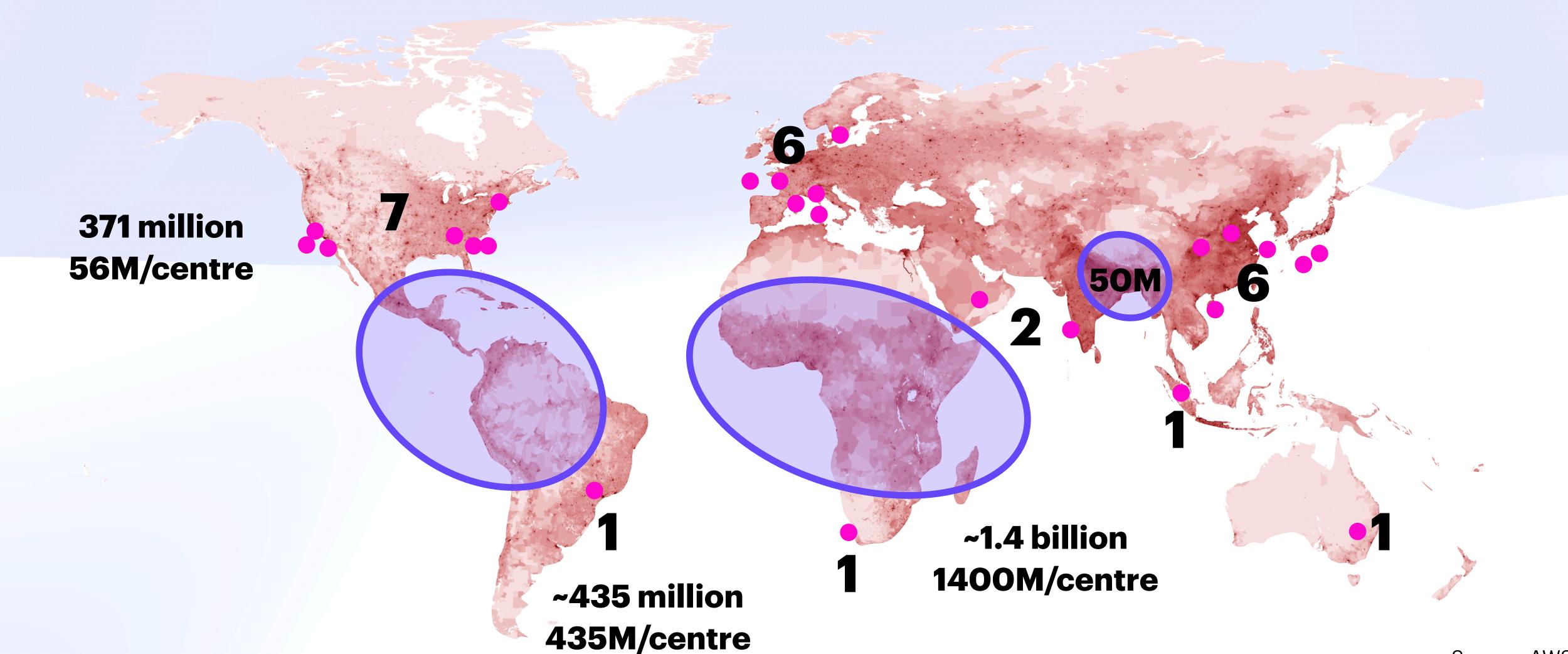

# Data Gravity

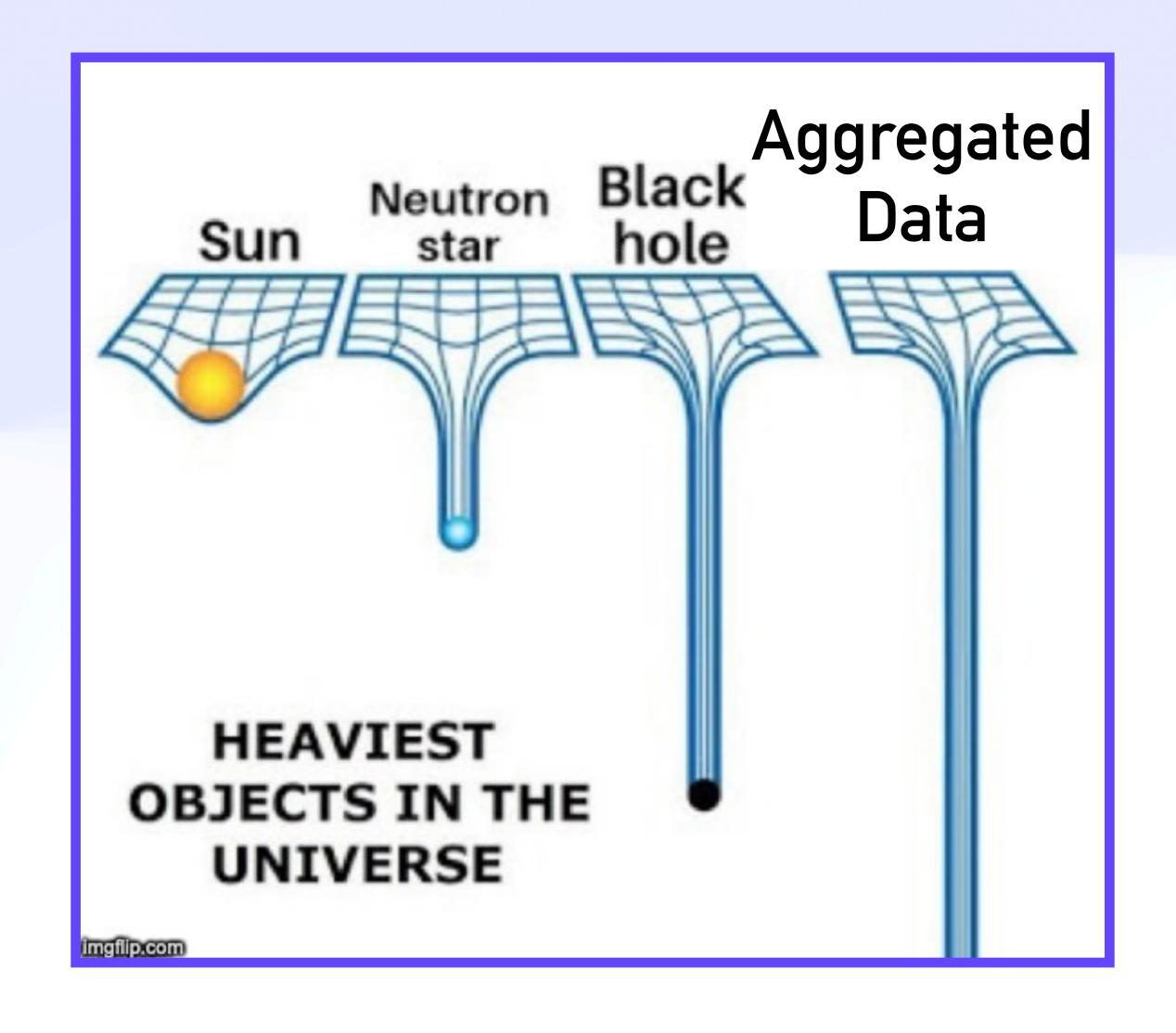

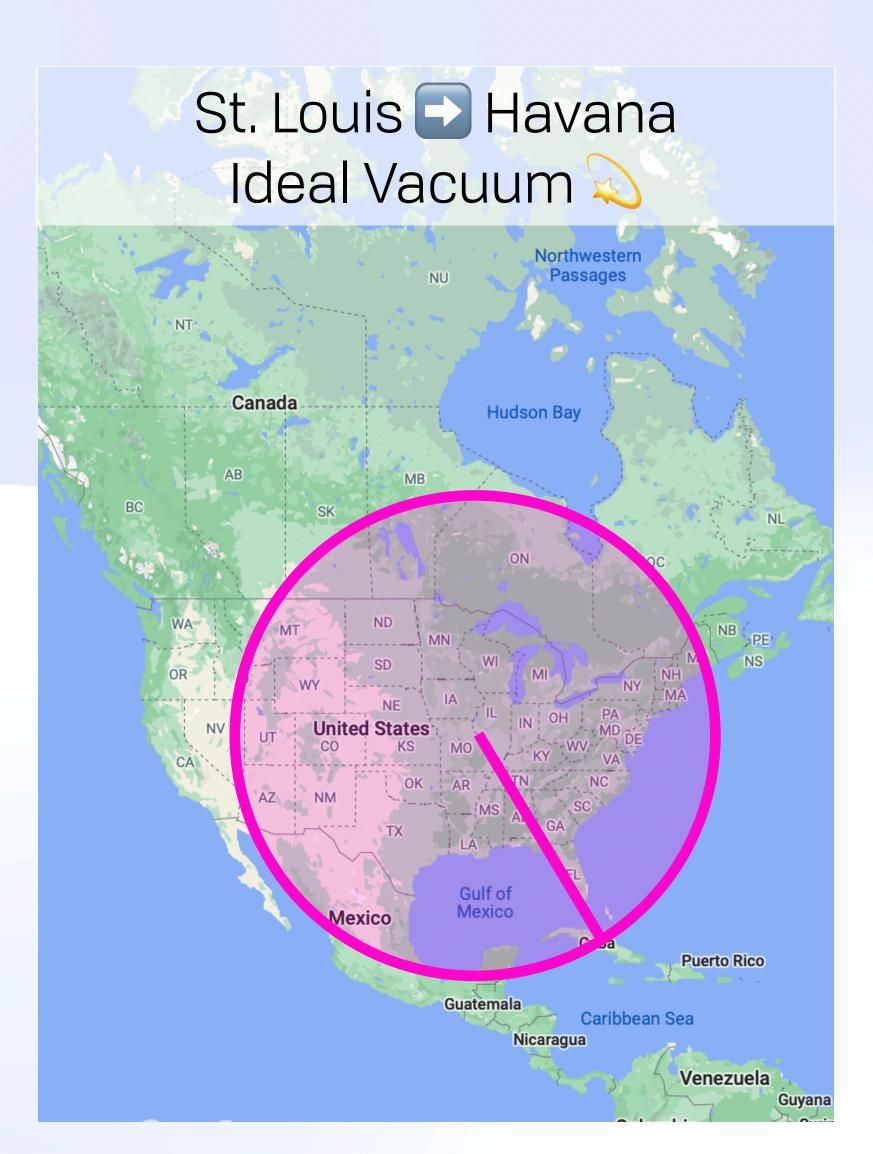

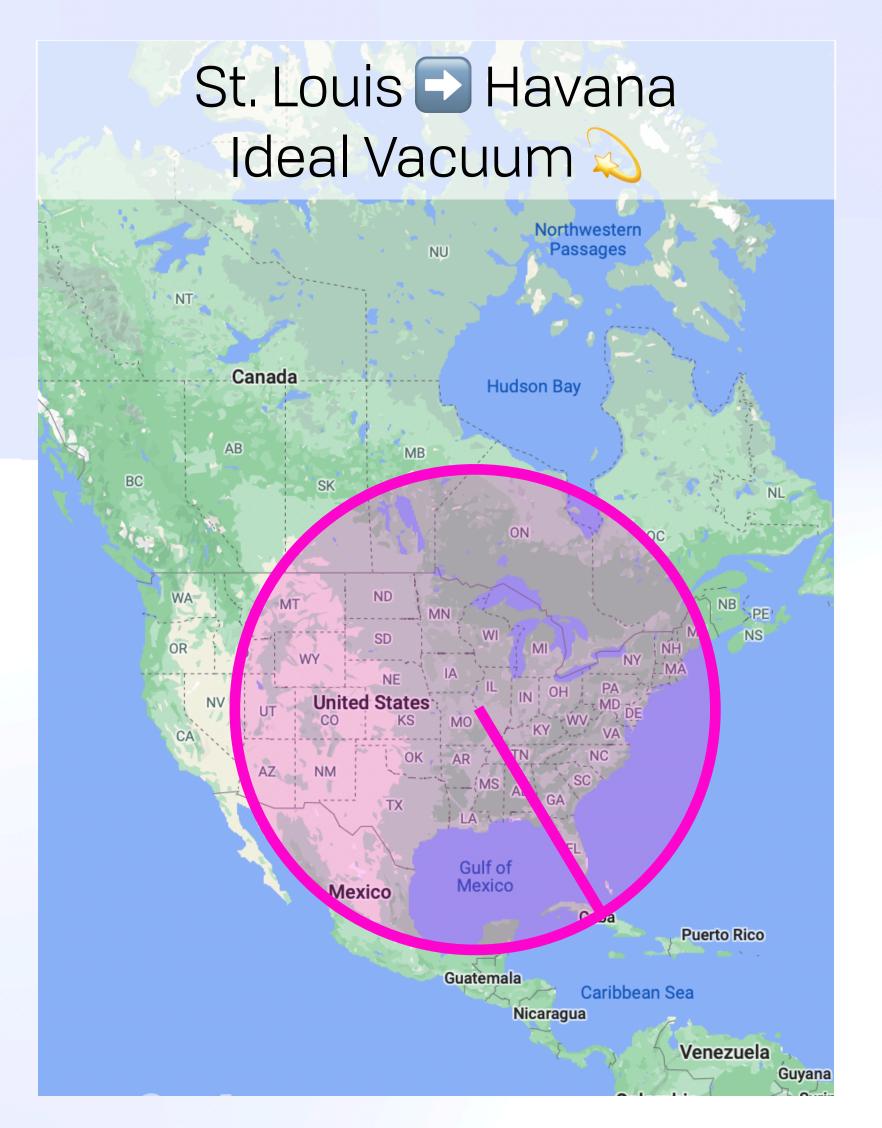

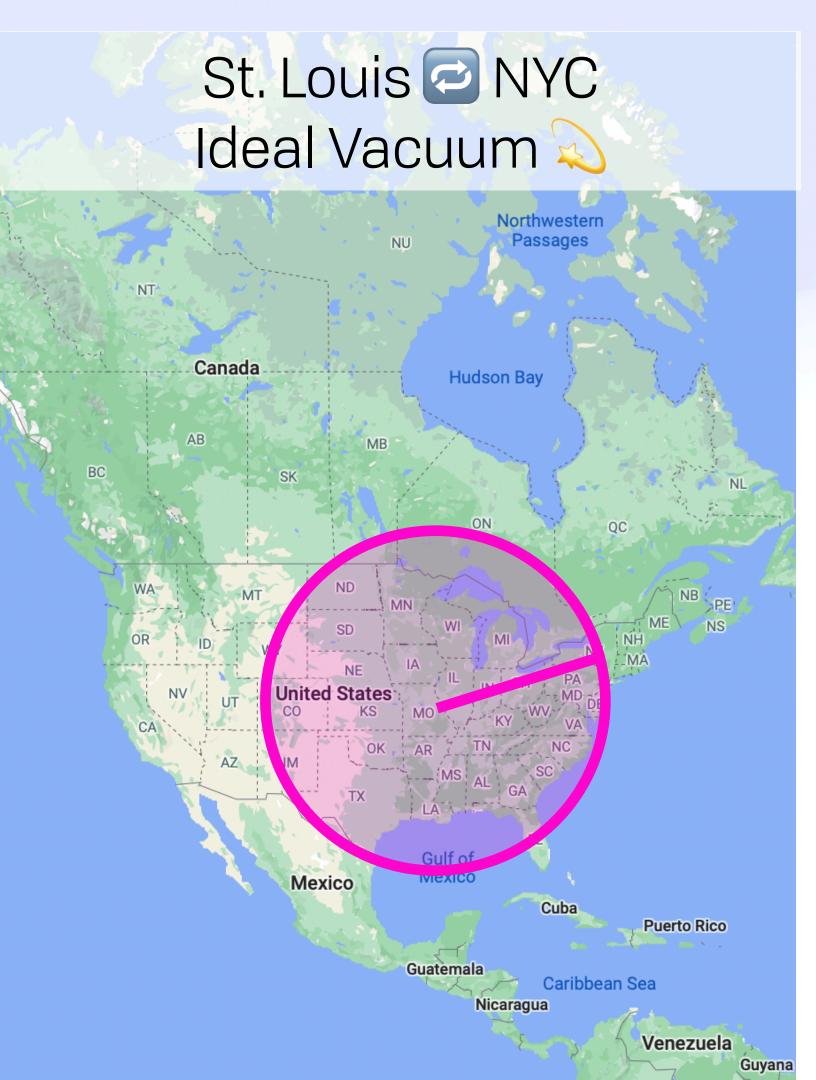

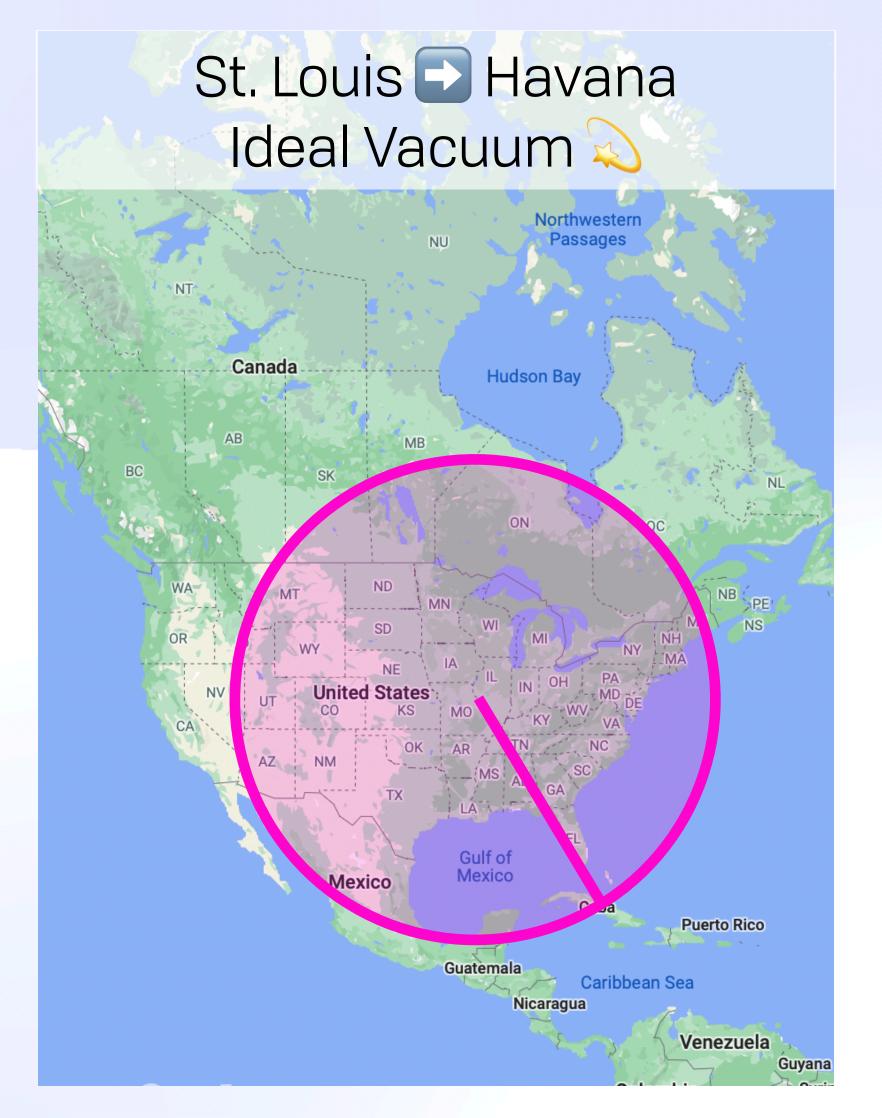

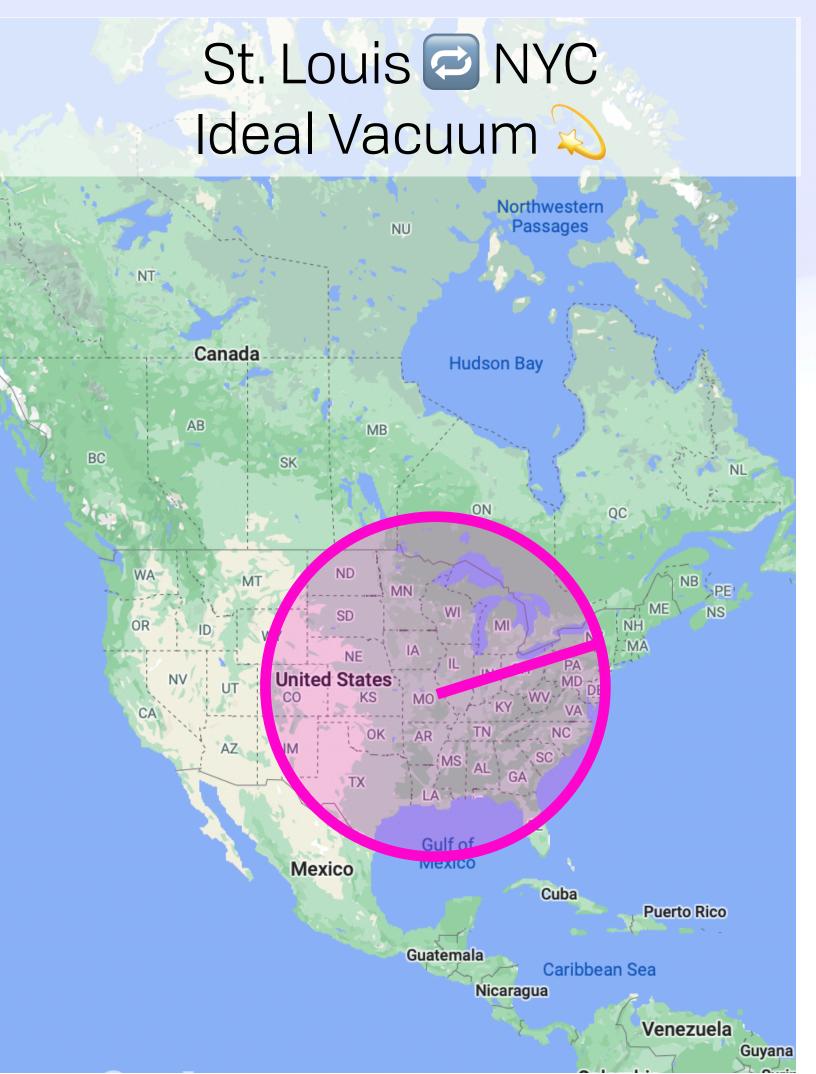

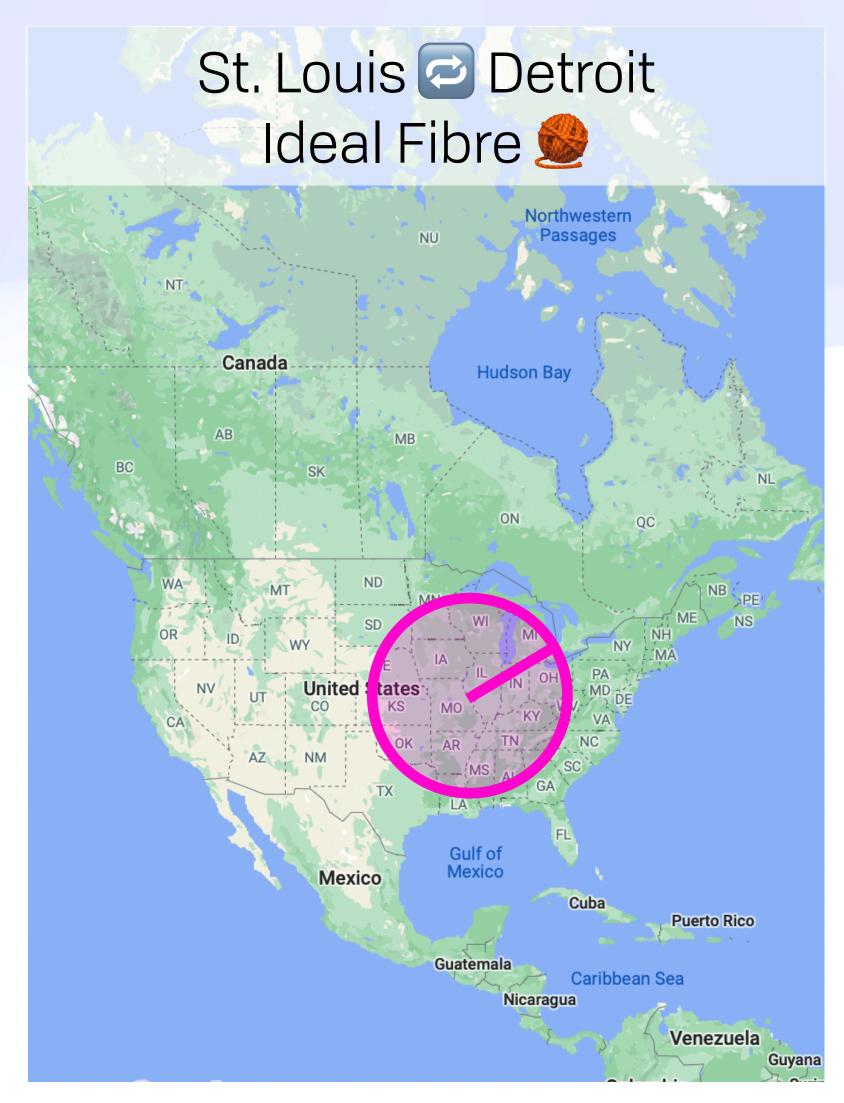

# Causal Islands 2

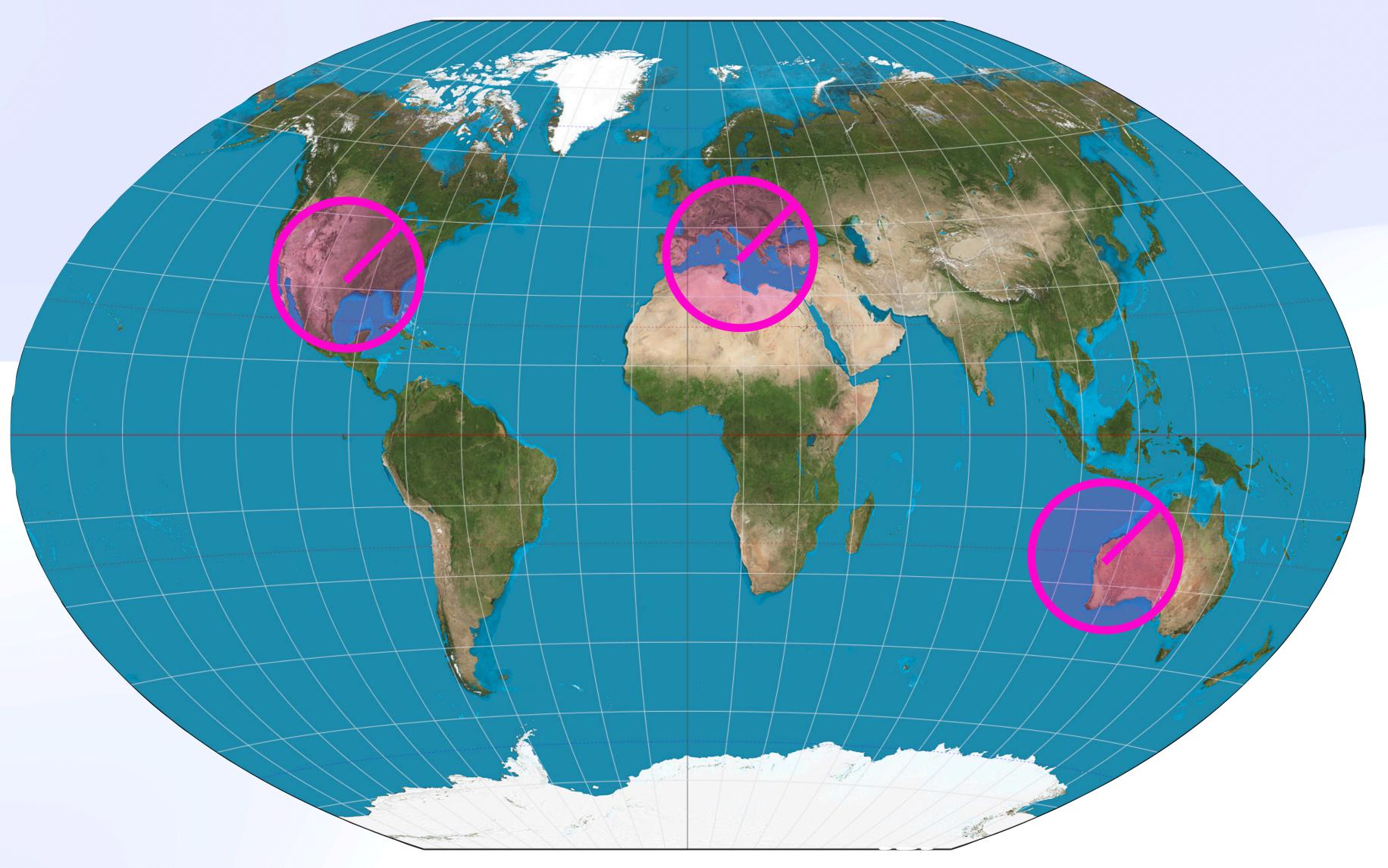

## Causal Islands & 3

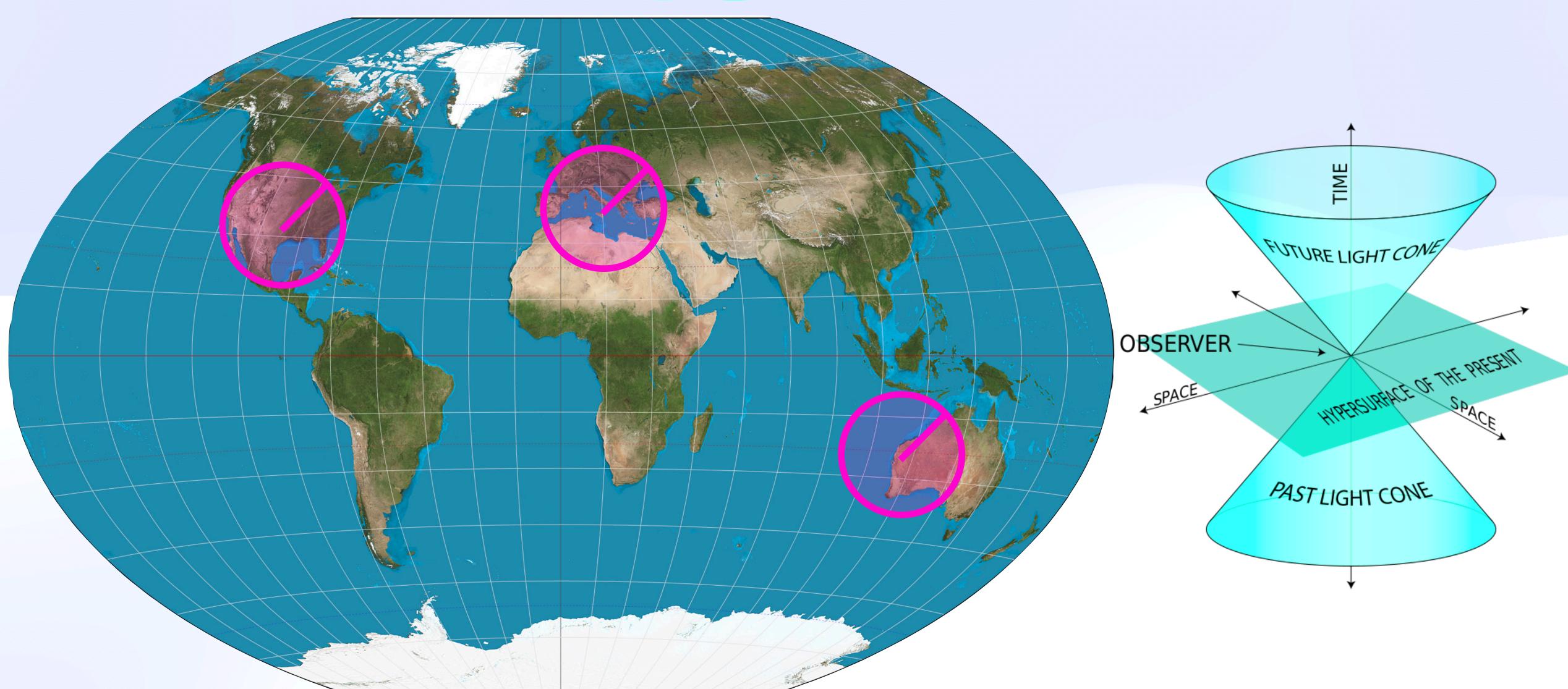

## Causal Islands & 3

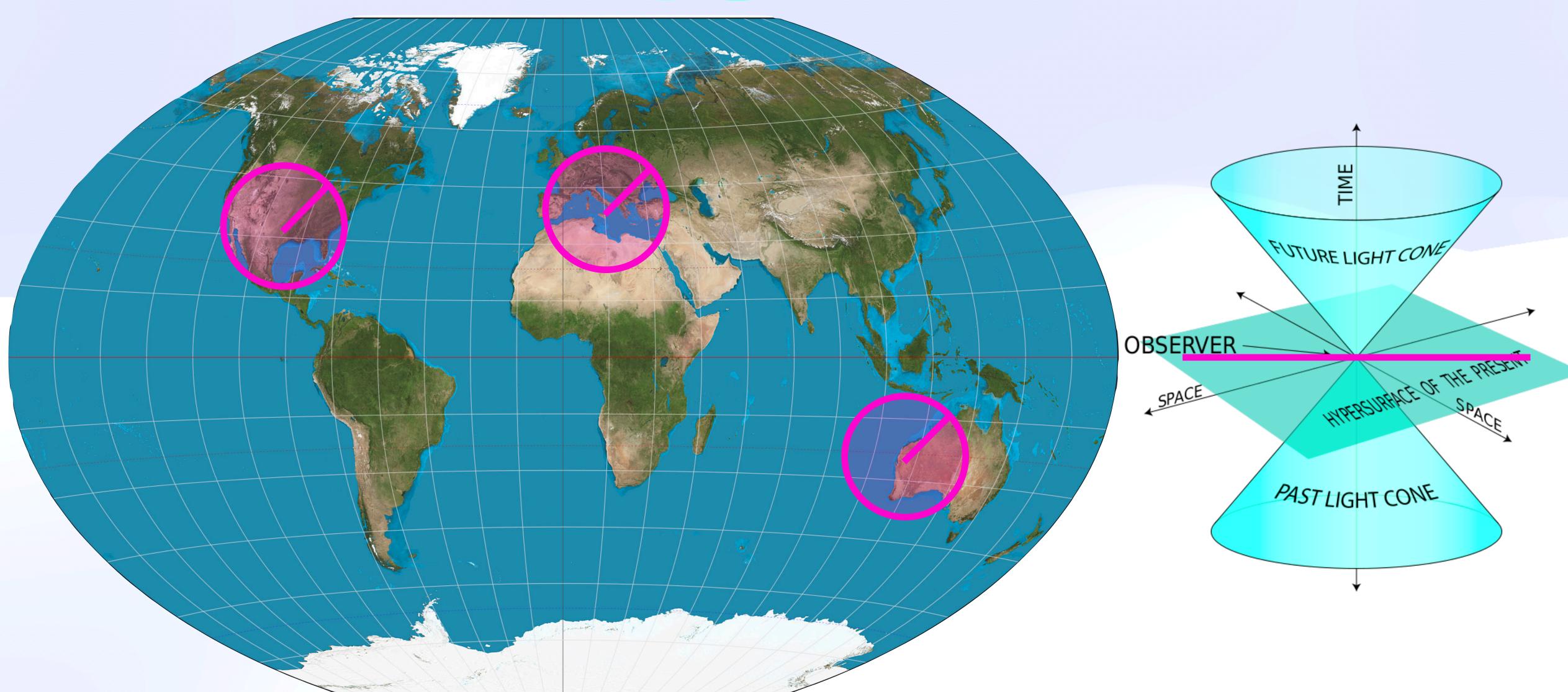

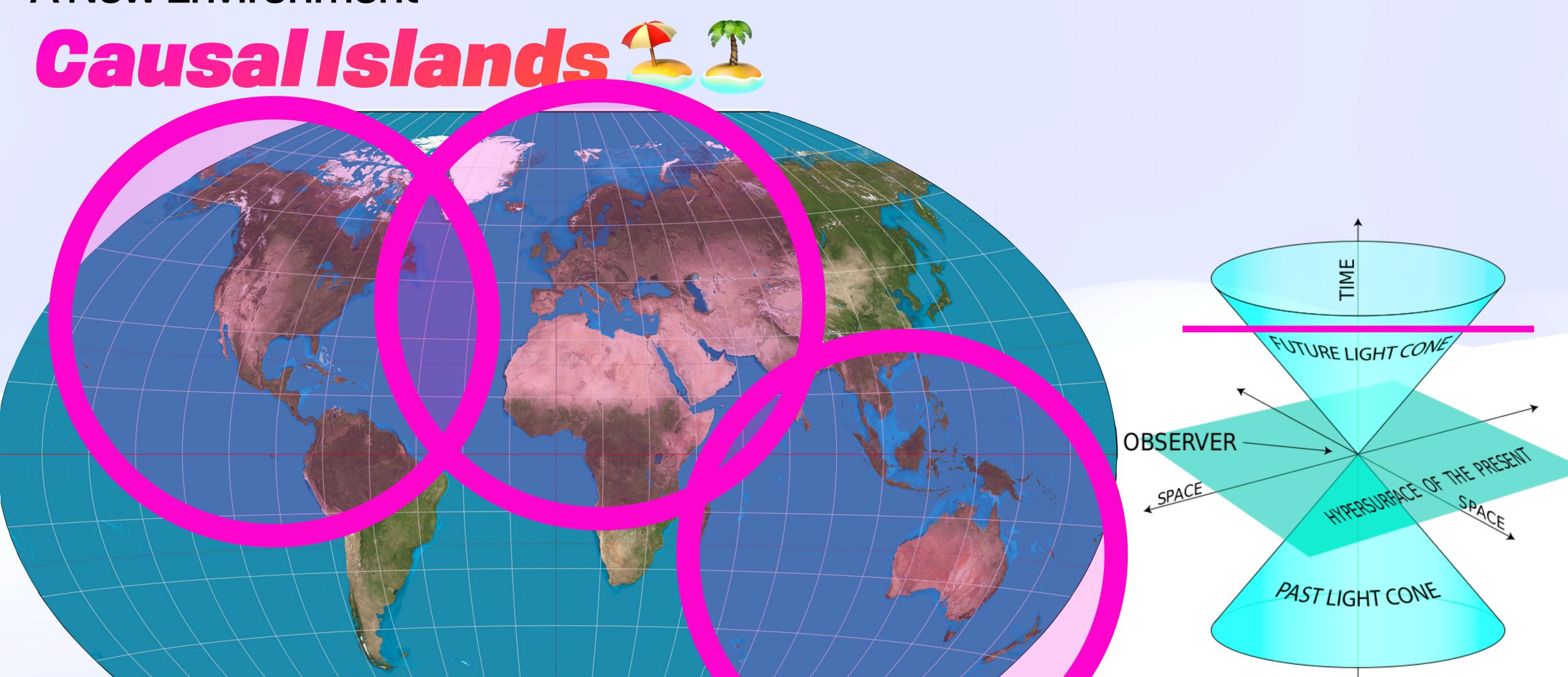

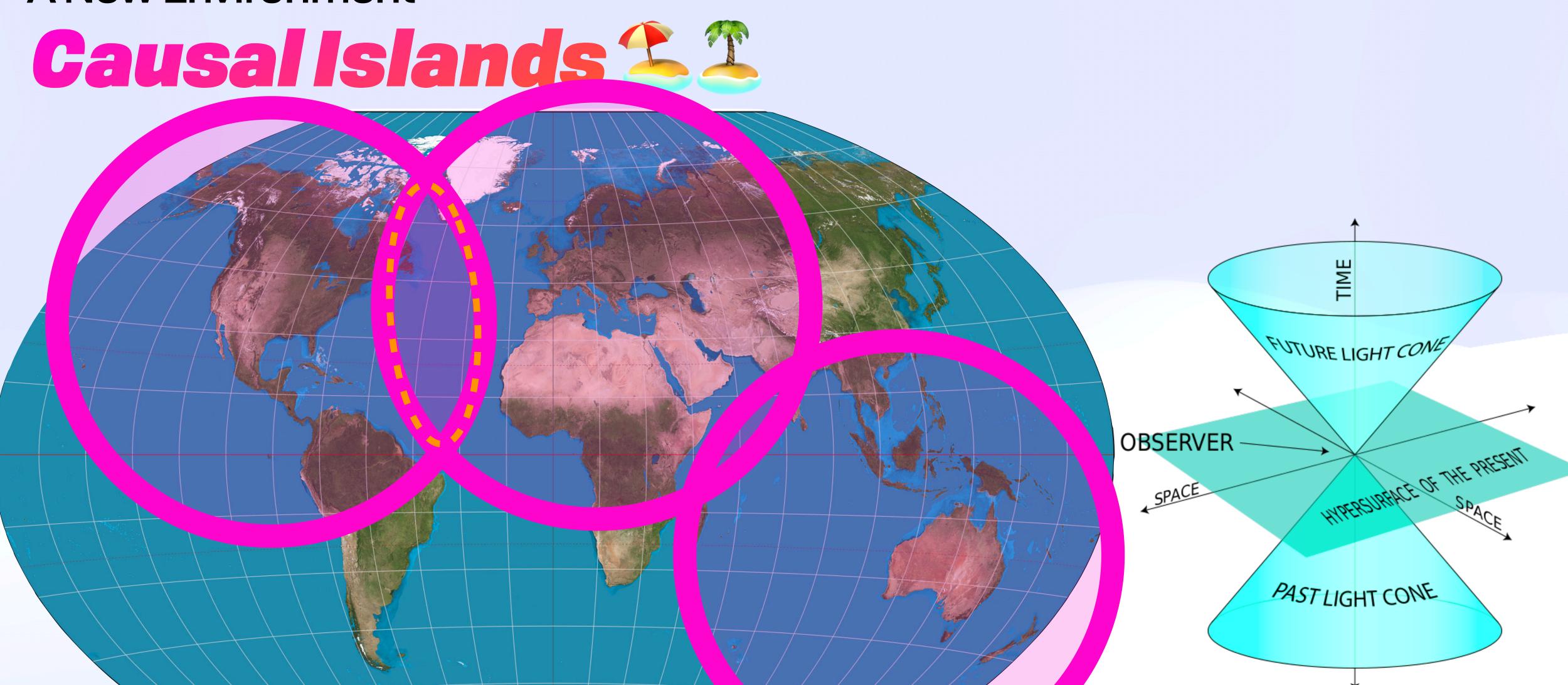

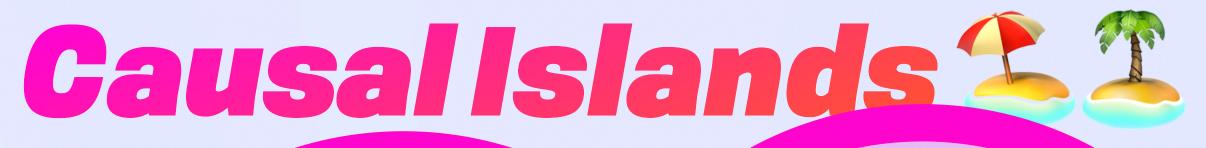

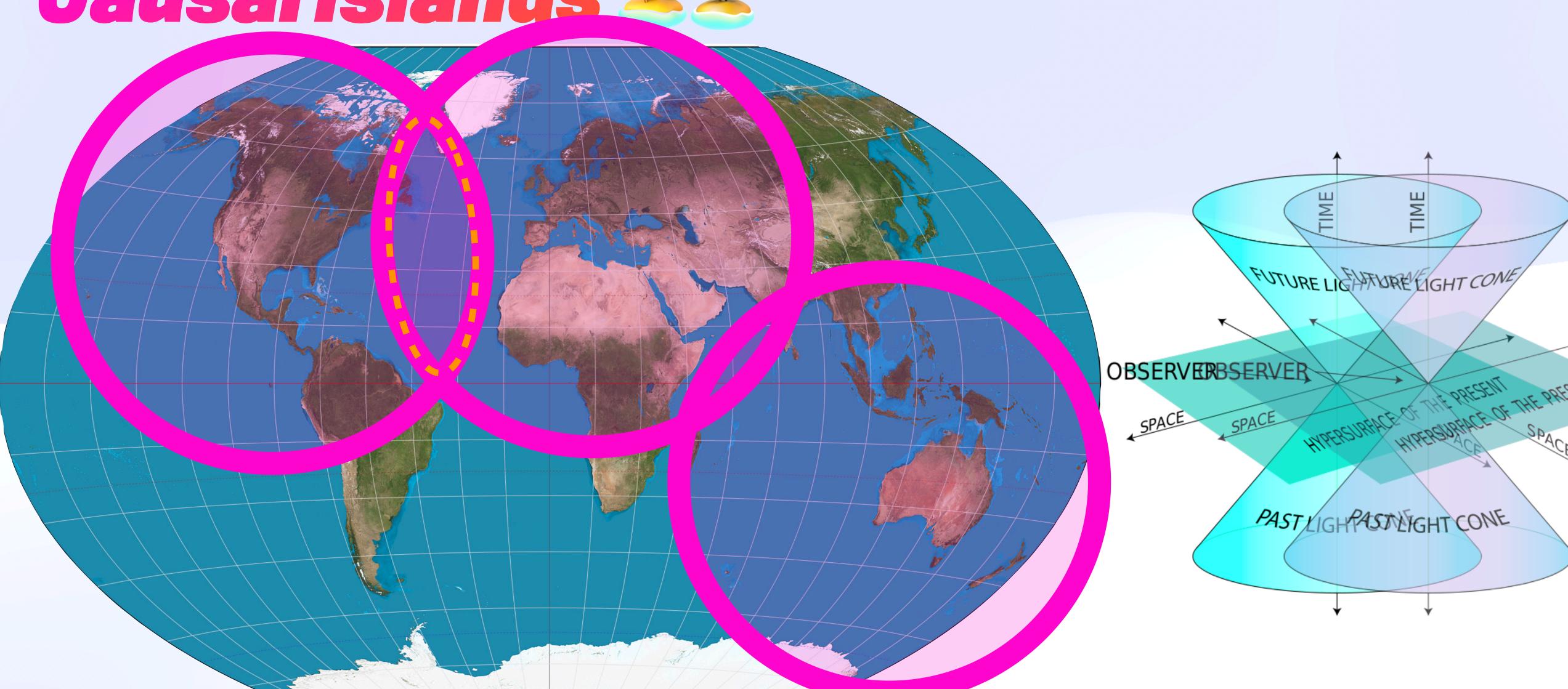

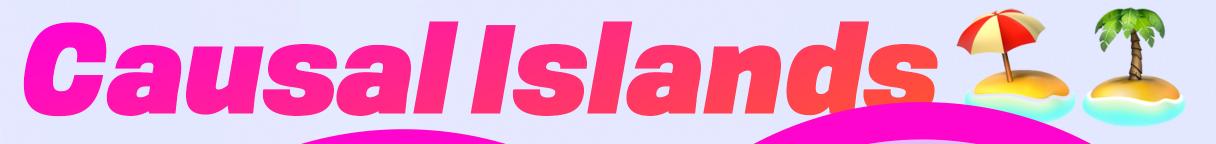

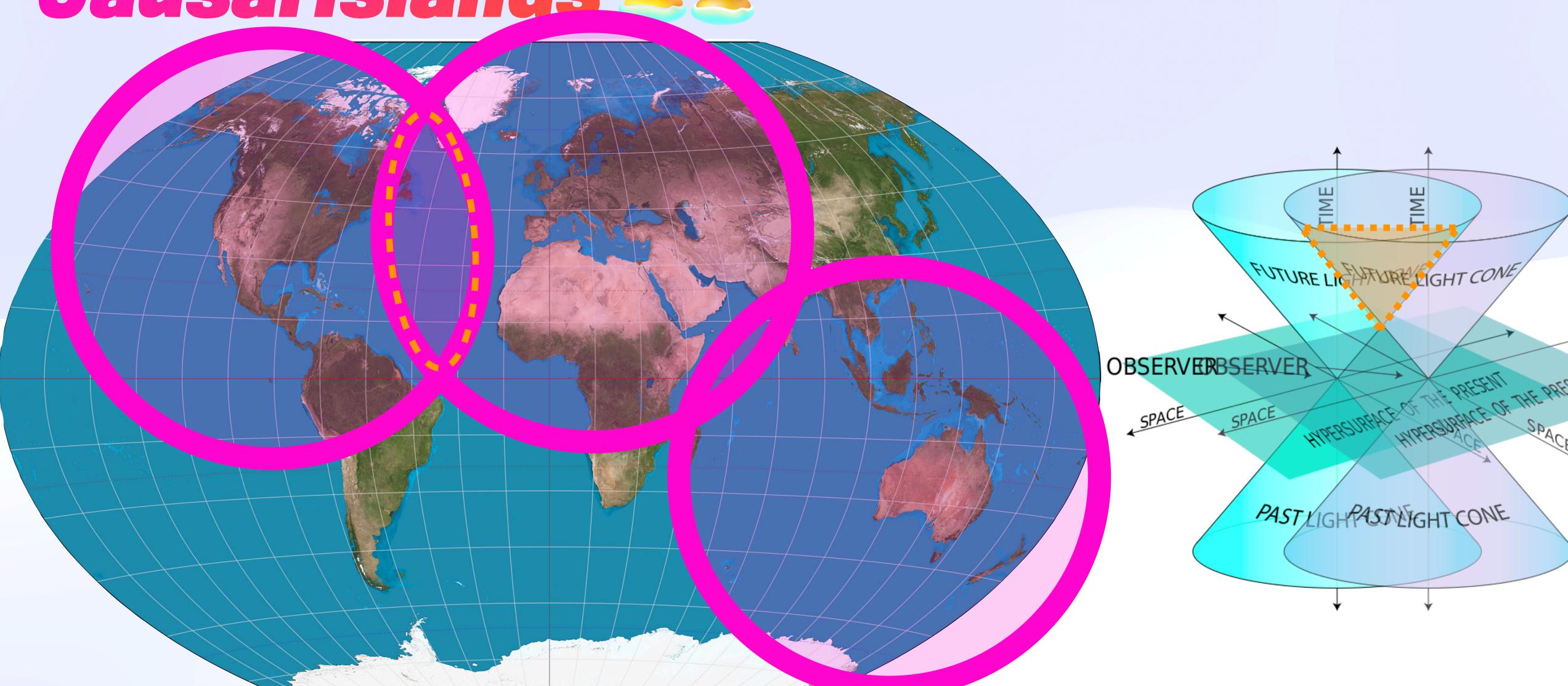

As we continue to increase the number of globally connected devices, we **must embrace a design that considers every single member in the system as the primary site** for the data that it is generates.

It is **completely impractical** that we can look at a single, or a small number, of globally distributed data centers as the **primary site for all global information** that we desire to perform computations with.

- Meiklejohn, A Certain Tendency Of The Database Community

### Everything, Everywhere

### Everything, Everywhere

Commons

Far Edge

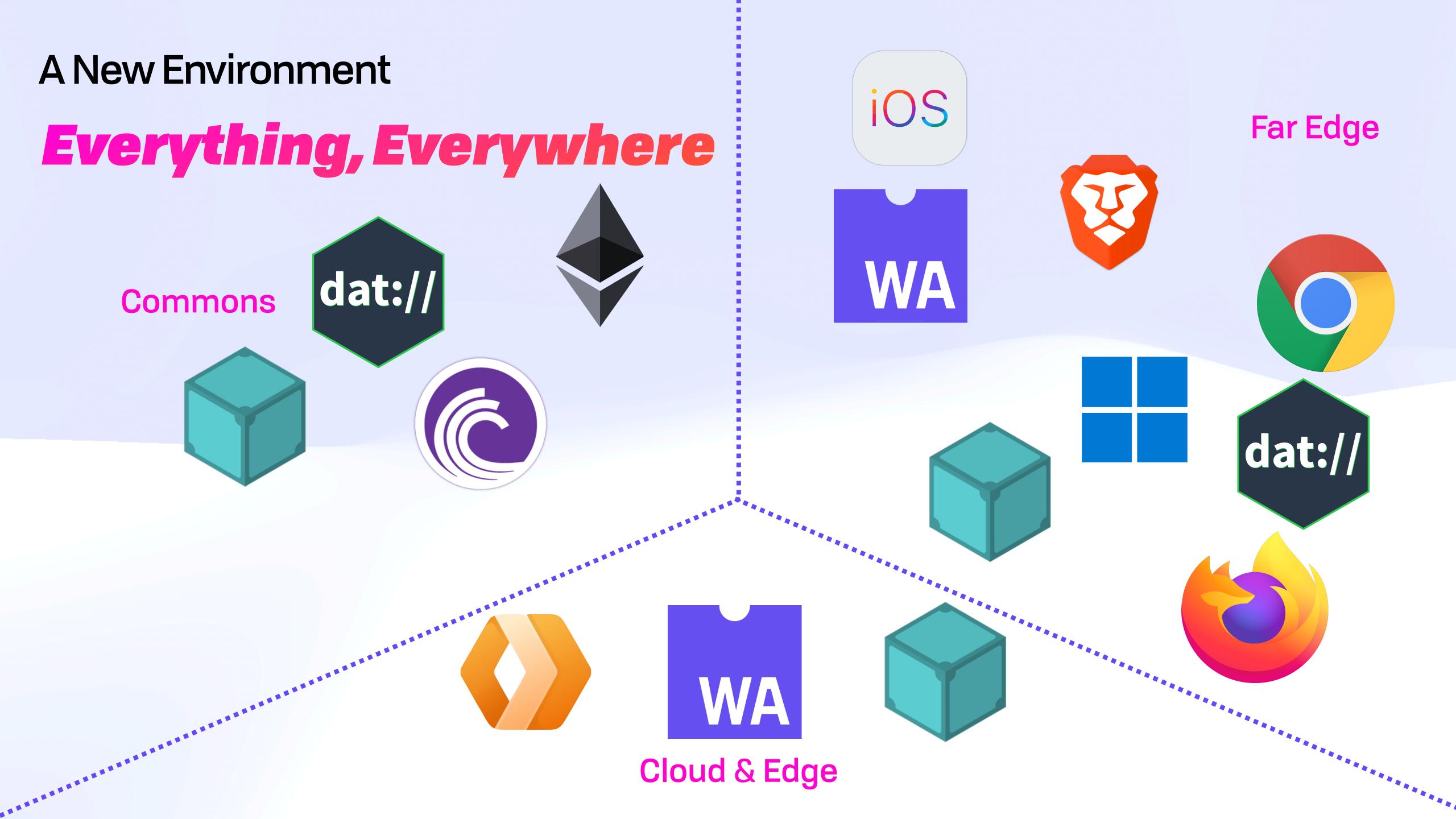

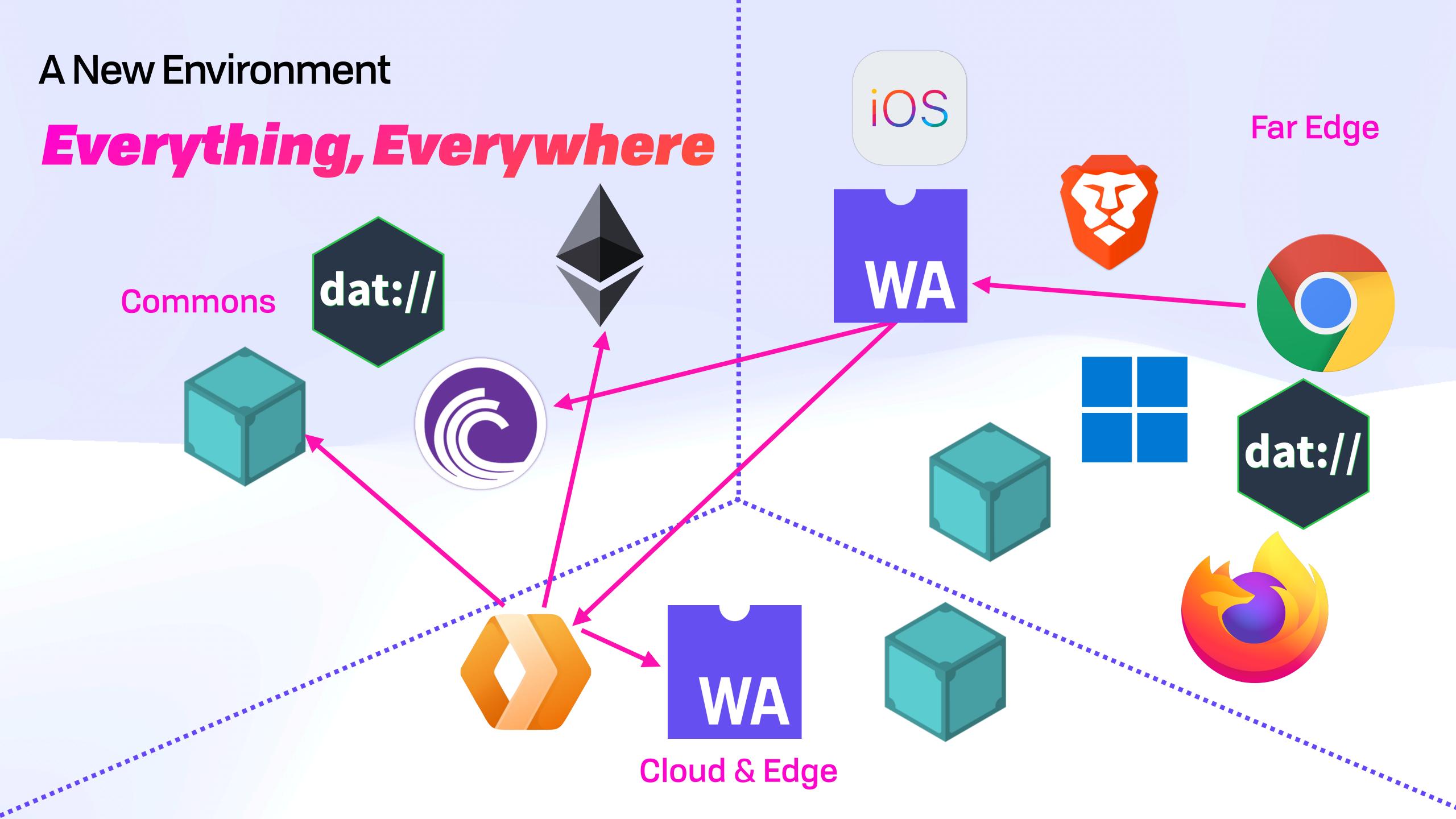

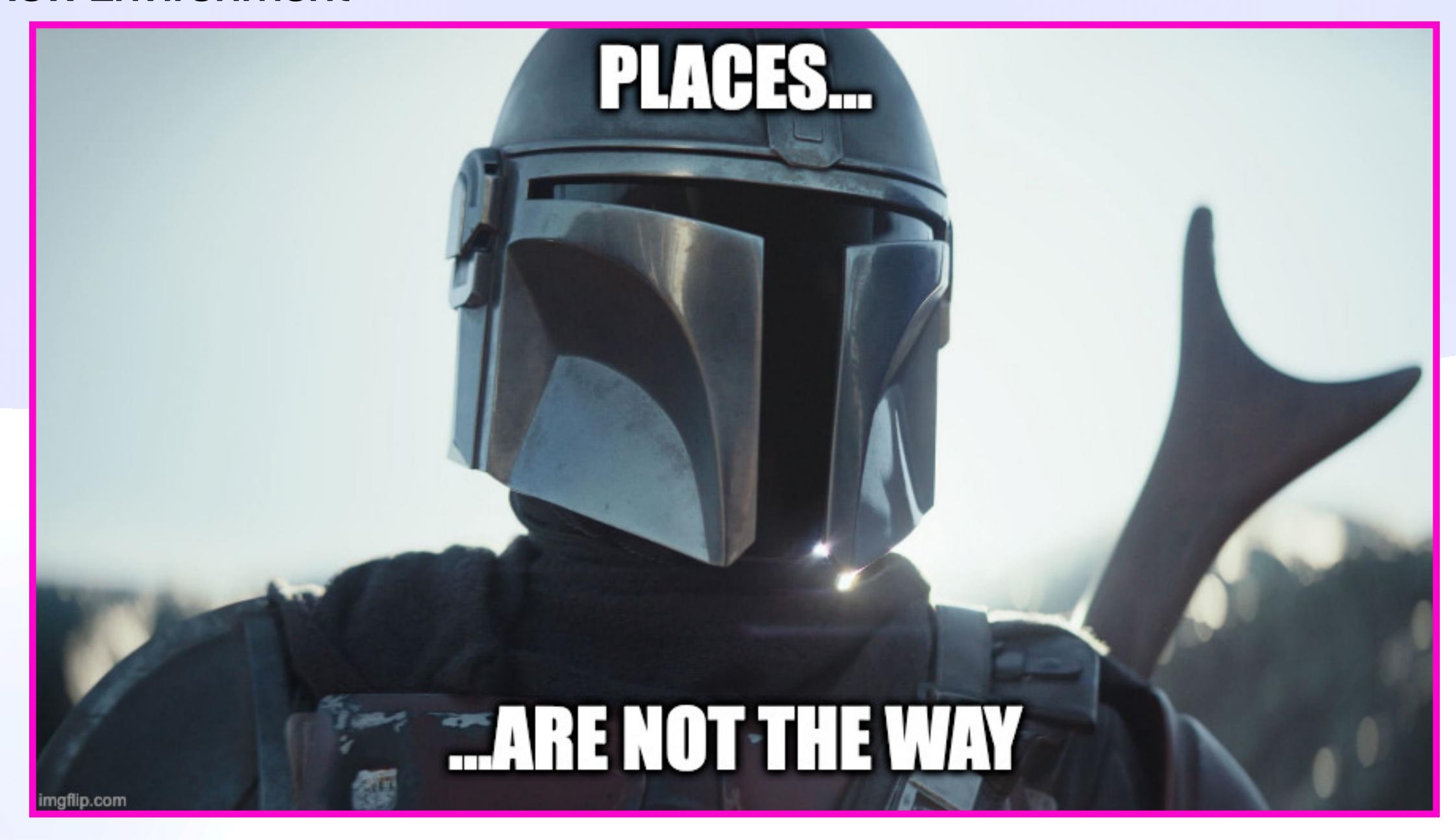

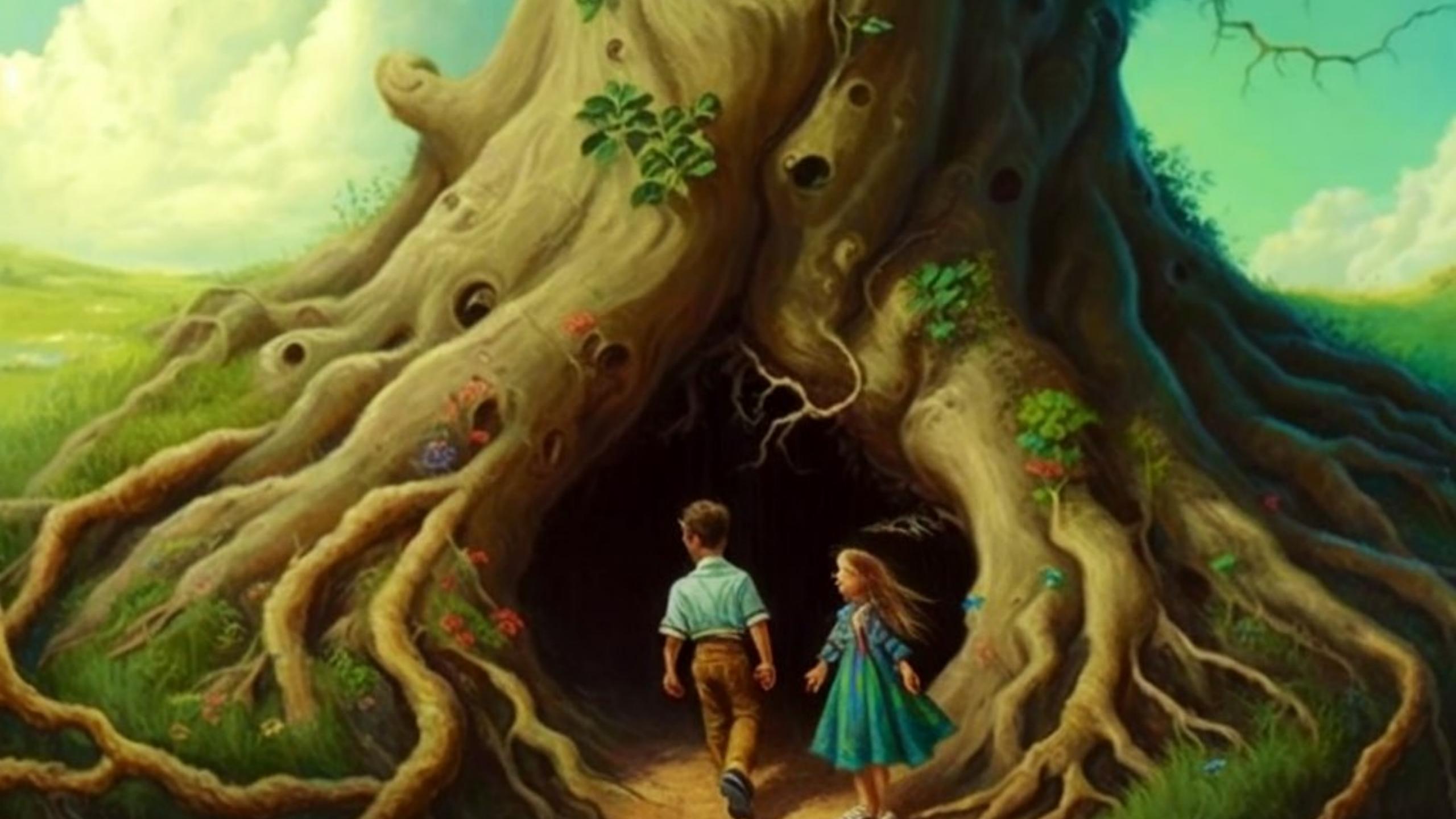

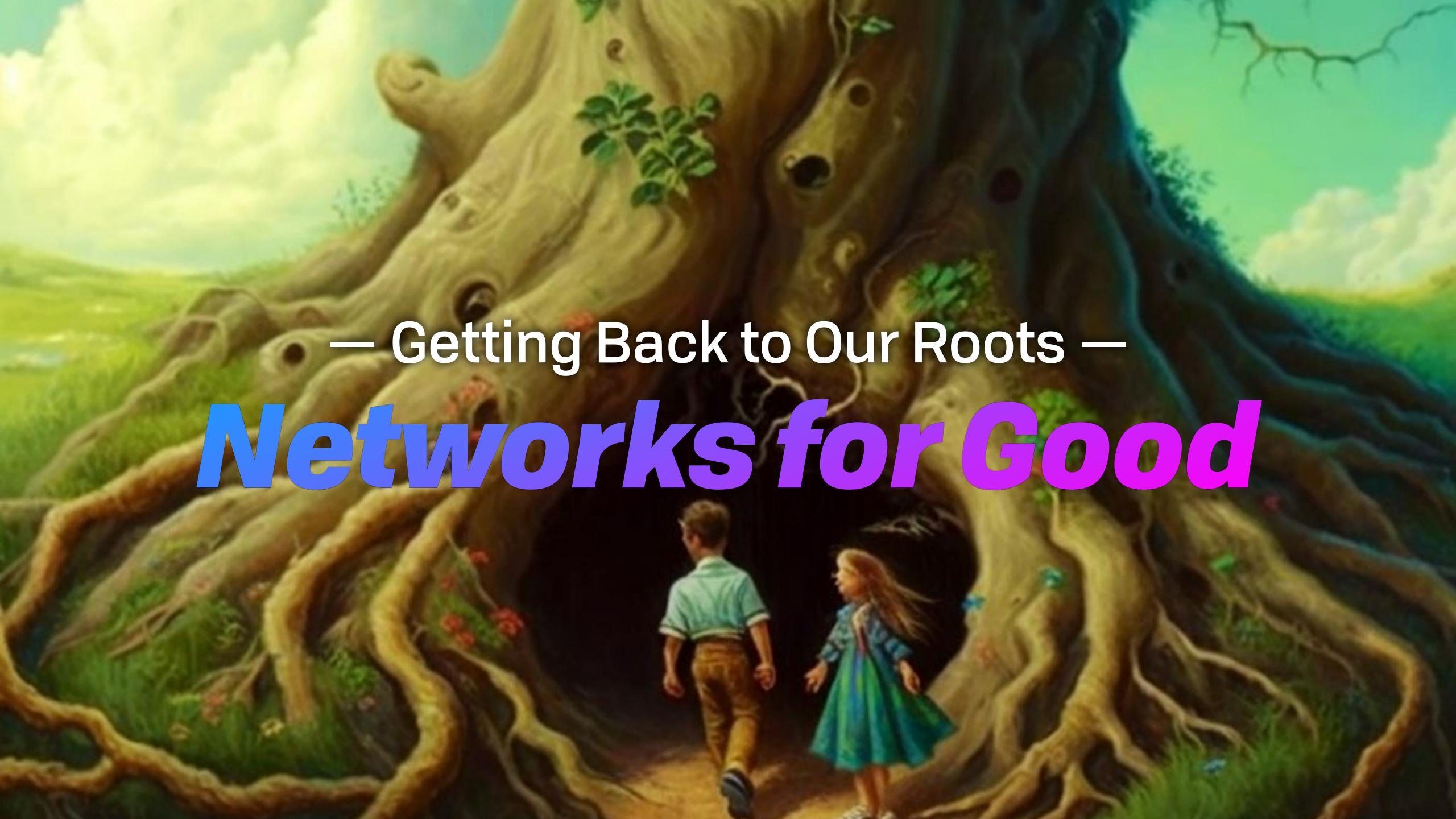

### Backto Our Roots

### Backto Our Roots

- 1. Decentralisation
- 2. Non-discrimination
- 3. Bottom-up Design
- 4. Universality
- 5. Consensus
  - The Web Foundation, History of the Web

### Backto Our Roots

- 1. Decentralisation
- 2. Non-discrimination
- 3. Bottom-up Design
- 4. Universality
- 5. Consensus

|                 | L | ayer         | Protocol data unit (PDU) |
|-----------------|---|--------------|--------------------------|
| Host            | 7 | Application  | Data                     |
|                 | 6 | Presentation |                          |
|                 | 5 | Session      |                          |
|                 | 4 | Transport    | Segment, Datagram        |
| Media<br>layers | 3 | Network      | Packet                   |
|                 | 2 | Data link    | Frame                    |
|                 | 1 | Physical     | Bit, Symbol              |

en.wikipedia.org/wiki/OSI\_model

- The Web Foundation, History of the Web

### Backto Our Roots

- 1. Decentralisation
- 2. Non-discrimination
- 3. Bottom-up Design
- 4. Universality
- 5. Consensus

|                 | L | ayer         | Protocol data unit (PDU) |
|-----------------|---|--------------|--------------------------|
| Host            | 7 | Application  | Data                     |
|                 | 6 | Presentation |                          |
|                 | 5 | Session      |                          |
|                 | 4 | Transport    | Segment, Datagram        |
| Media<br>layers | 3 | Network      | Packet                   |
|                 | 2 | Data link    | Frame                    |
|                 | 1 | Physical     | Bit, Symbol              |

en.wikipedia.org/wiki/OSI\_model

- The Web Foundation, History of the Web

### Backto Our Roots

- 1. Decentralisation
- 2. Non-discrimination
- 3. Bottom-up Design
- 4. Universality
- 5. Consensus

|                 | L | ayer         | Protocol data unit (PDU) |
|-----------------|---|--------------|--------------------------|
| Host            | 7 | Application  | Data                     |
|                 | 6 | Presentation |                          |
|                 | 5 | Session      |                          |
|                 | 4 | Transport    | Segment, Datagram        |
| Media<br>layers | 3 | Network      | Packet                   |
|                 | 2 | Data link    | Frame                    |
|                 | 1 | Physical     | Bit, Symbol              |

en.wikipedia.org/wiki/OSI\_model

- The Web Foundation, History of the Web

# User Agency

- Entry: Empower users to participate
- Exit: Option to move or leave
- Safety: Control access to your data
- Serve: Provide capacity to others

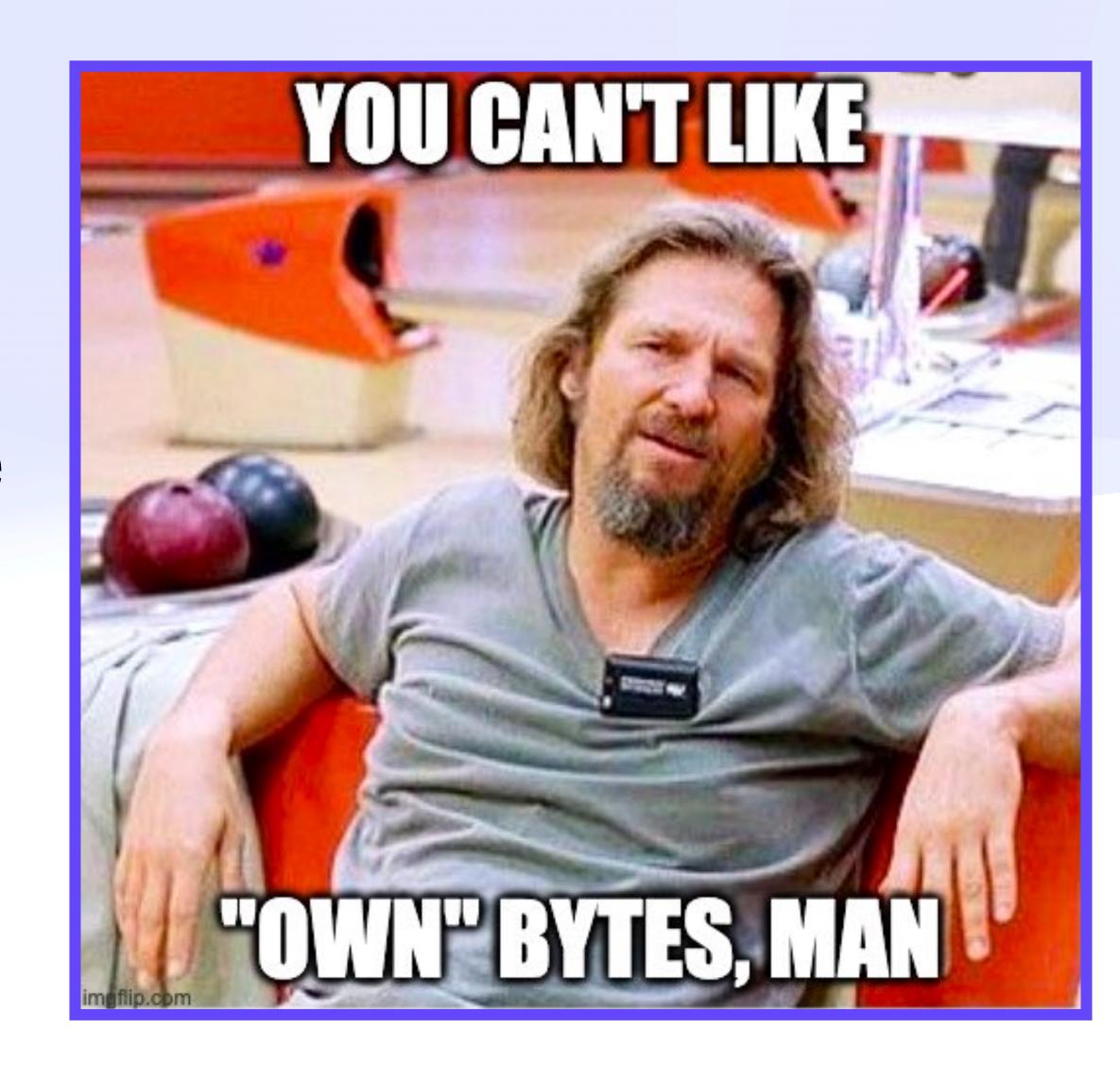

# Emerging Definitions

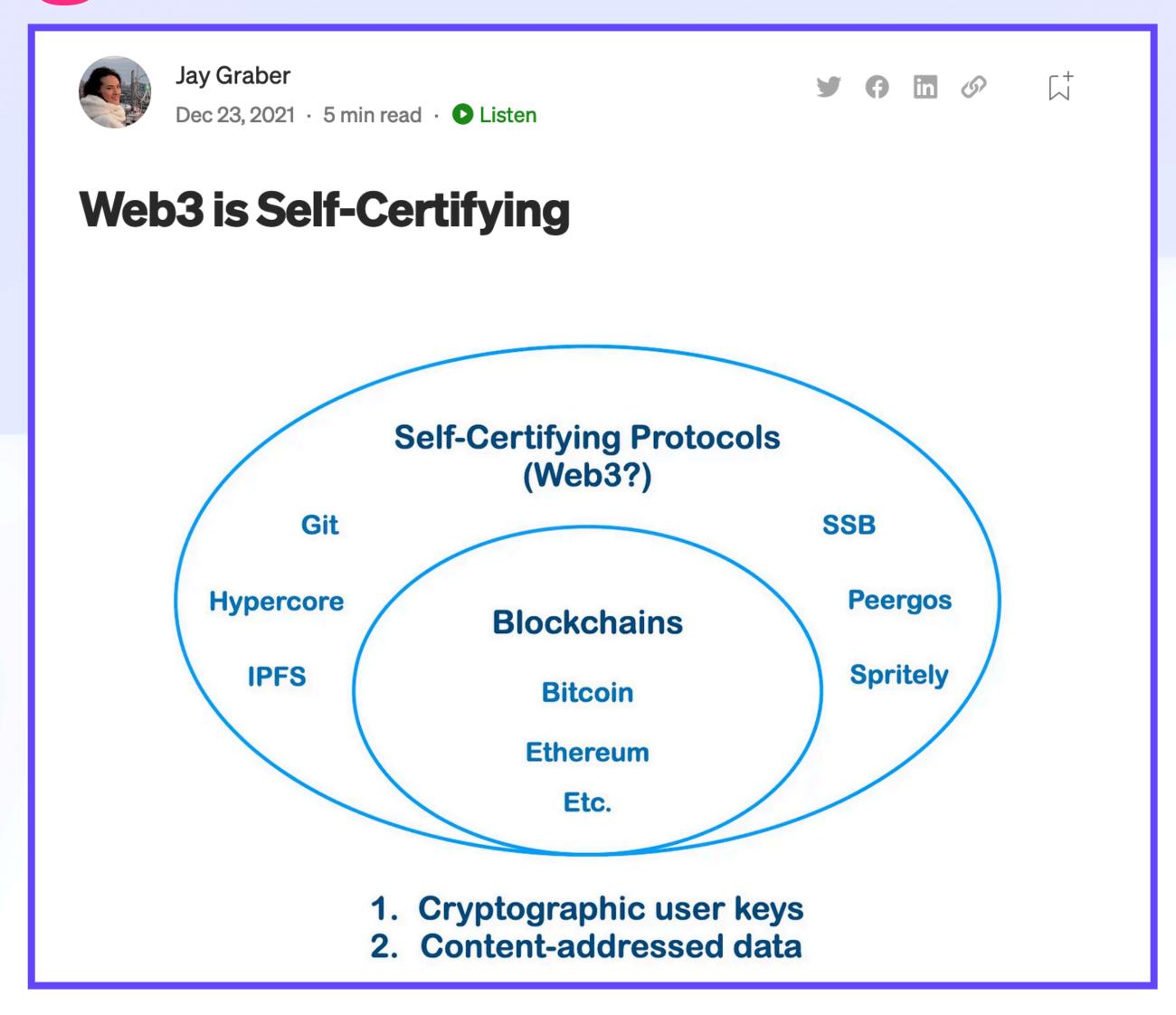

# Signs of a Way Out ACL Redux

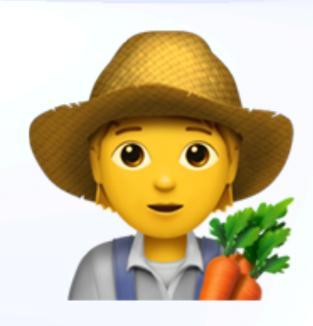

# Signs of a Way Out ACL Redux

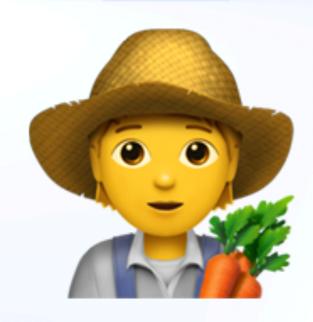

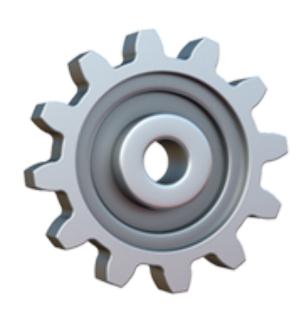

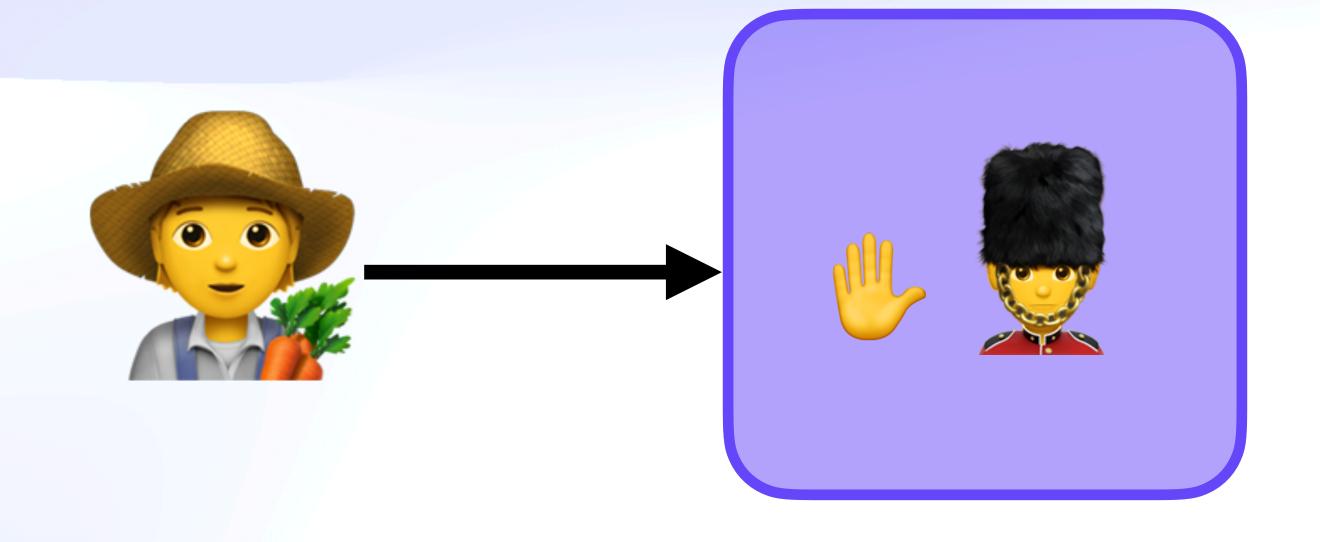

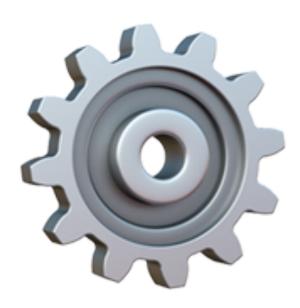

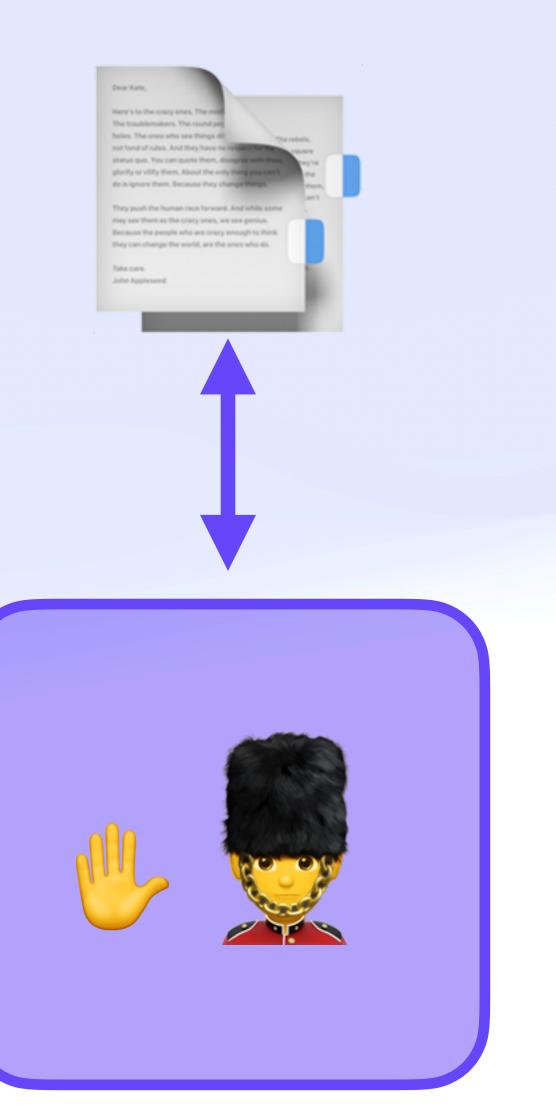

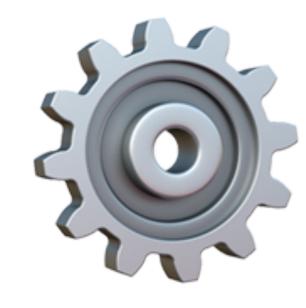

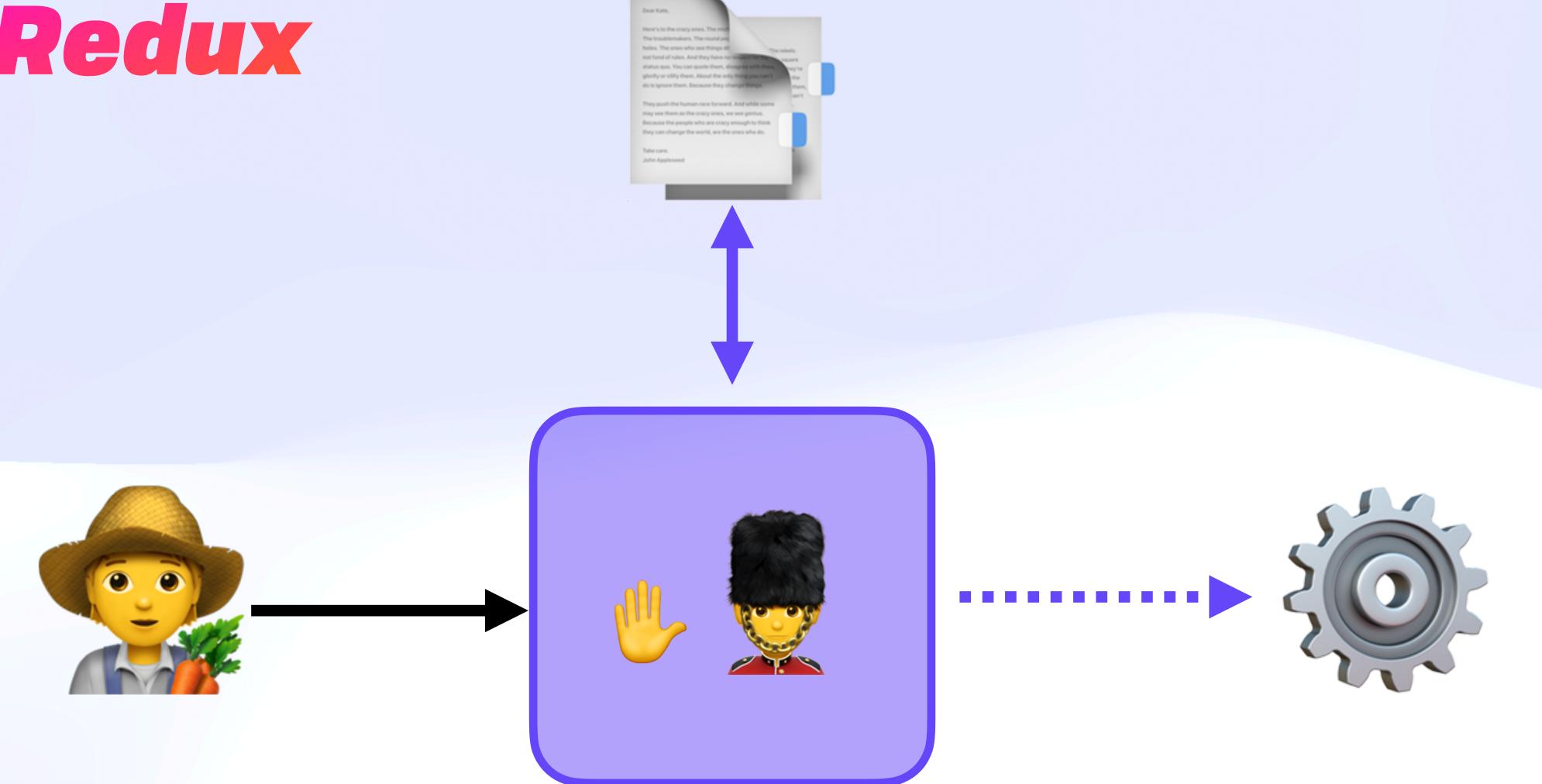

# Signs of a Way Out ACL Redux

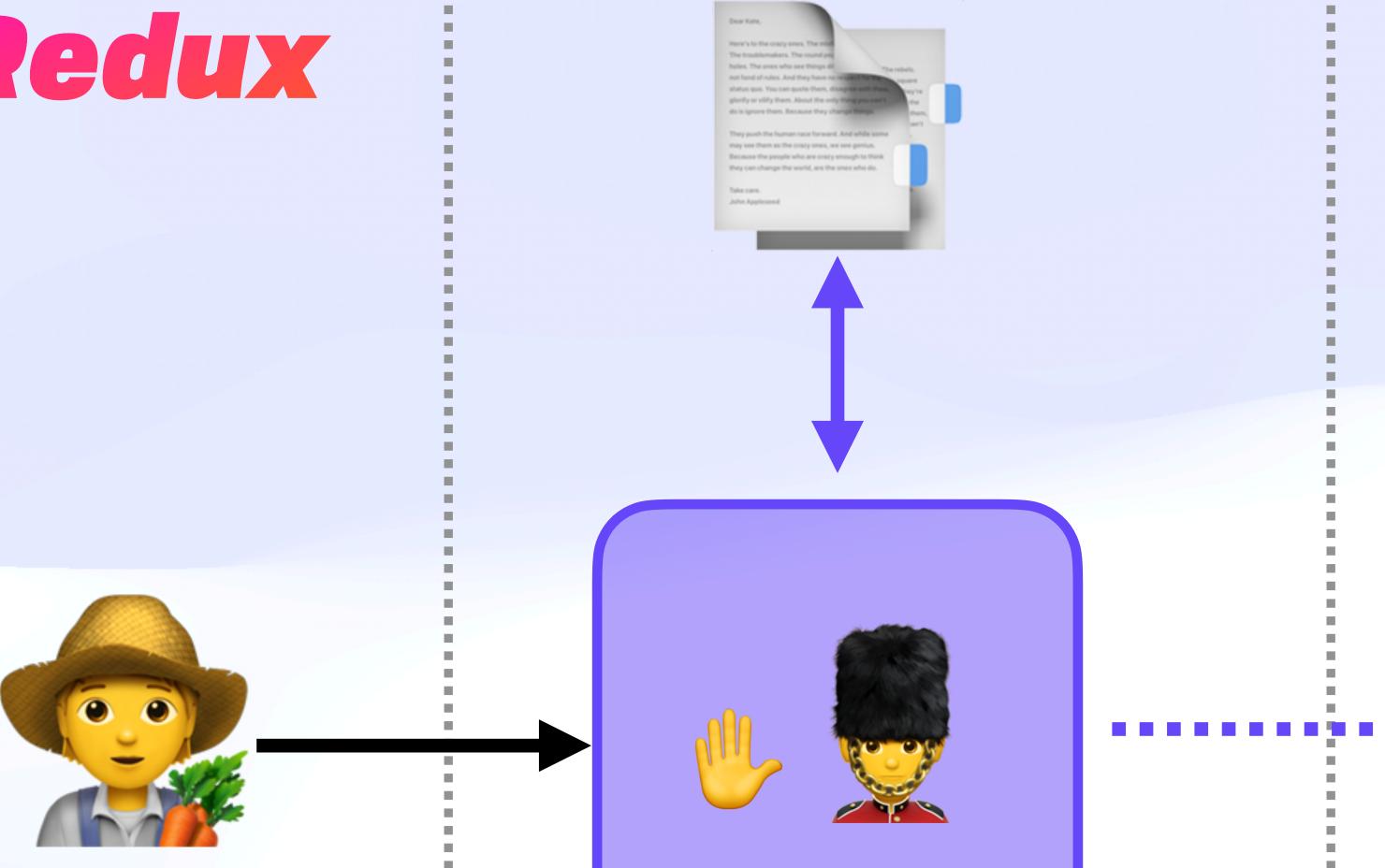

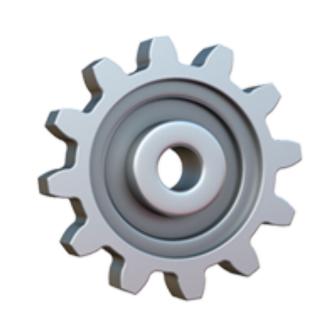

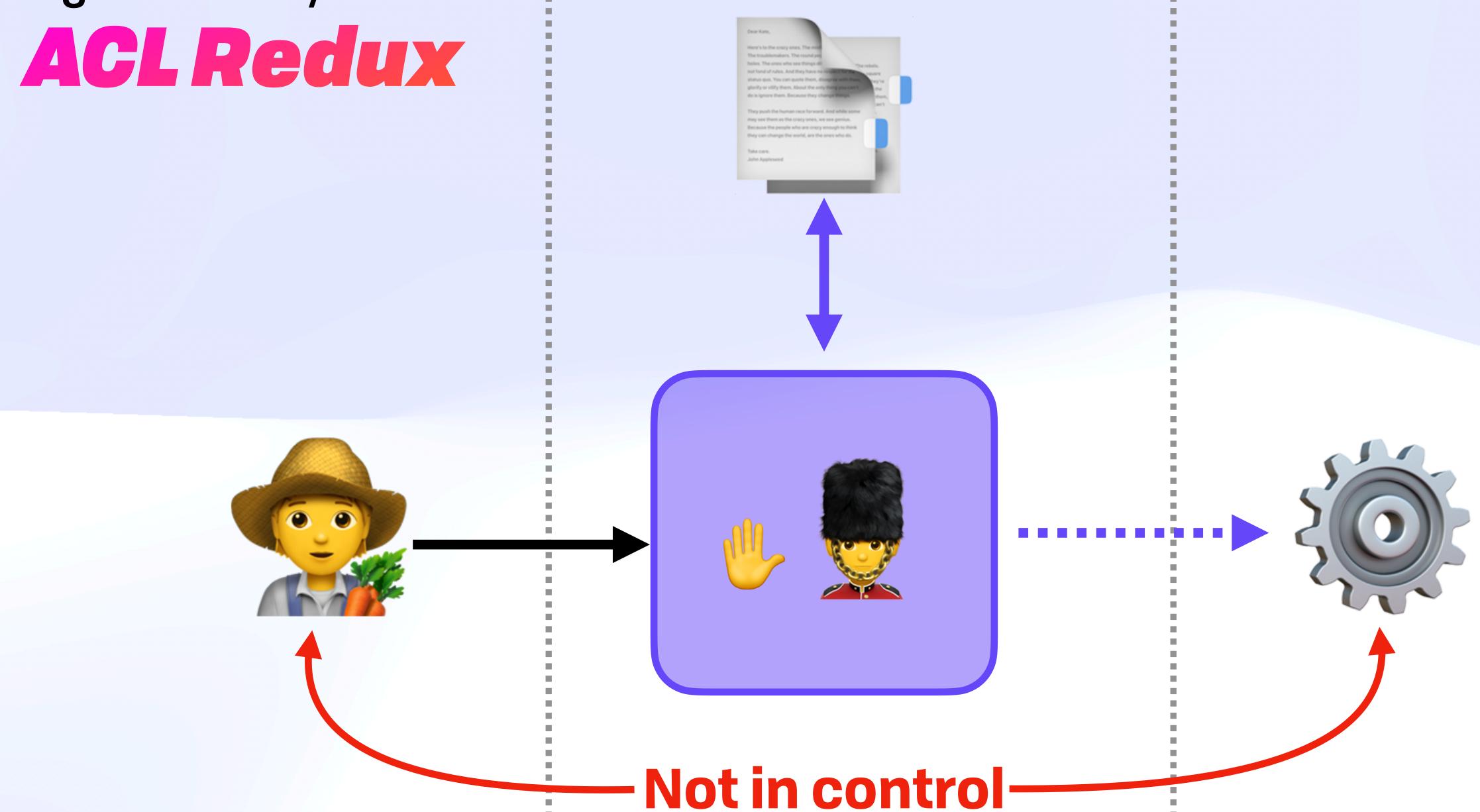

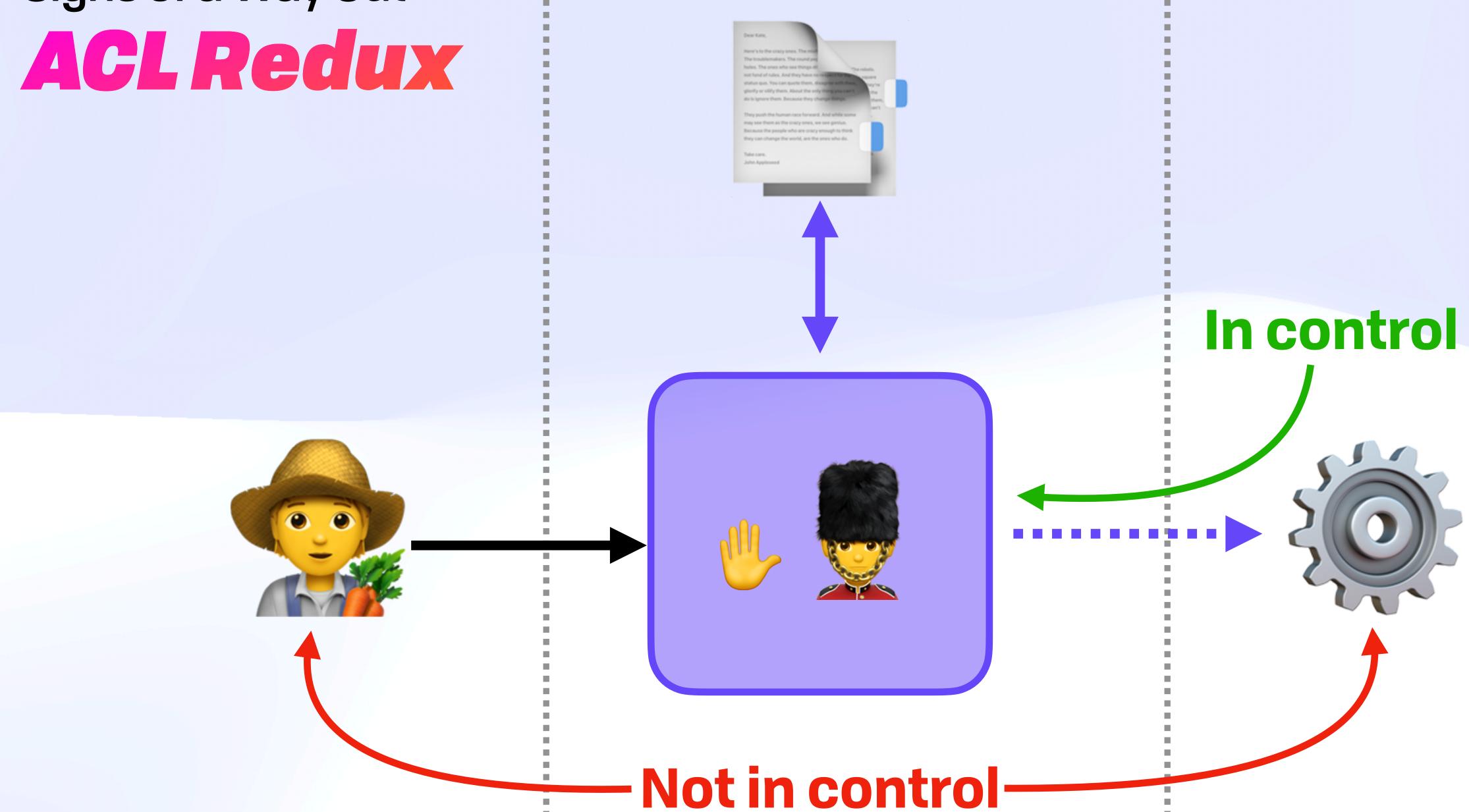

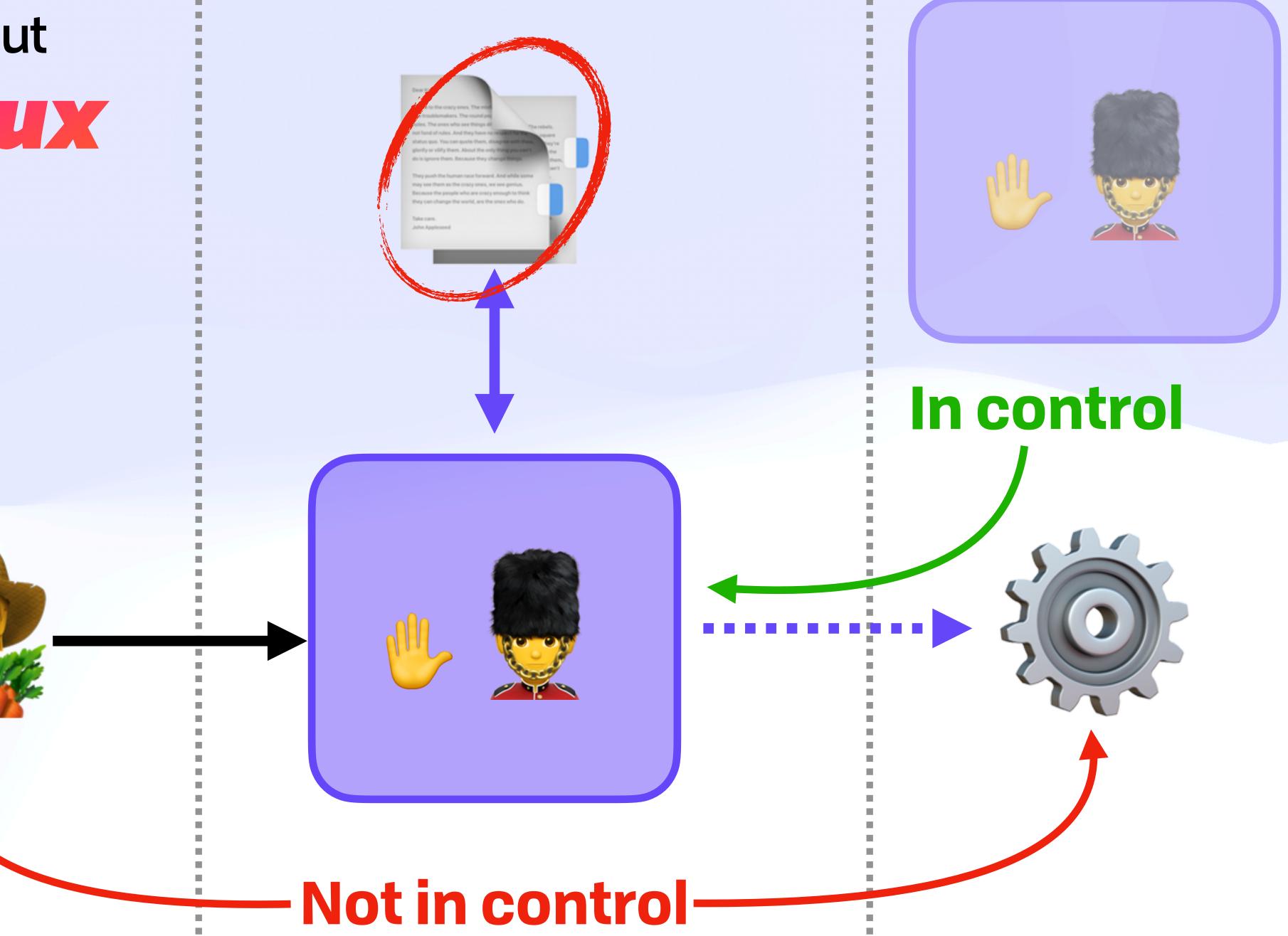

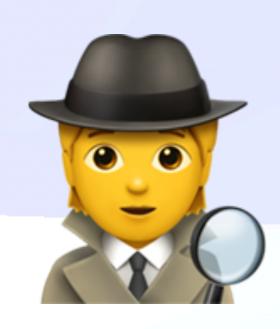

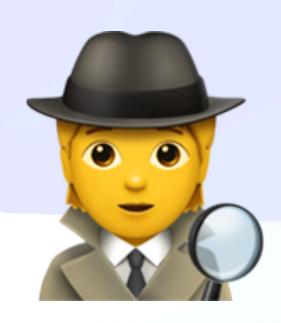

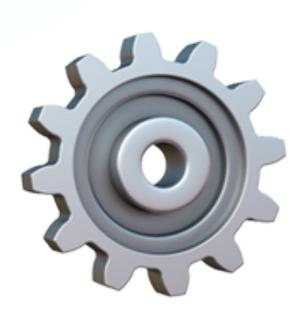

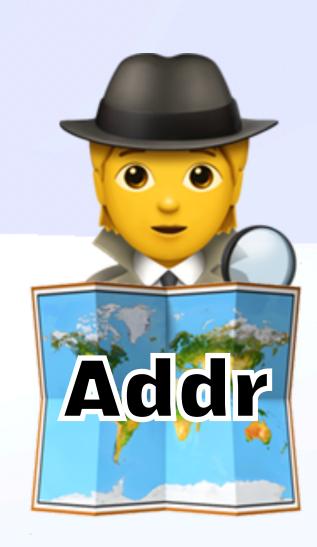

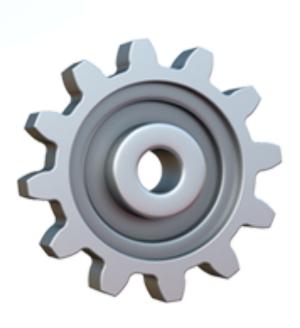

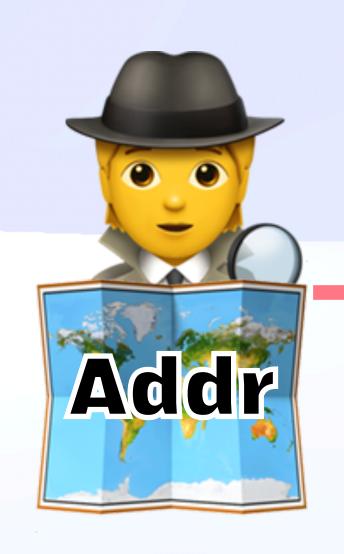

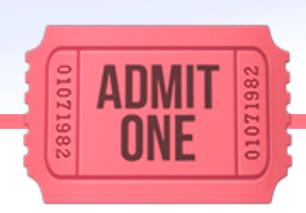

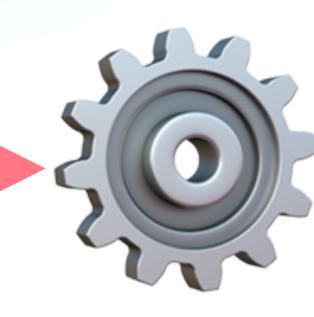

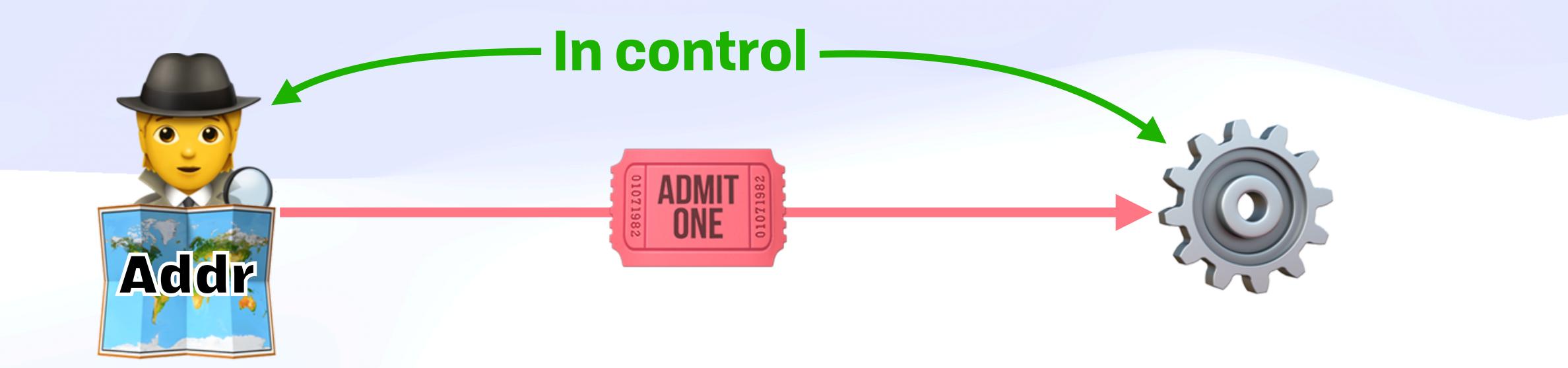

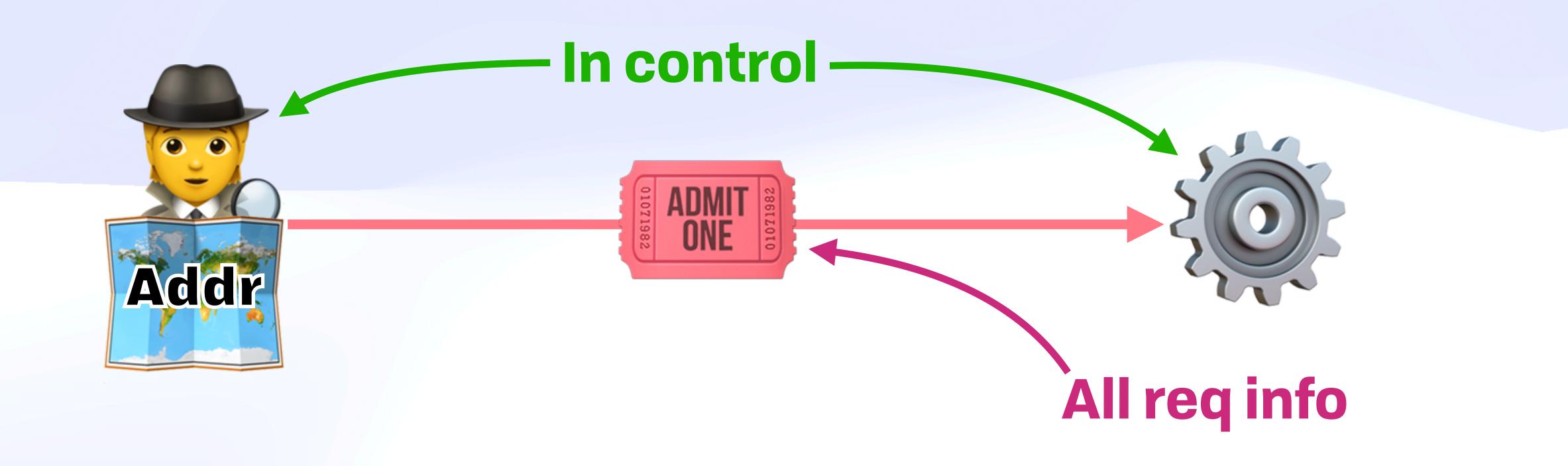

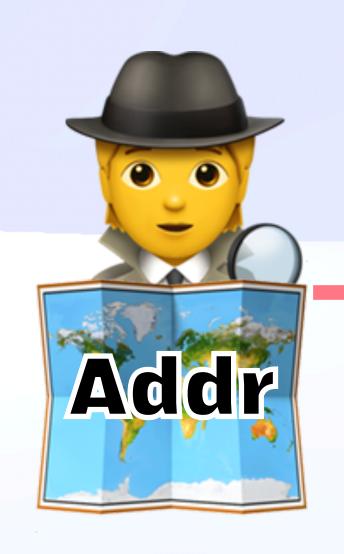

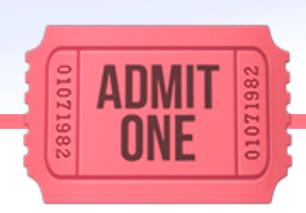

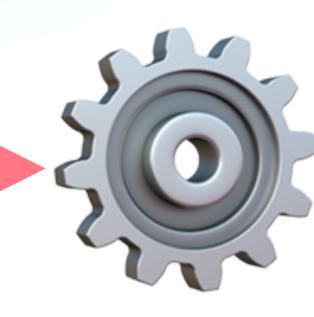

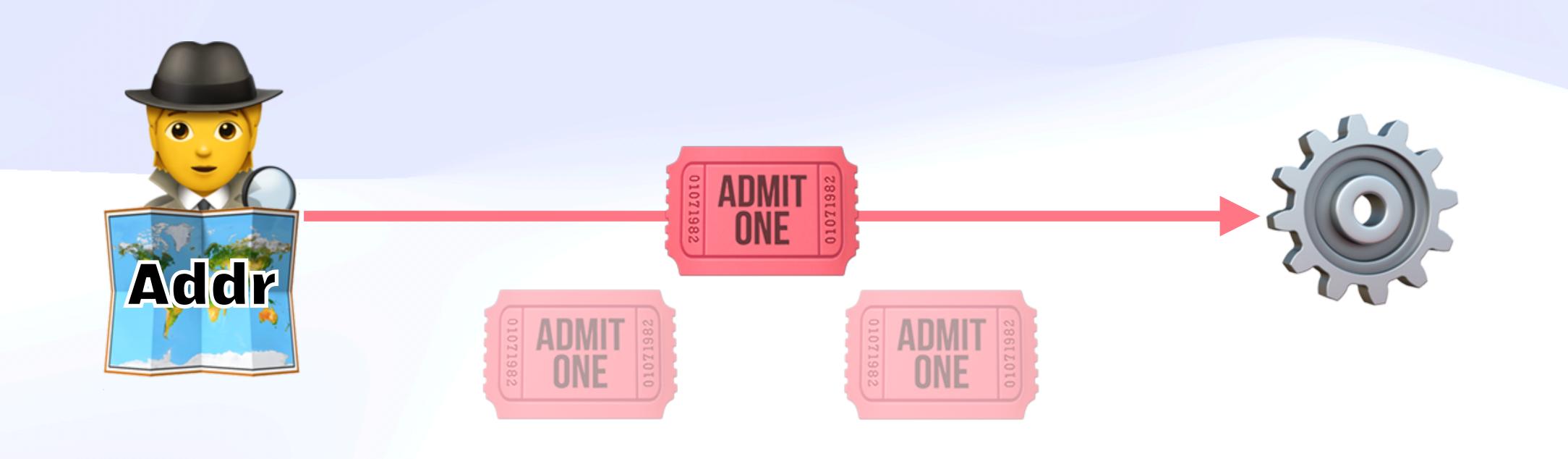

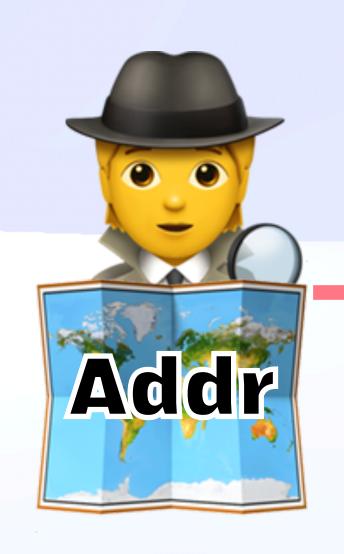

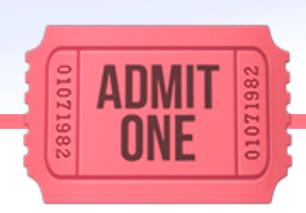

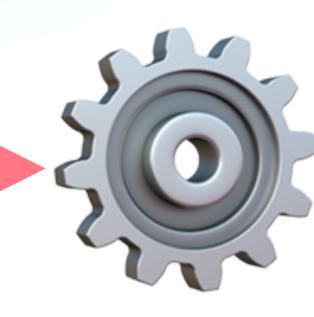

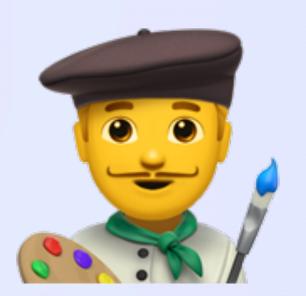

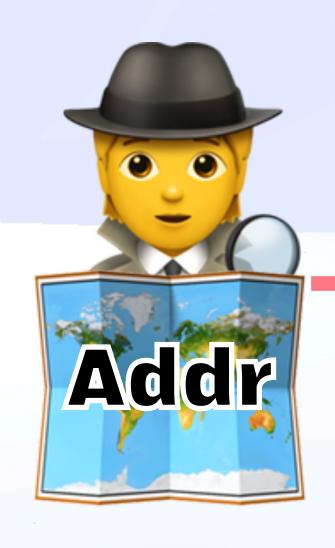

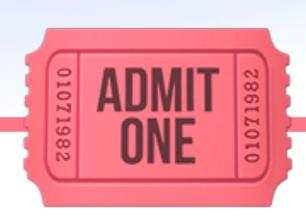

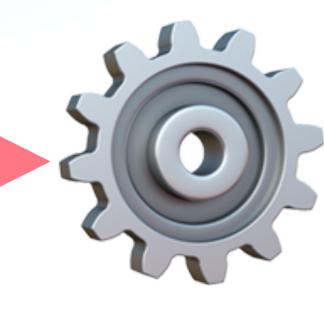

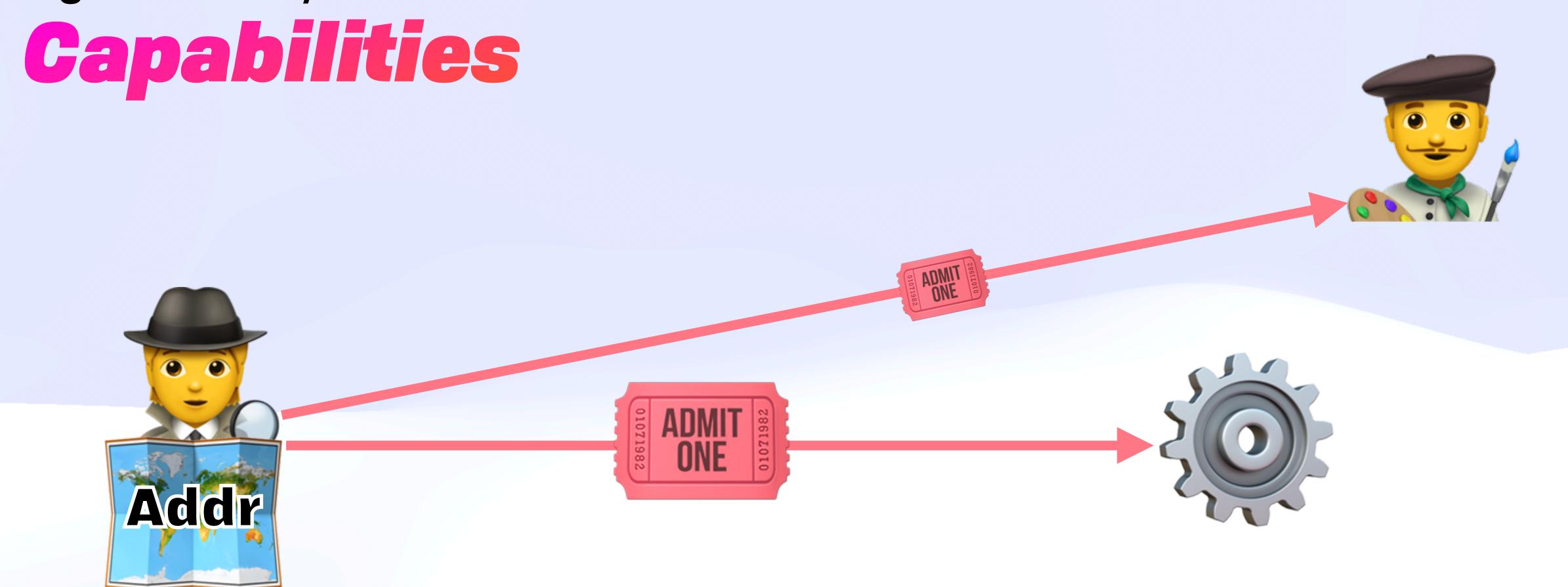

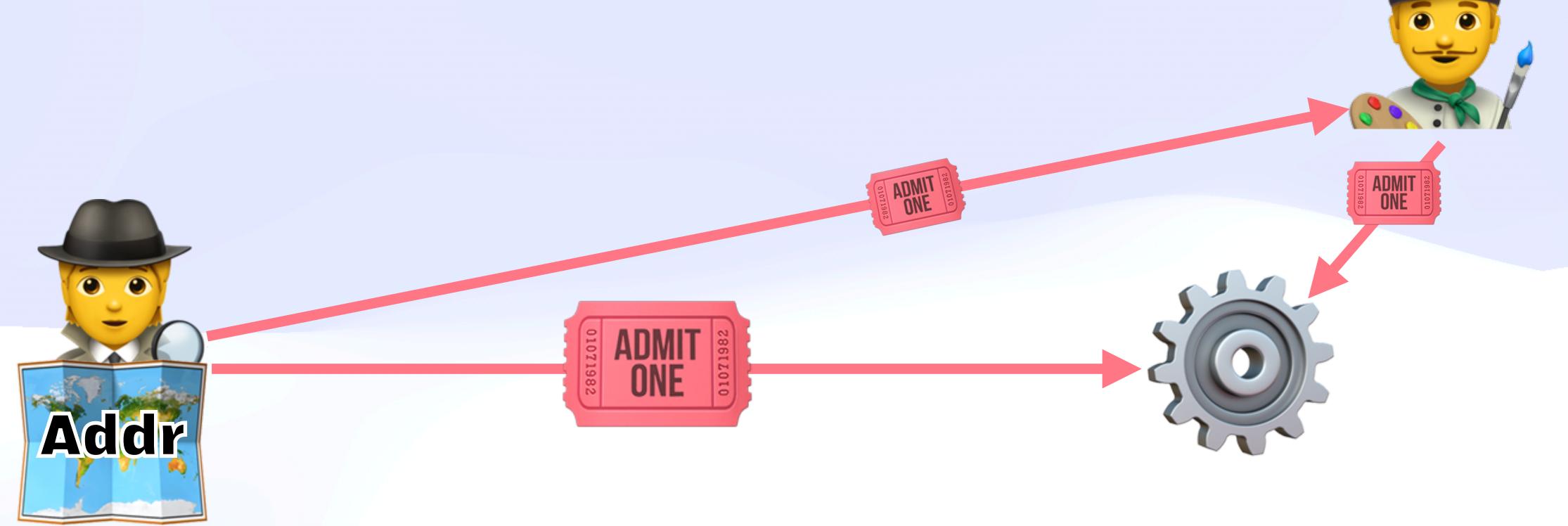

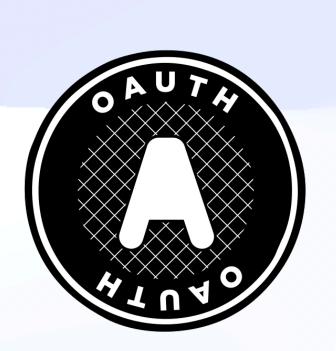

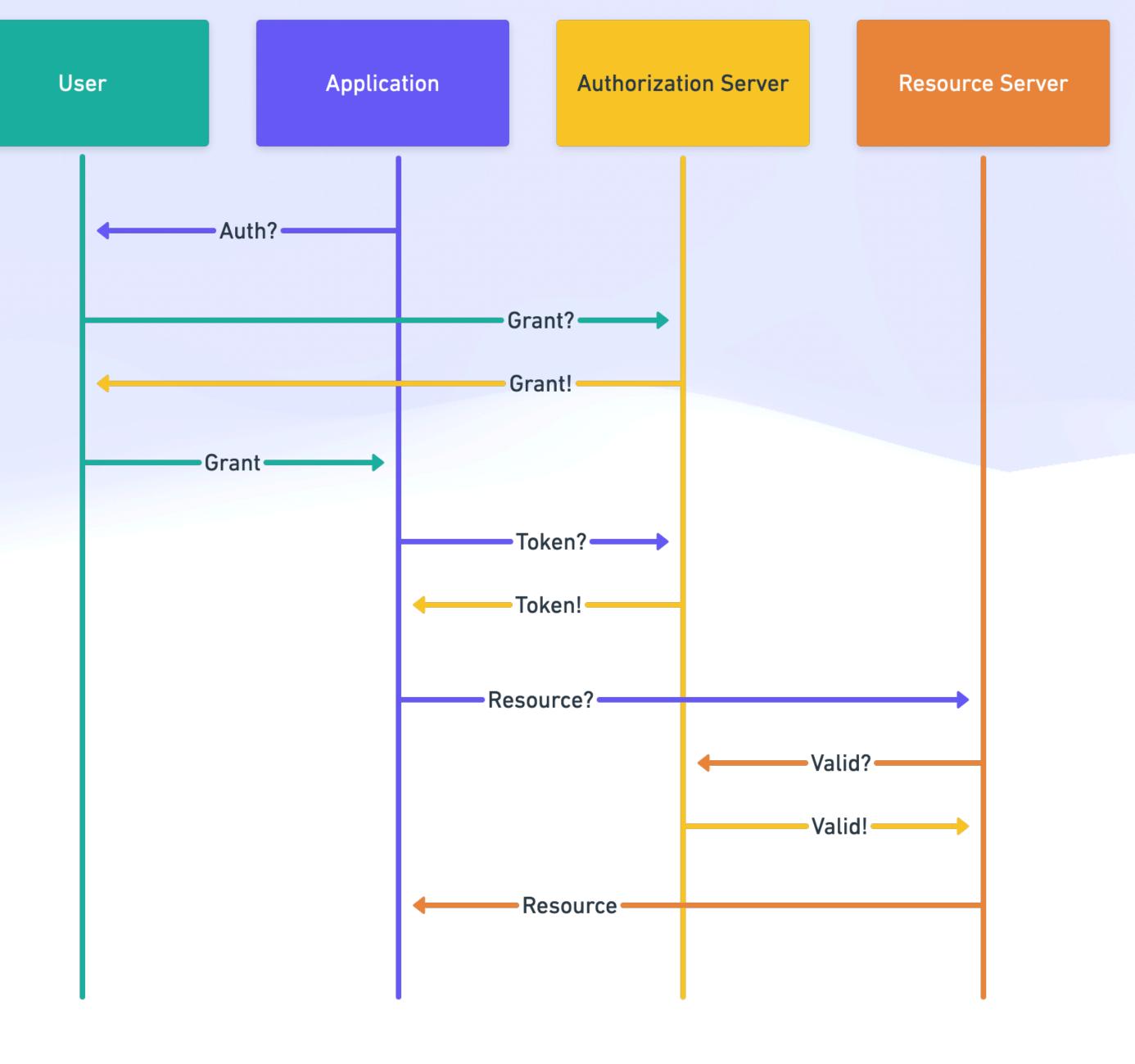

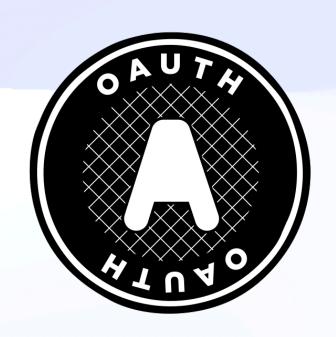

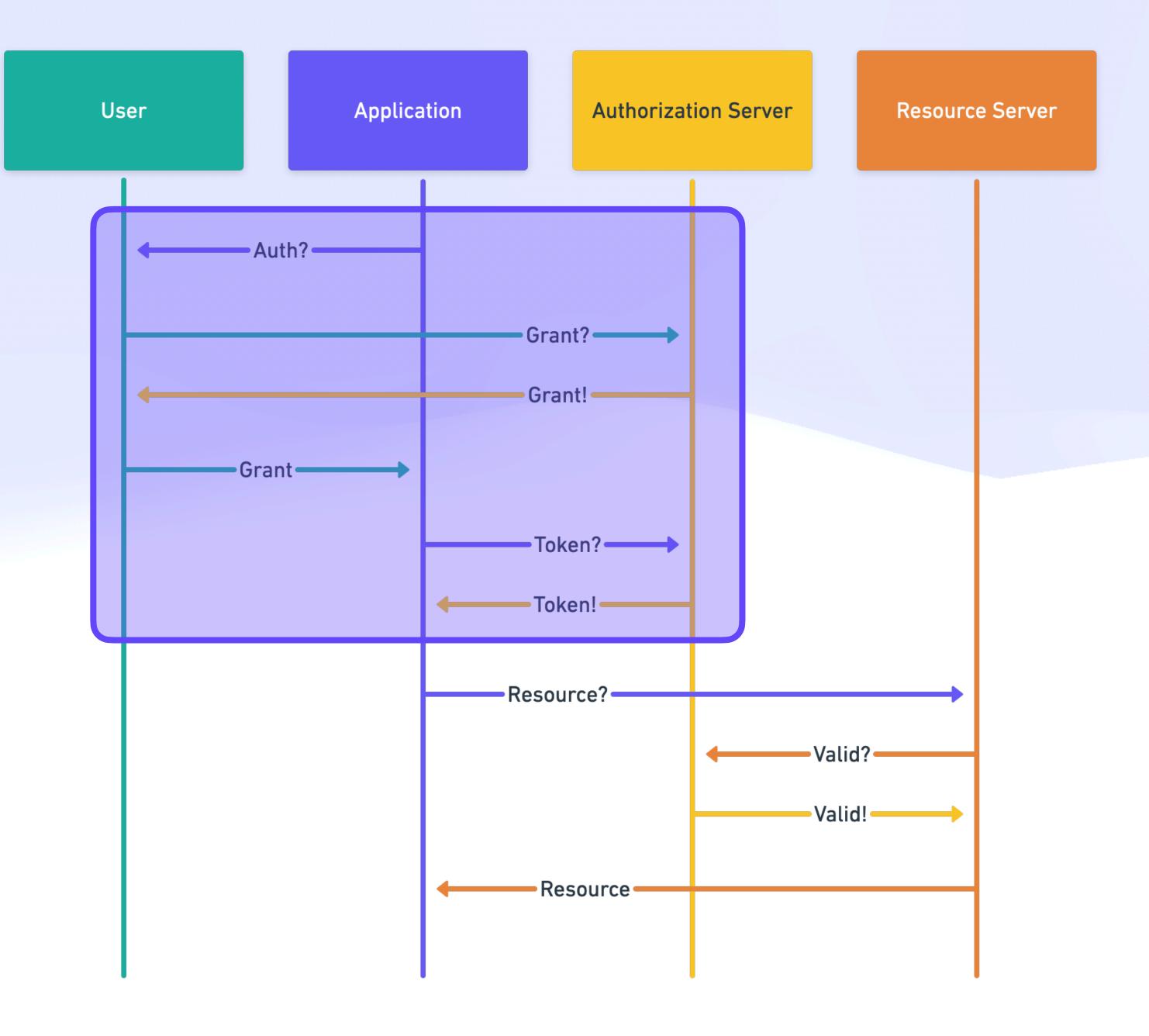

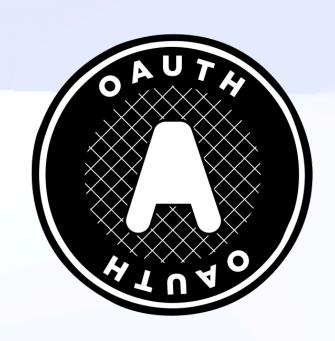

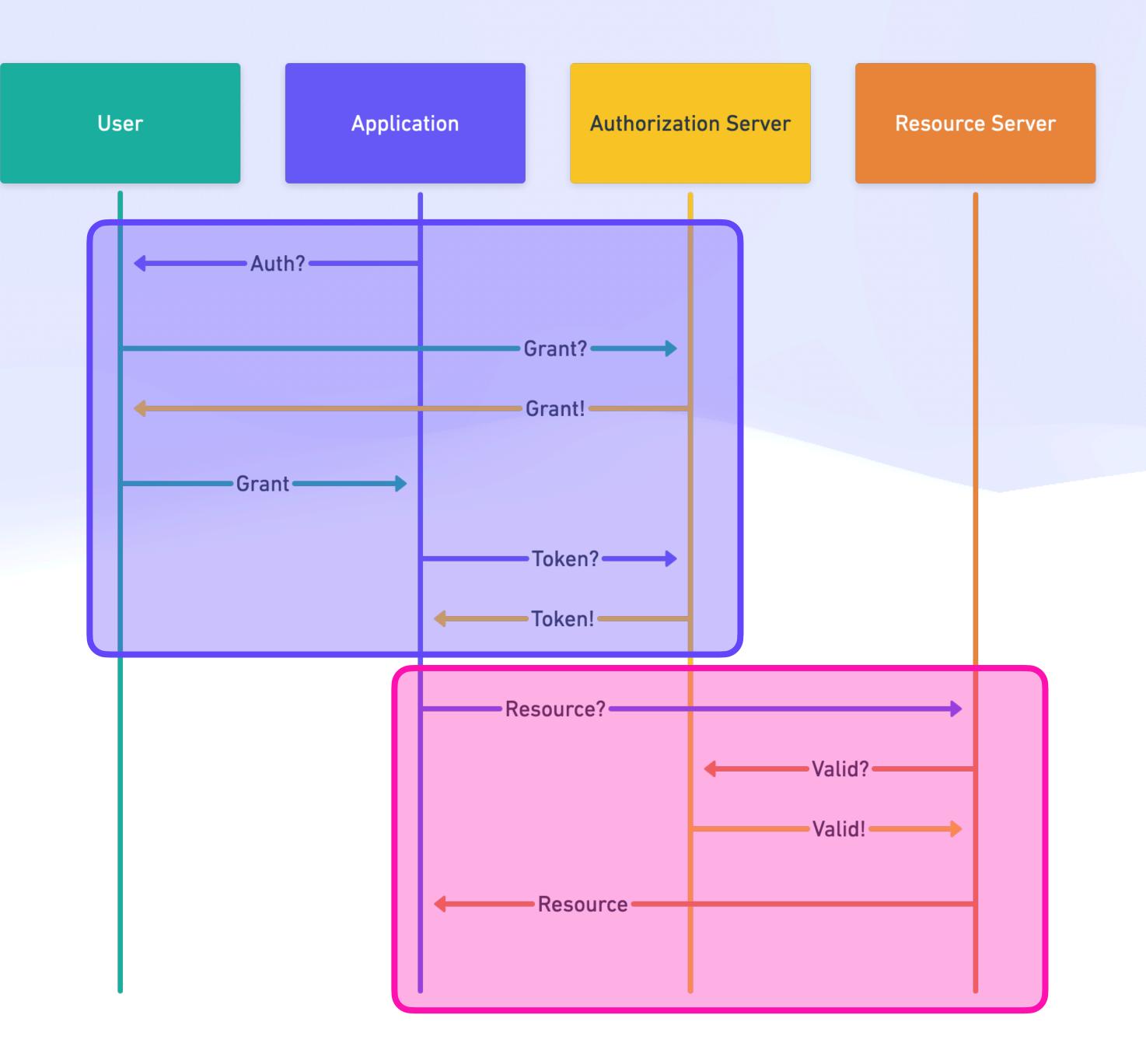

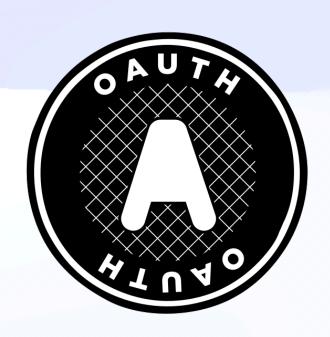

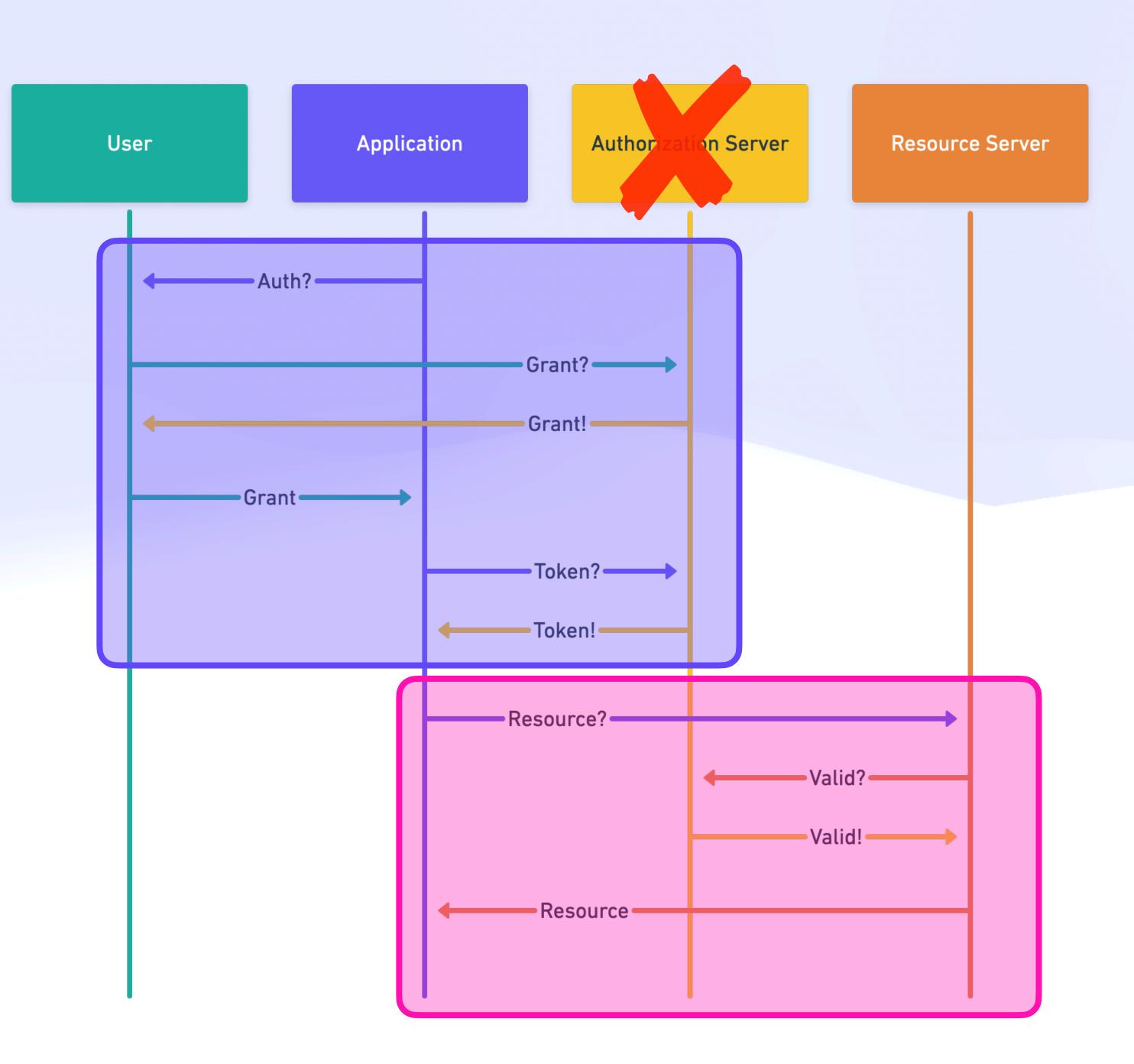

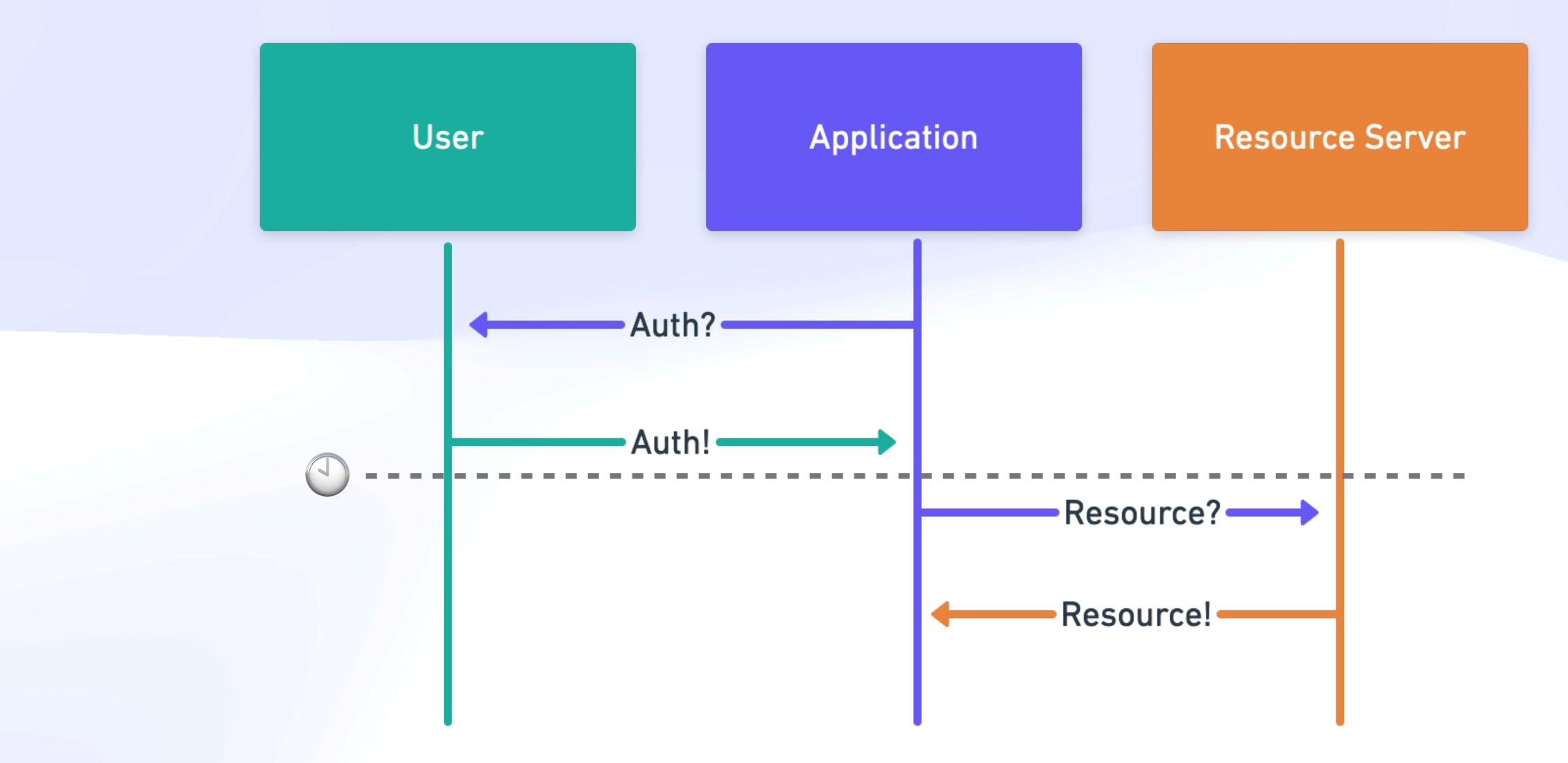

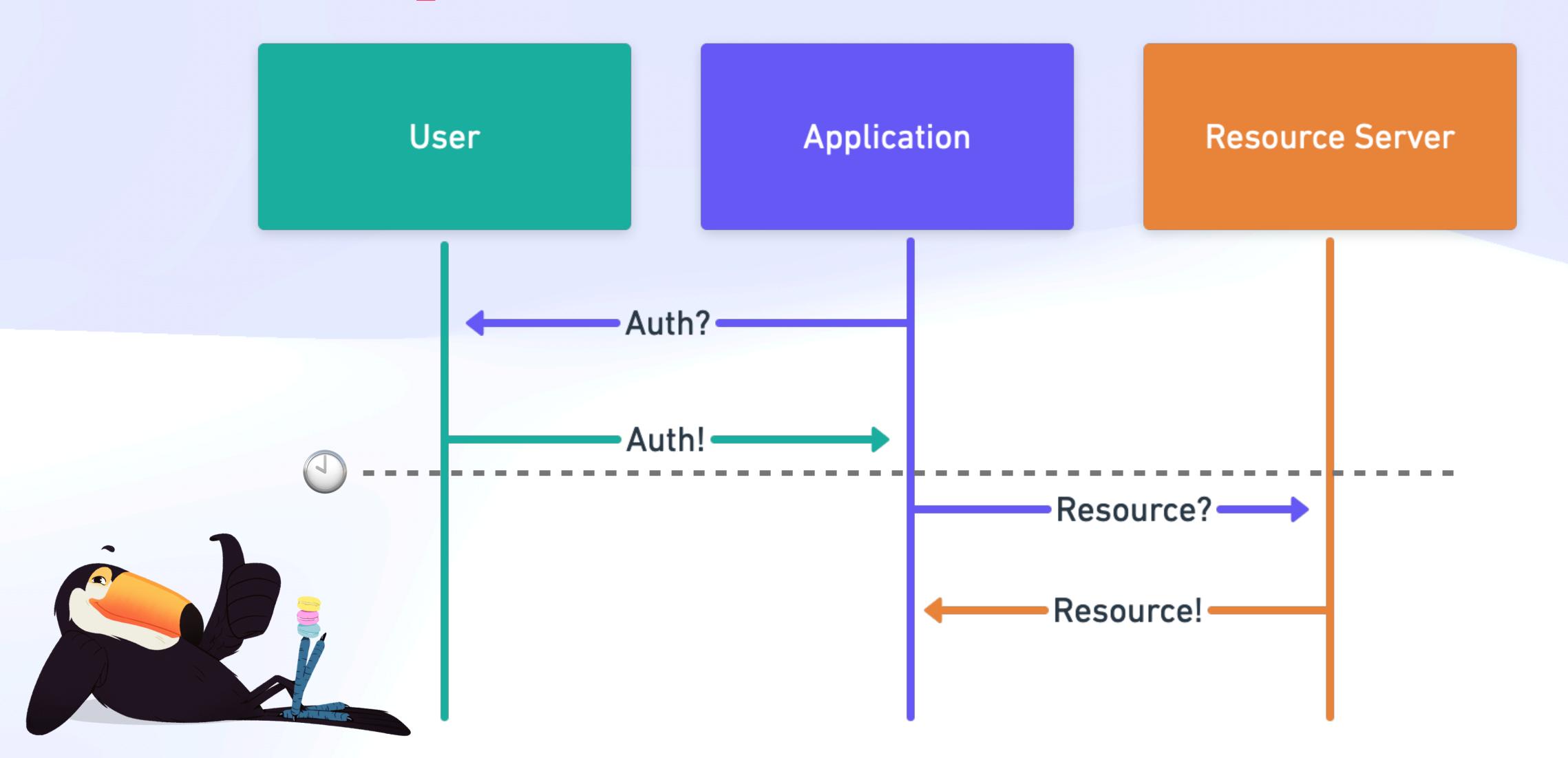

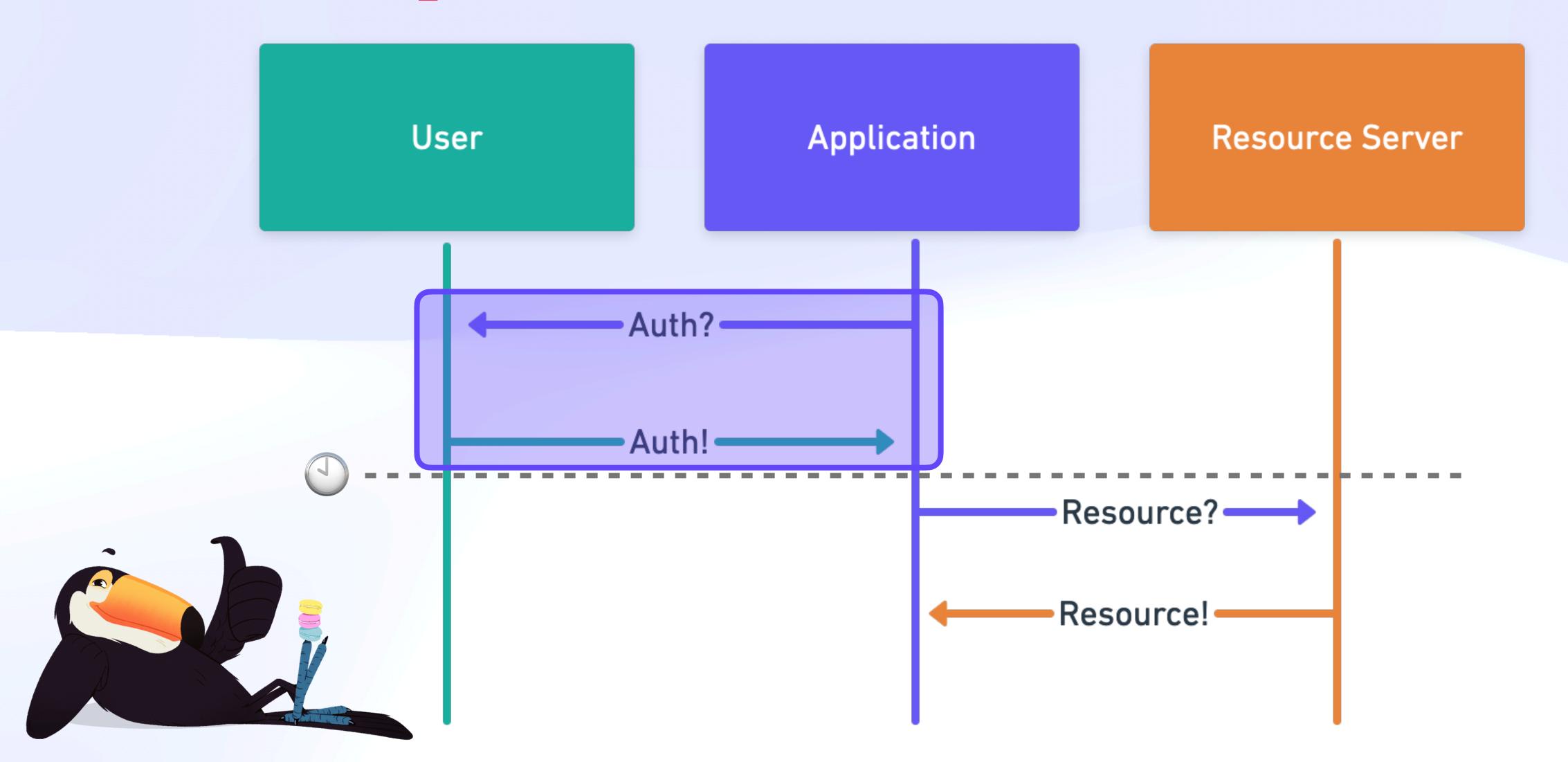

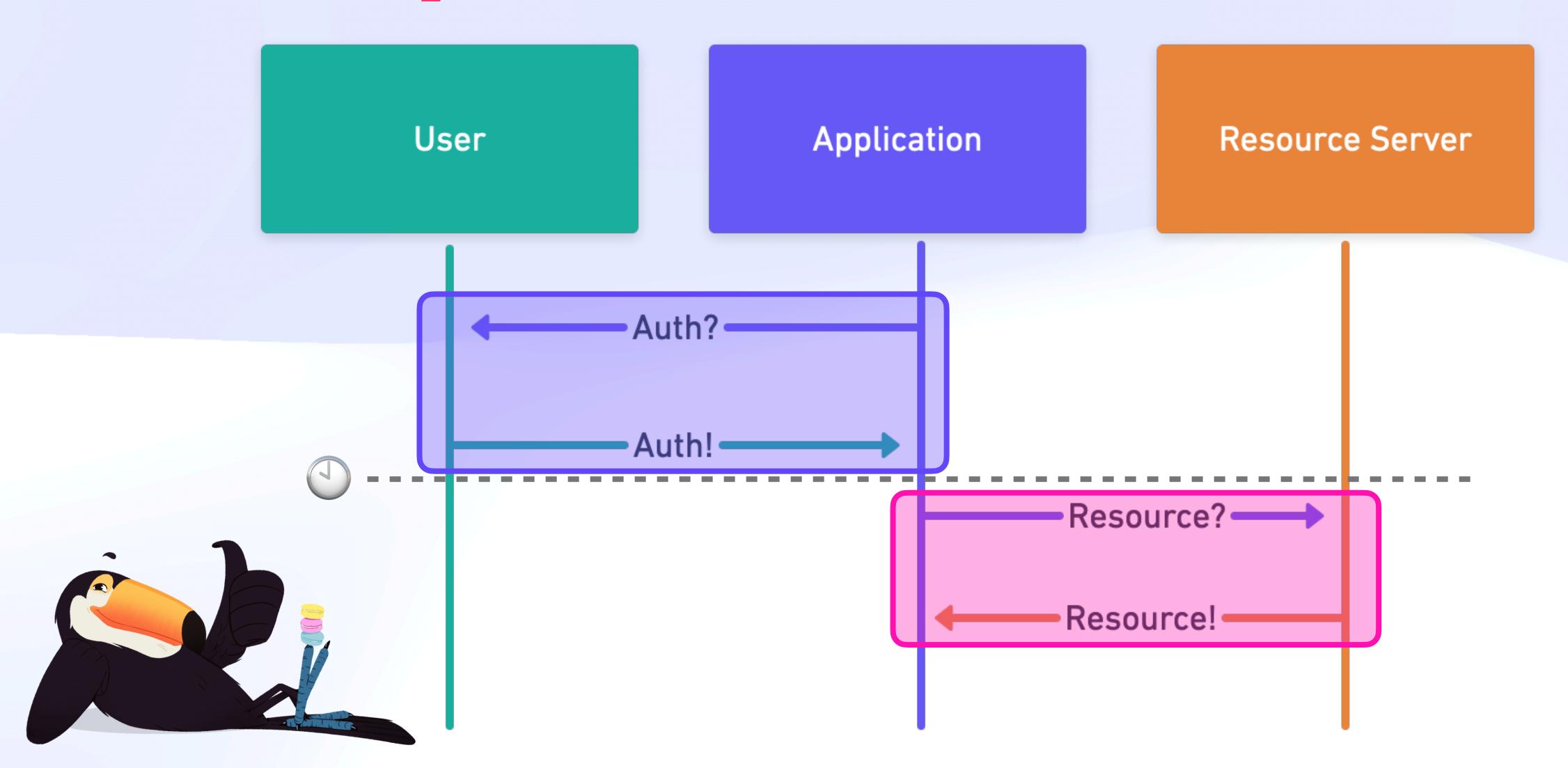

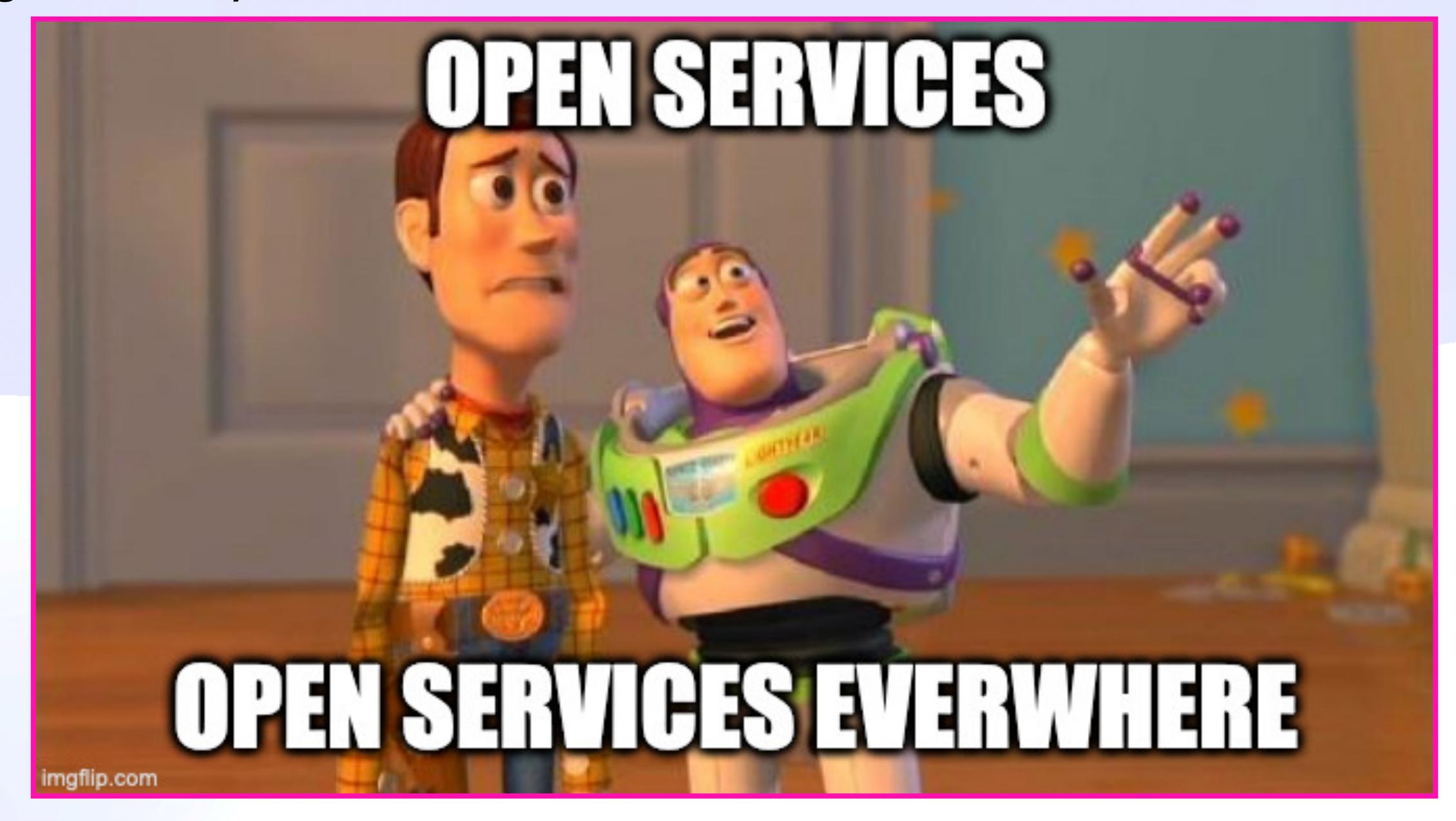

## Disorderly Programming

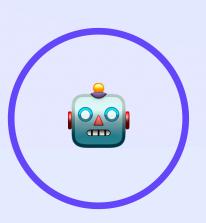

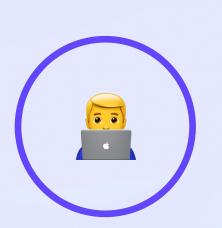

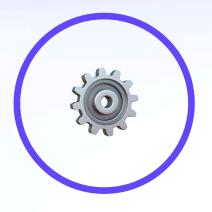

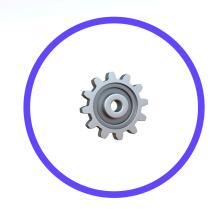

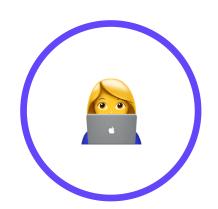

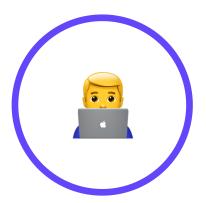

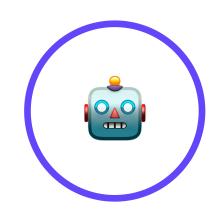

# Disorderly Programming

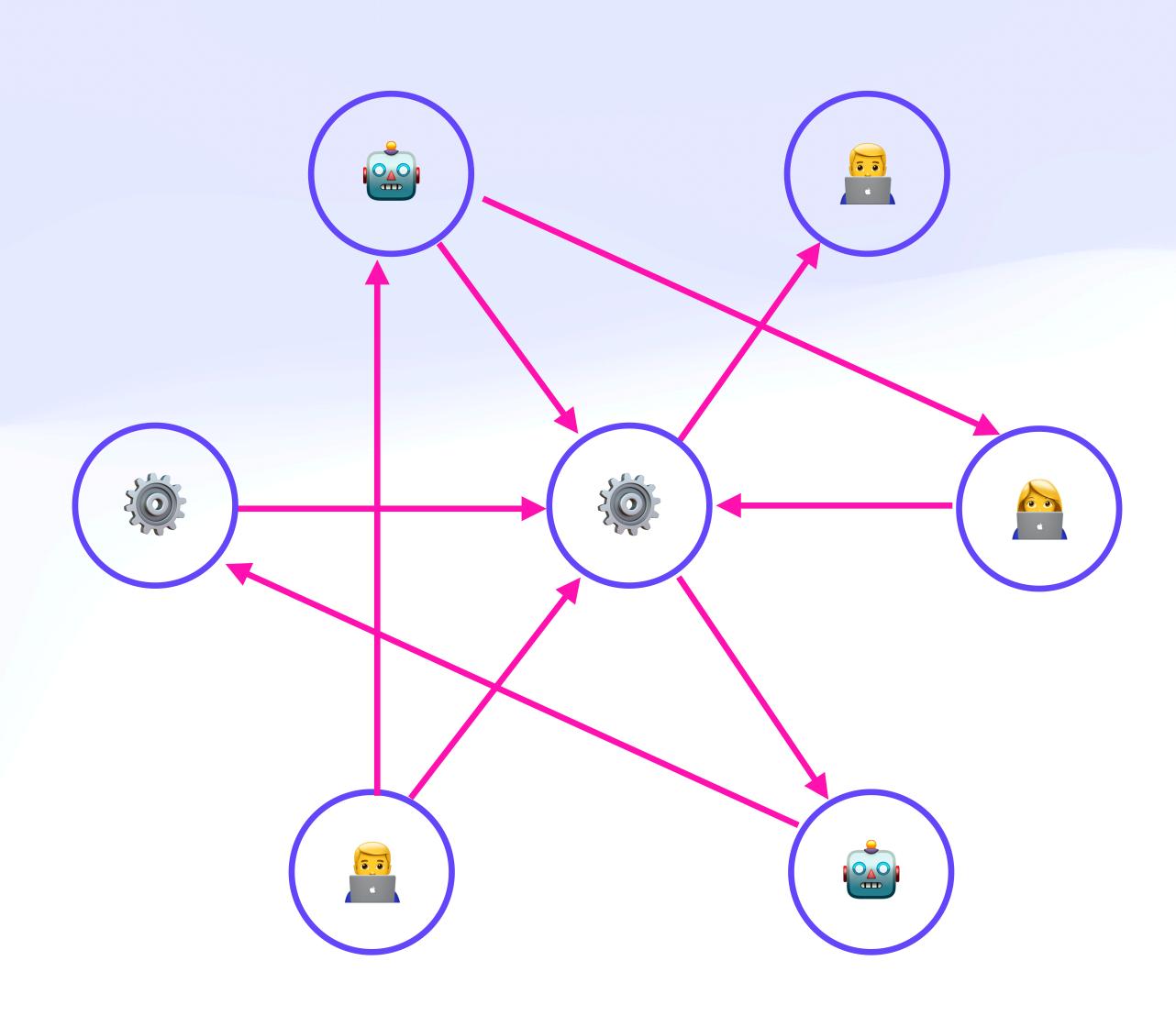

# Signs of a Way Out Don't Make Me Think

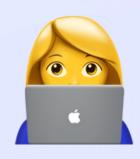

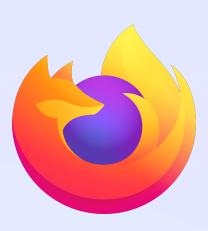

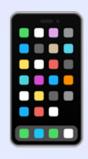

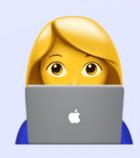

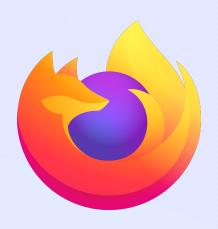

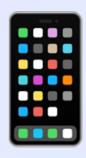

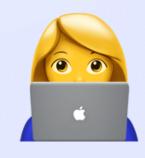

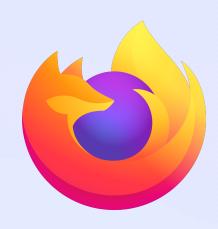

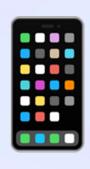

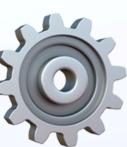

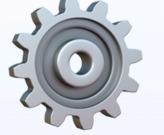

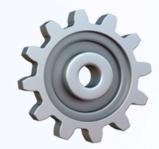

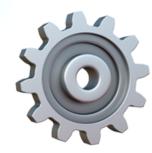

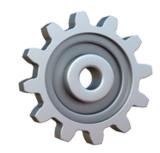

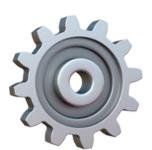

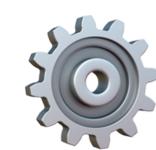

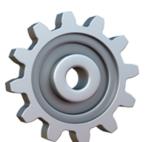

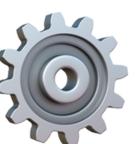

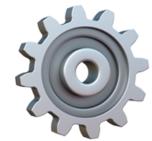

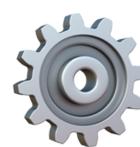

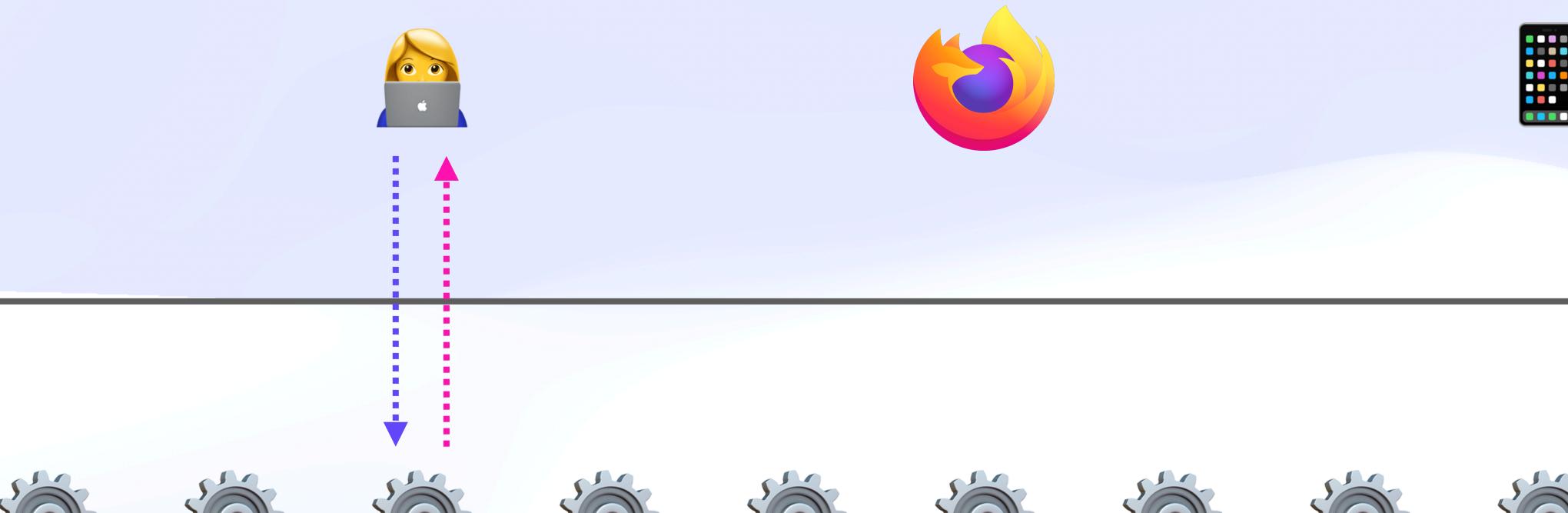

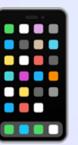

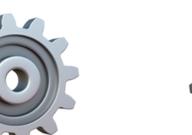

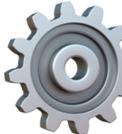

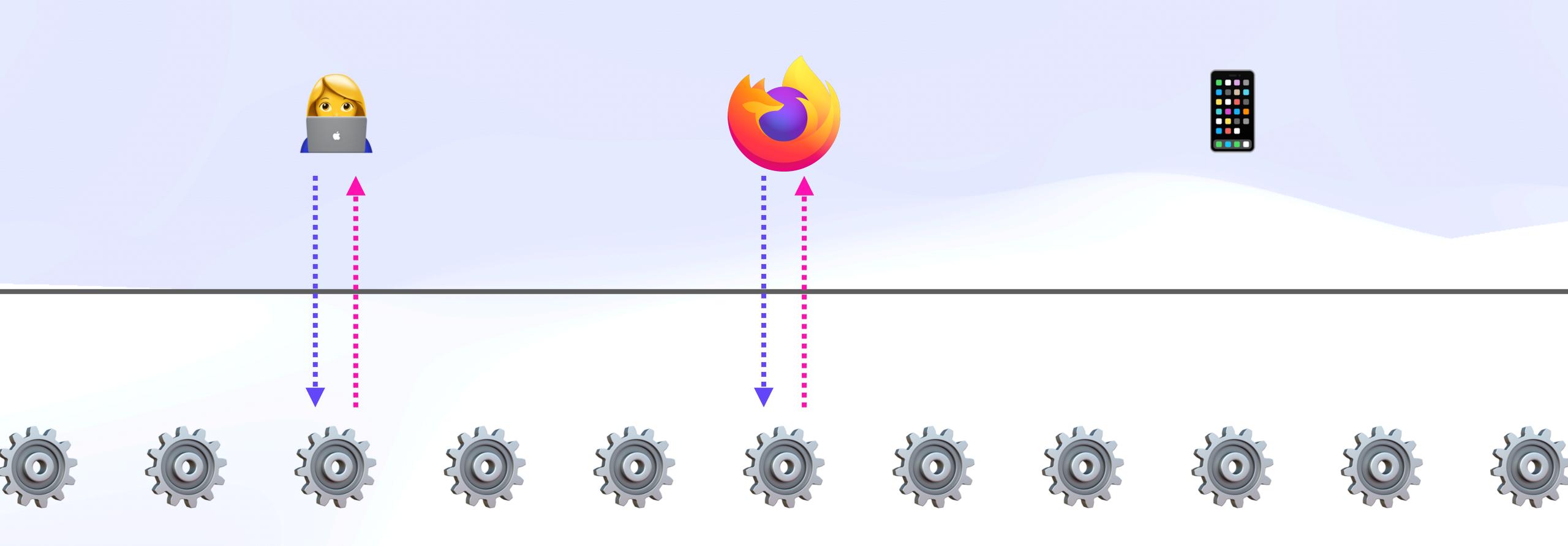

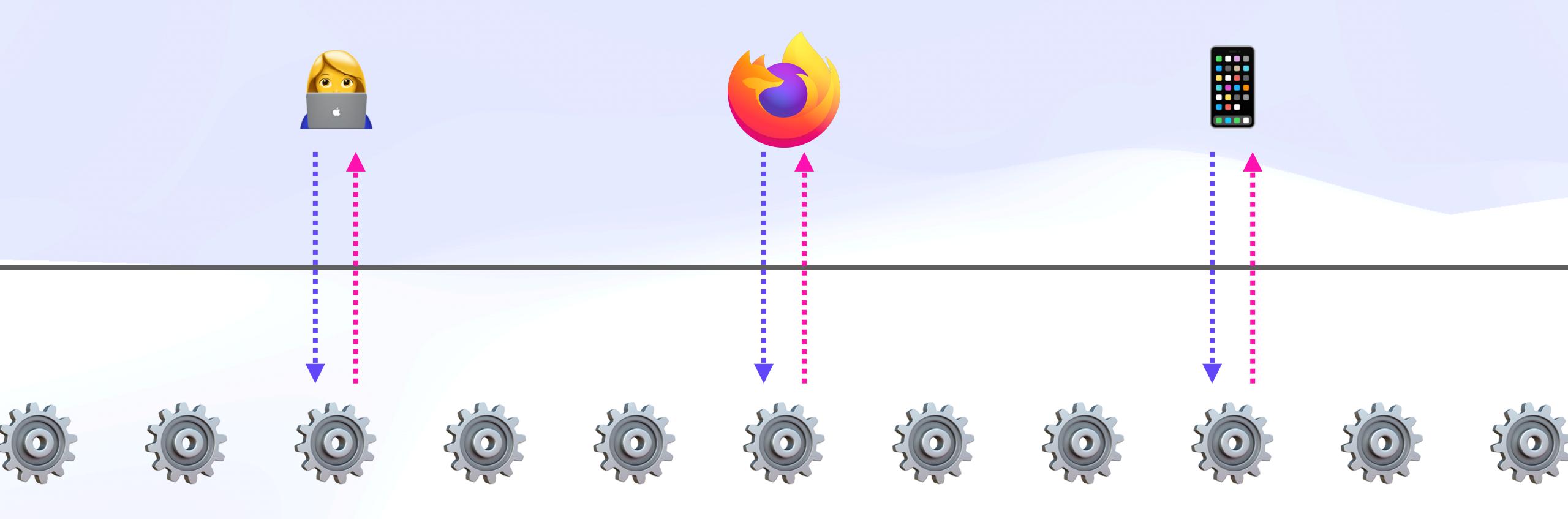

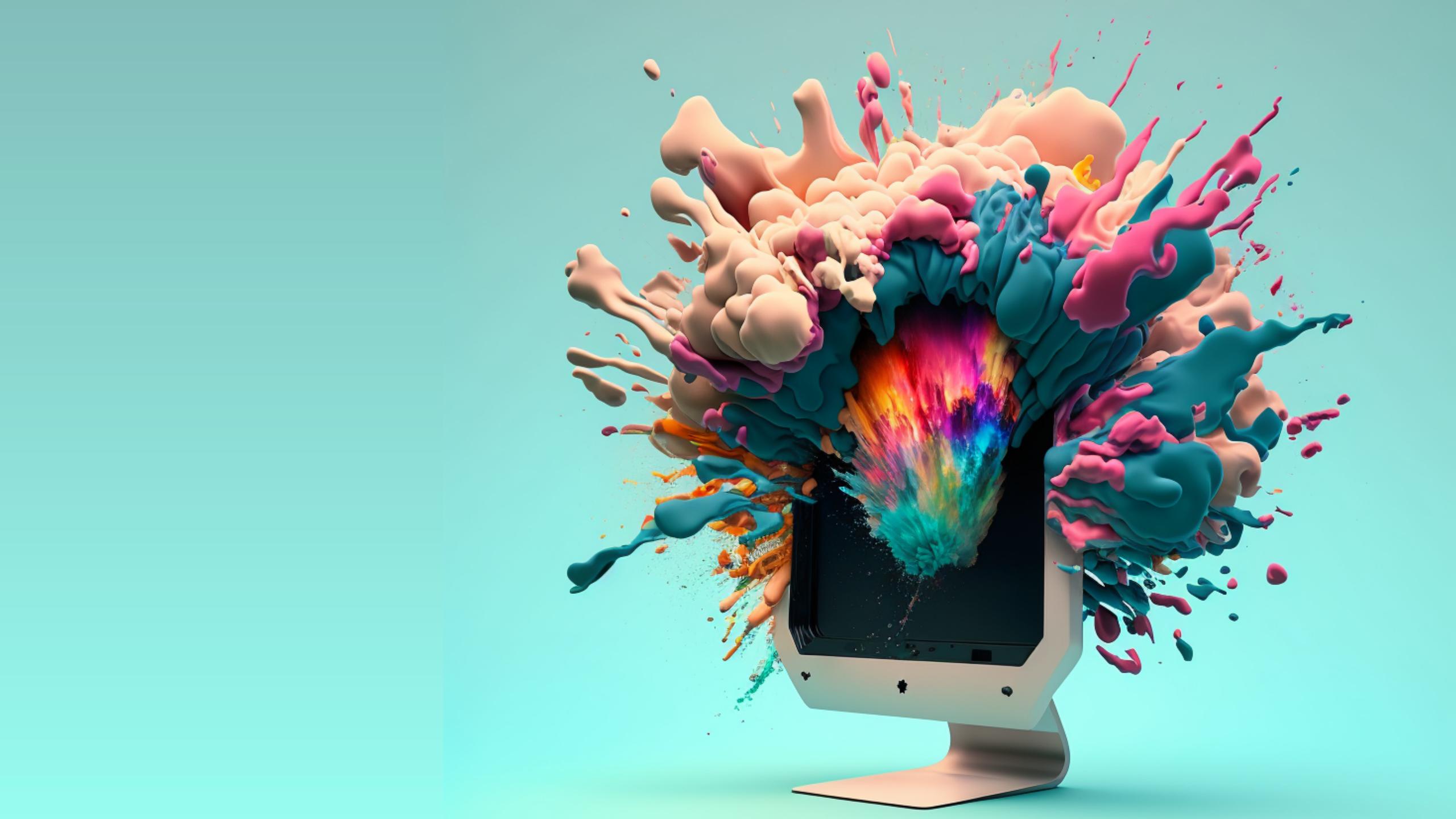

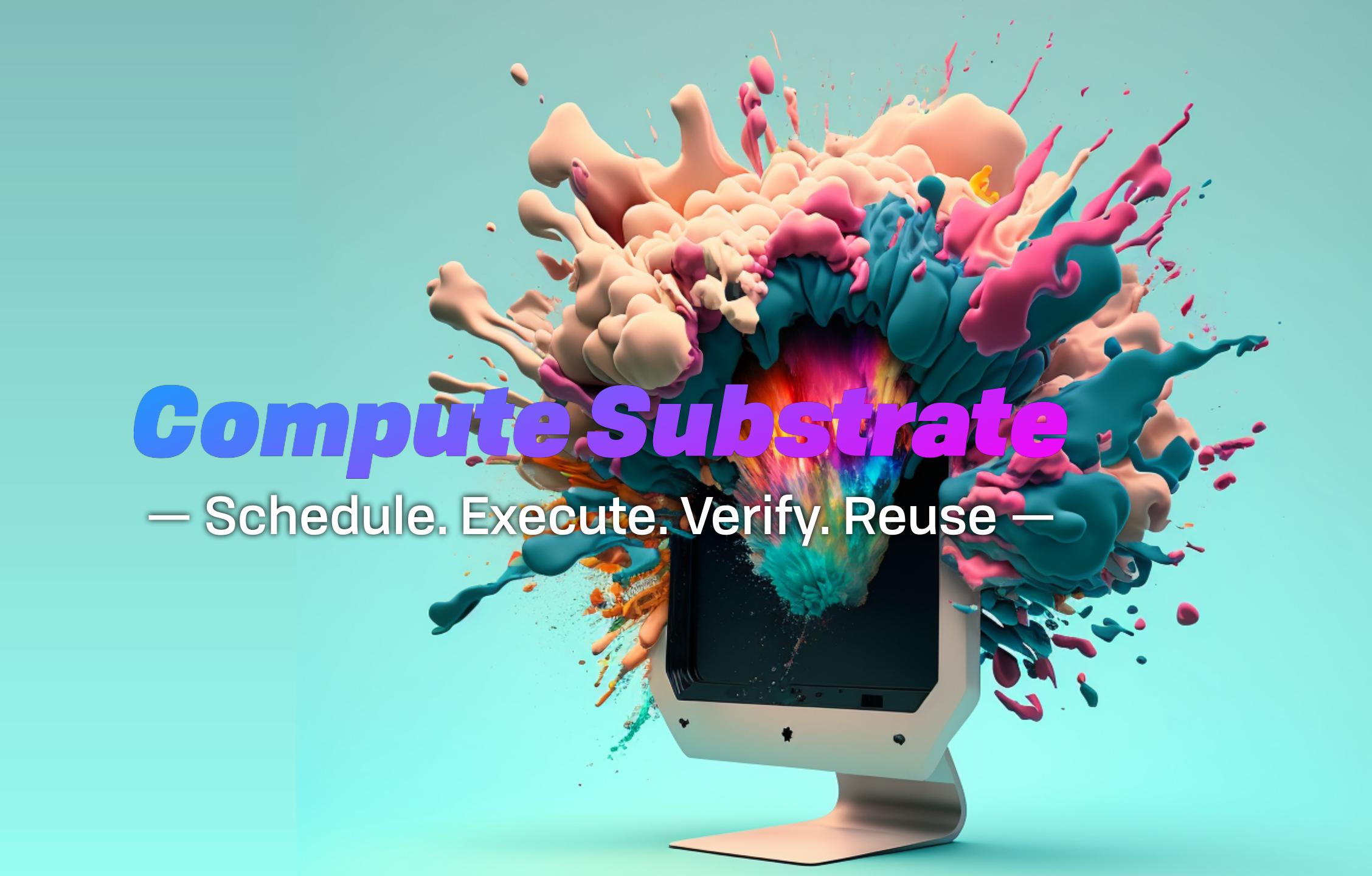

## Wasm Eats the World @

### Wasm Eats the World ©

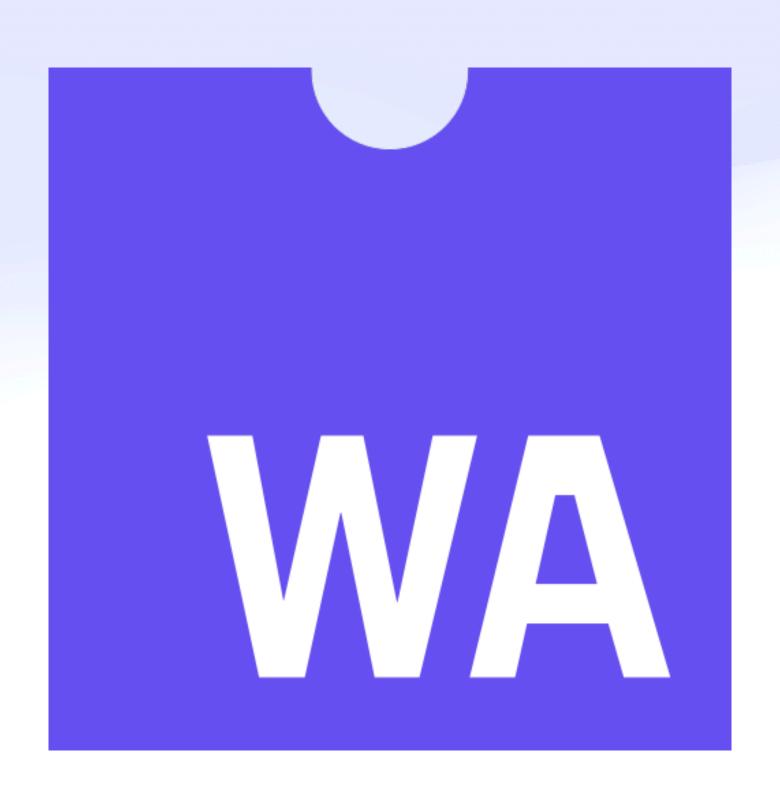

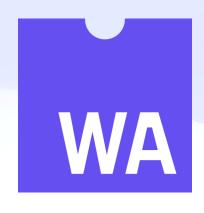

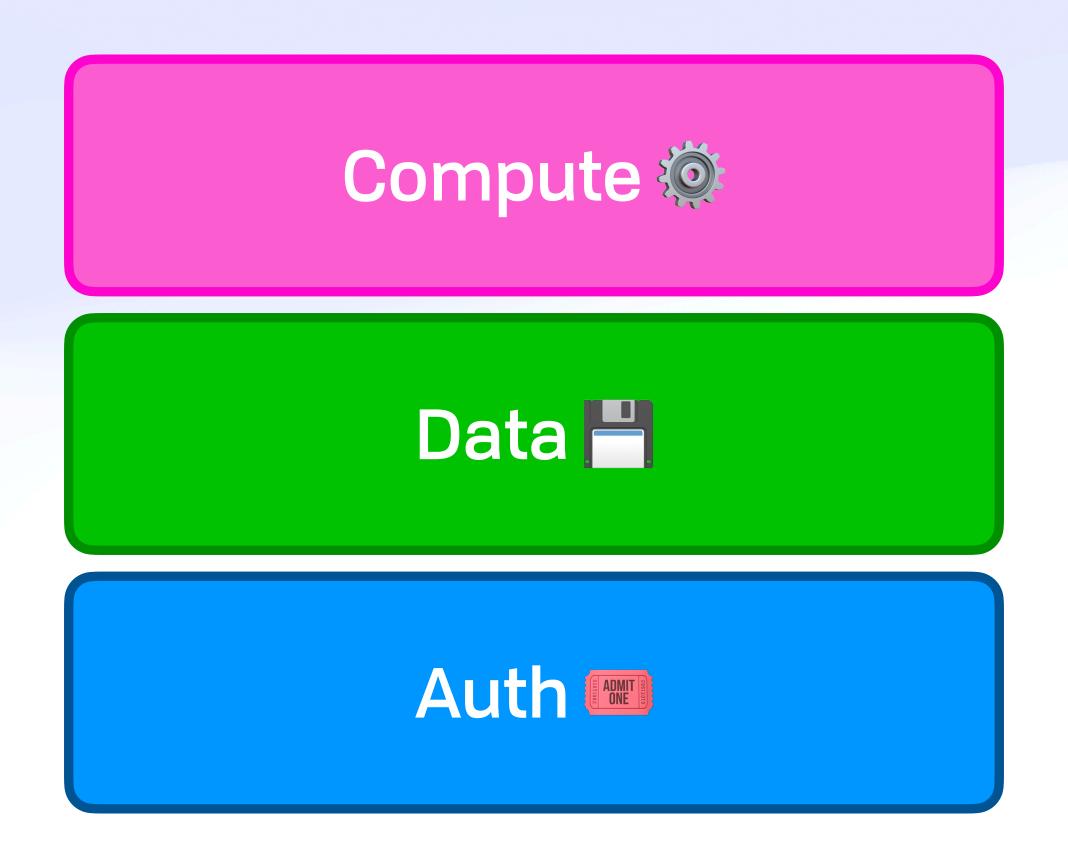

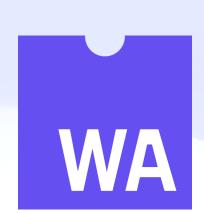

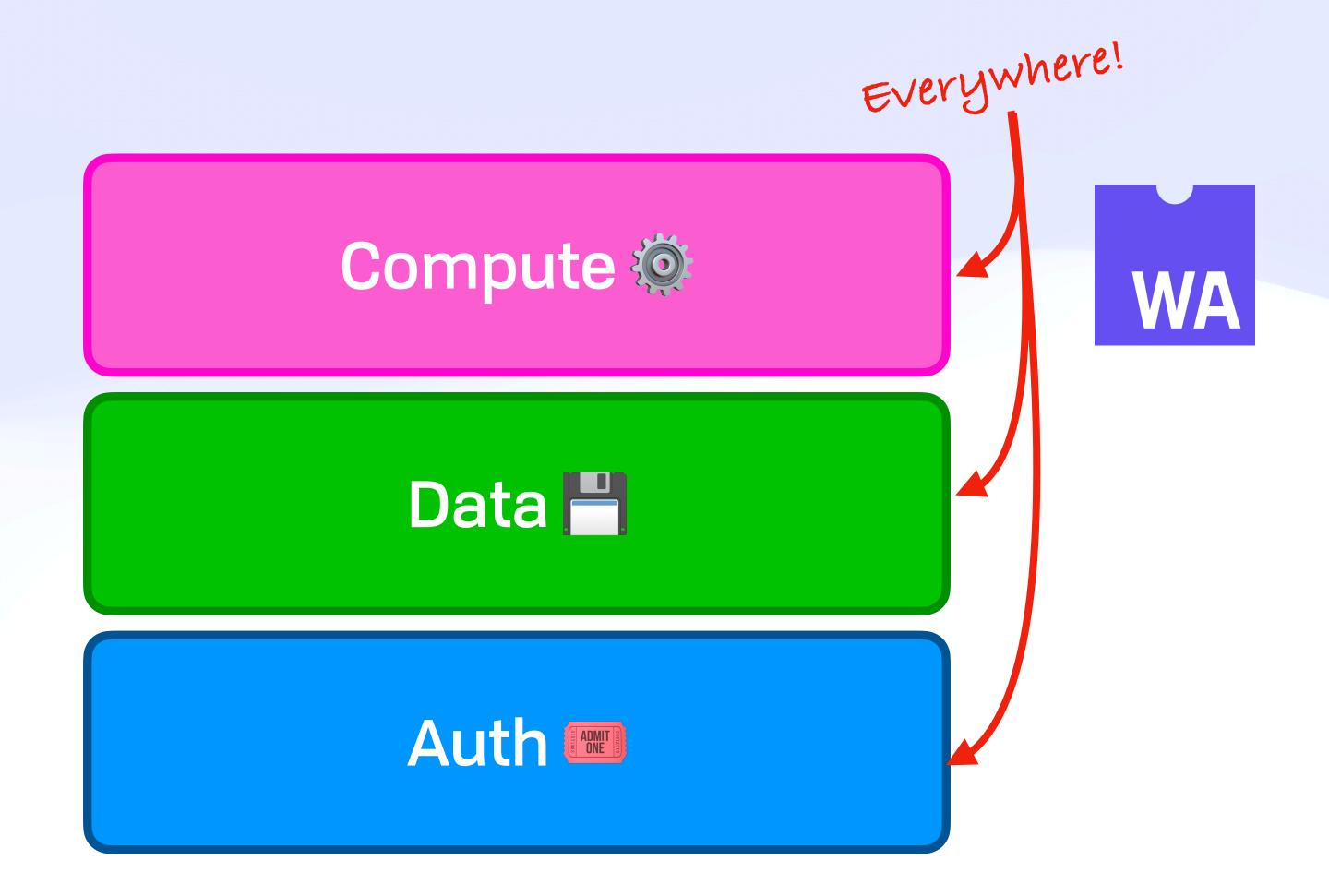

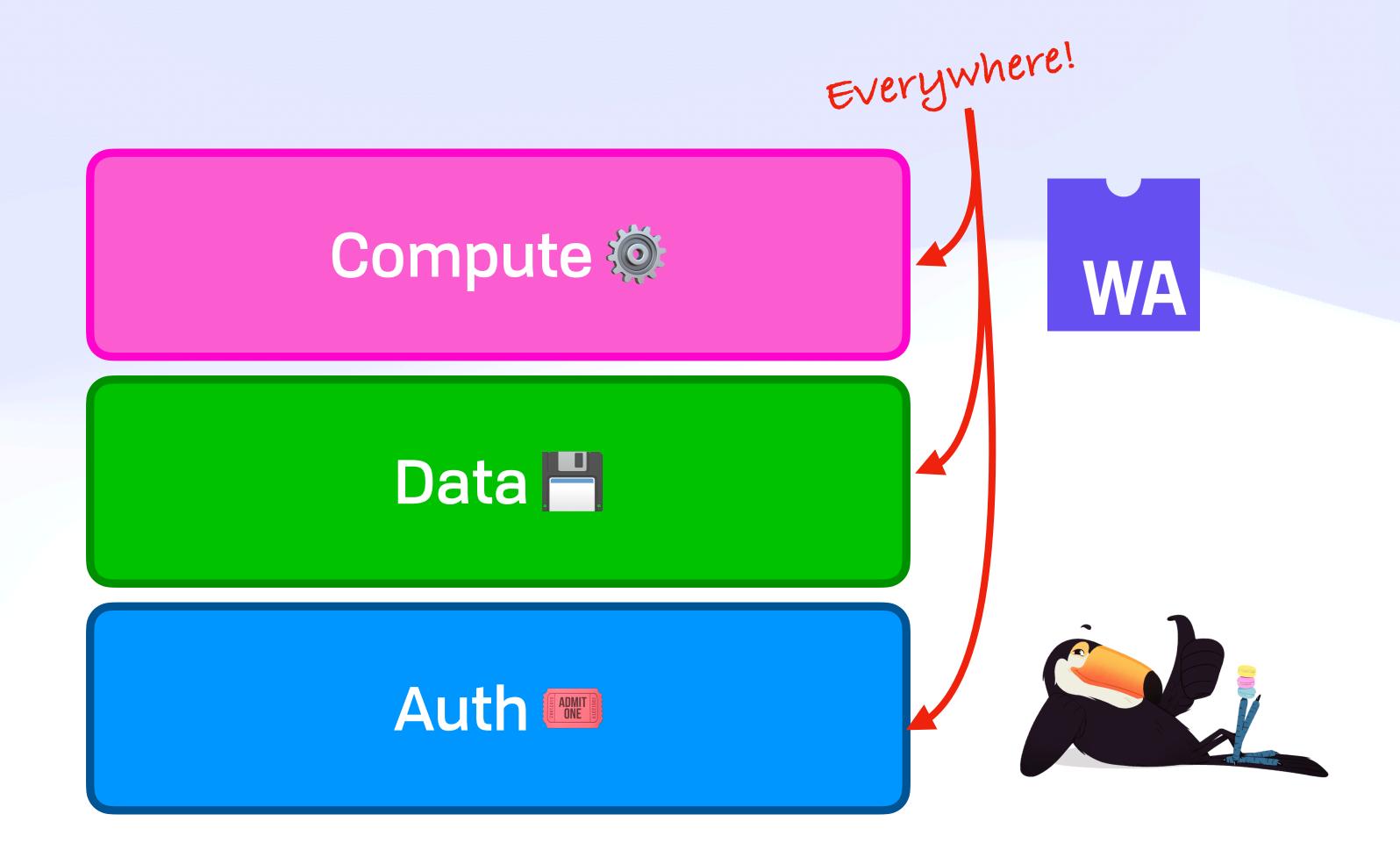

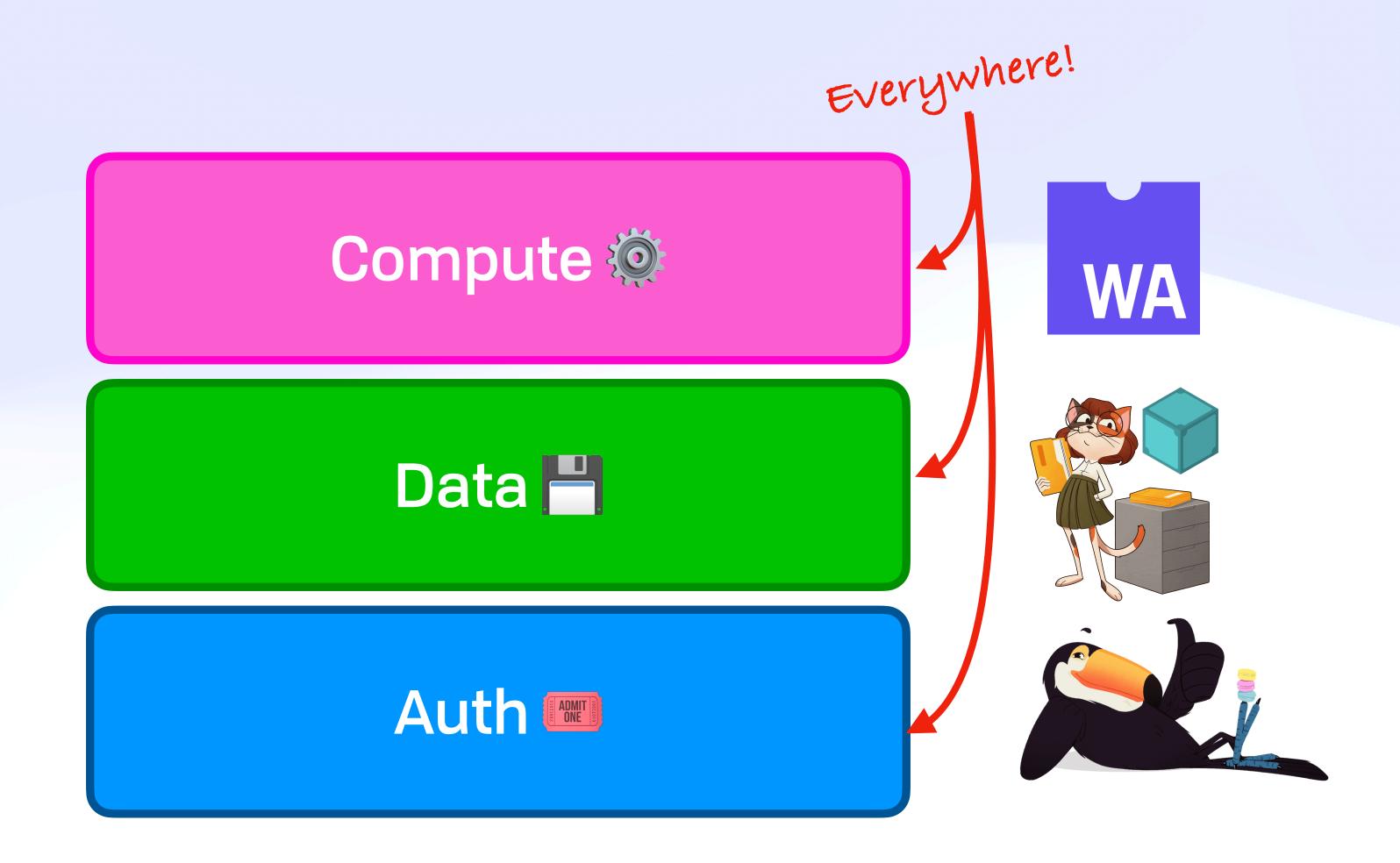

## With Their Powers Combined!

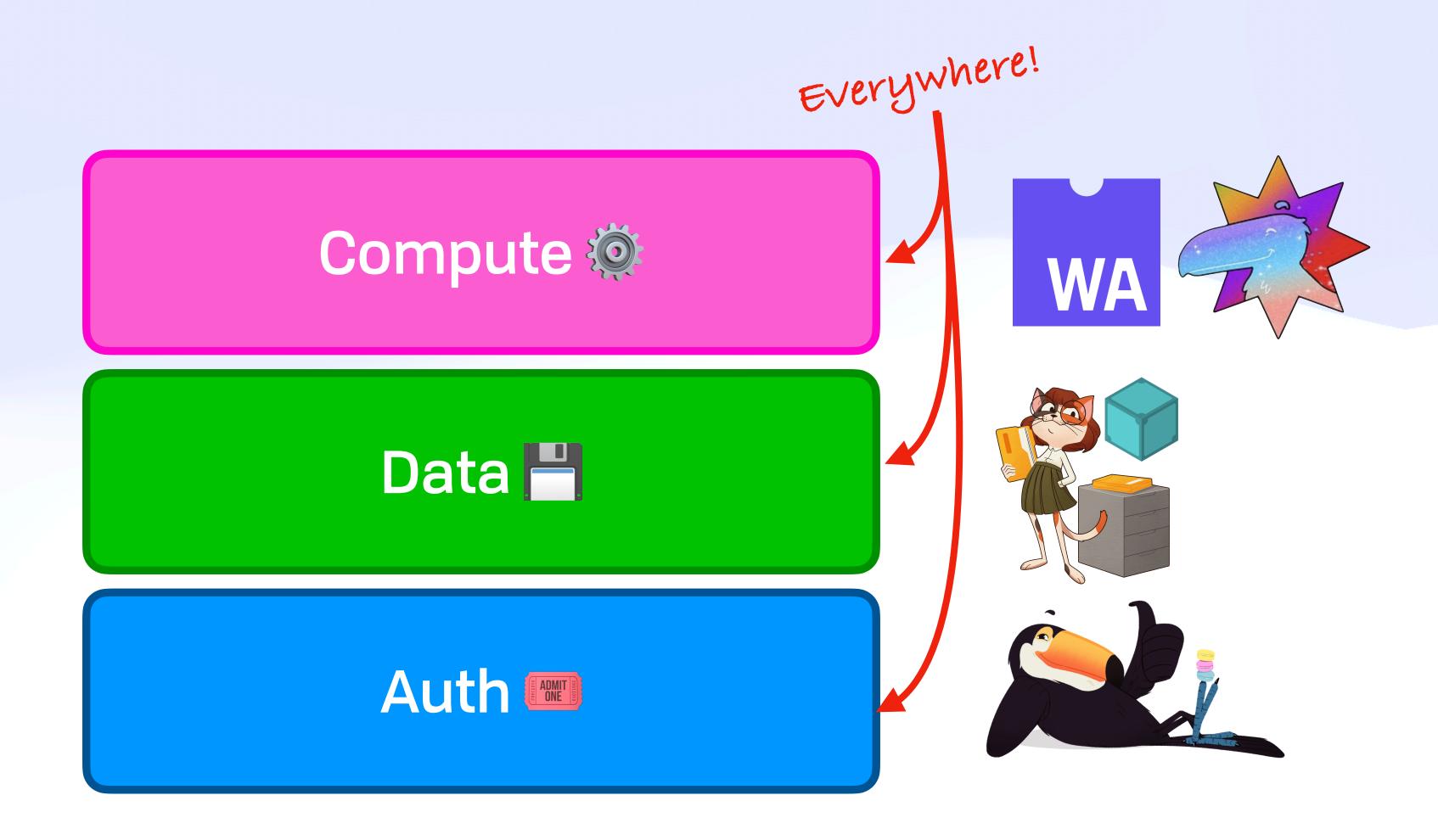

## With Their Powers Combined!

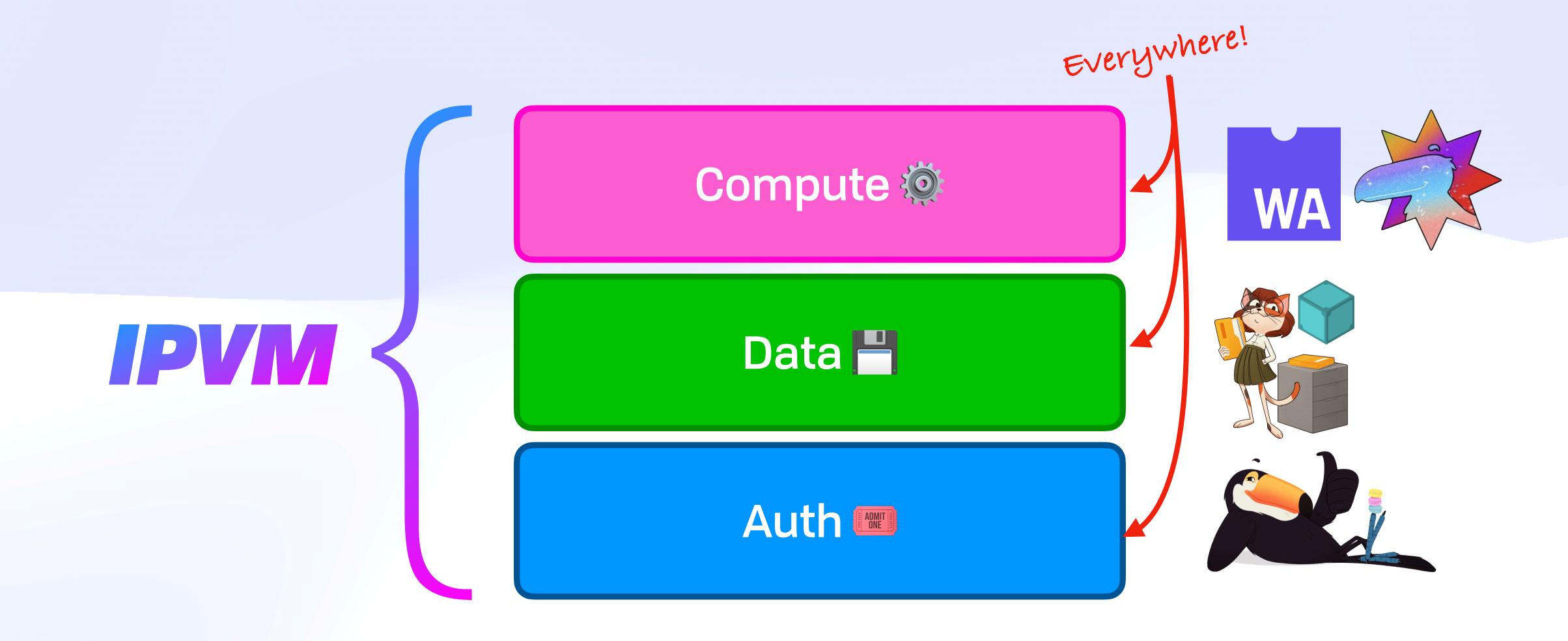

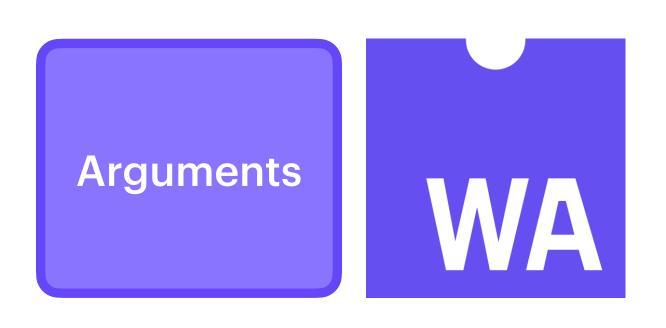

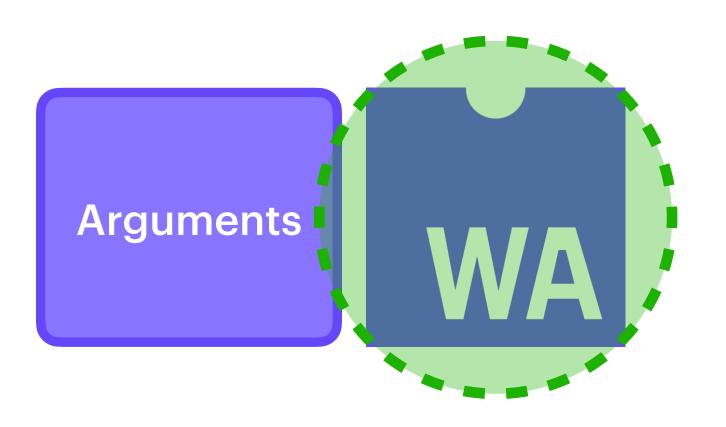

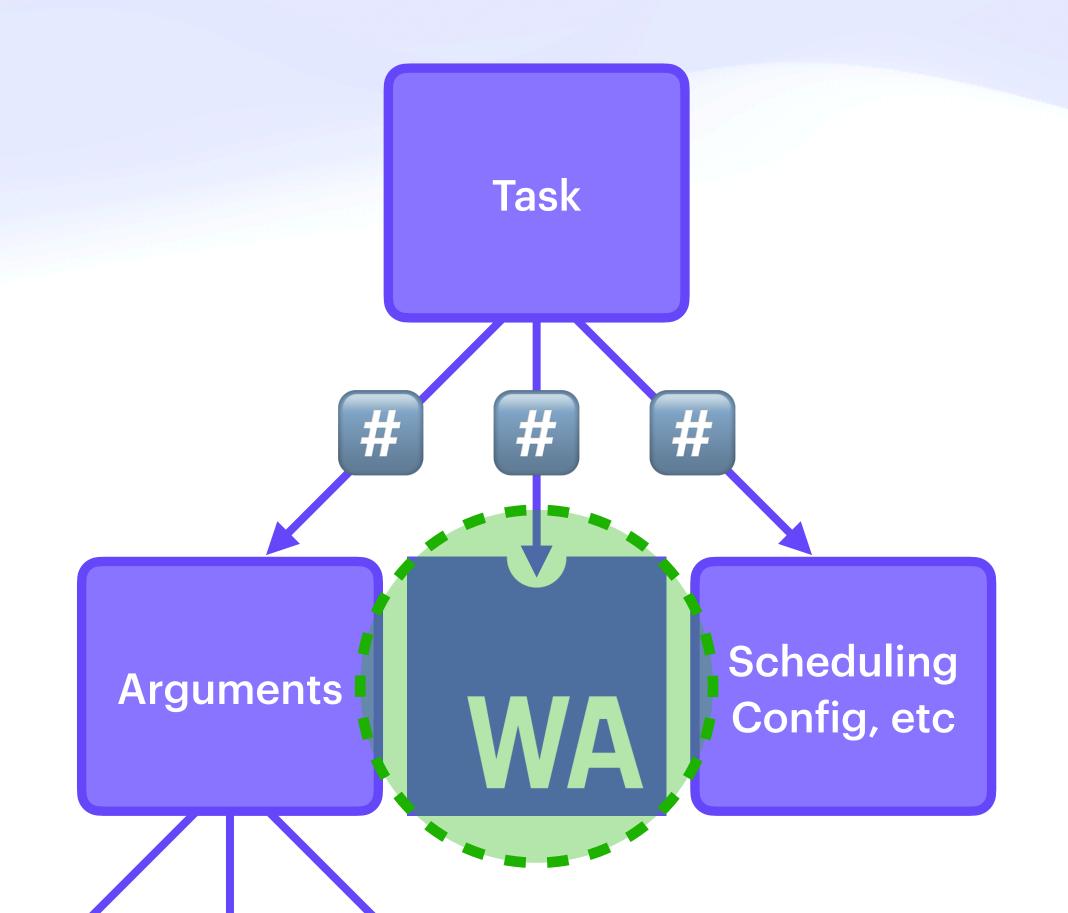

## Code-as-Data

const message = () ⇒ alert("hello world")

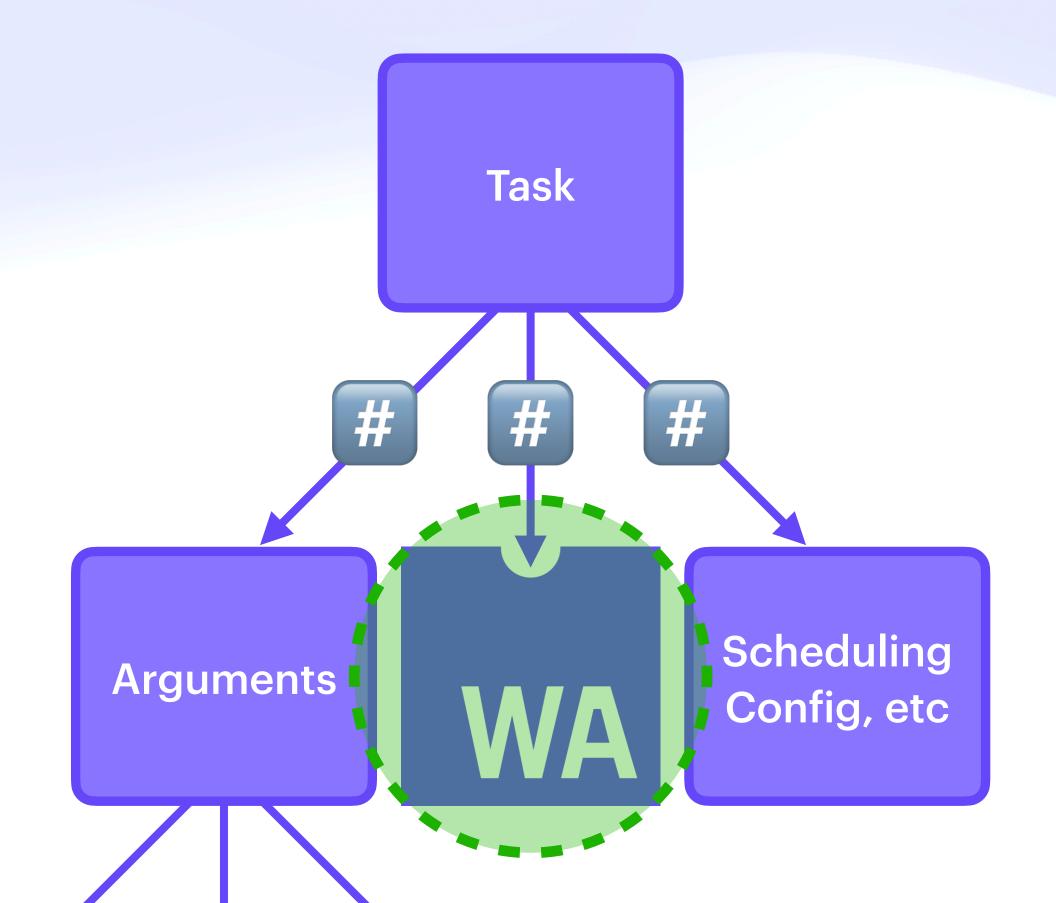

```
const message = () ⇒ alert("hello world")
message // Nothing happens
```

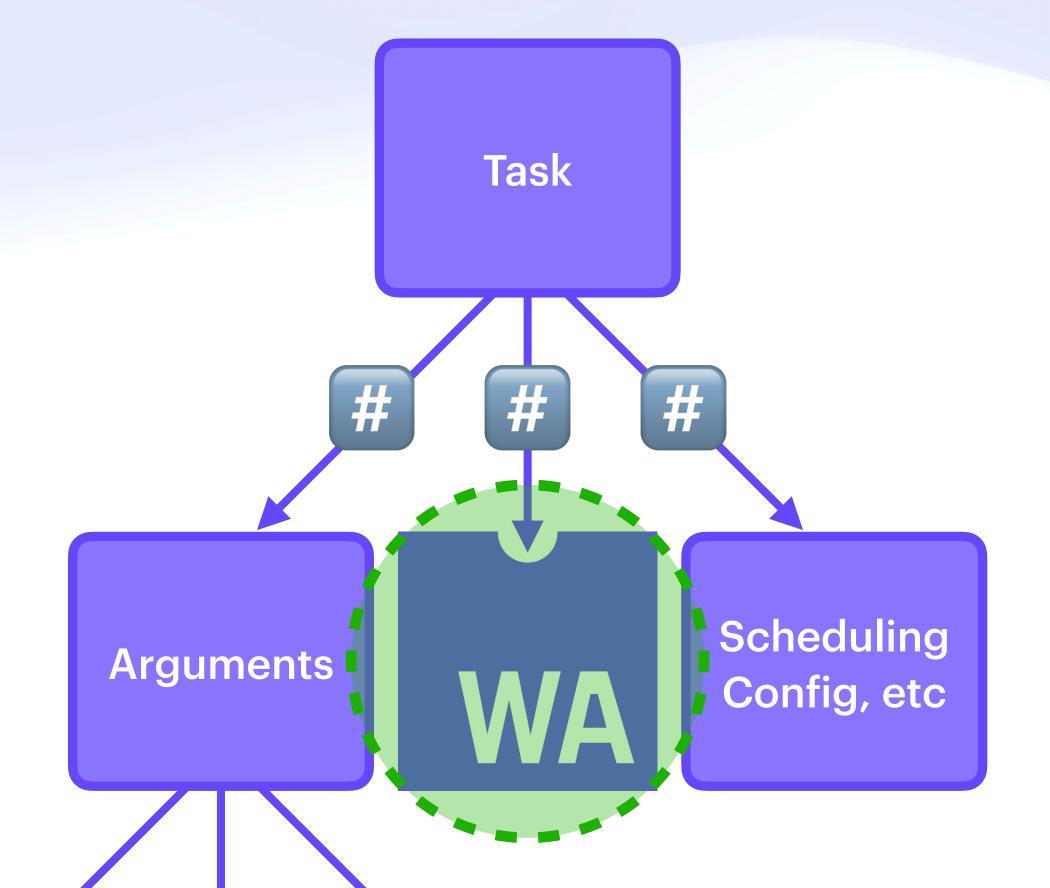

```
const message = () ⇒ alert("hello world")
message // Nothing happens
message() // A message interrupts the user
                                                          Task
 hello world
                                           OK
                                                                   Scheduling
                                            Arguments
                                                                  Config, etc
```

```
const message = () ⇒ alert("hello world")
message // Nothing happens
message() // A message interrupts the user

hello world

OK
```

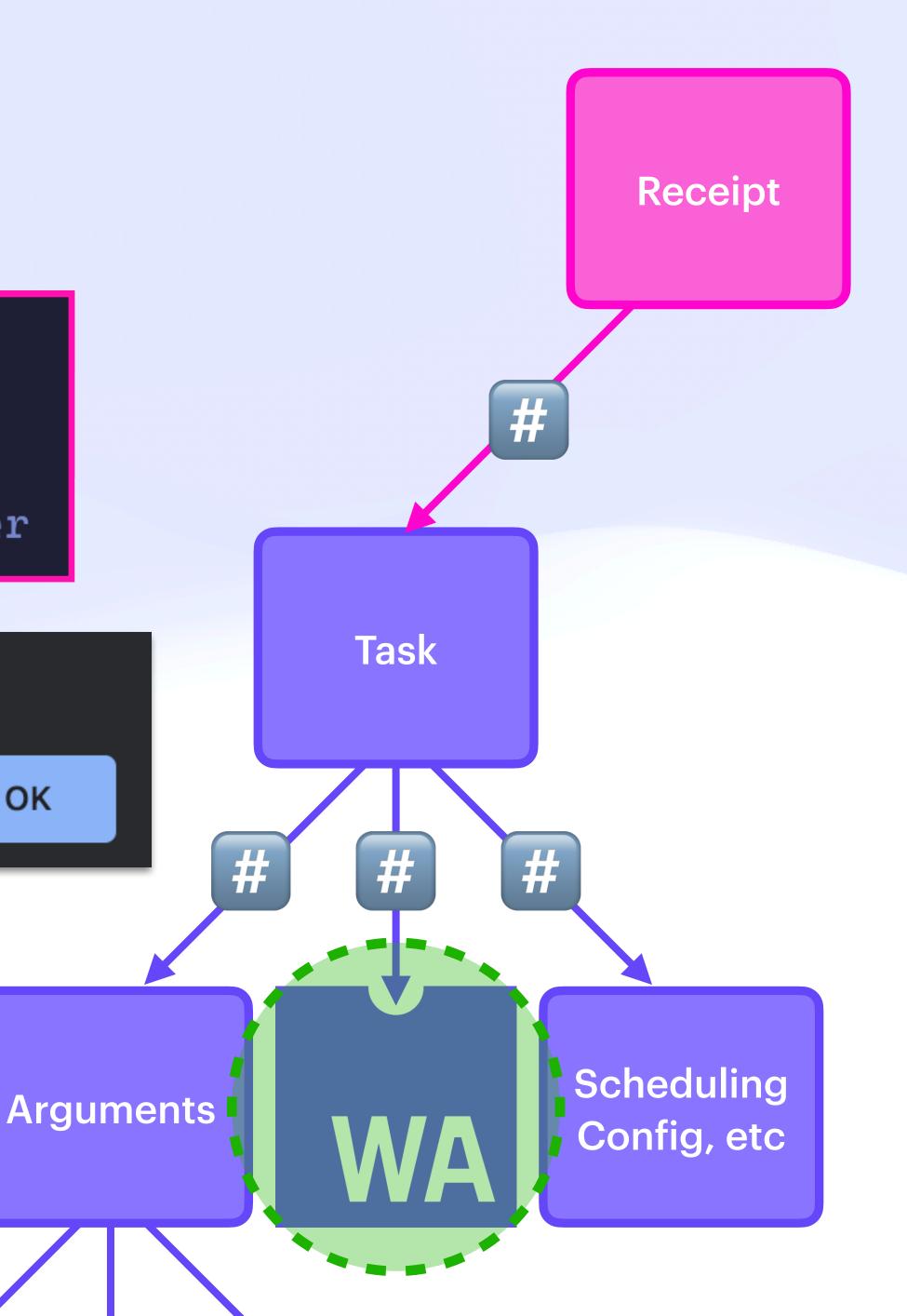

```
Receipt
const message = () ⇒ alert("hello world")
                                                                                    #
message // Nothing happens
message() // A message interrupts the user
                                                                        Pure Values
                                                                                       Metadata
                                                             Task
                                                                                       (e.g. trace)
                                                                          & Effects
hello world
                                              OK
                                                                       Scheduling
                                              Arguments |
                                                                      Config, etc
```

```
{
    "uri": "ipfs://bafkreibmj5zo6x2g7kuzcqpsikr5q34rnzgbjkxk6rjf5ibu5szmx74hxy",
    "call": "wasm/run",
    "input": {
        "func": "add_one",
        "args": [42]
    }
}
```

```
{
    "uri": "ipfs://bafkreibmj5zo6x2g7kuzcqpsikr5q34rnzgbjkxk6rjf5ibu5szmx74hxy",
    "call": "wasm/run",
    "input": {
        "func": "add_one",
        "args": [42]
    }
}
```

```
"uri": "ipfs://bafkreibmj5zo6x2g7kuzcqpsikr5q34rnzgbjkxk6rjf5ibu5szmx74hxy",
    "call": "wasm/run",
    "input": {
        "func": "add_one",
        "args": [{"await/ok": {"/": "bafkreiauharffox63dv2iakndymassol3ryznr32tqii6ijw6ter3ksleu"}}]
}
```

```
{
    "uri": "ipfs://bafkreibmj5zo6x2g7kuzcqpsikr5q34rnzgbjkxk6rjf5ibu5szmx74hxy",
    "call": "wasm/run",
    "input": {
        "func": "add_one",
        "args": [42]
    }
}
```

```
"uri": "ipfs://bafkreibmj5zo6x2g7kuzcqpsikr5q34rnzgbjkxk6rjf5ibu5szmx74hxy",
    "call": "wasm/run",
    "input": {
        "func": "add_one",
        "args": [{"await/ok": {"/": "bafkreiauharffox63dv2iakndymassol3ryznr32tqii6ijw6ter3ksleu"}}]
}
```

```
{
    "uri": "ipfs://bafkreibmj5zo6x2g7kuzcqpsikr5q34rnzgbjkxk6rjf5ibu5szmx74hxy",
    "call": "wasm/run",
    "input": {
        "func": "add_one",
        "args": [42]
    }
}
```

```
"uri": "ipfs://bafkreibmj5zo6x2g7kuzcqpsikr5q34rnzgbjkxk6rjf5ibu5szmx74hxy",
    "call": "wasm/run",
    "input": {
        "func": "add_one",
        "args": [{"await/ok": {"/": "bafkreiauharffox63dv2iakndymassol3ryznr32tqii6ijw6ter3ksleu"}}]
}
```

## Compute Substrate Distributed Invocation

## Distributed Invocation

## Distributed Invocation

await

mailto:alice@example.com

msg/send

{to: bob@example.com}

## Distributed Invocation

await

mailto:alice@example.com

msg/send

{to: bob@example.com}

await

mailto:alice@example.com

msg/send

{to: carol@example.com}

## Distributed Invocation

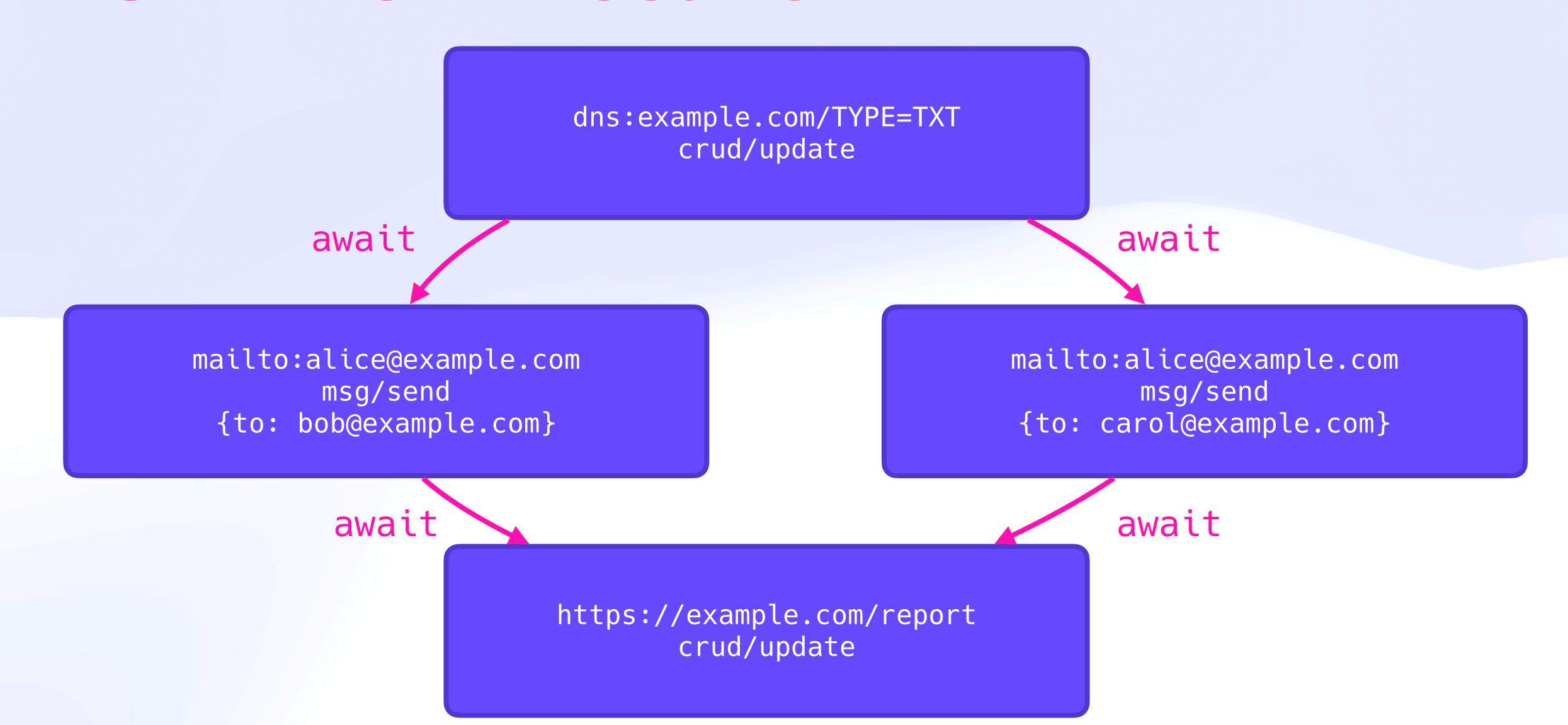

## Distributed Invocation

```
dns:example.com/TYPE=TXT
                                      await
      crud/update
                                               mailto:alice@example.com
    await
                                                       msg/send
                                                {to: carol@example.com}
mailto:alice@example.com
       msg/send
                                                            await
 {to: bob@example.com}
                     ......
                                              https://example.com/report
                         await
                                                      crud/update
```

## Distributed Invocation

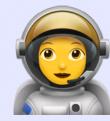

dns:example.com/TYPE=TXT crud/update await mailto:alice@example.com msg/send {to: bob@example.com} ...... await

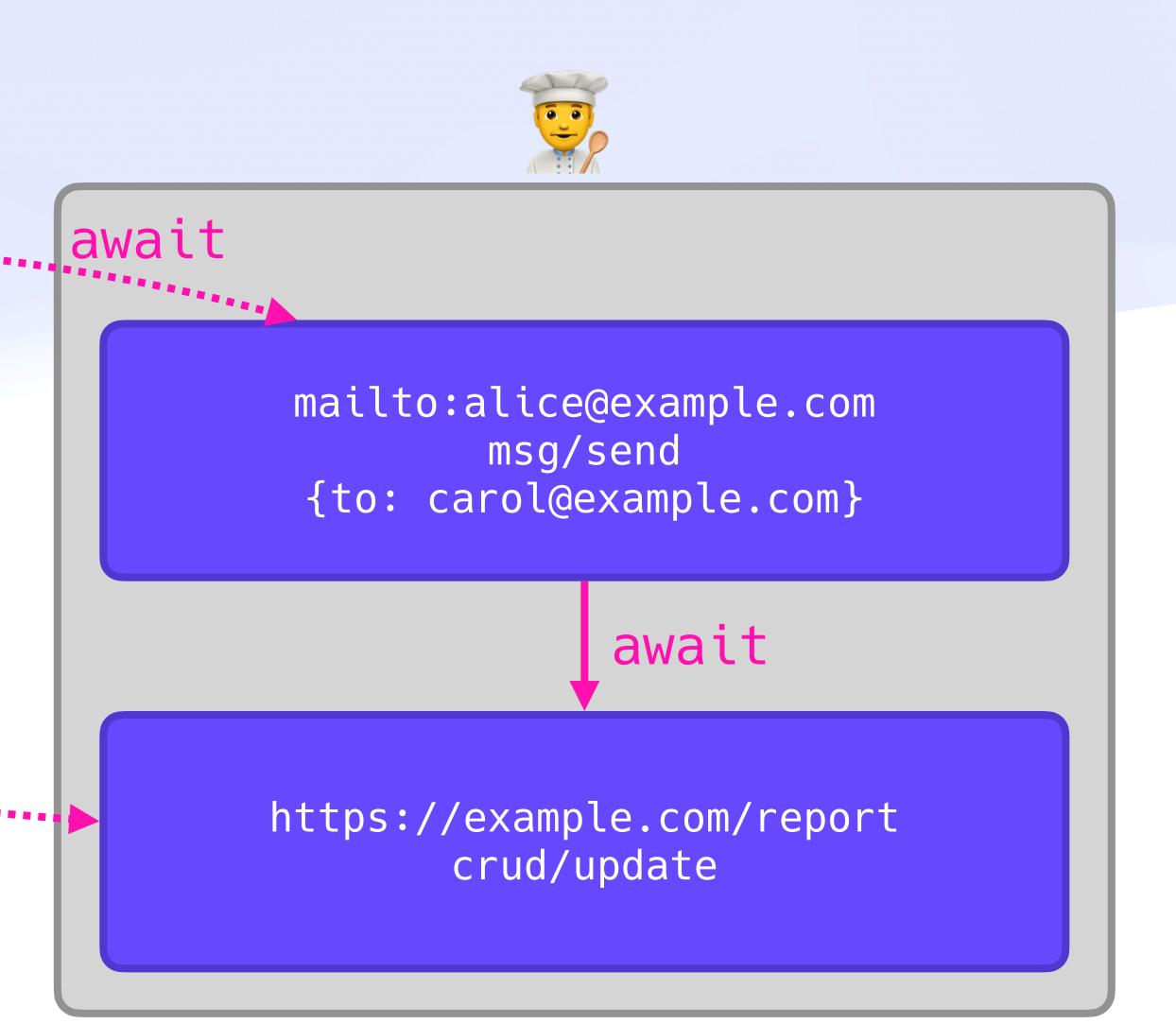

# Compute Substrate Matchmaking

# Compute Substrate Matchmaking

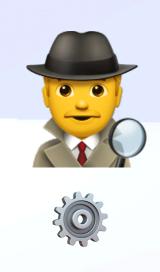

## Matchmaking

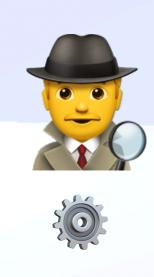

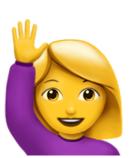

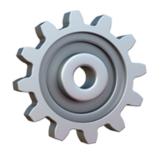

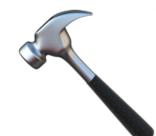

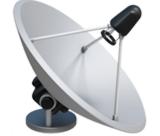

## Matchmaking

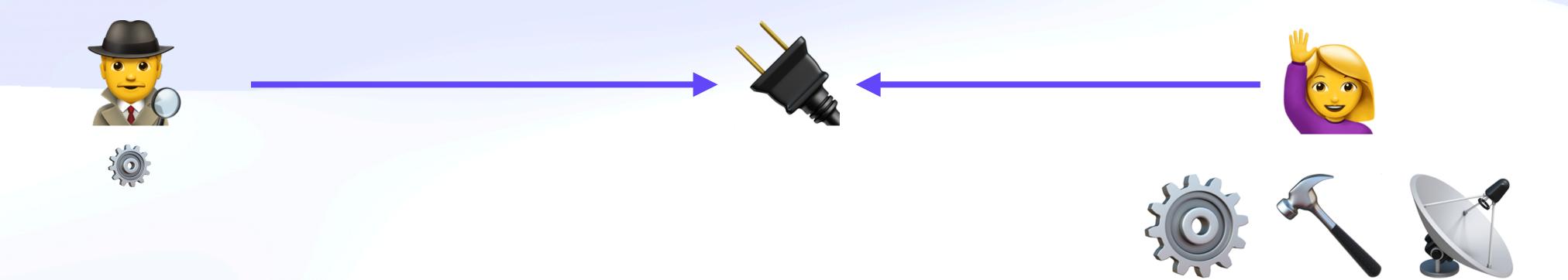

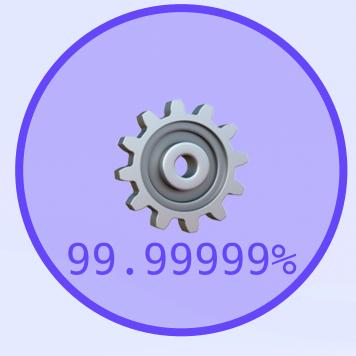

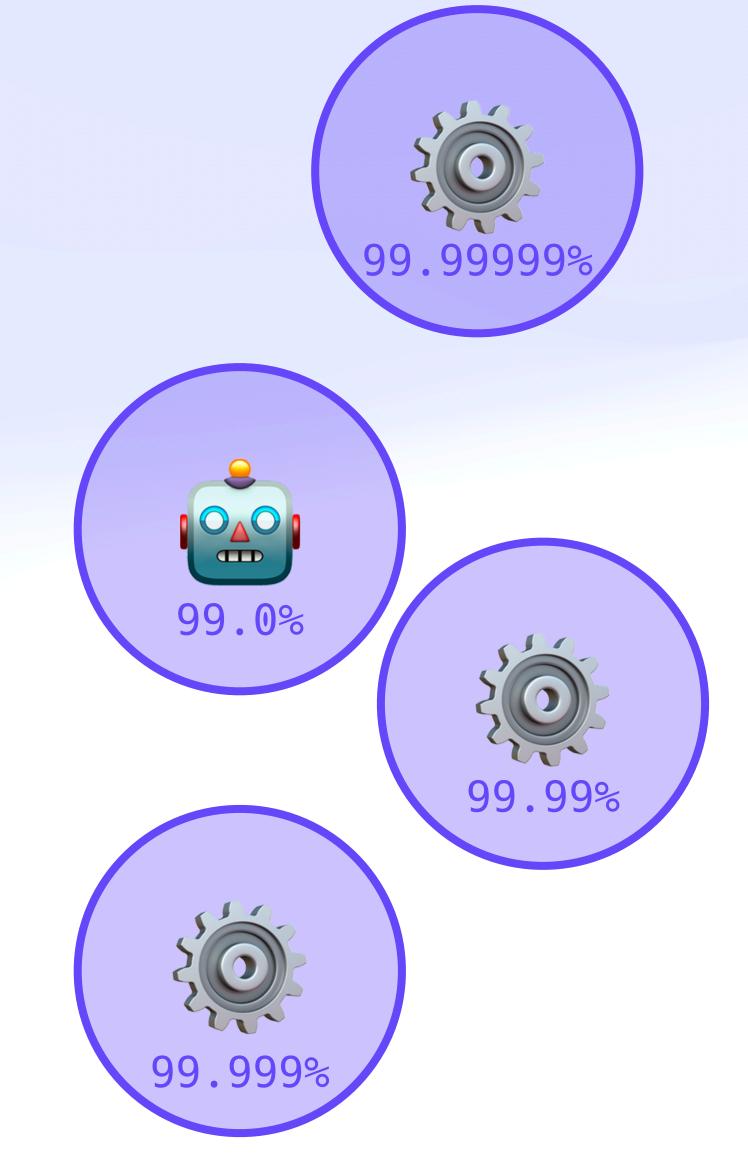

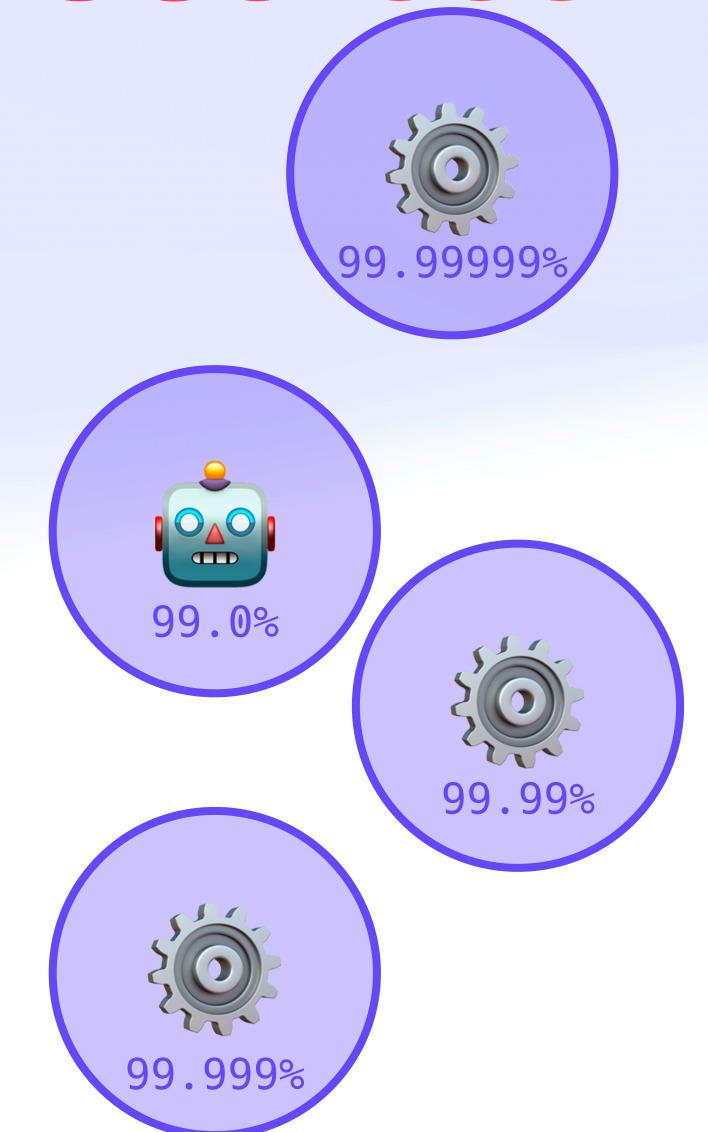

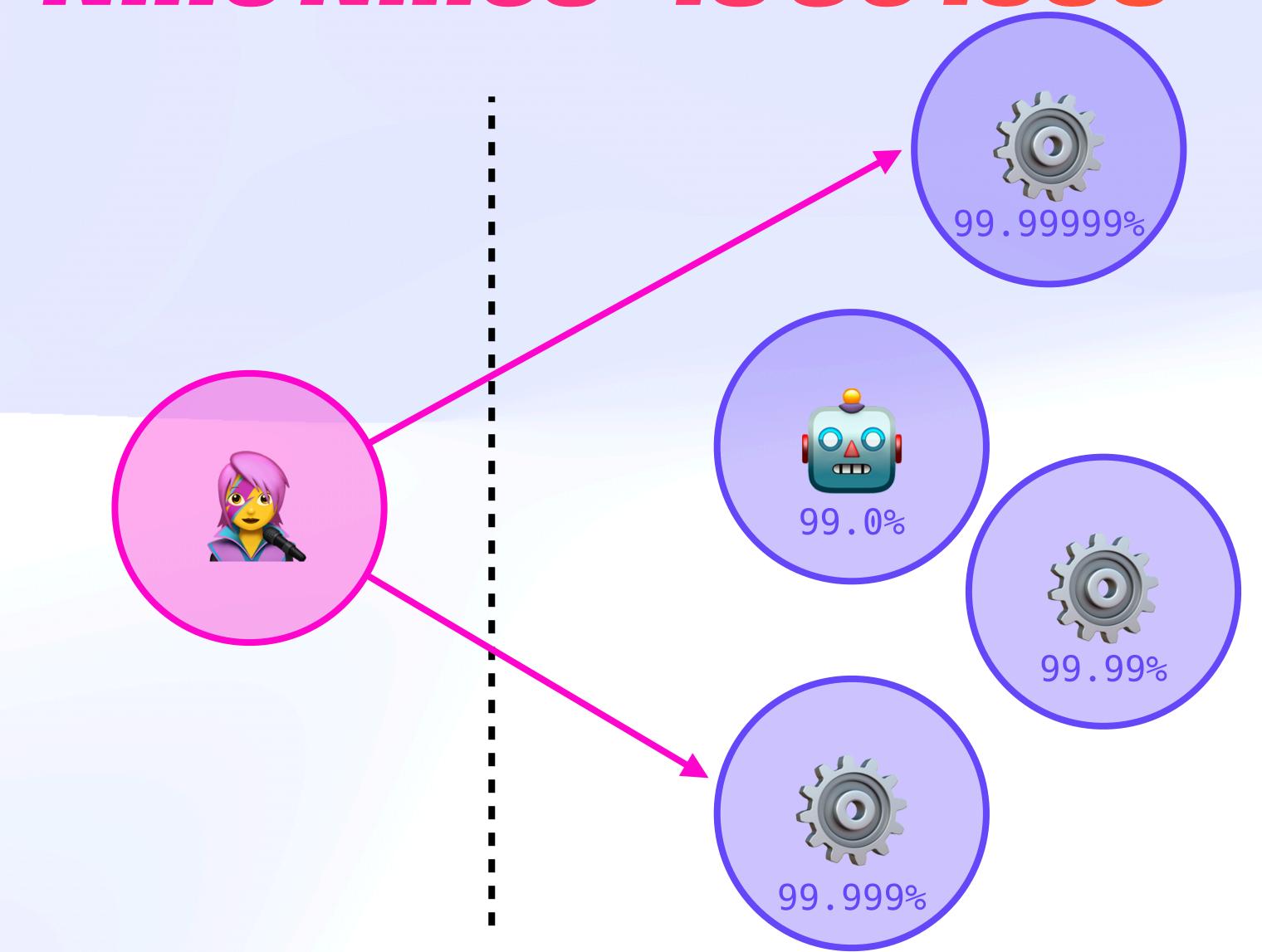

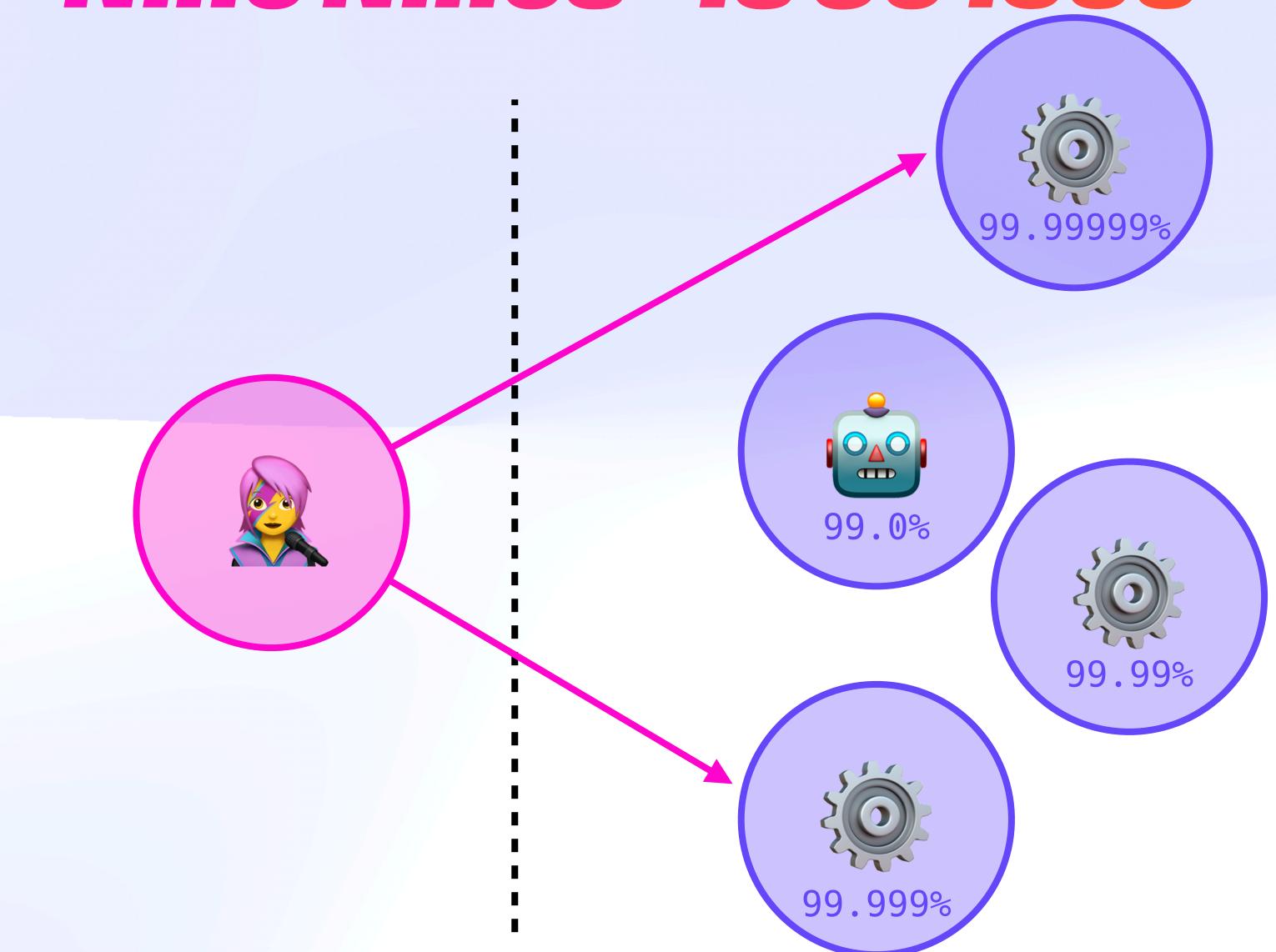

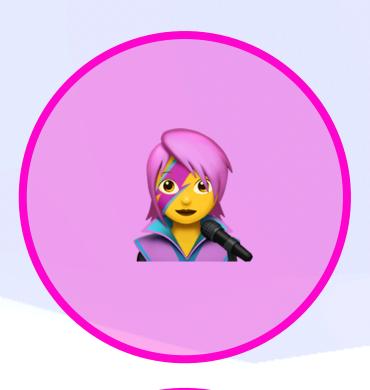

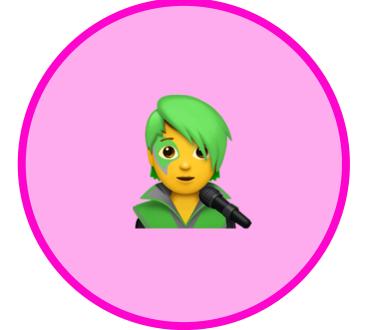

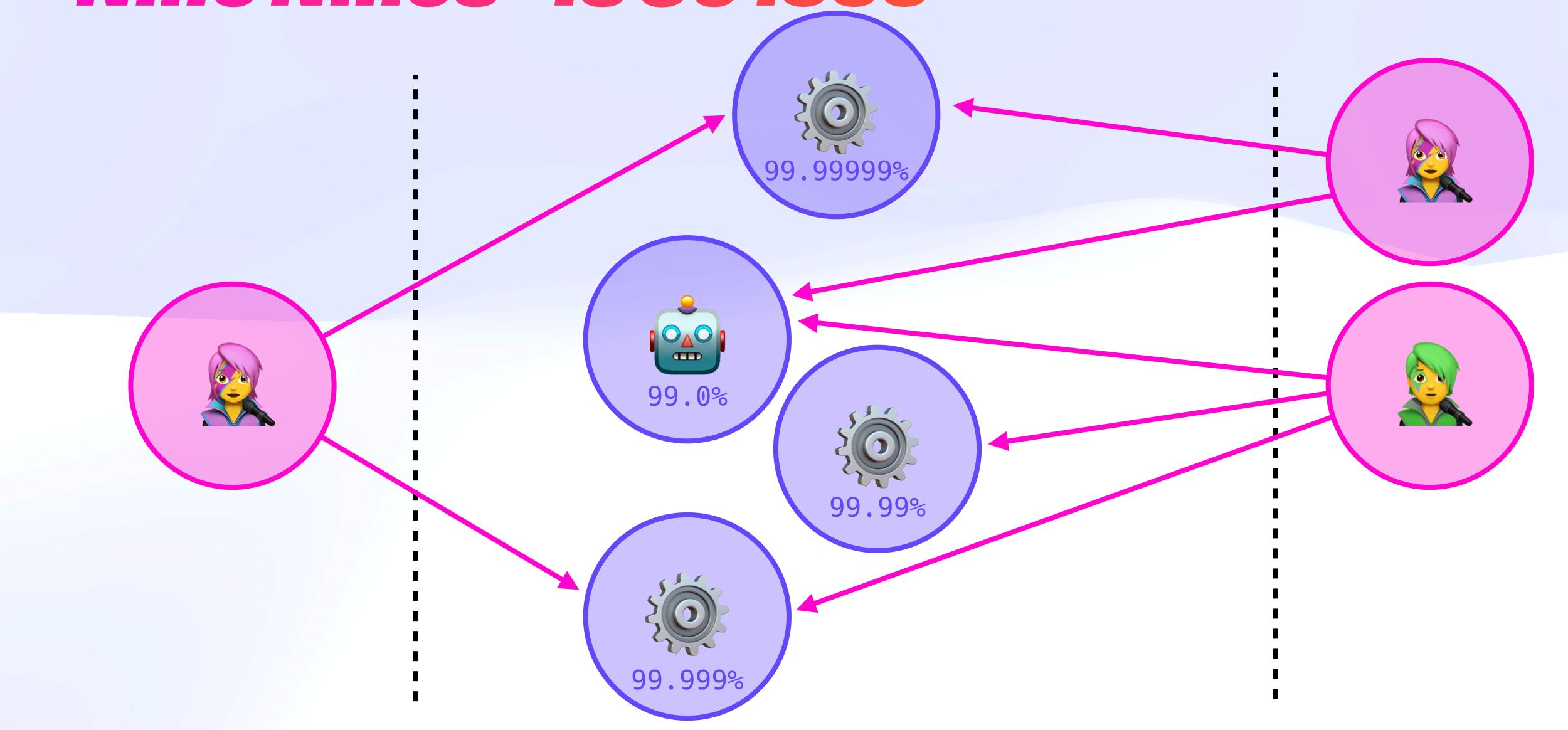

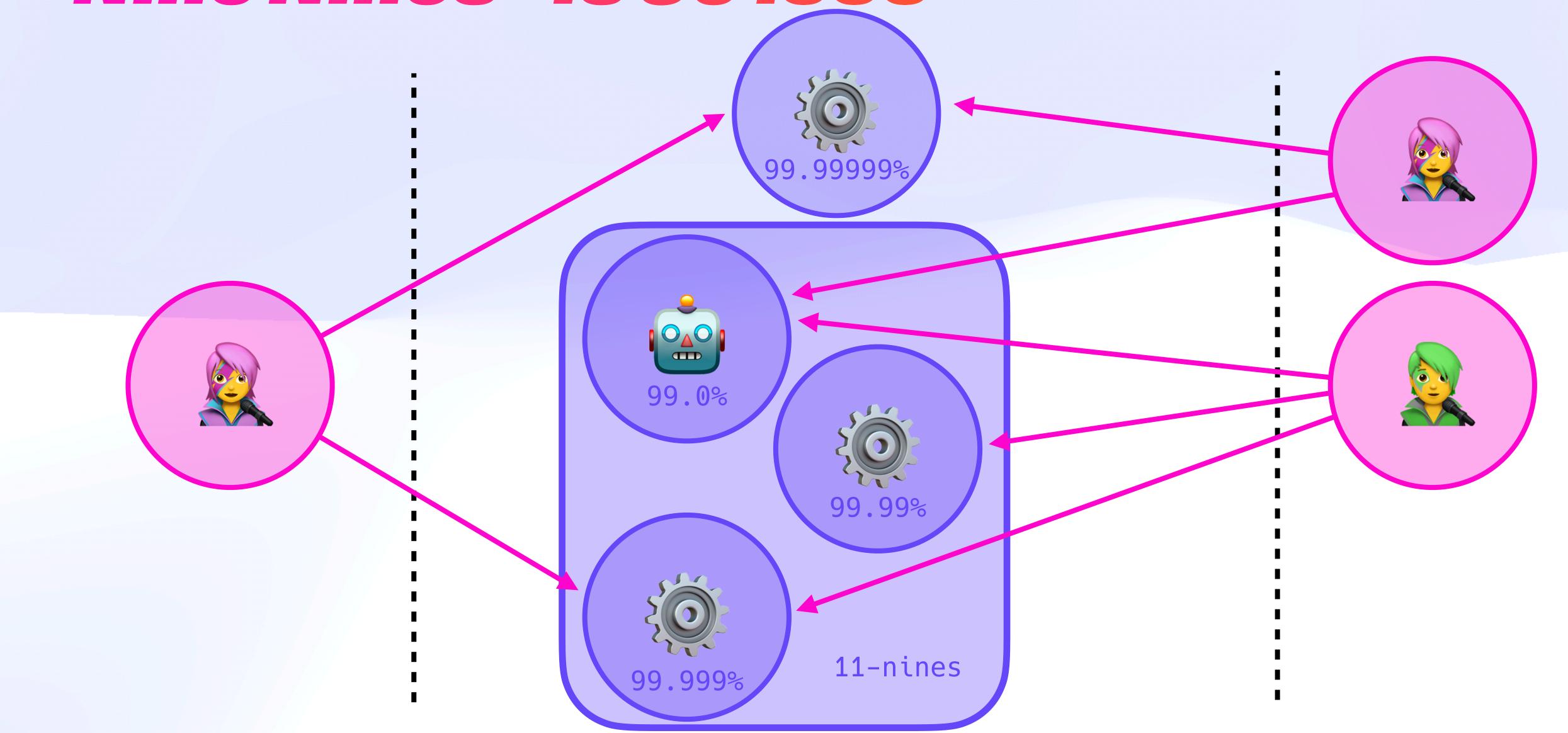

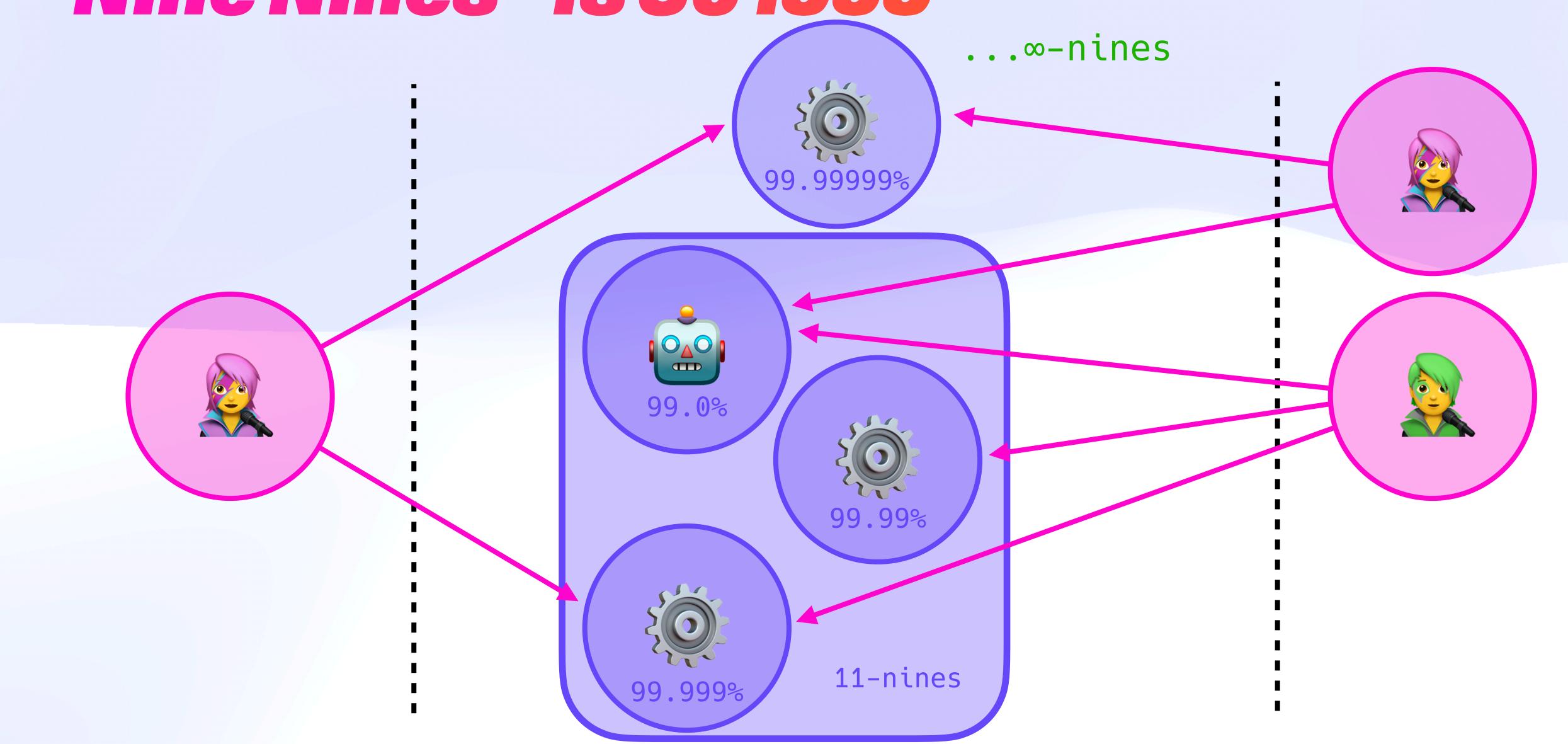

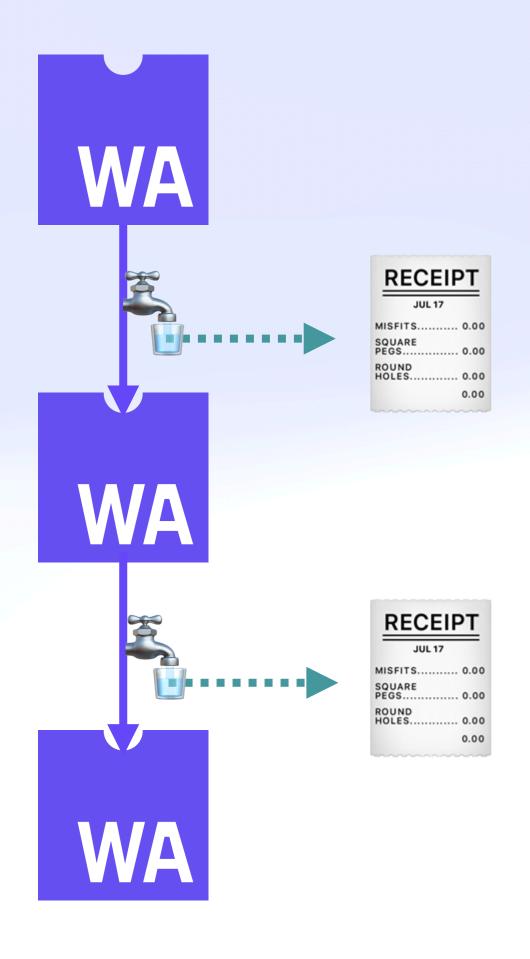

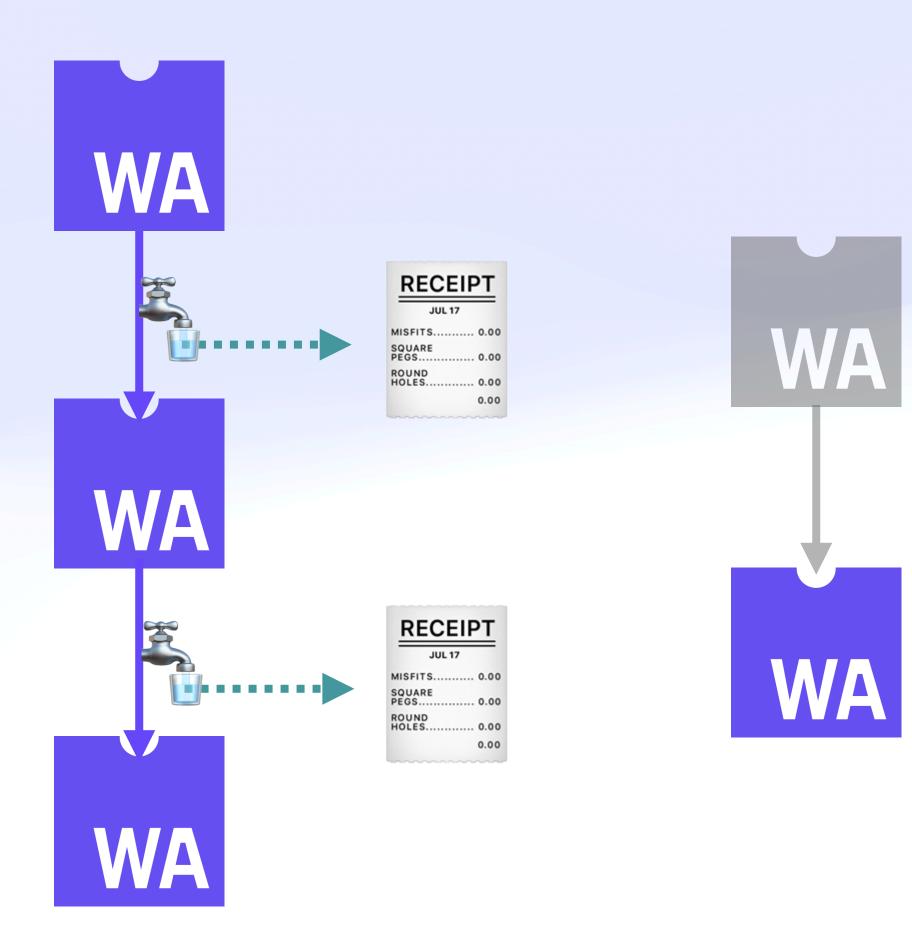

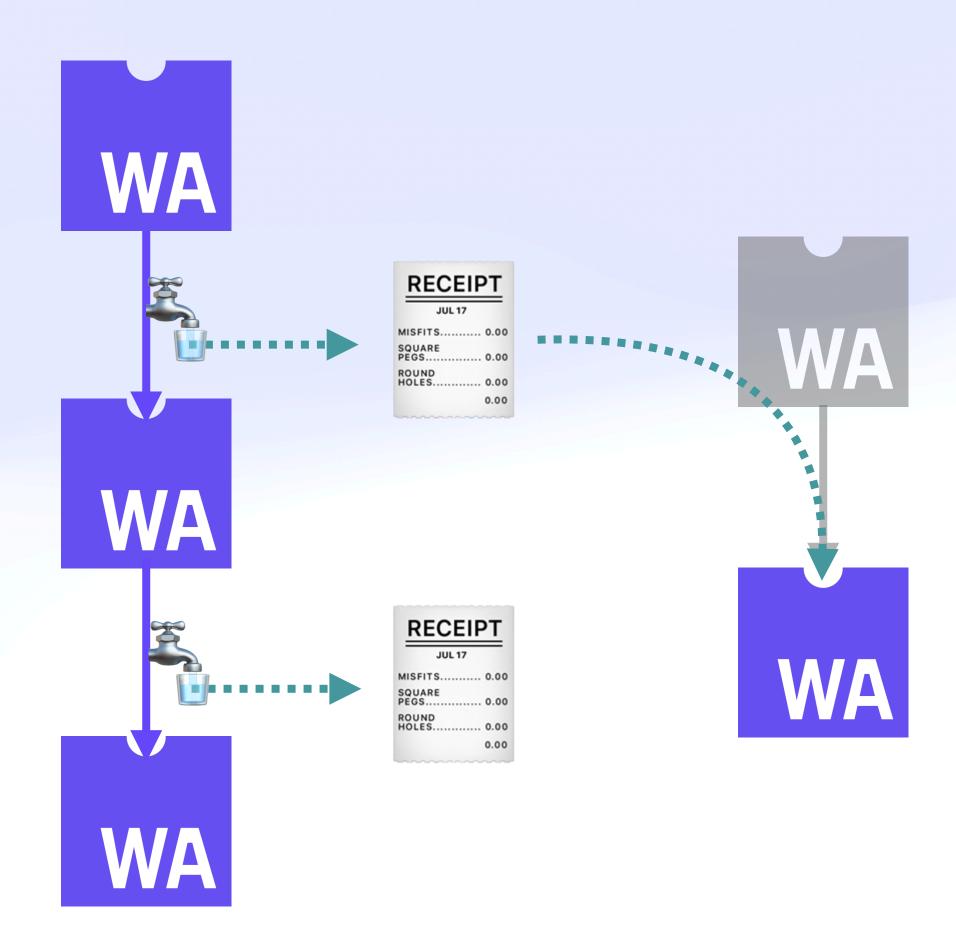

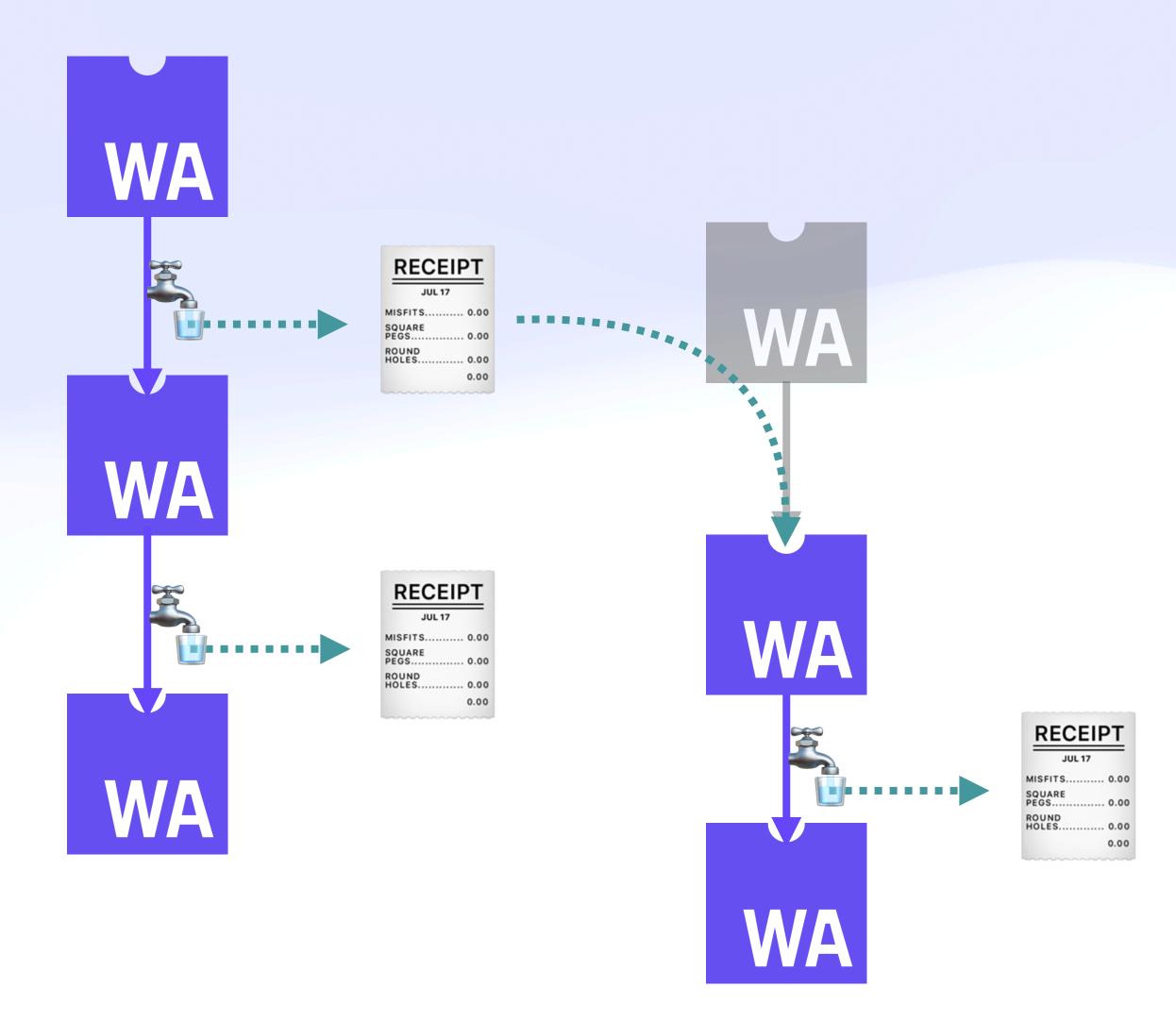

# With a Little Help From My Friends

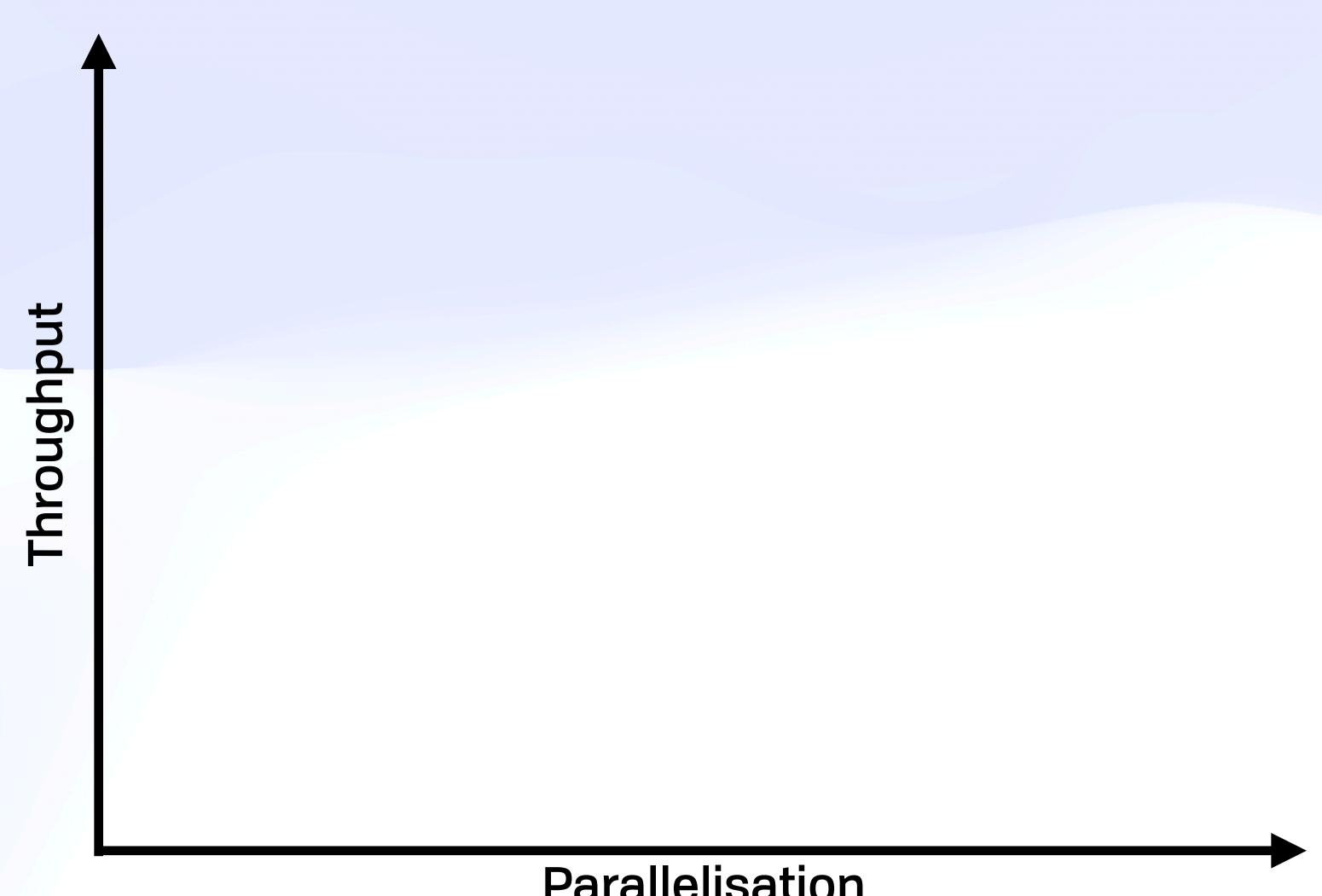

Parallelisation

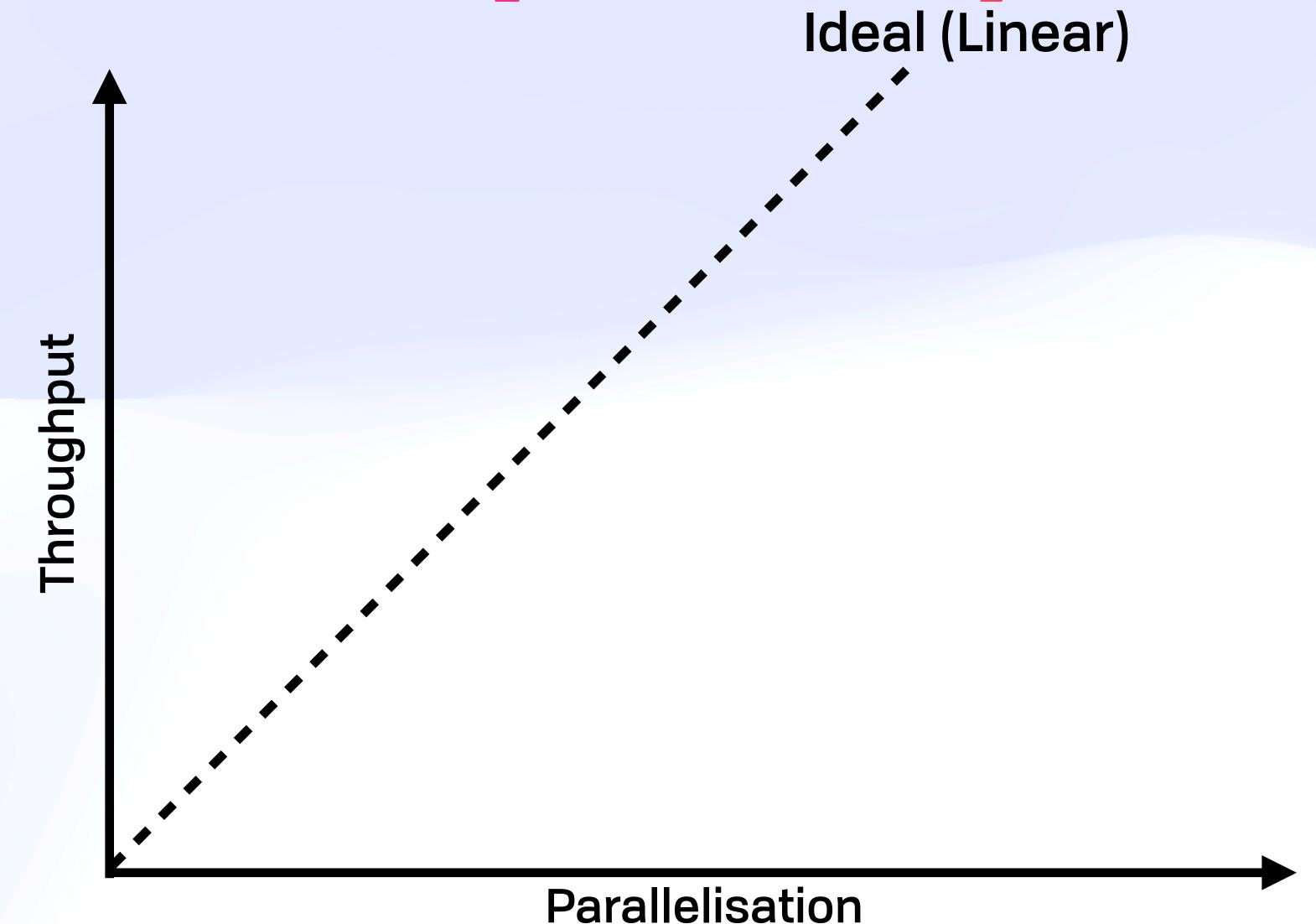

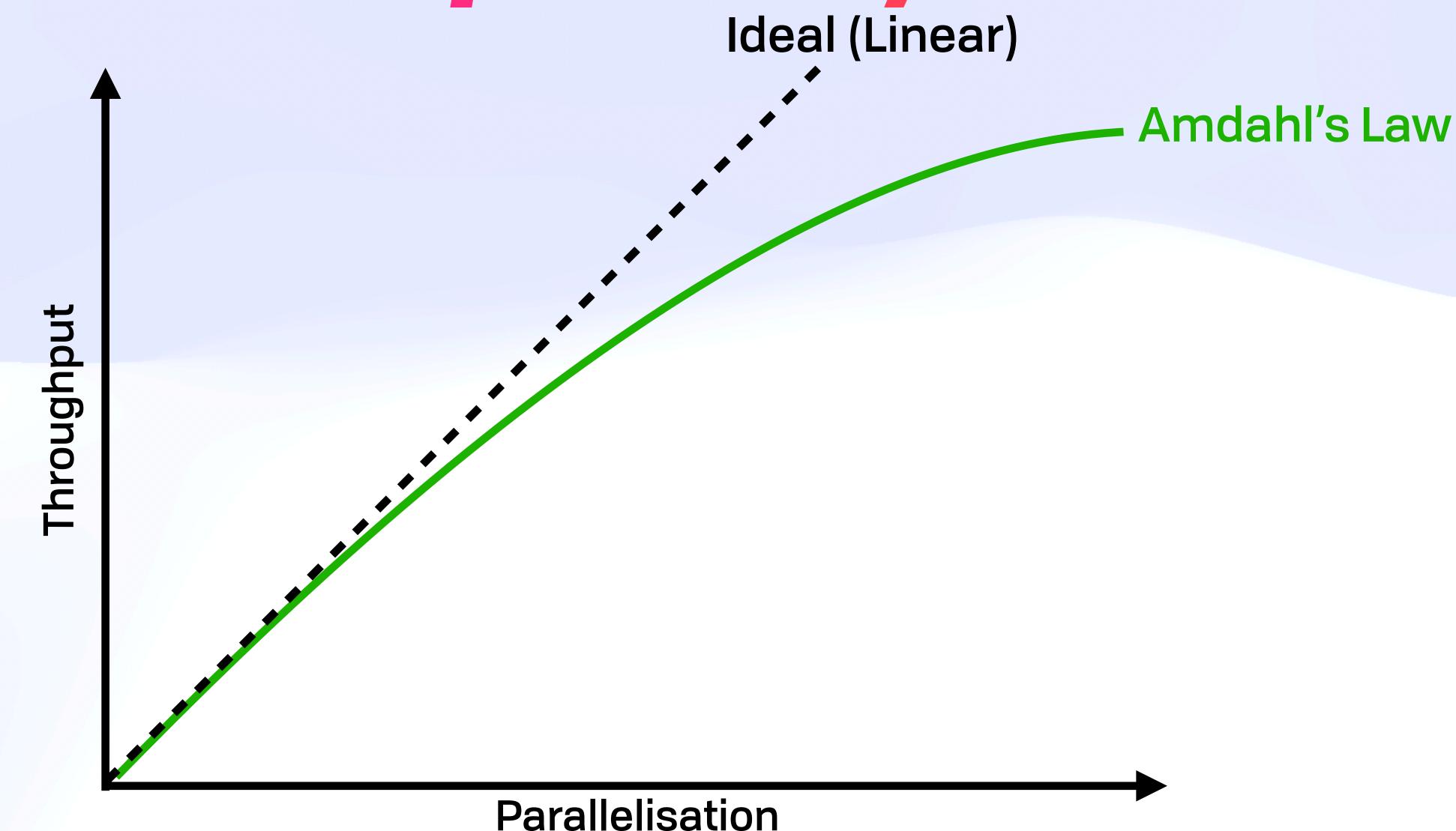

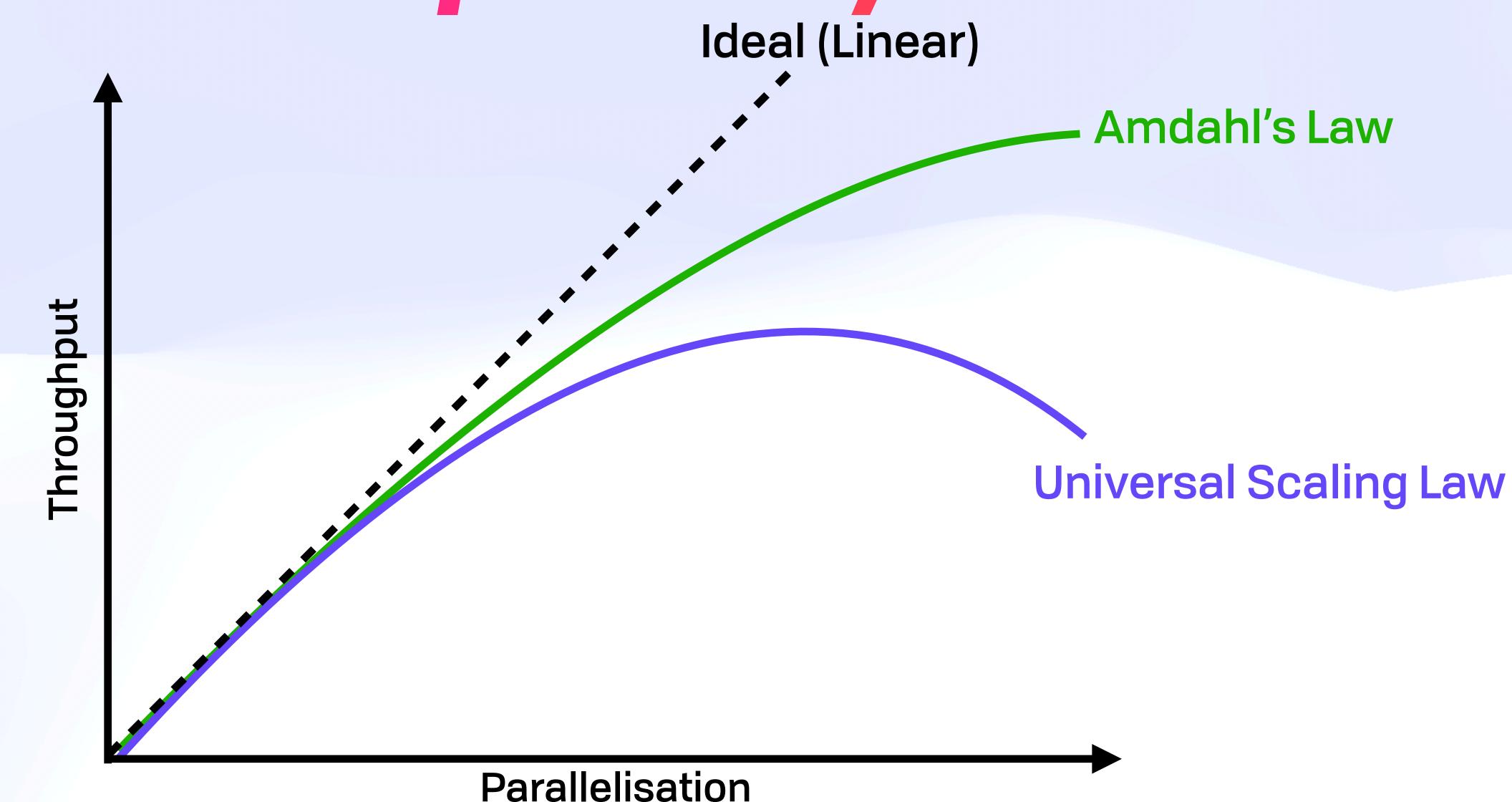

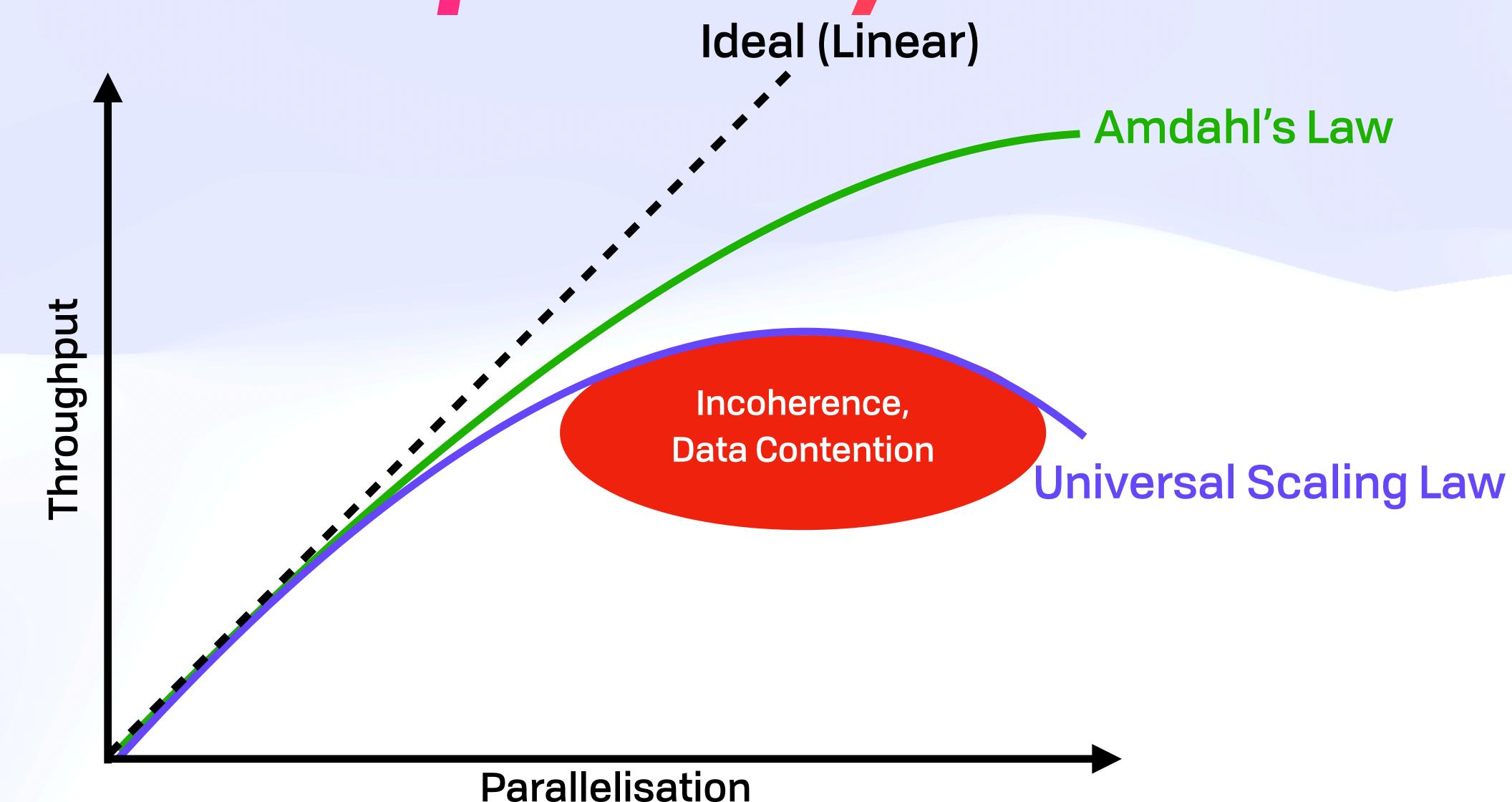

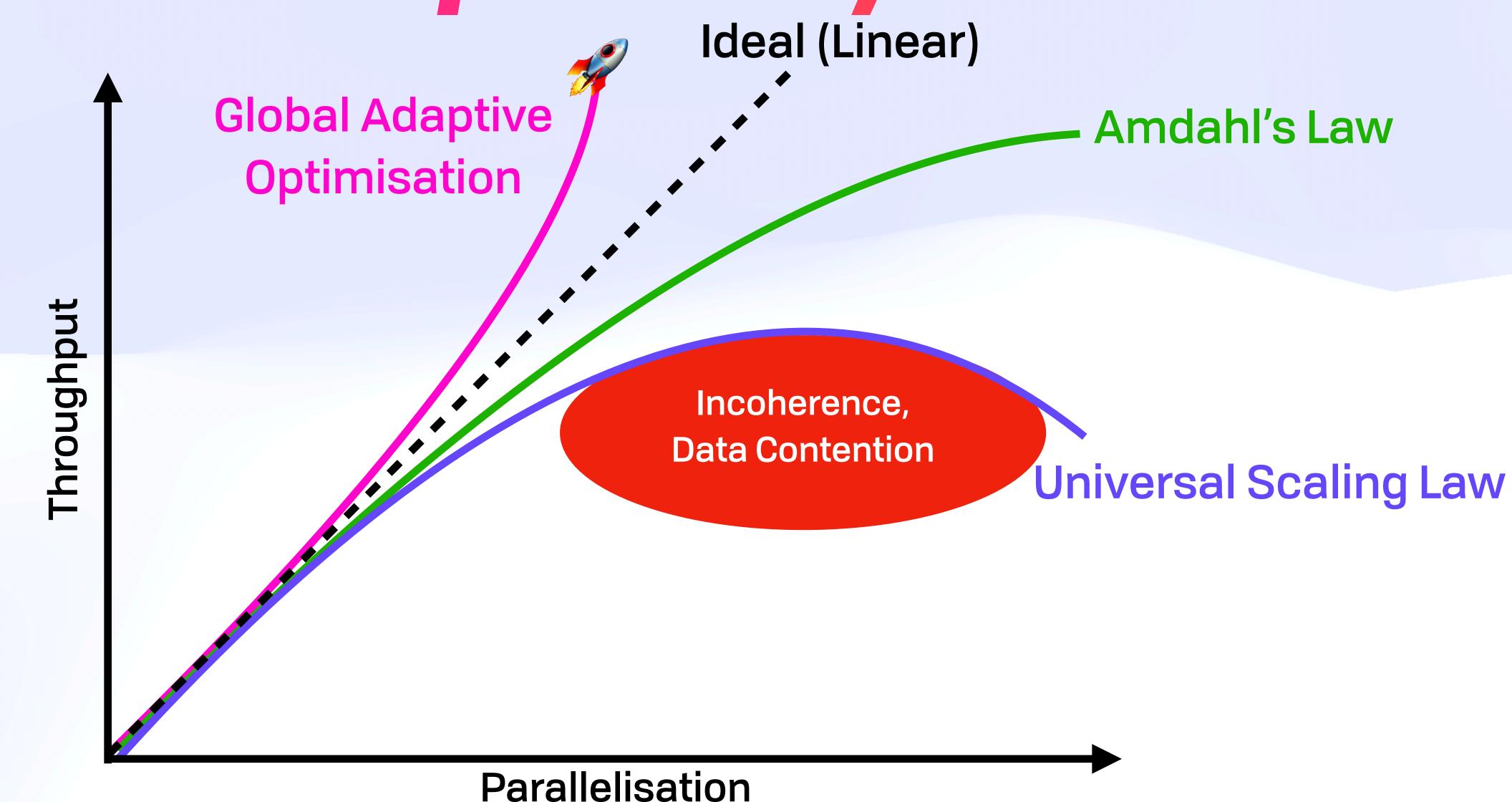

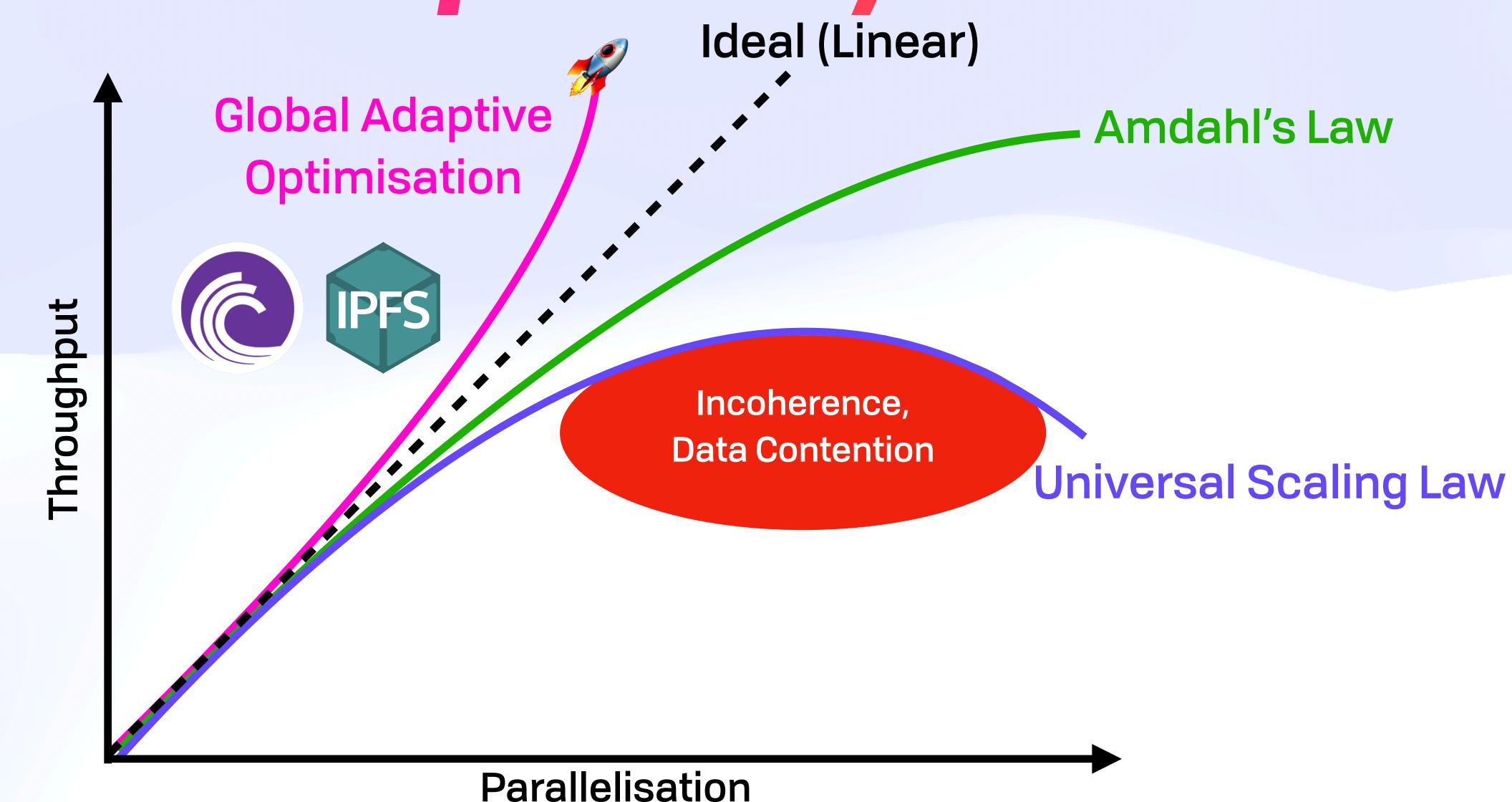

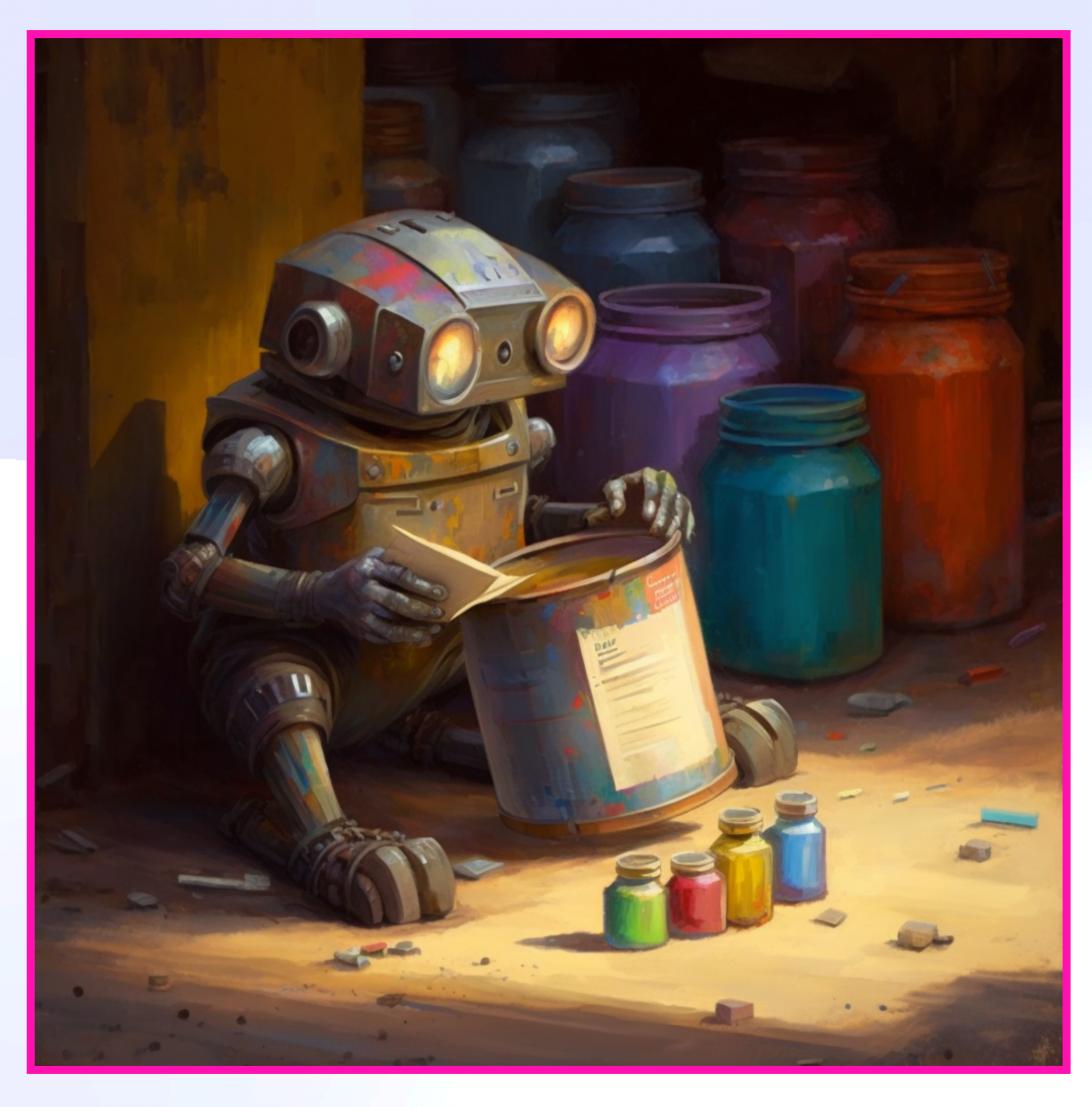

# Run Once, And Never Again

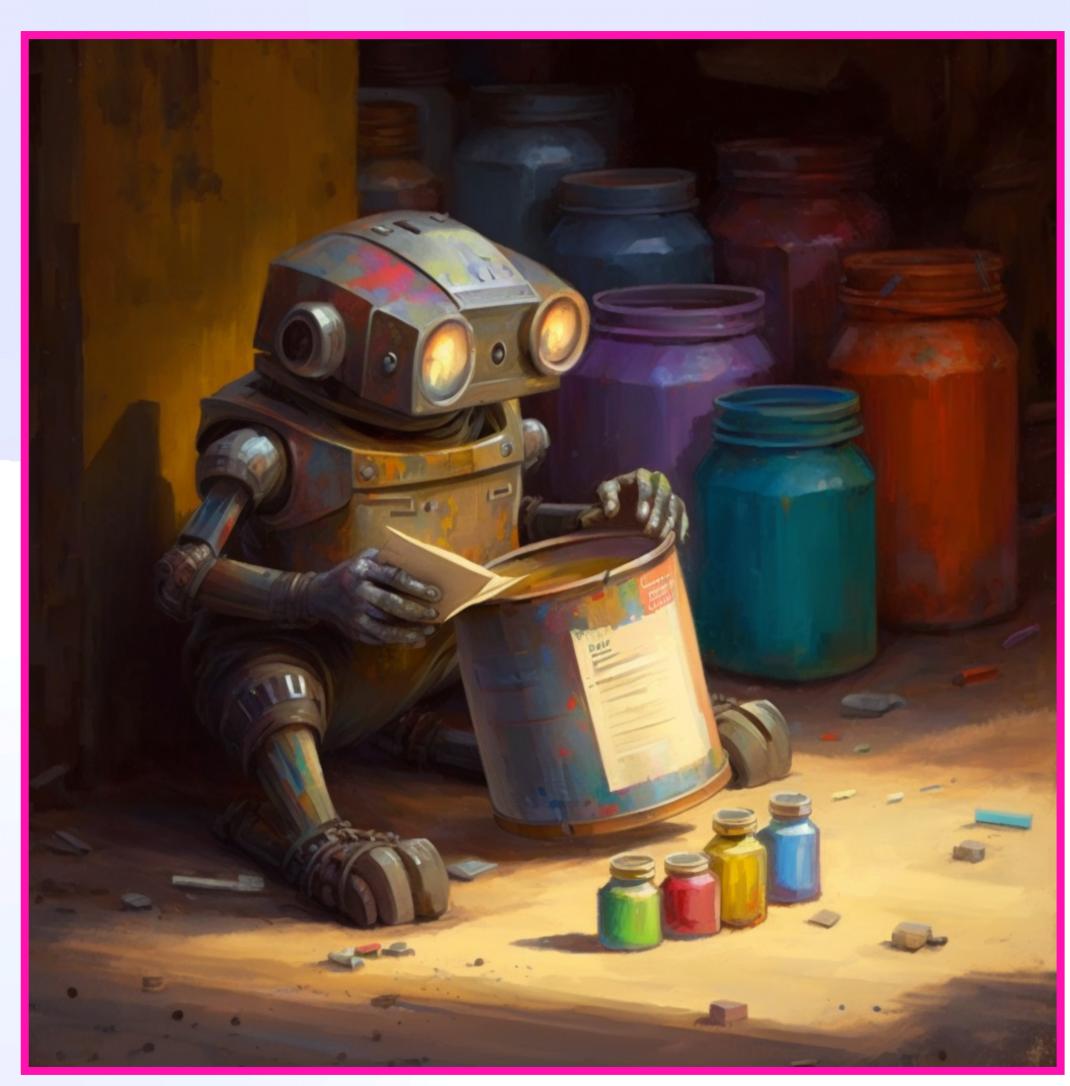

Input Hash → Cached Output

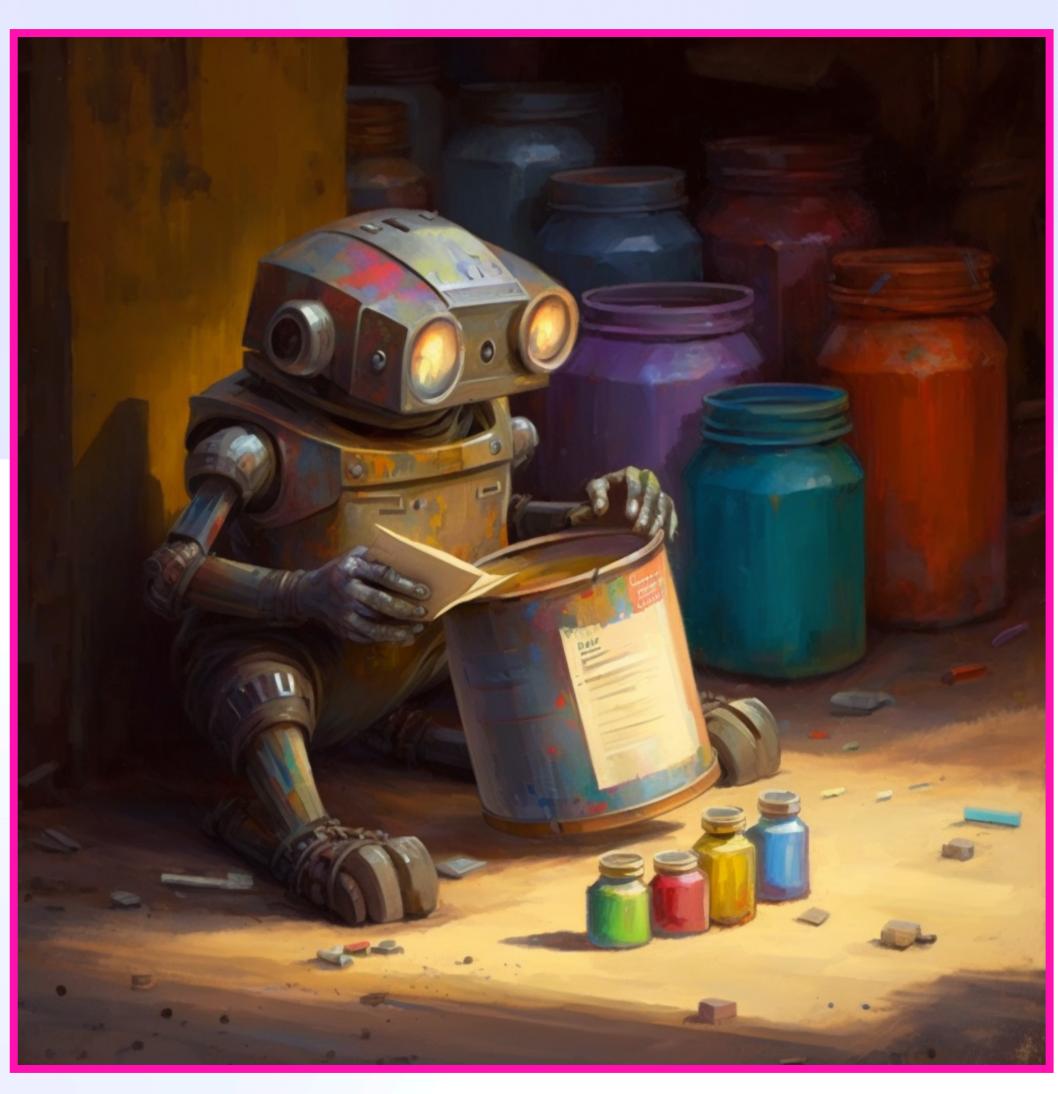

- Input Hash → Cached Output
  - Al moderation & tagging

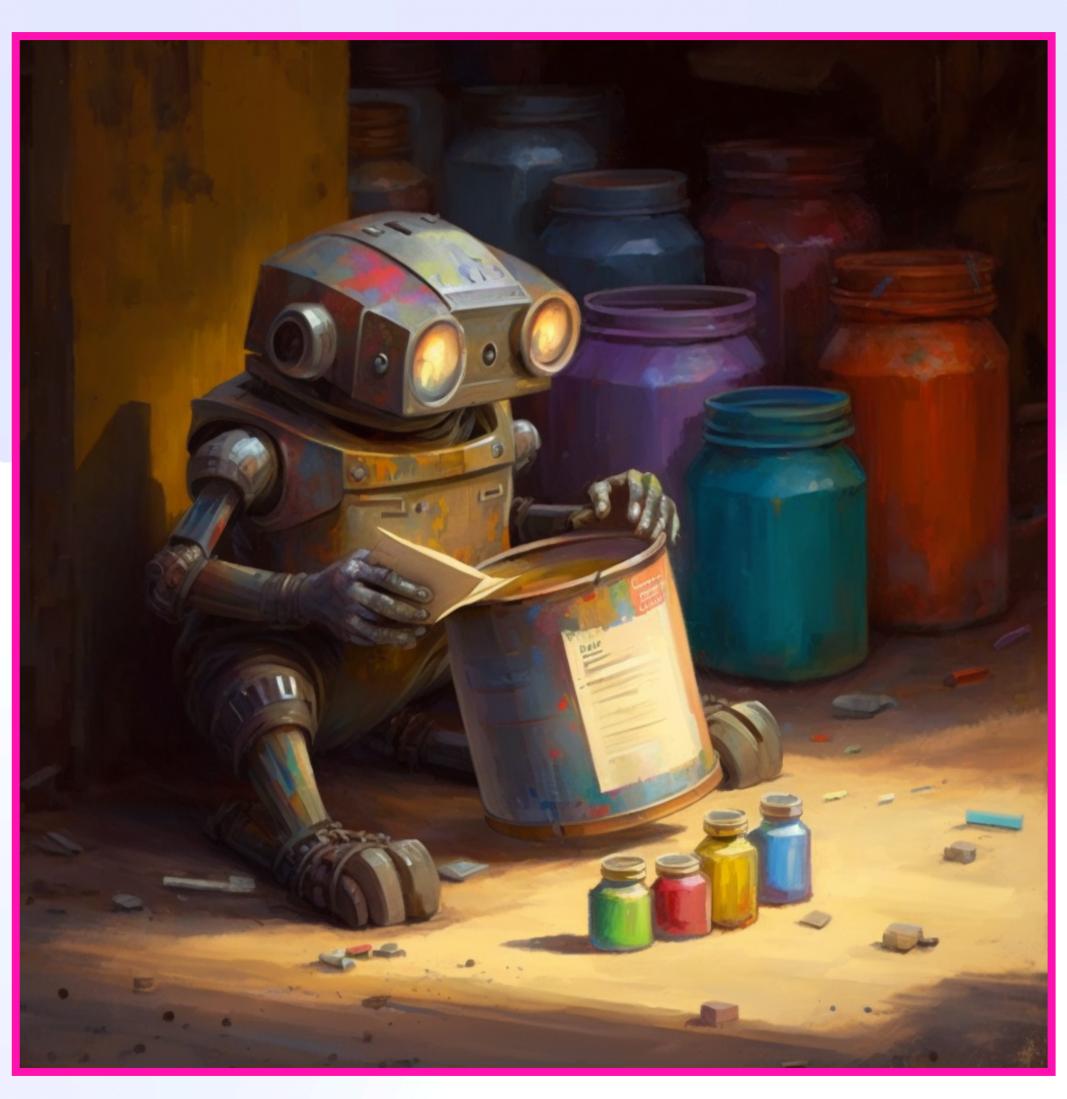

- Input Hash → Cached Output
  - Al moderation & tagging
  - Distributed JWT/DID validation

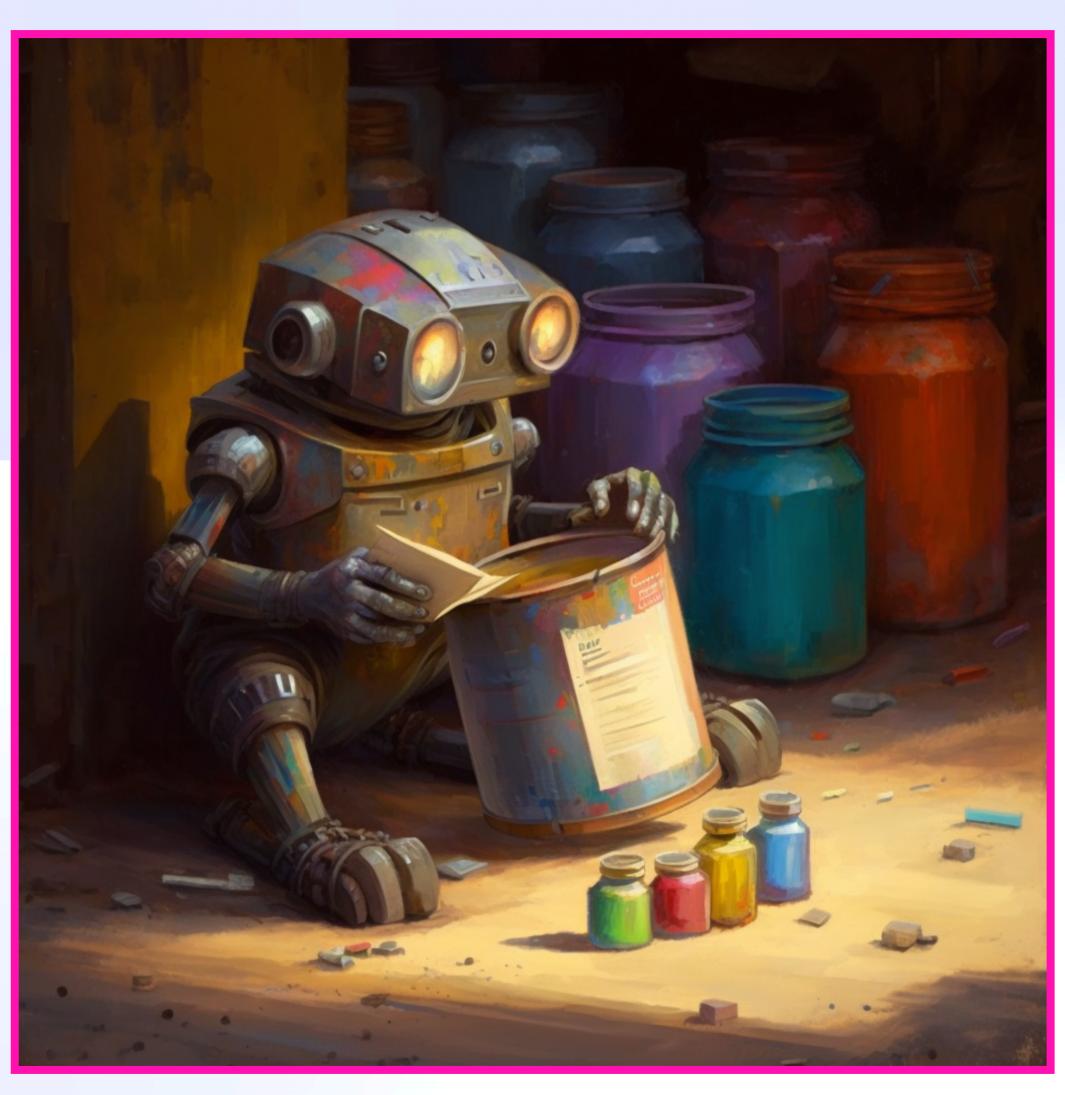

- Input Hash → Cached Output
  - Al moderation & tagging
  - Distributed JWT/DID validation
  - Transitive trust

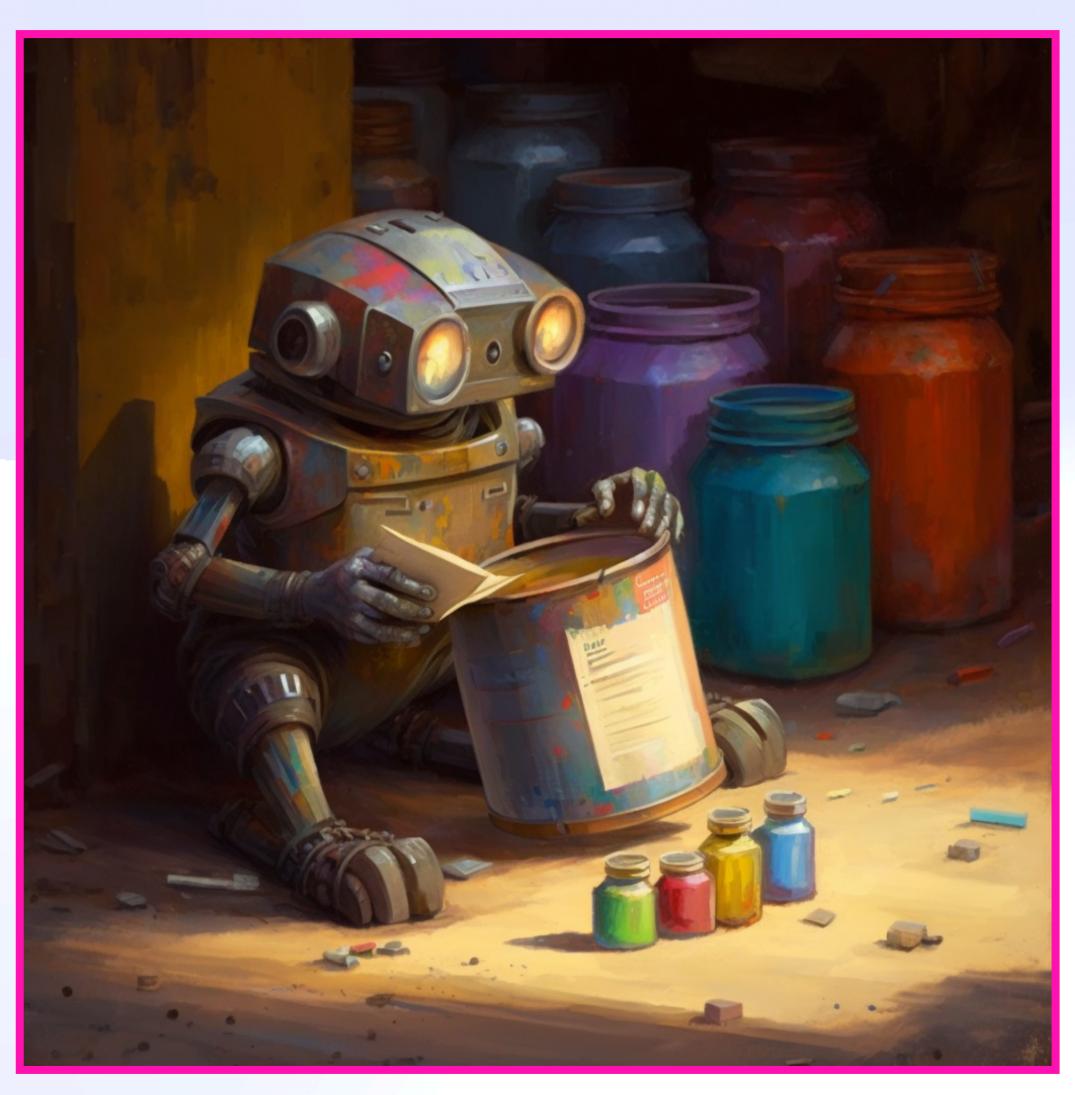

- Input Hash → Cached Output
  - Al moderation & tagging
  - Distributed JWT/DID validation
  - Transitive trust
  - Thumbnails, cropping

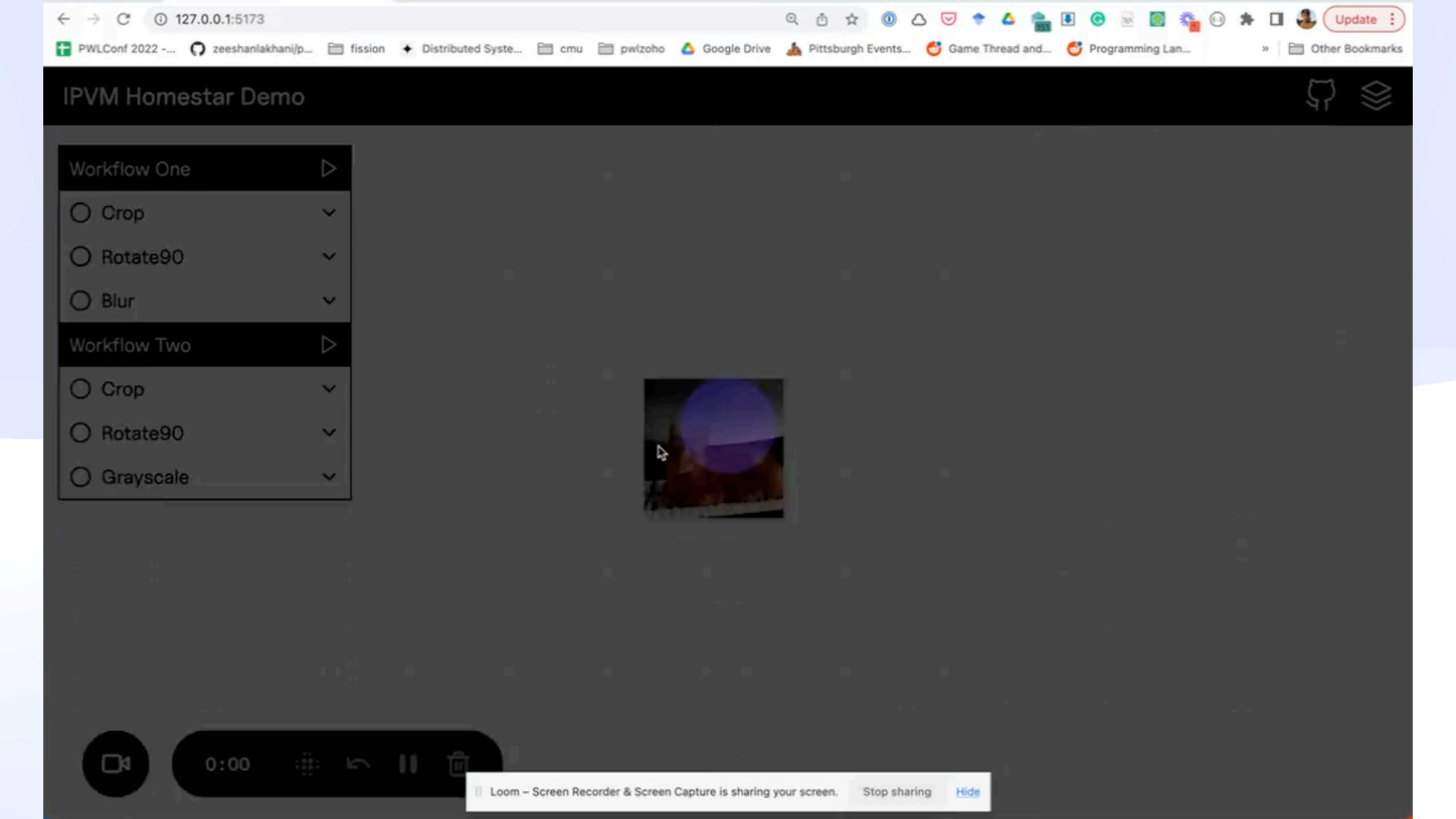

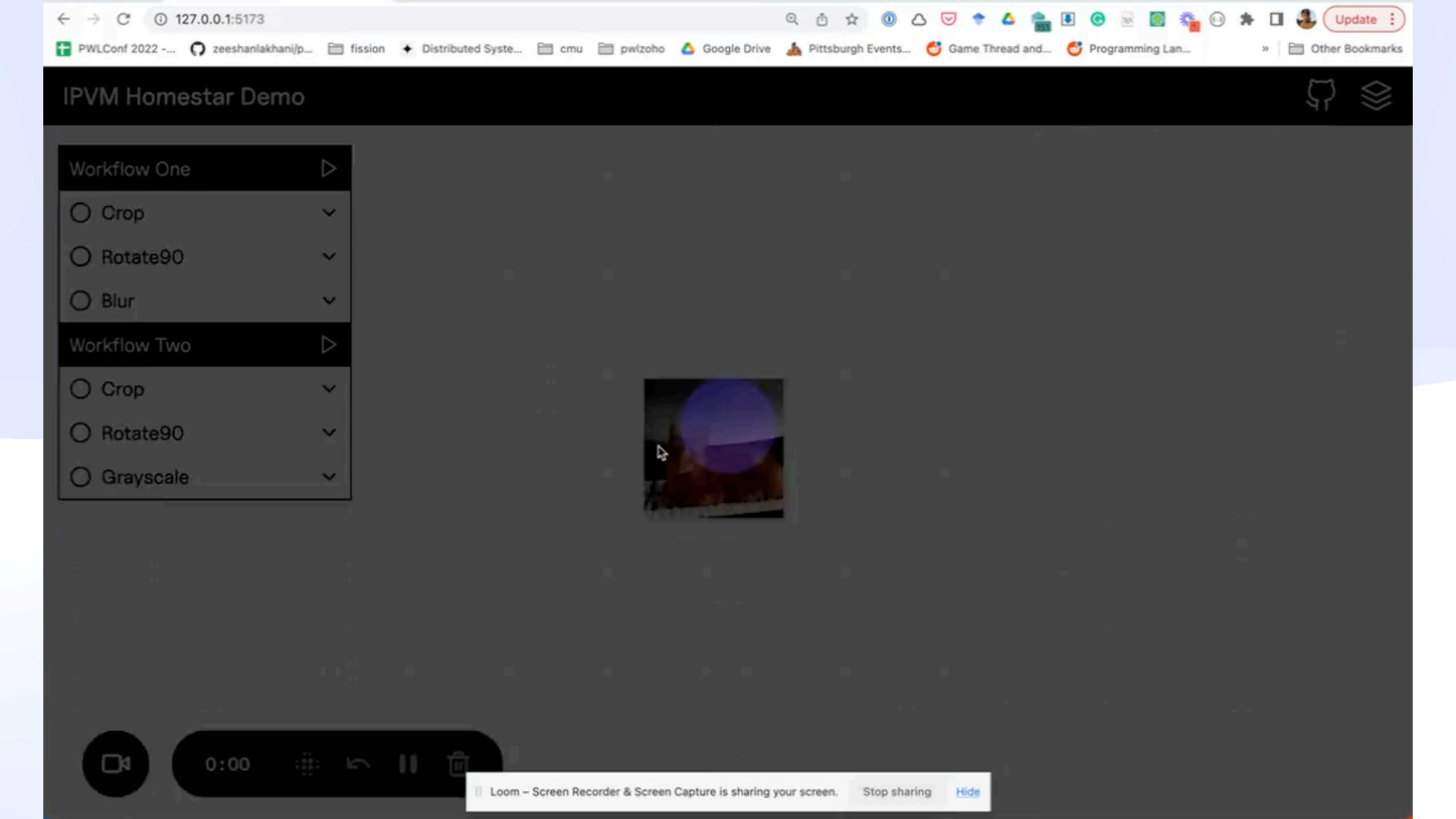

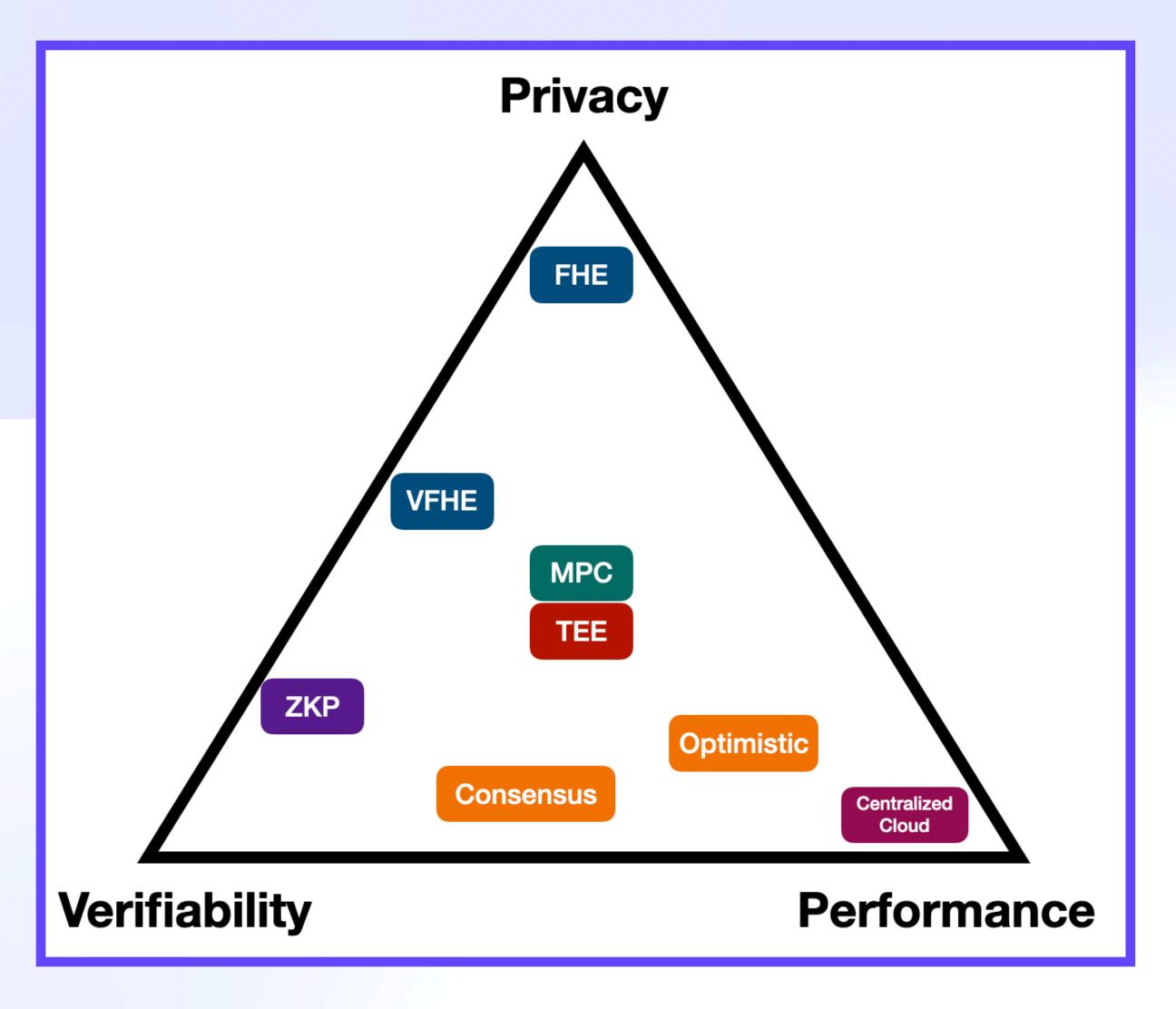

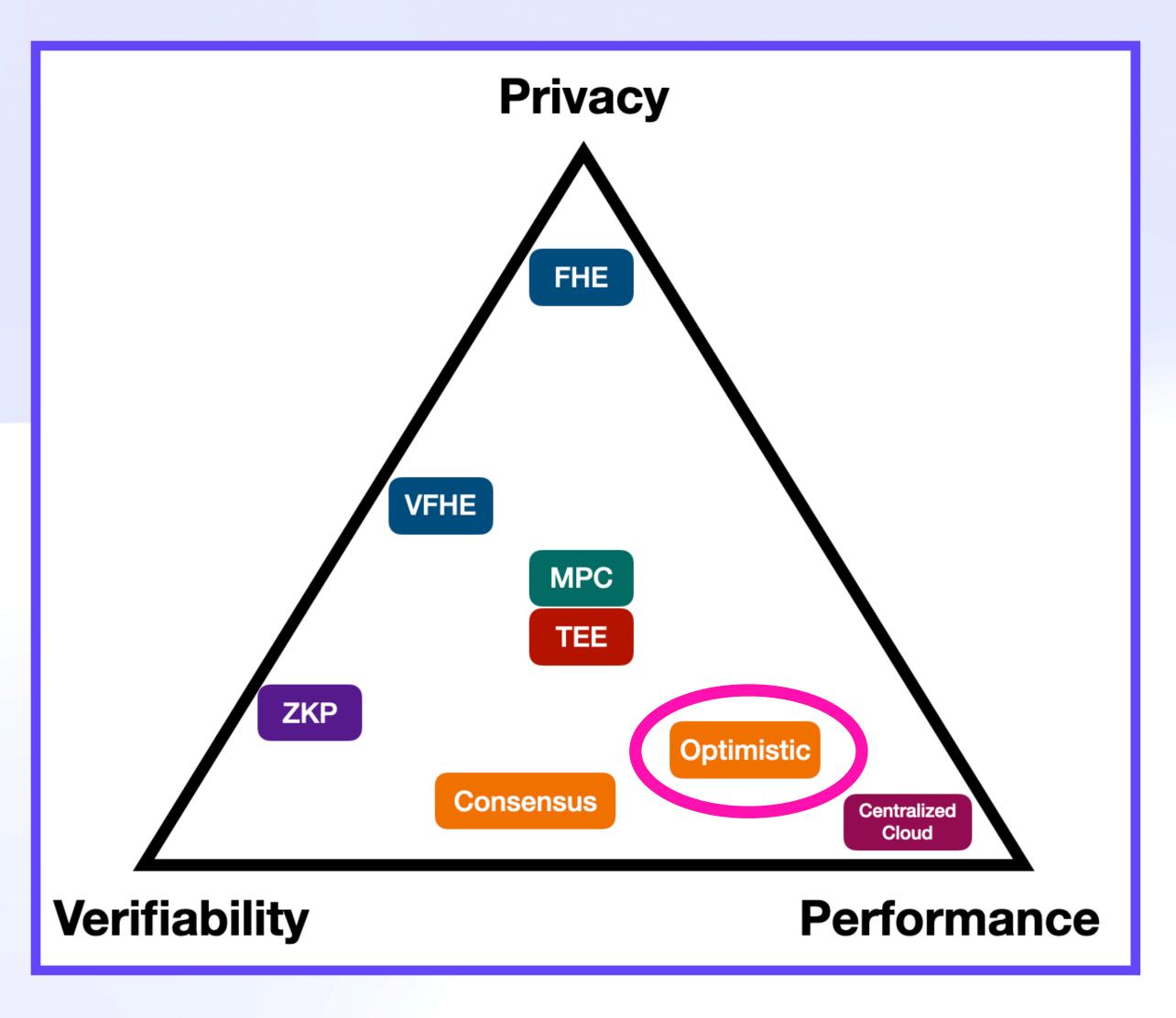

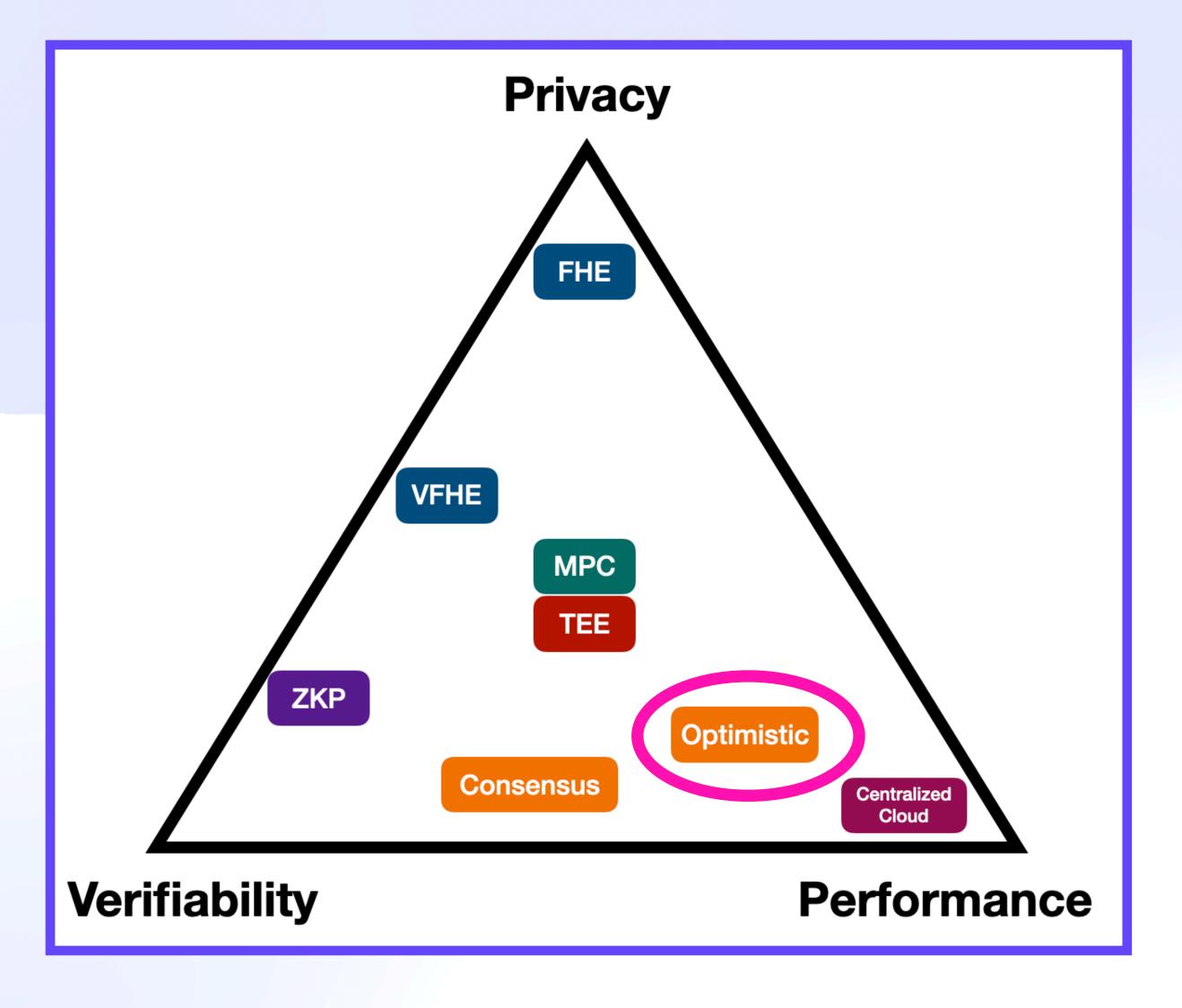

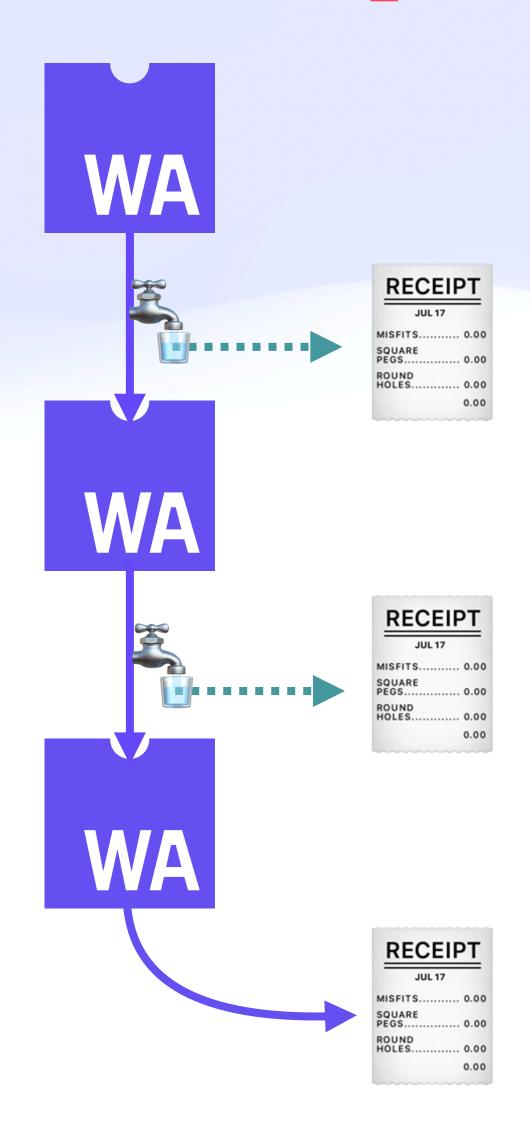

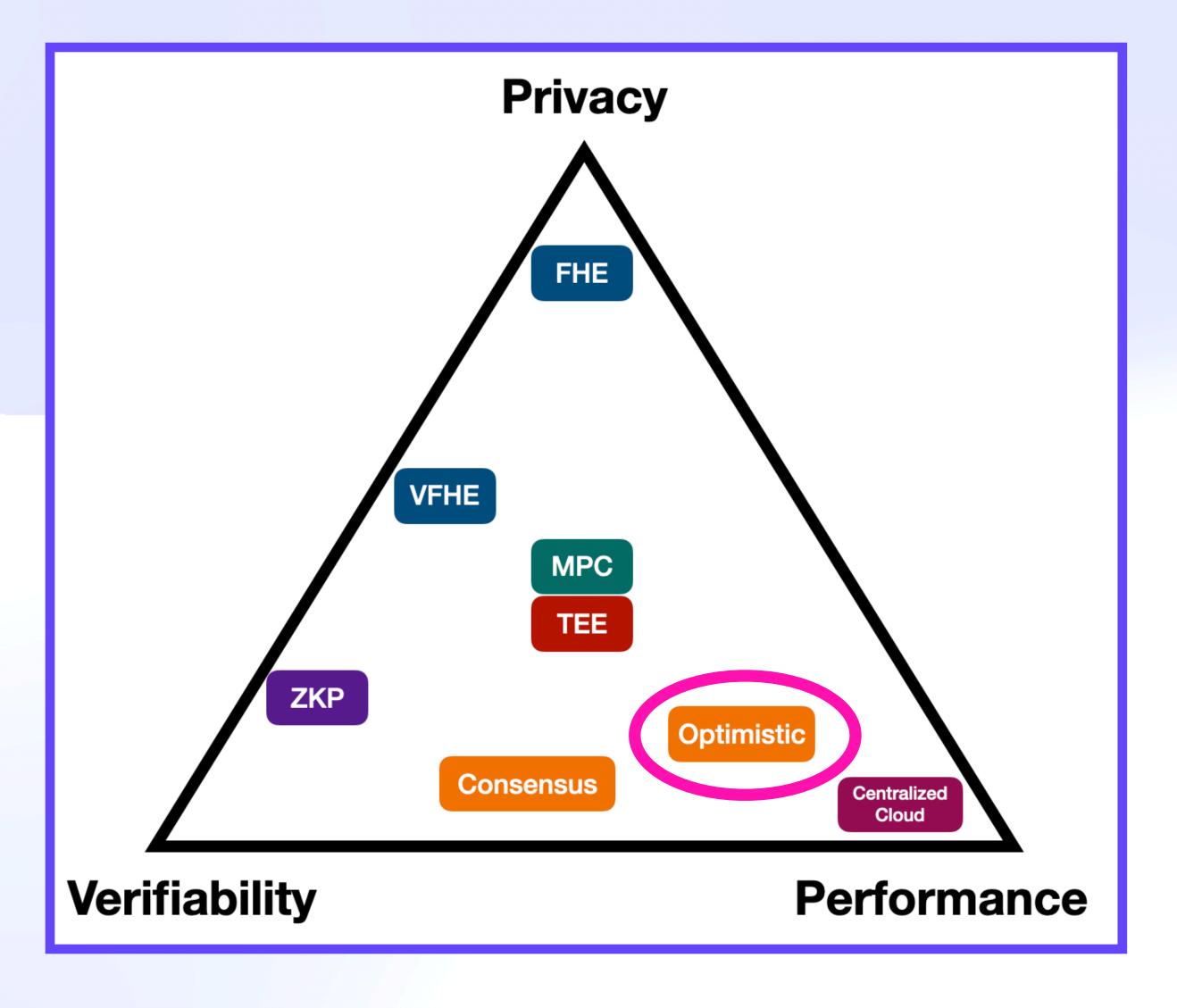

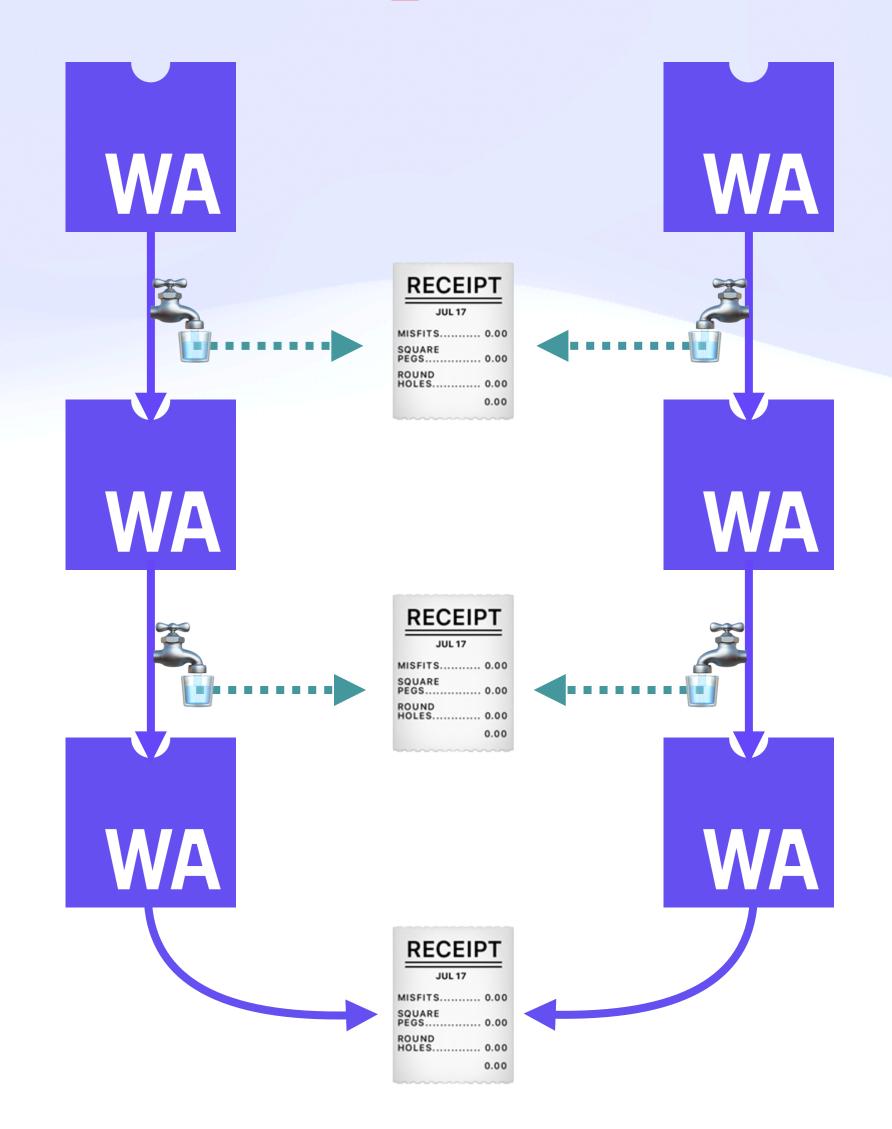

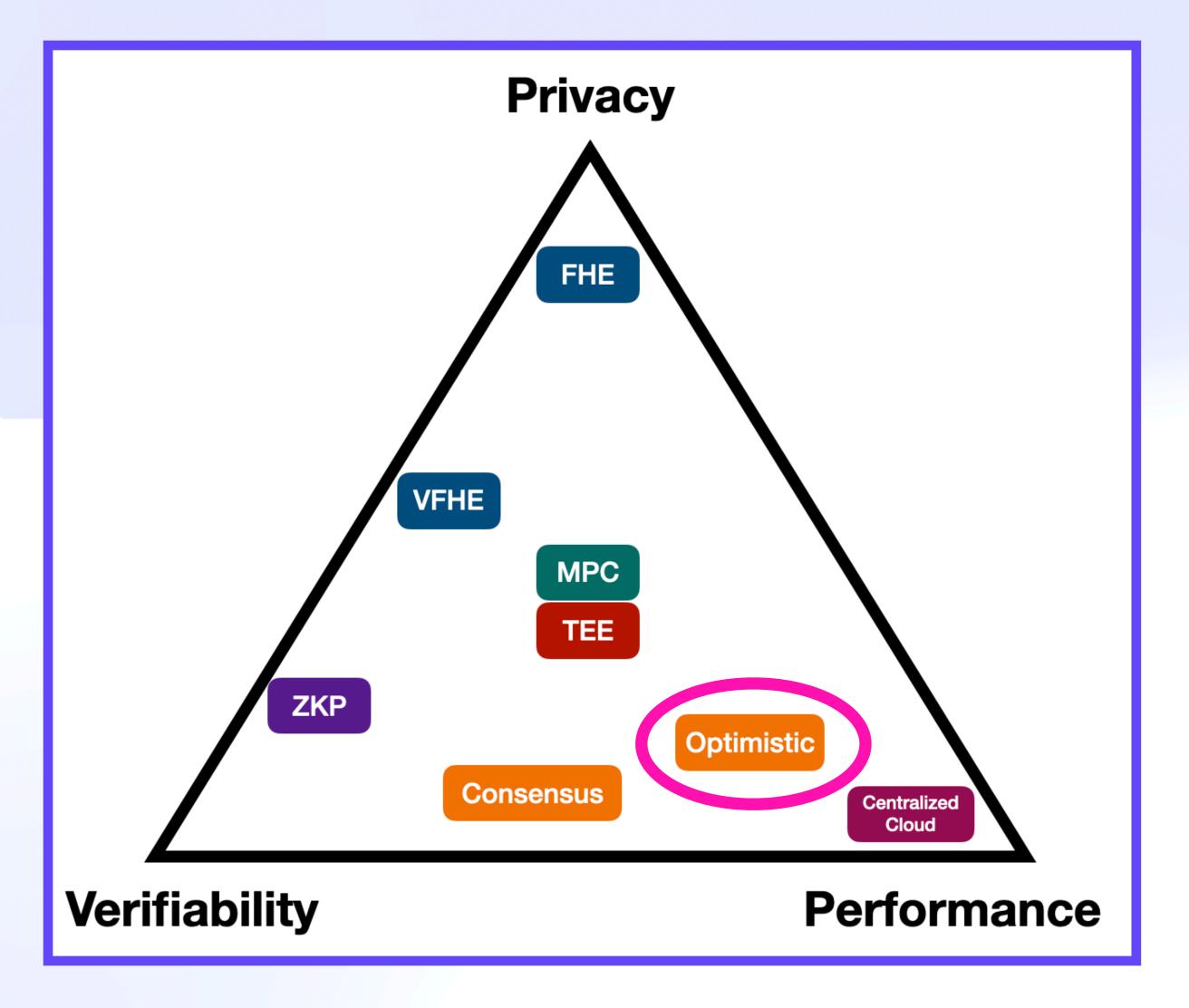

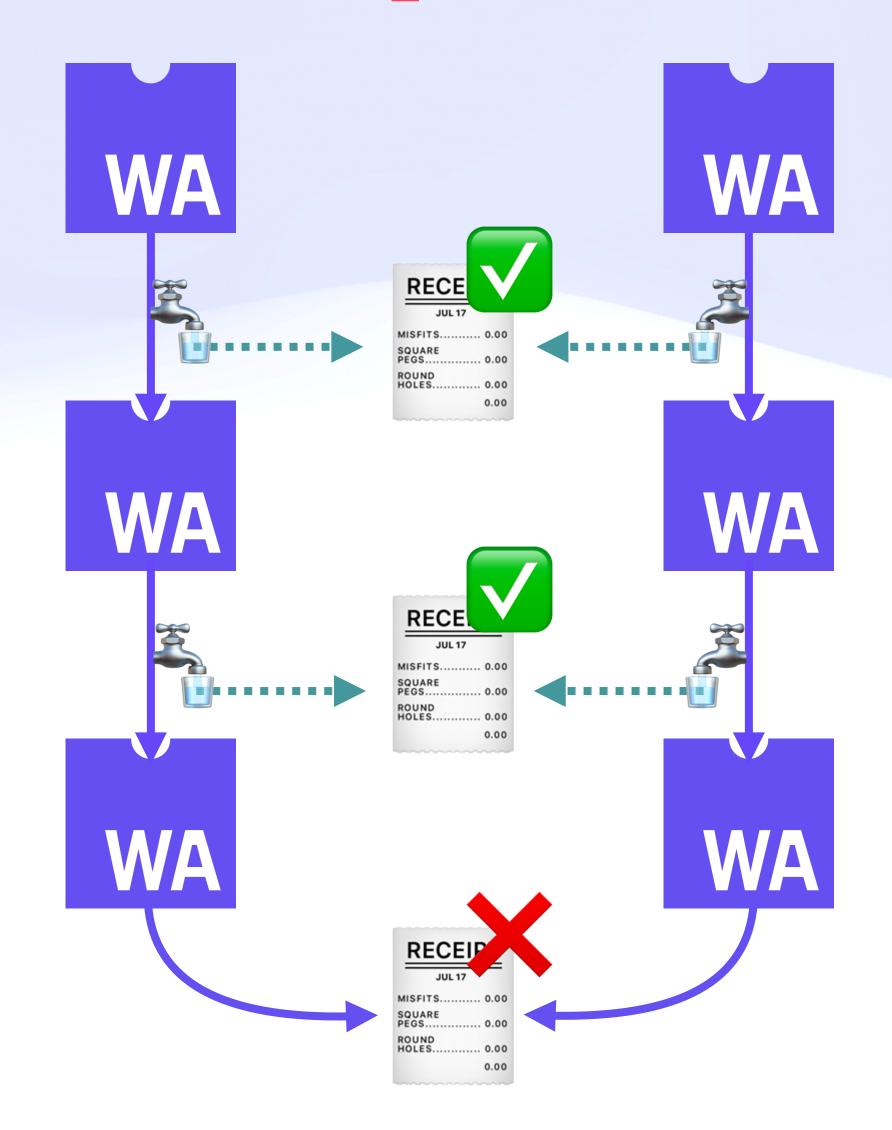

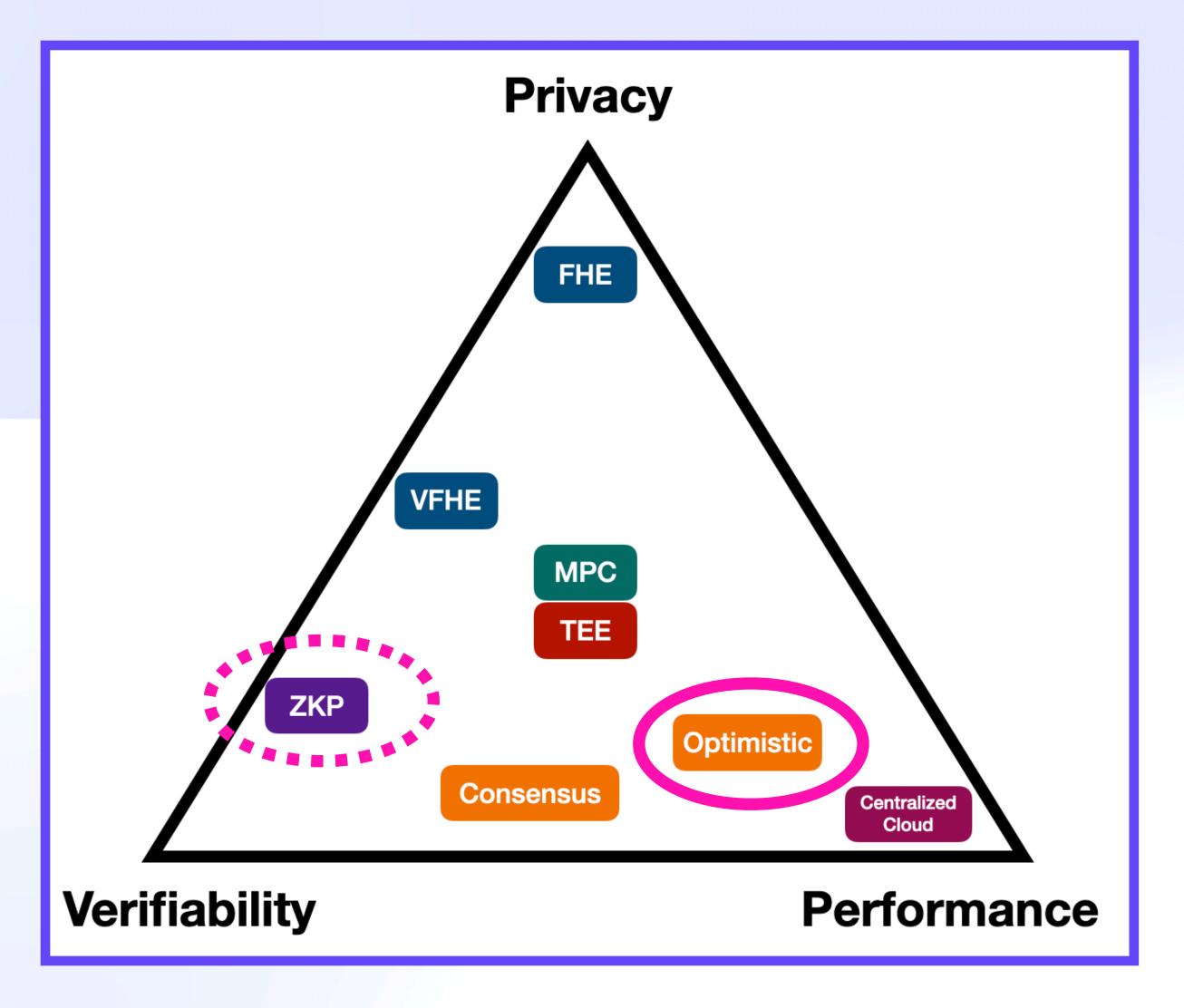

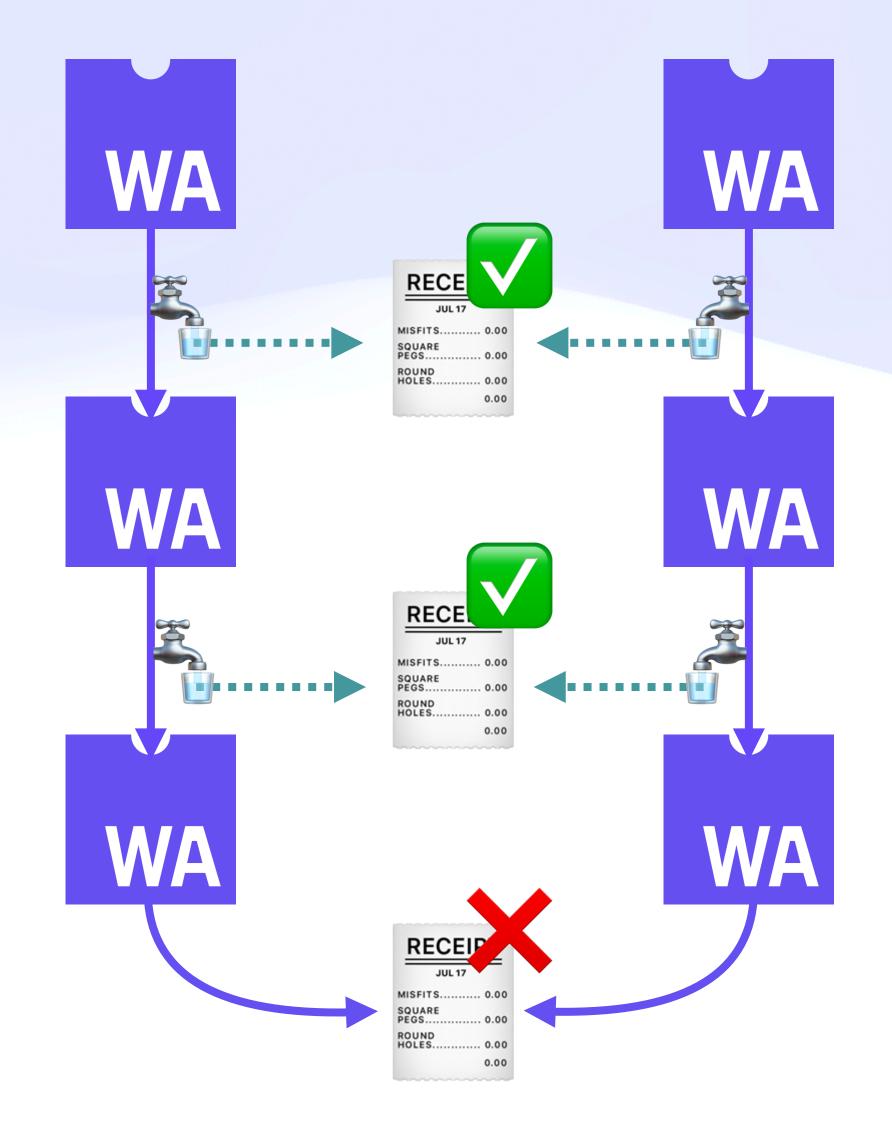

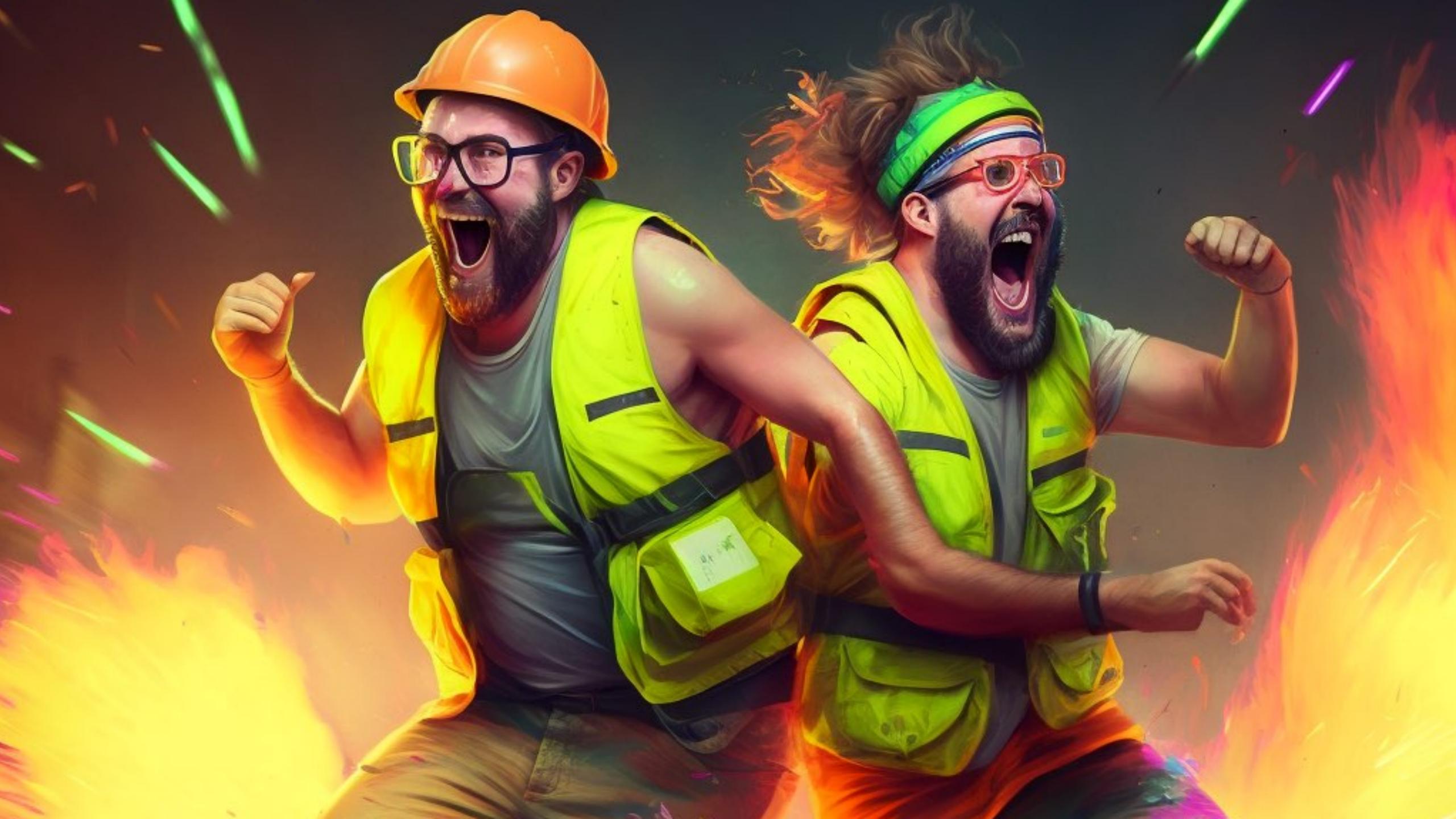

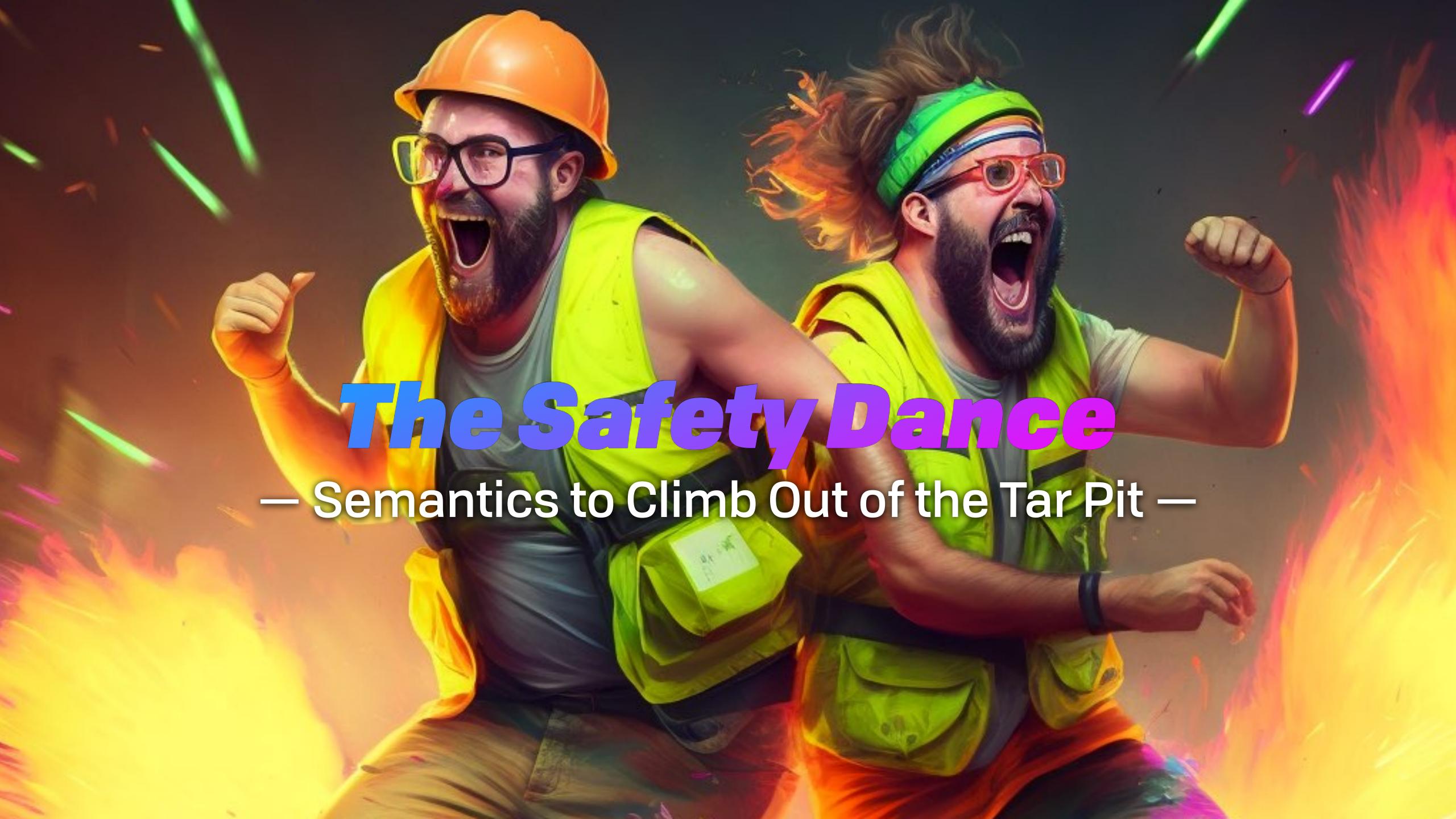

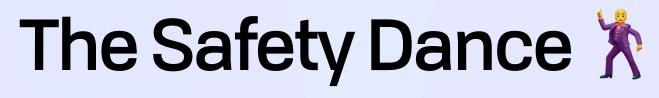

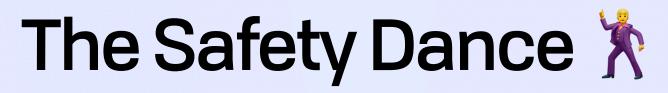

Impure functions produce side effects

Pure functions manipulate data

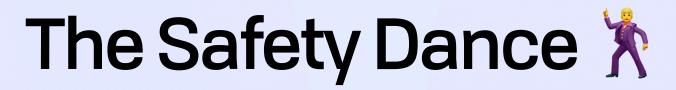

Impure functions produce side effects

Pure functions manipulate data

Side effects -> managed effects

function

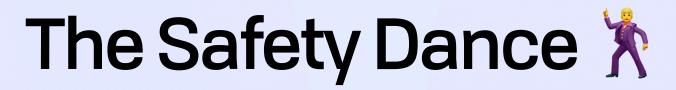

# Impure functions produce side effects Pure functions manipulate data

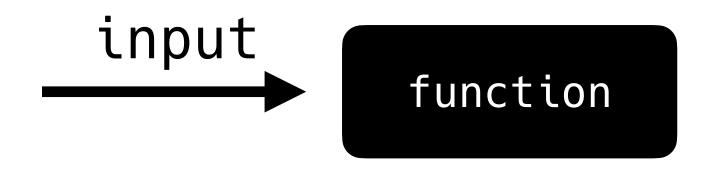

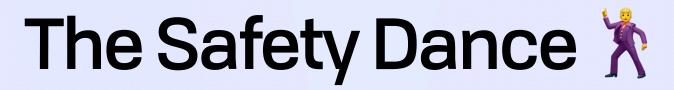

# Impure functions produce side effects Pure functions manipulate data

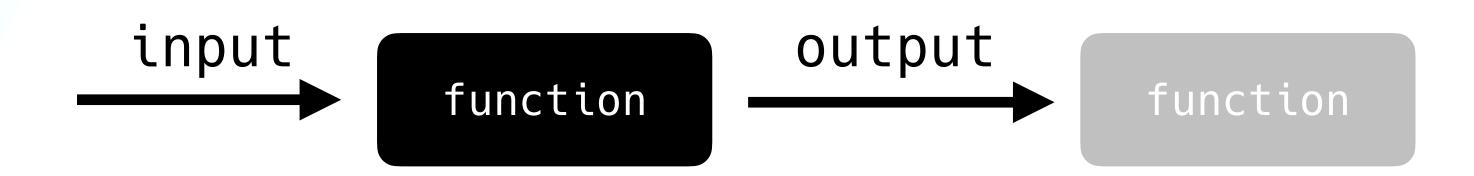

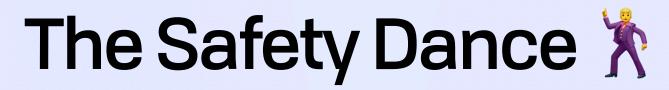

# Impure functions produce side effects Pure functions manipulate data

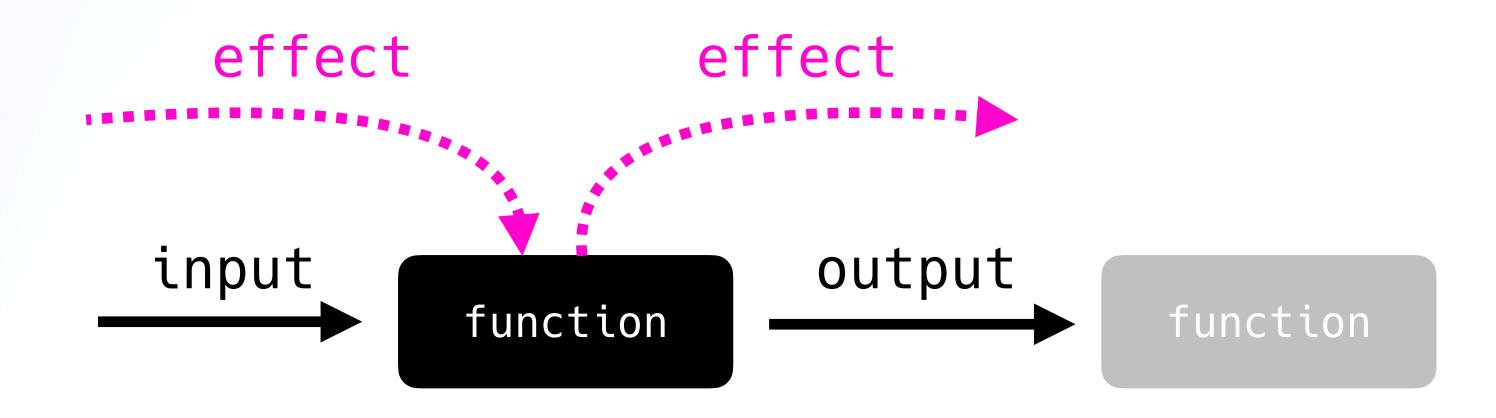

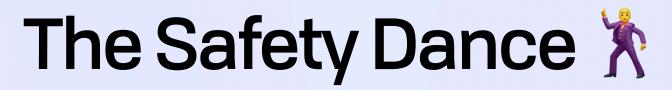

# Impure functions produce side effects Pure functions manipulate data

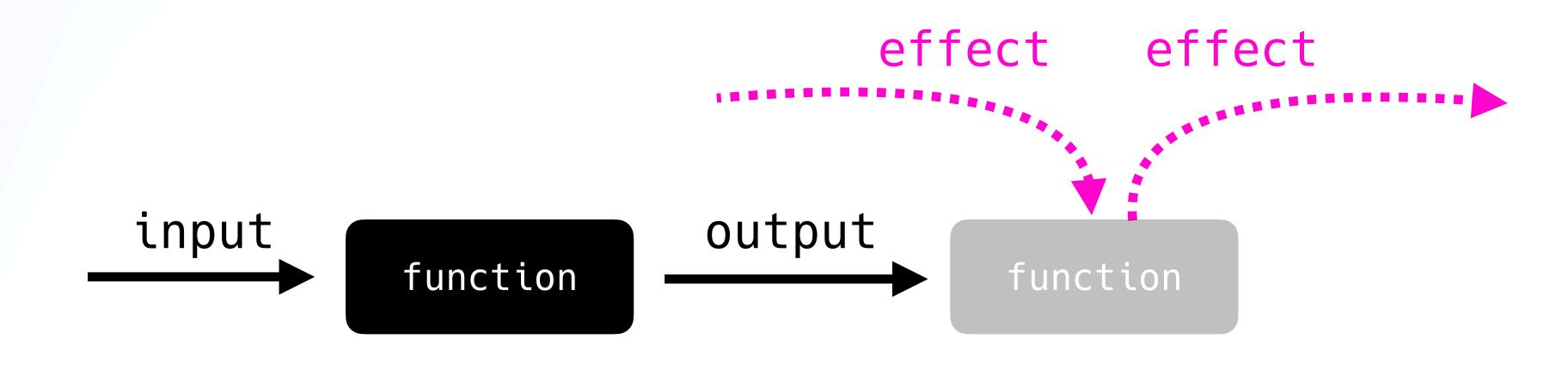

## Managed Effects

Mutation Effect Stream-------------

Query Effect Stream\_\_\_\_\_\_\_

Pure Function Stream ----------

Base Event Stream -

## Managed Effects

Query Effect Stream\_\_\_\_\_\_\_

Pure Function Stream - - - -

**Base Event Stream** 

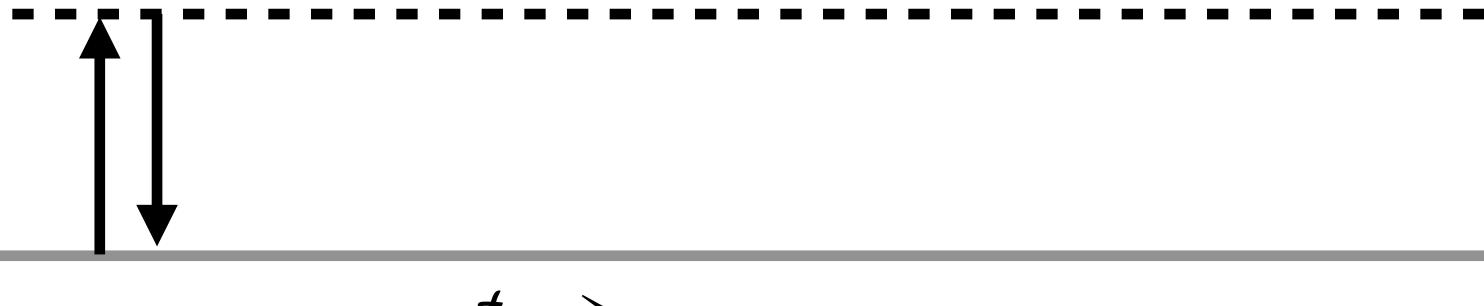

## Managed Effects

Mutation Effect Stream - - - - -

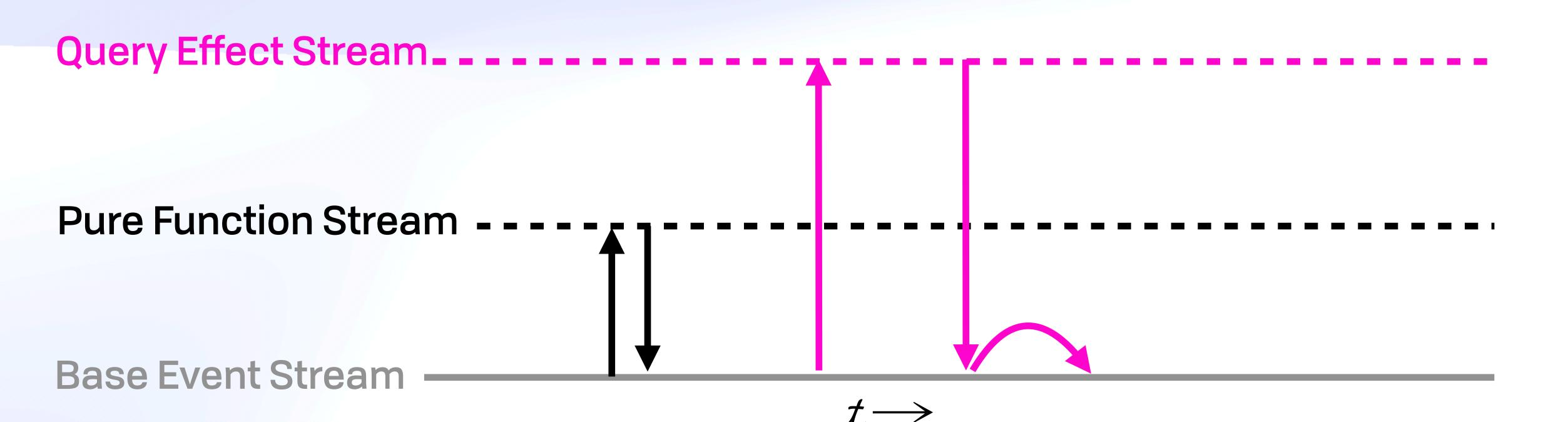

## Managed Effects

Mutation Effect Stream - - - - -

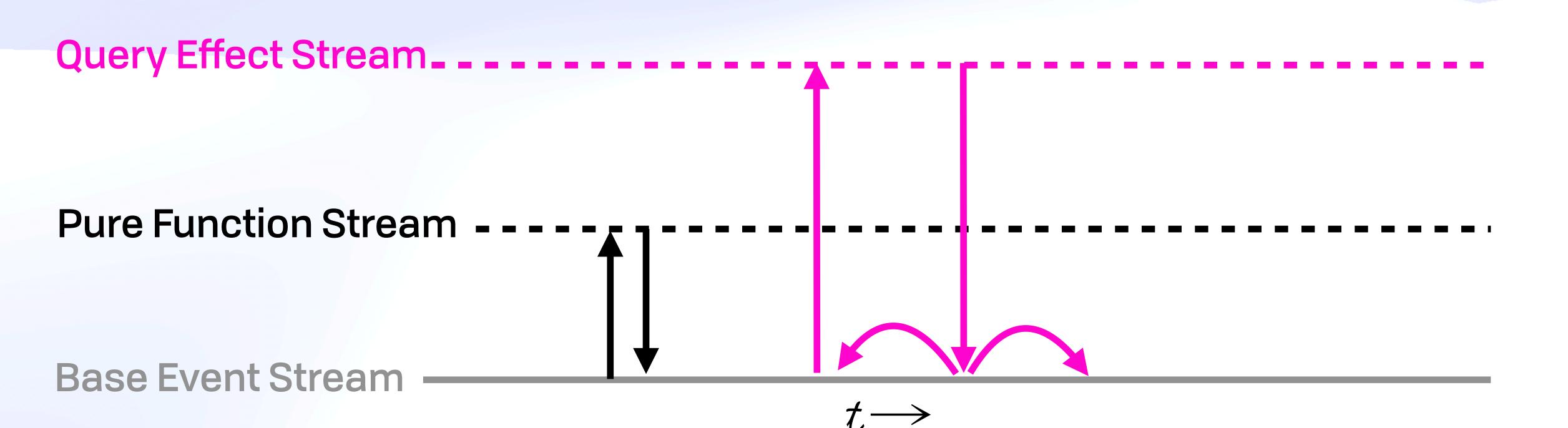

### Managed Effects

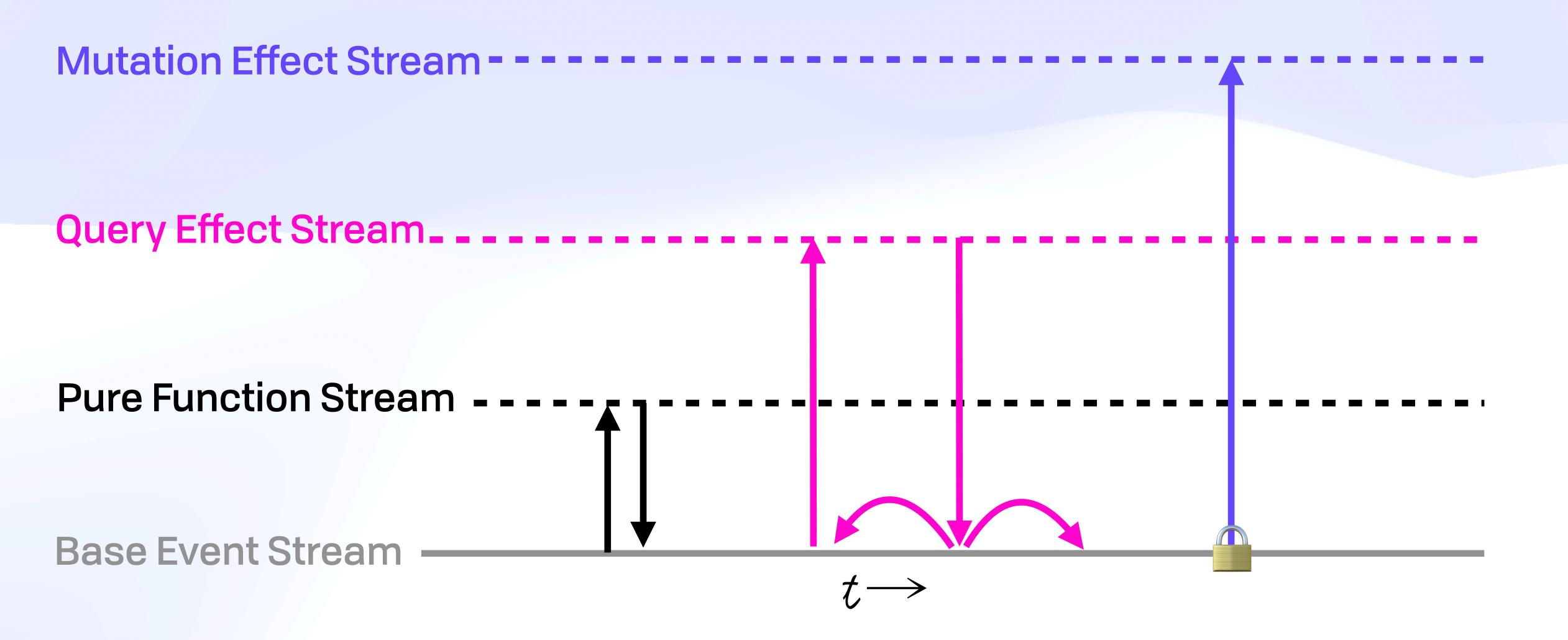

### Managed Effects

Mutation Effect Stream - - - - - -

Query Effect Stream\_\_\_\_

Pure Function Stream -

Base Event Stream -

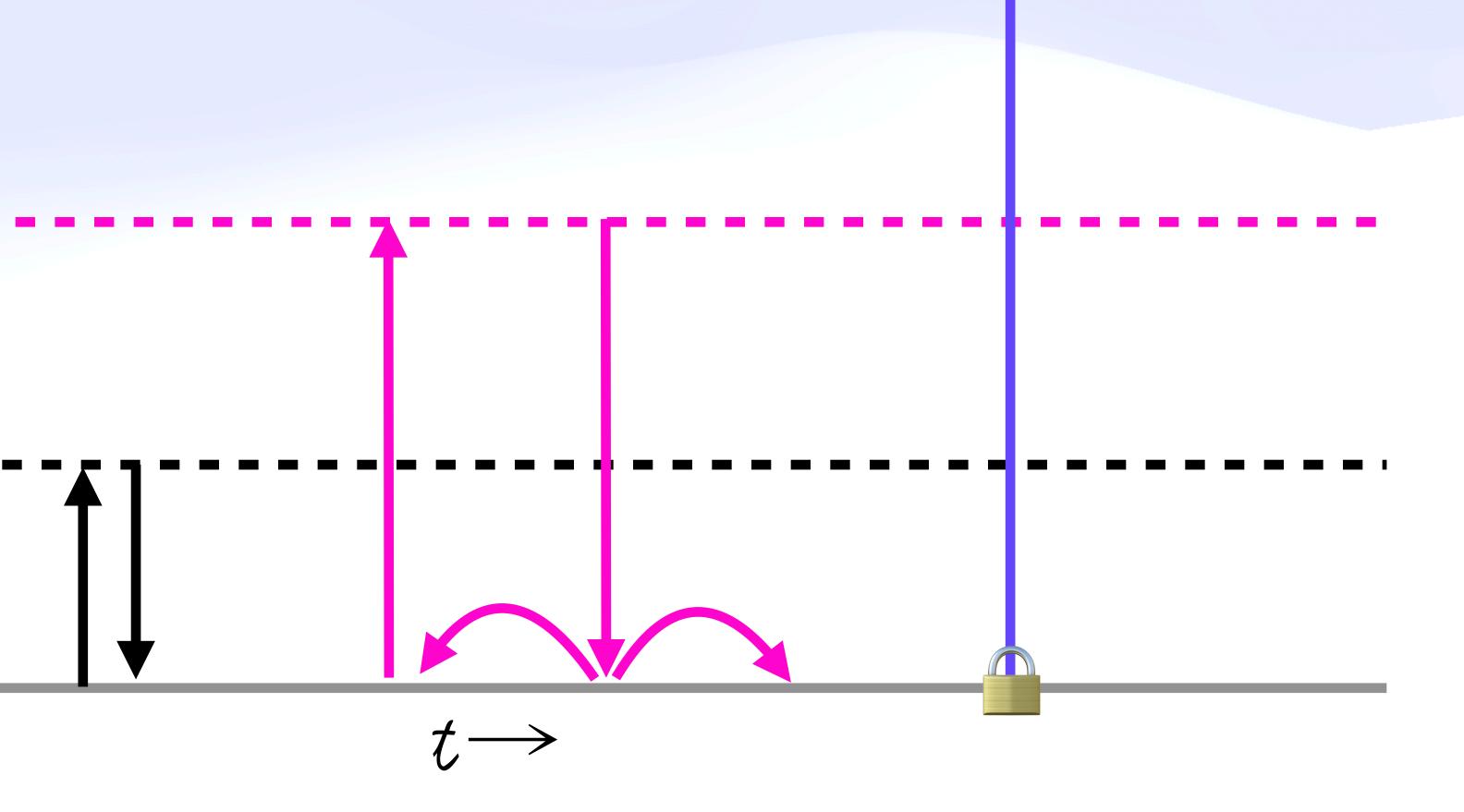

#### Managed Effects

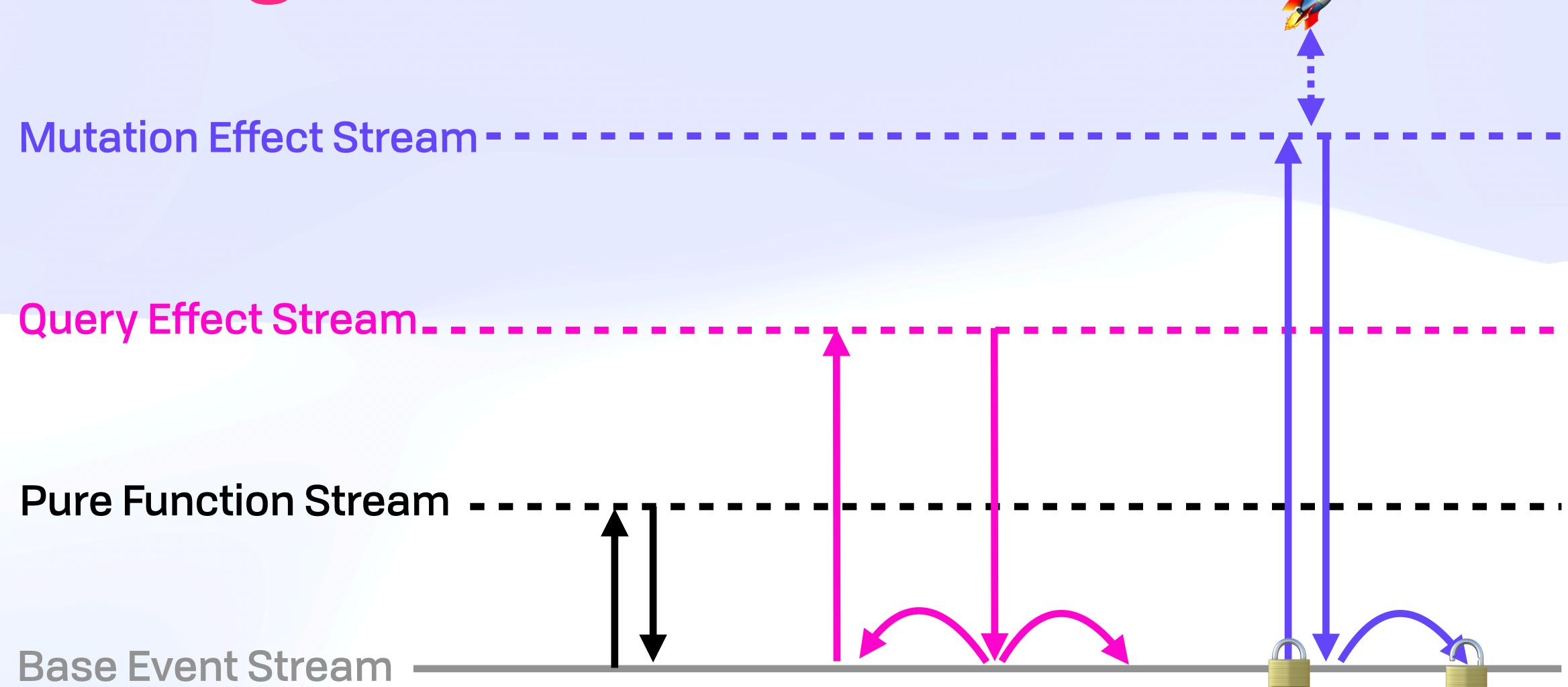

# The Safety Dance 🕅 Virtual Resiliency

## Virtual Resiliency

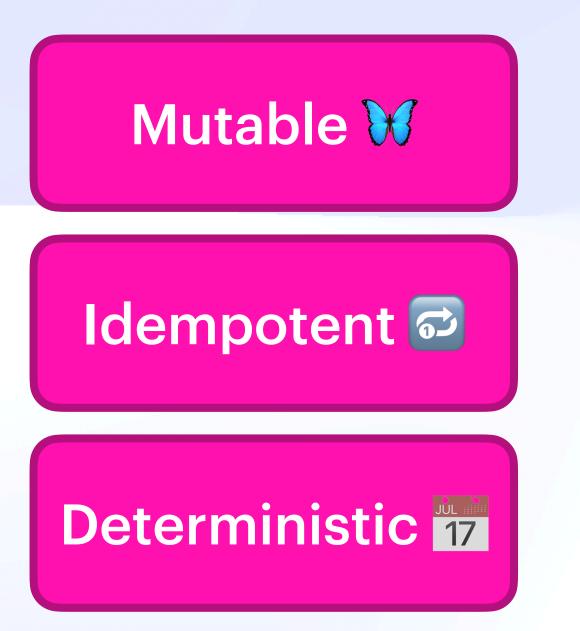

#### Virtual Resiliency

Query A

Query B

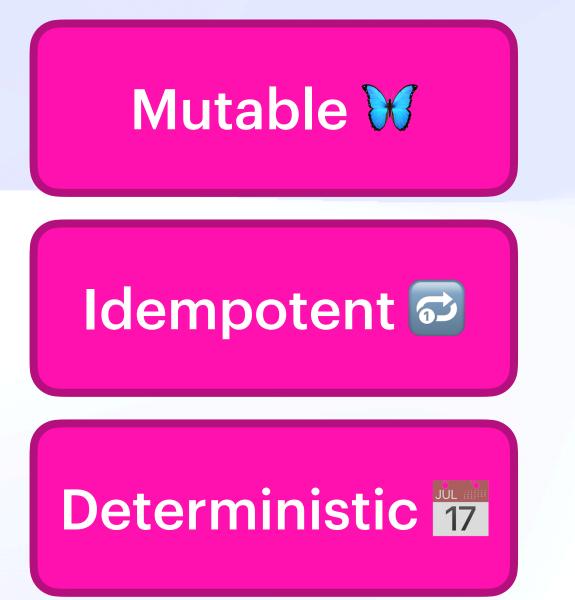

### Virtual Resiliency

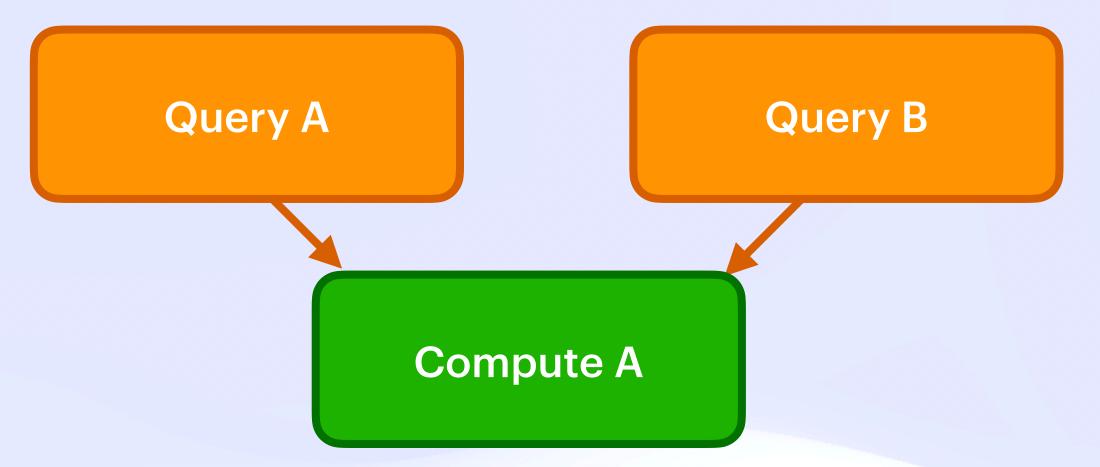

Mutable **W** 

Idempotent 🔂

Deterministic 17

### Virtual Resiliency

Mutable Mutable Mutabl

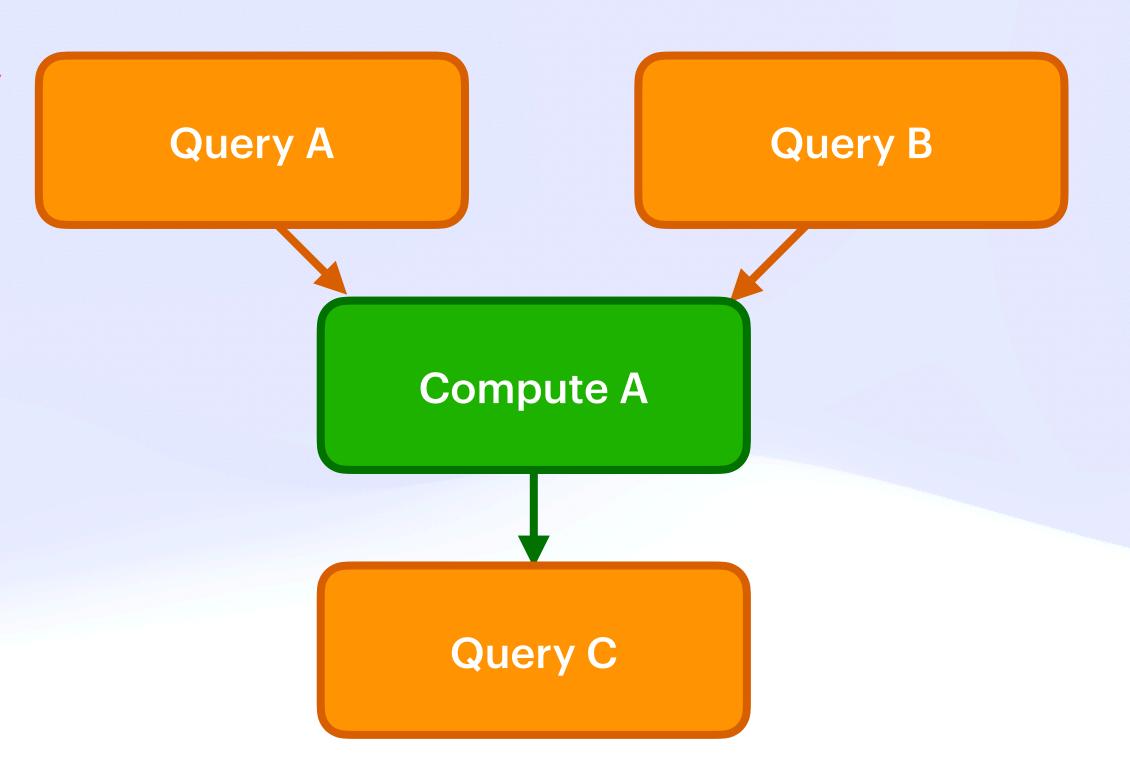

### Virtual Resiliency

Mutable Mutable Mutabl

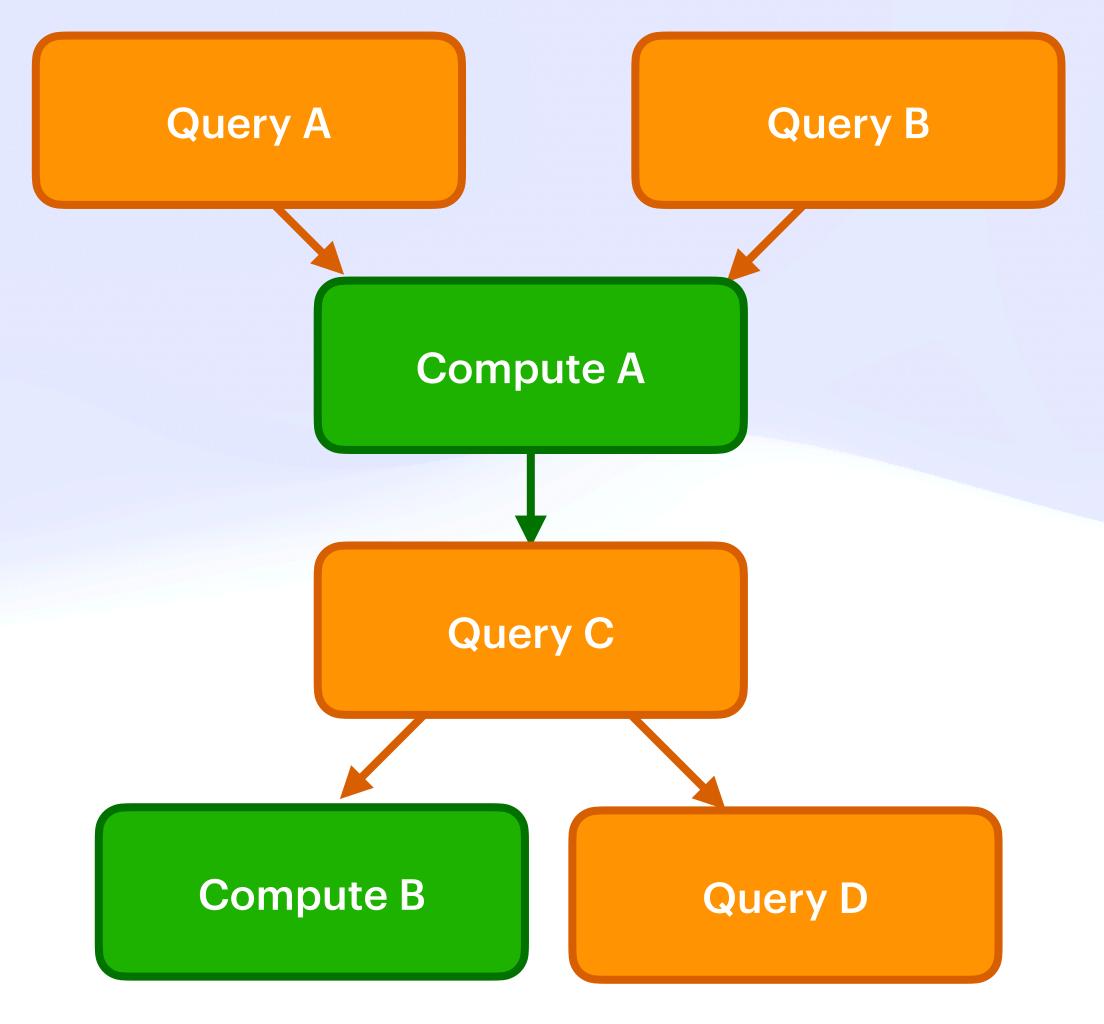

## Virtual Resiliency

Mutable Mutable Mutabl

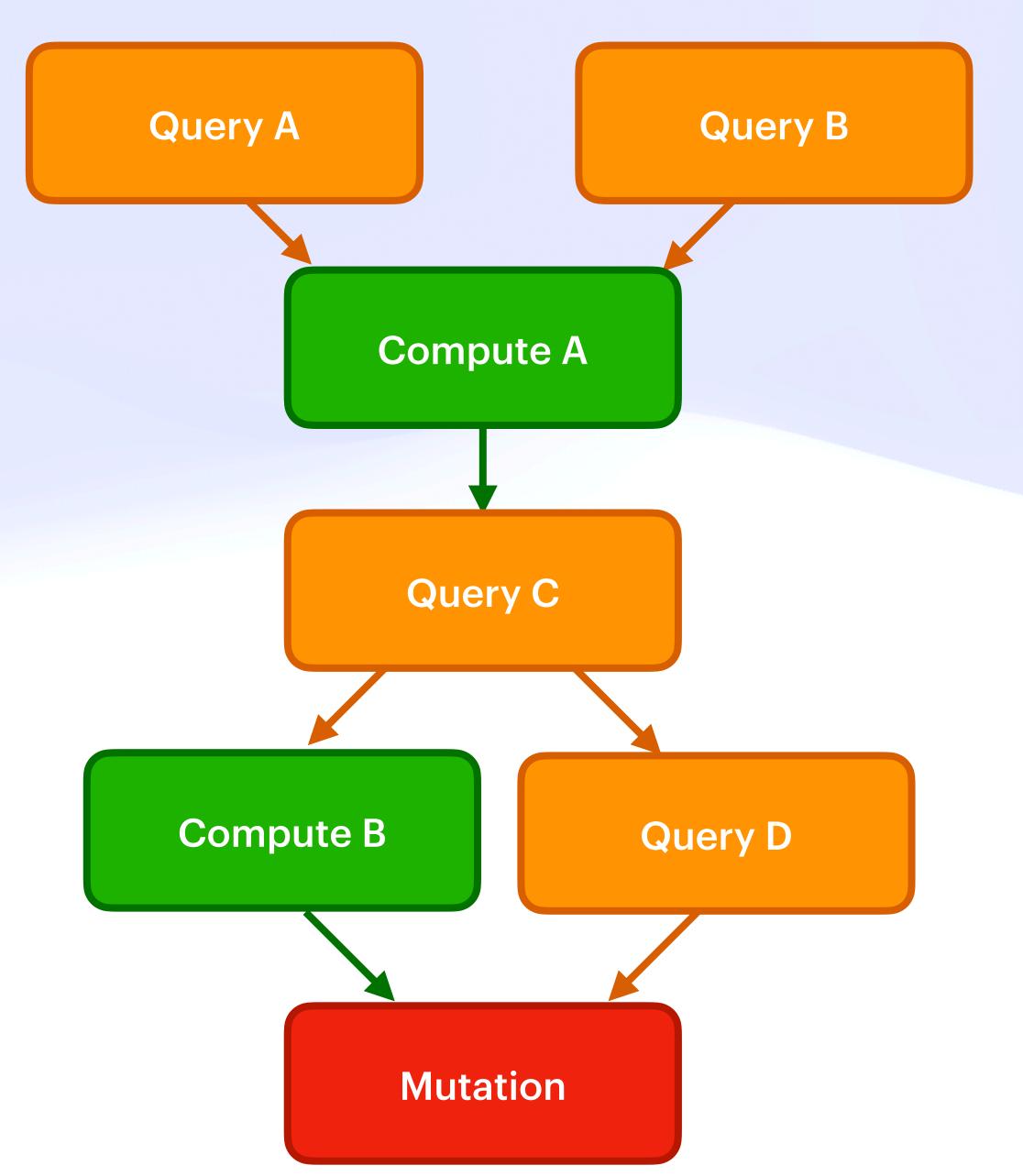

### Virtual Resiliency

Mutable **W** 

Idempotent 🔂

Deterministic 17

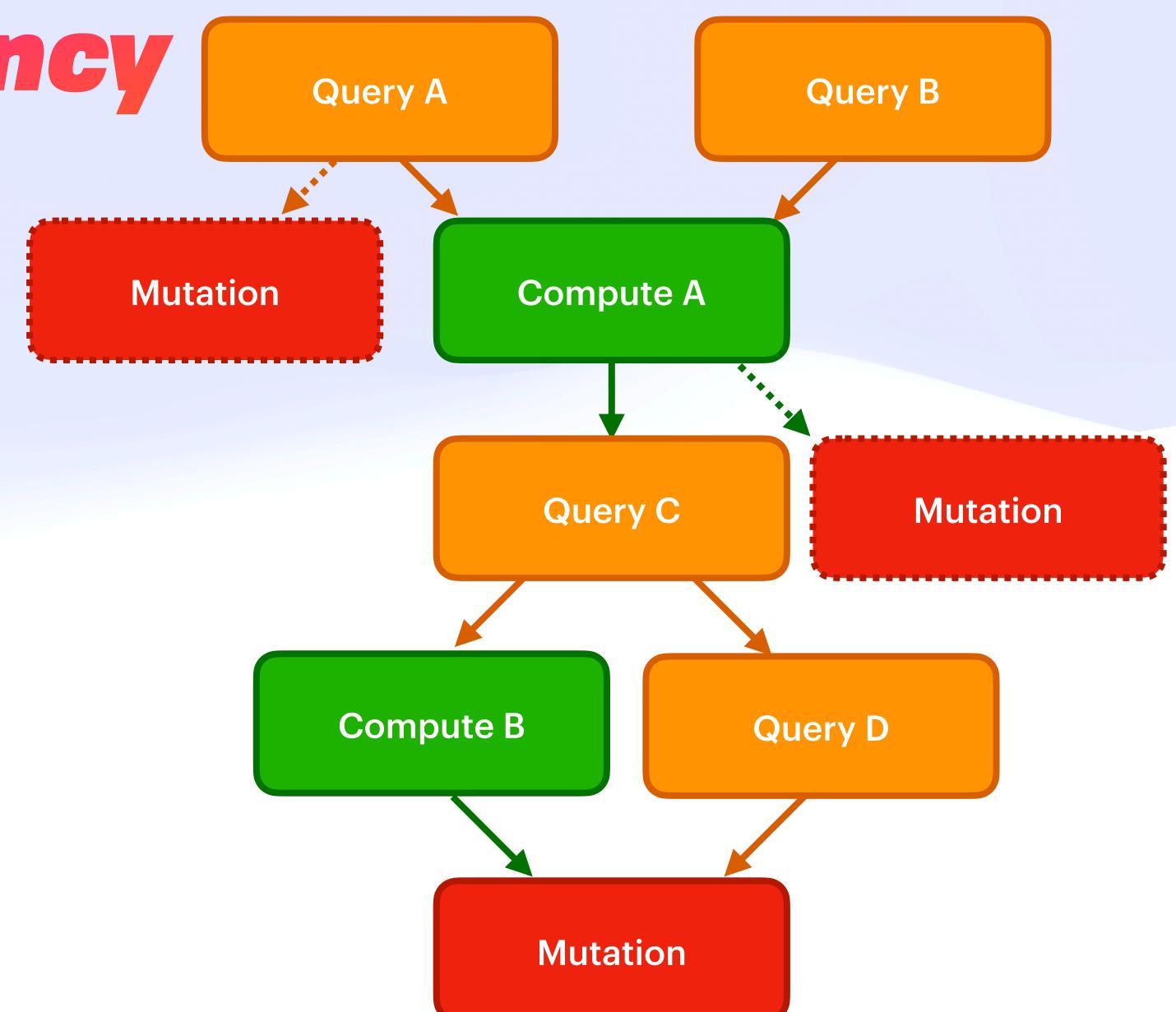

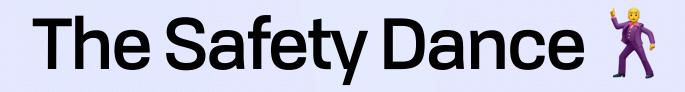

If their application can be cast as pure data processing, they benefit from the past 40-50 years of work form the database community, [and] completely isolate the developer from the possibility of failure

- Goldstein et al, AMBROSIA: Providing Performant Virtual Resiliency for Distributed Applications

# The Safety Dance 🕅 **Simplified Safe Layout**

# The Safety Dance 🕅 **Simplified Safe Layout**

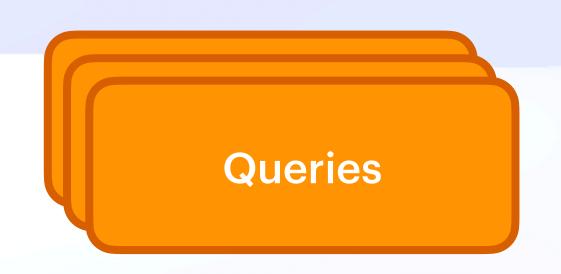

# The Safety Dance X Simplified Safe Layout

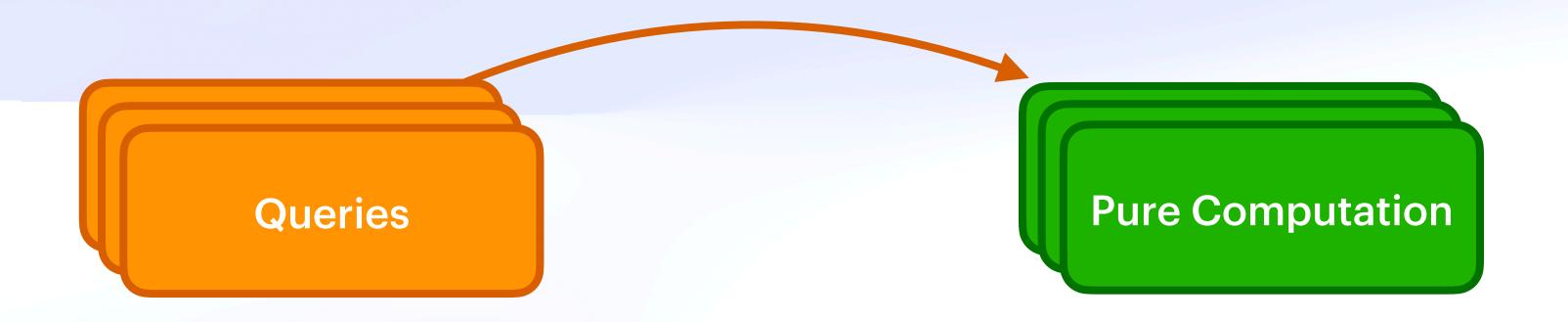

# The Safety Dance 🕅 Simplified Safe Layout

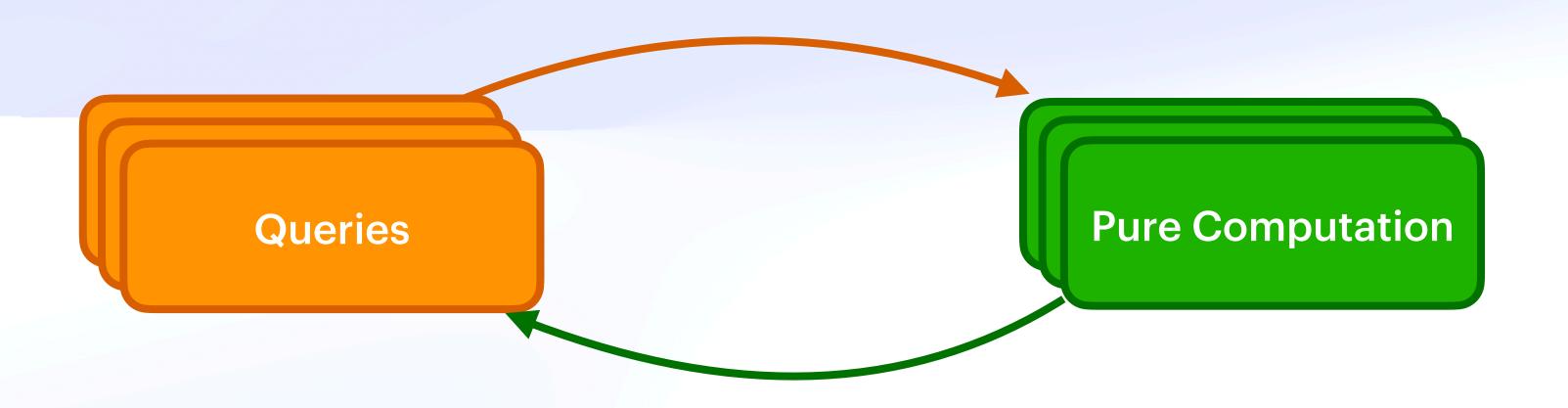

# The Safety Dance 🕅 Simplified Safe Layout

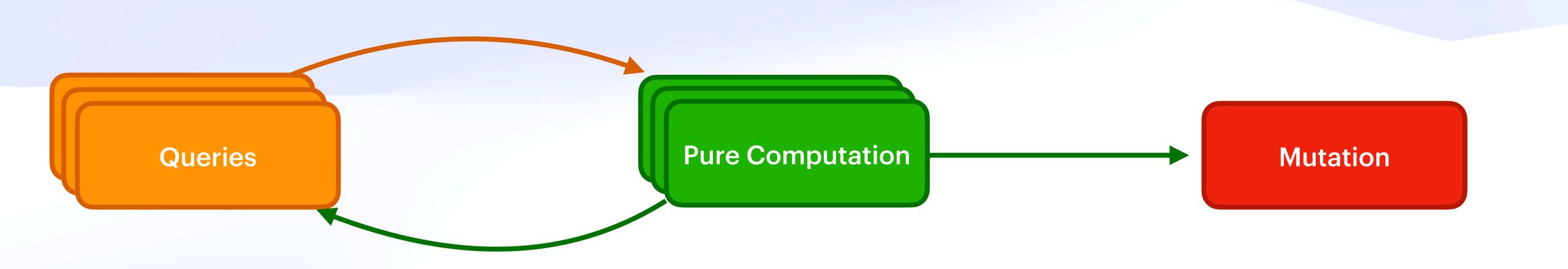

## Simple Example

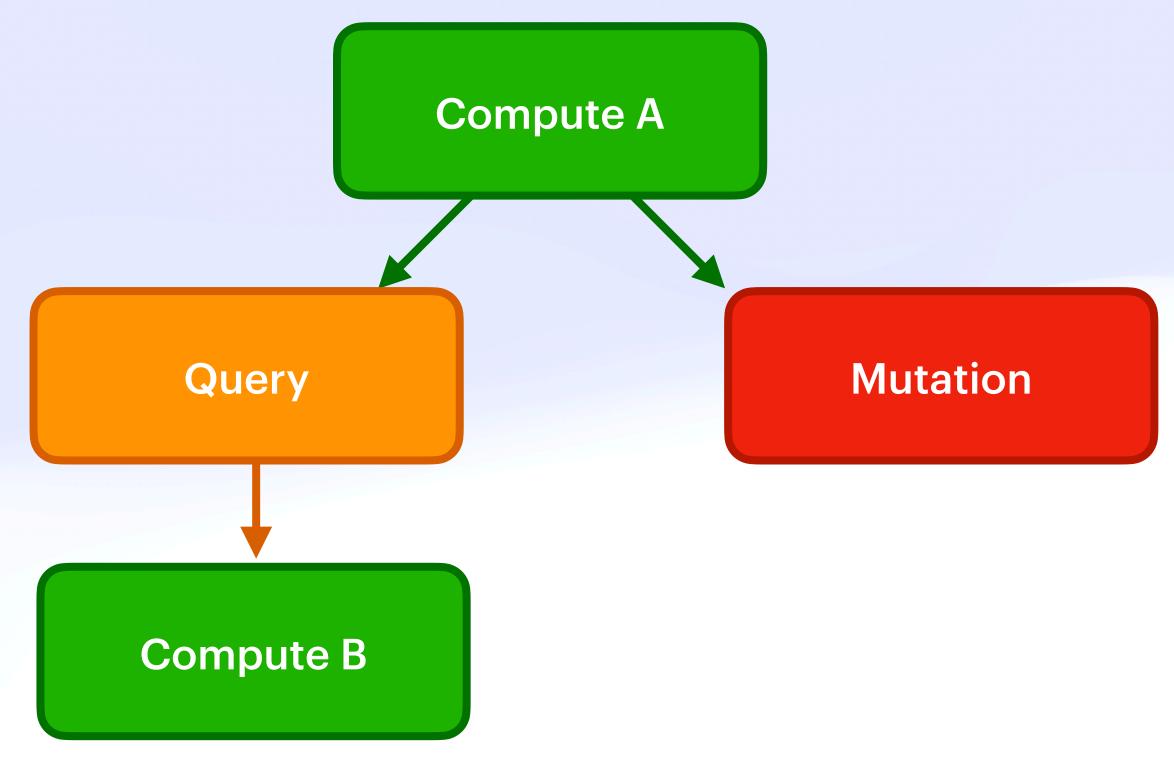

## Simple Example

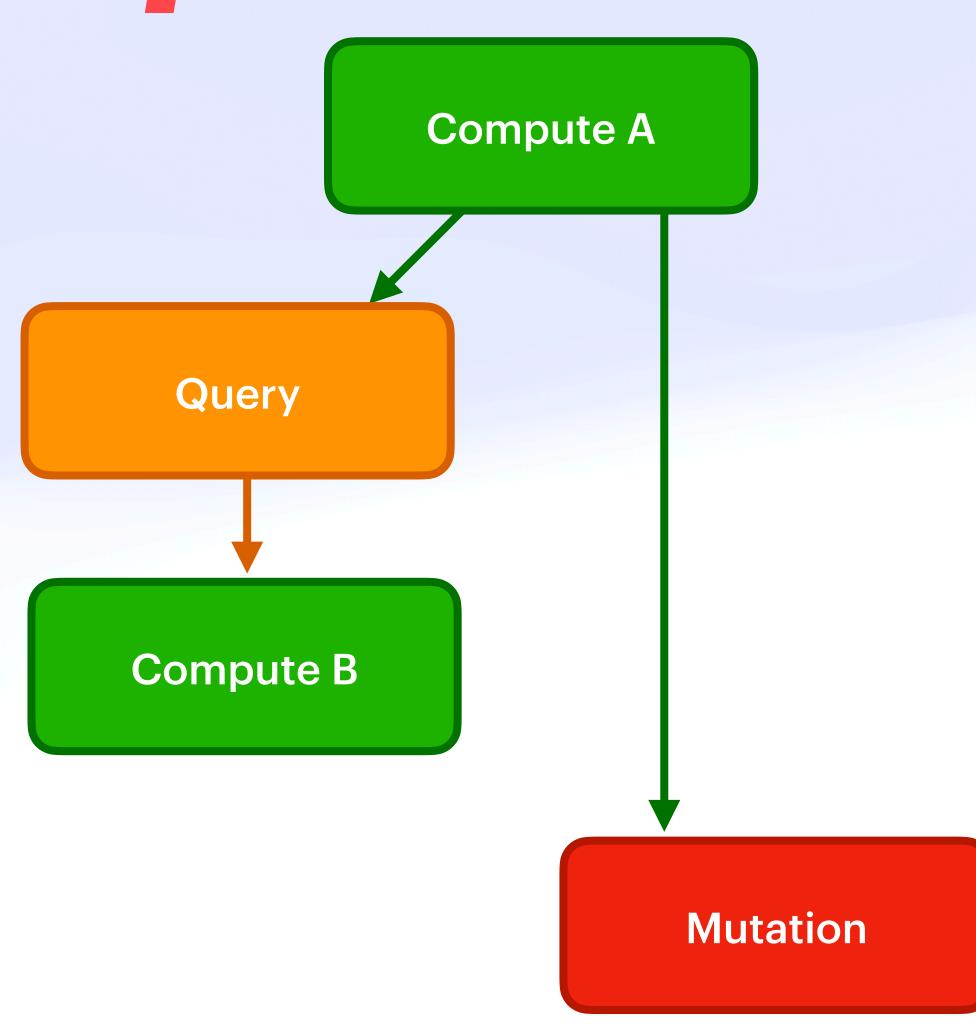

## Simple Example

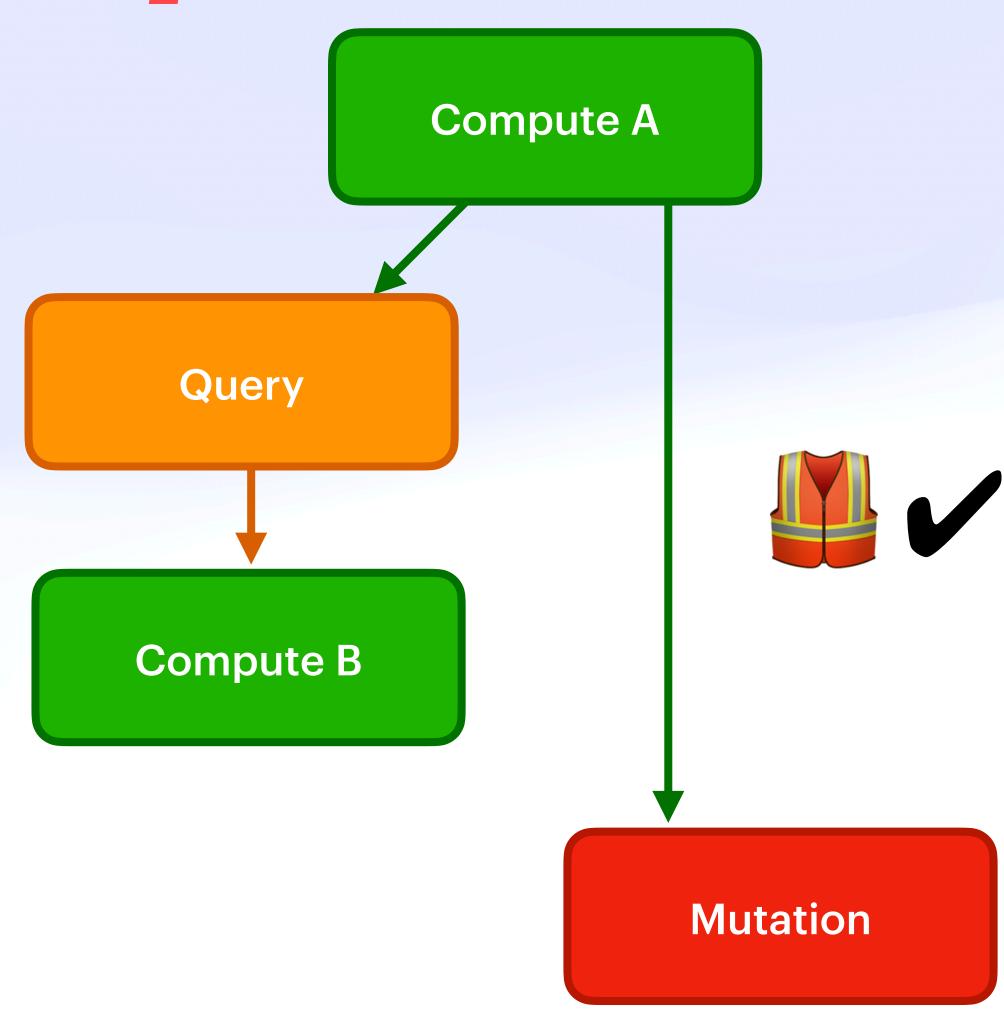

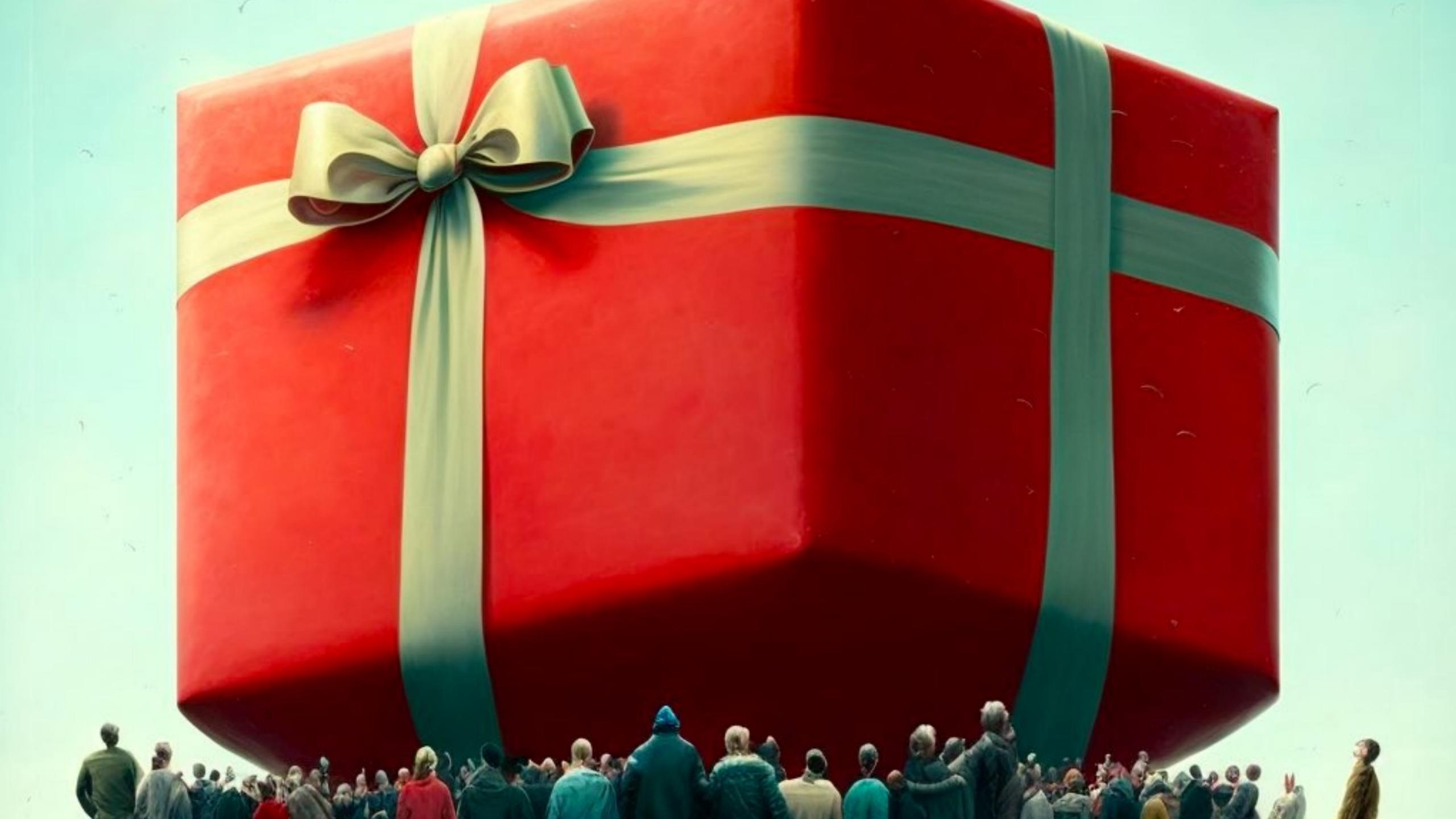

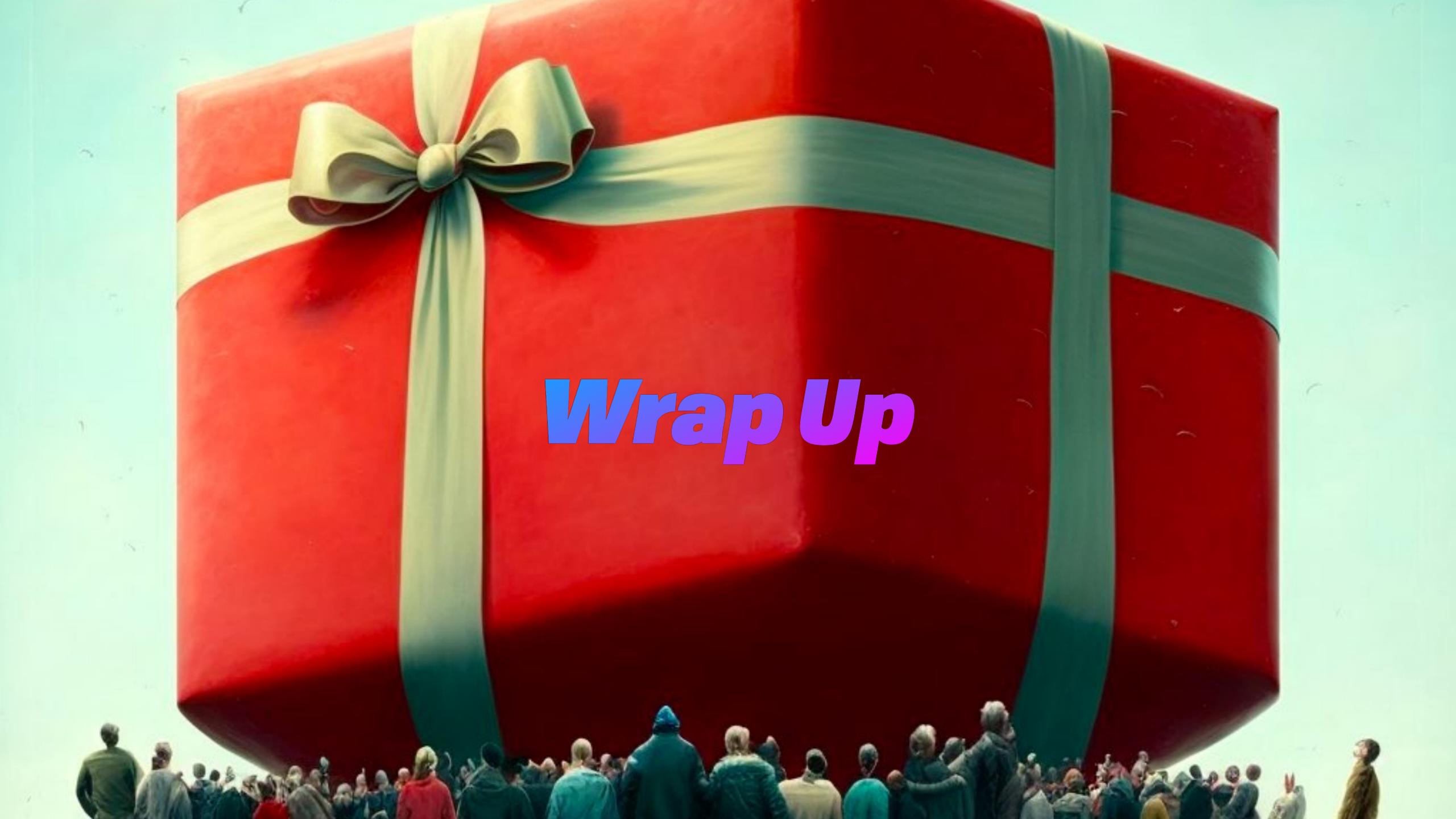

Wrap Up

#### Reusable/Remixable Specs

#### Wrap Up

#### Reusable/Remixable Specs

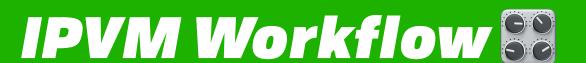

Transactions, Error Handling, Defaults

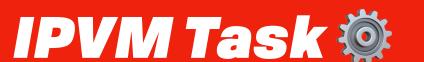

VM Config, Verification, etc

UCAN Pipeline

Call Graph, Awaits, etc

UCAN-Chan/ユーキャンちゃん

Consumable Channels

Receipts

Attestation, Memoization, etc

**UCAN Invocation** 

Input Addressing, Execution, etc

UGAN Gore LADMIT ONE

Distributed Authority

IPLD-WIT

IDL

Varsig 📥

Self-Describing Signatures

github.com/ucan-wg github.com/ipvm-wg

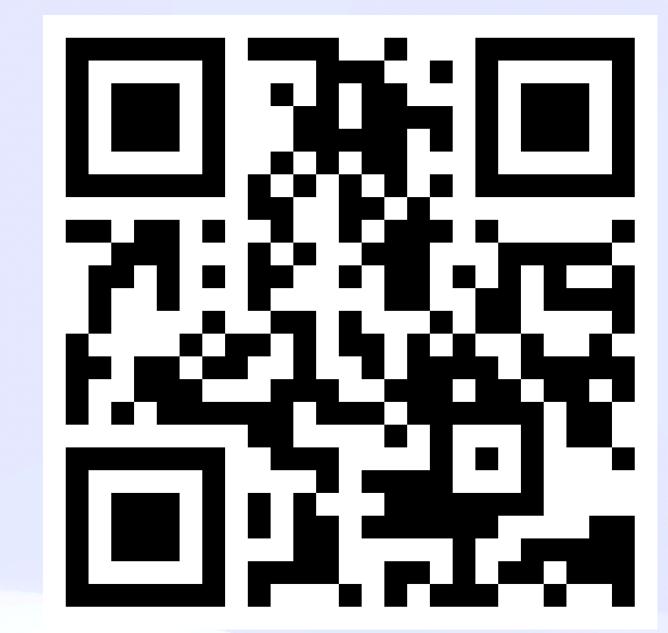

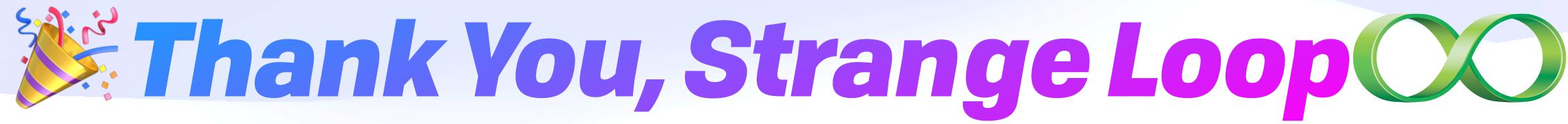

- https://fission.codes
- brooklyn@fission.codes
- @expede@octodon.social
- bsky.app/profile/expede.wtf